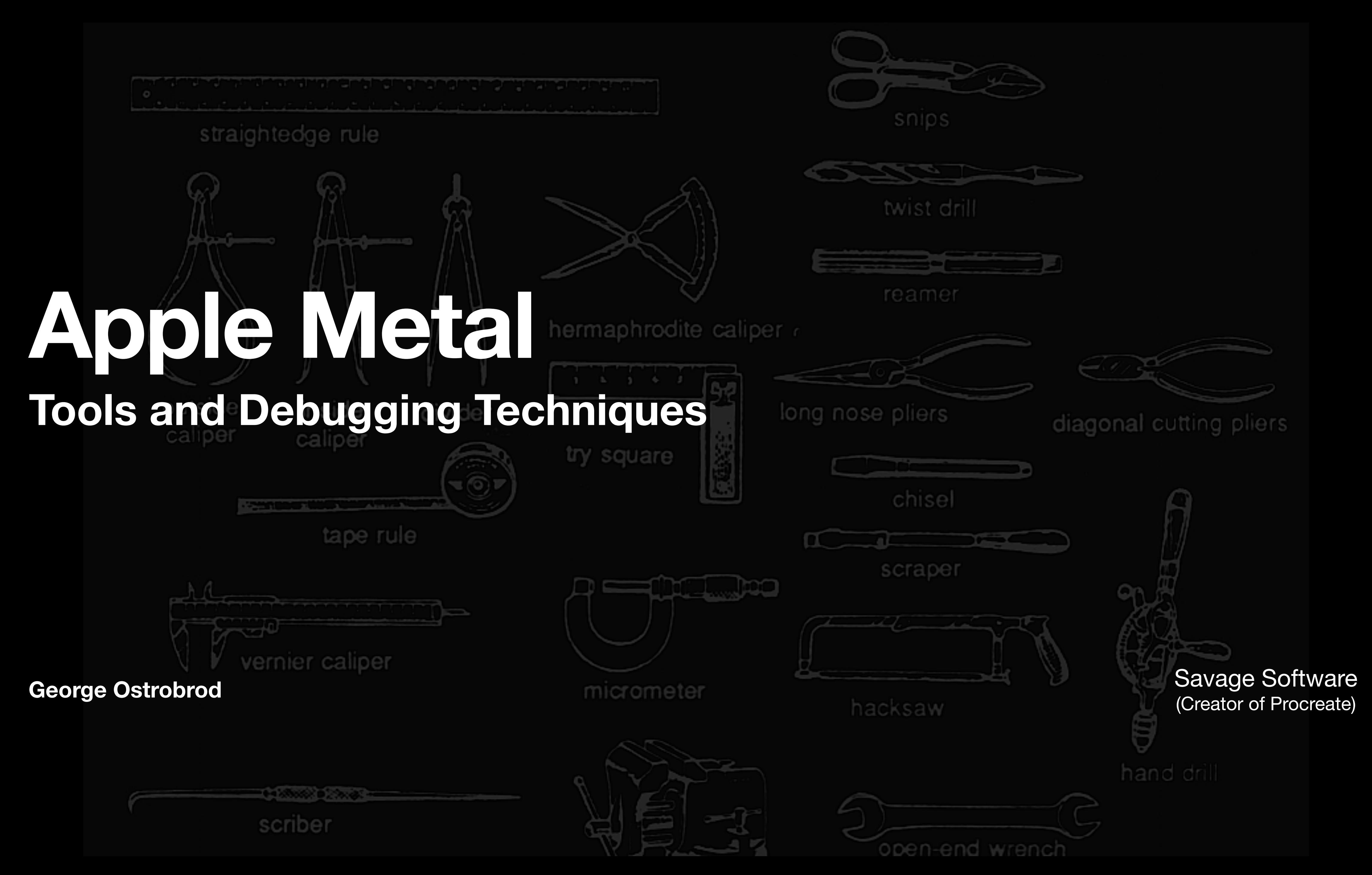

# Apple Metal Tools

- Metal System Trace (Instruments)
- GPU Frame Capture (XCode)
- GPU Frame Capture (in code)
- 

# Apple Metal Tools

- Metal System Trace (Instruments)
- GPU Frame Capture (XCode)
- GPU Frame Capture (in code)
- 

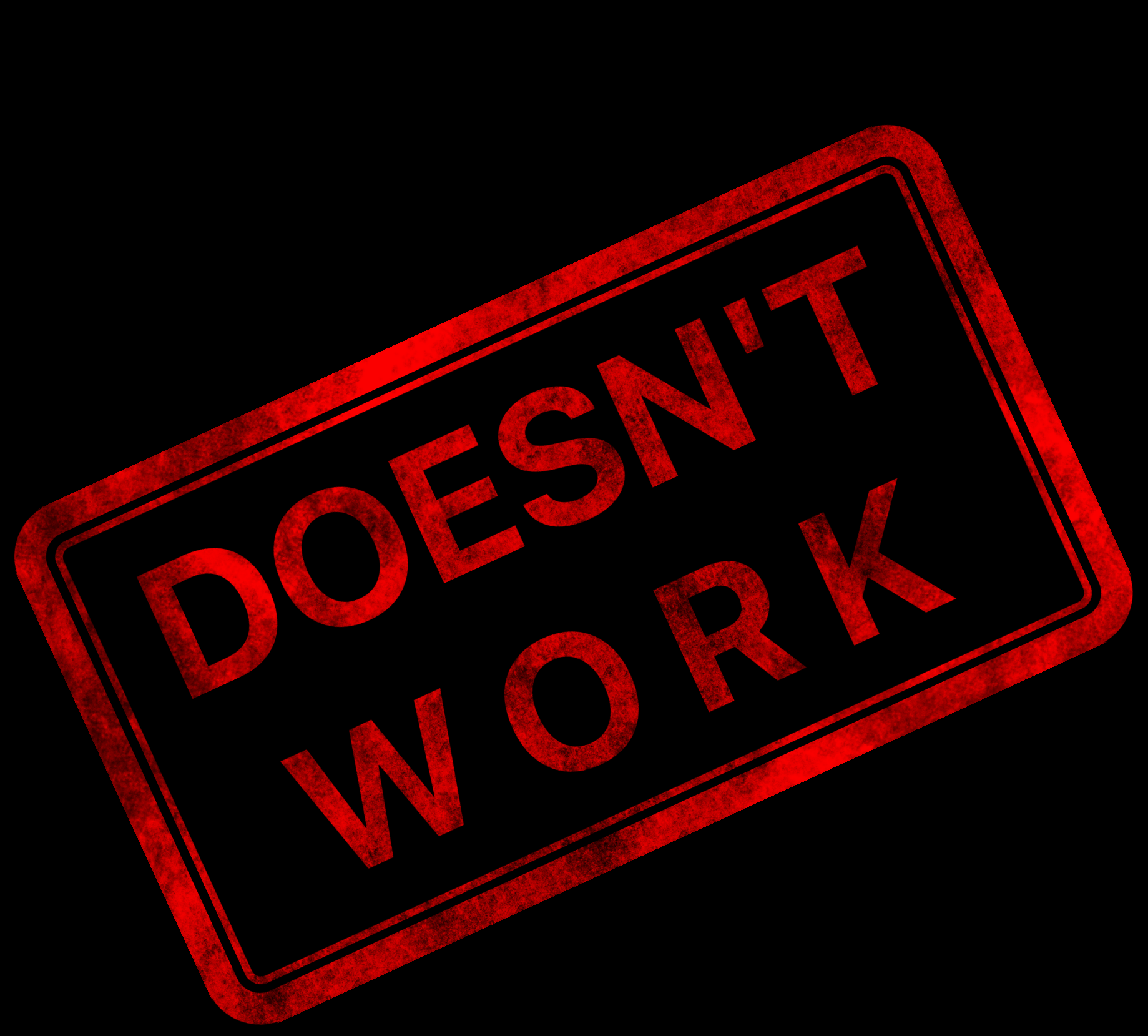

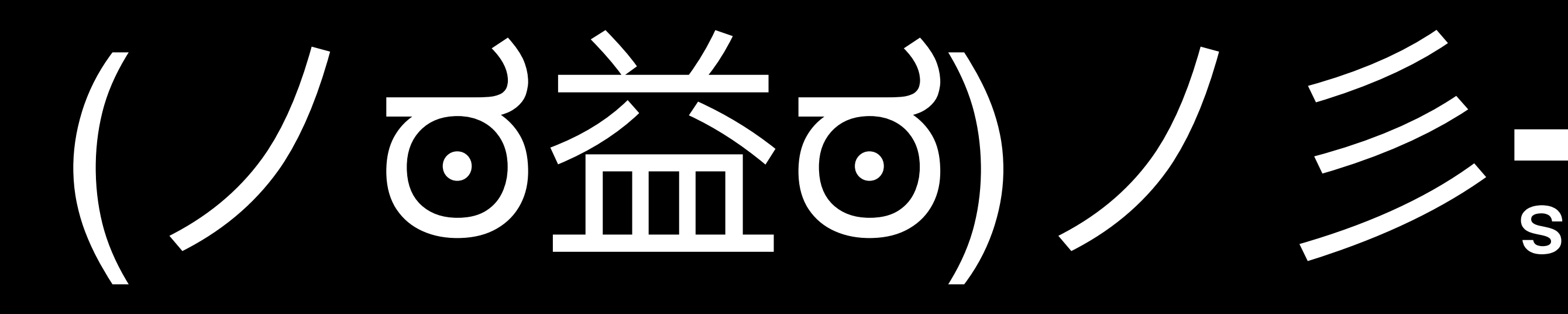

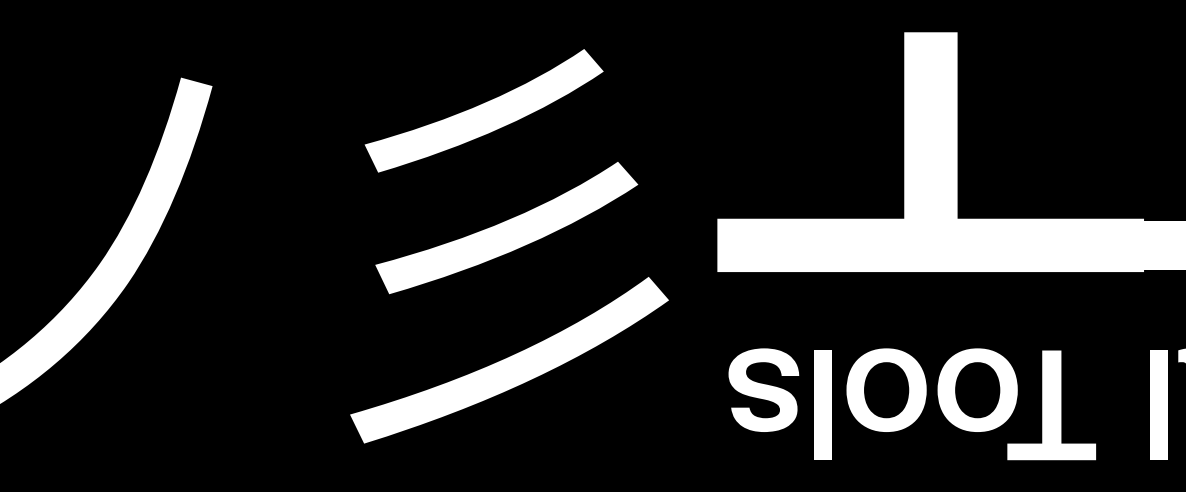

#### Apple Metal Tools

**THANK YOU Questions?**

## Presentation Plan

- Problem (and experimental task)
- Apple's tools
	- Documentation
	- Metal System Trace (Instruments)
	- GPU Frame Capture (XCode + Metal API)
- Manual solving problems

#### **EXPERIMENTAL TASK Cats (compute + render)**

#### **EXPERIMENTAL TASK**

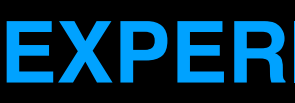

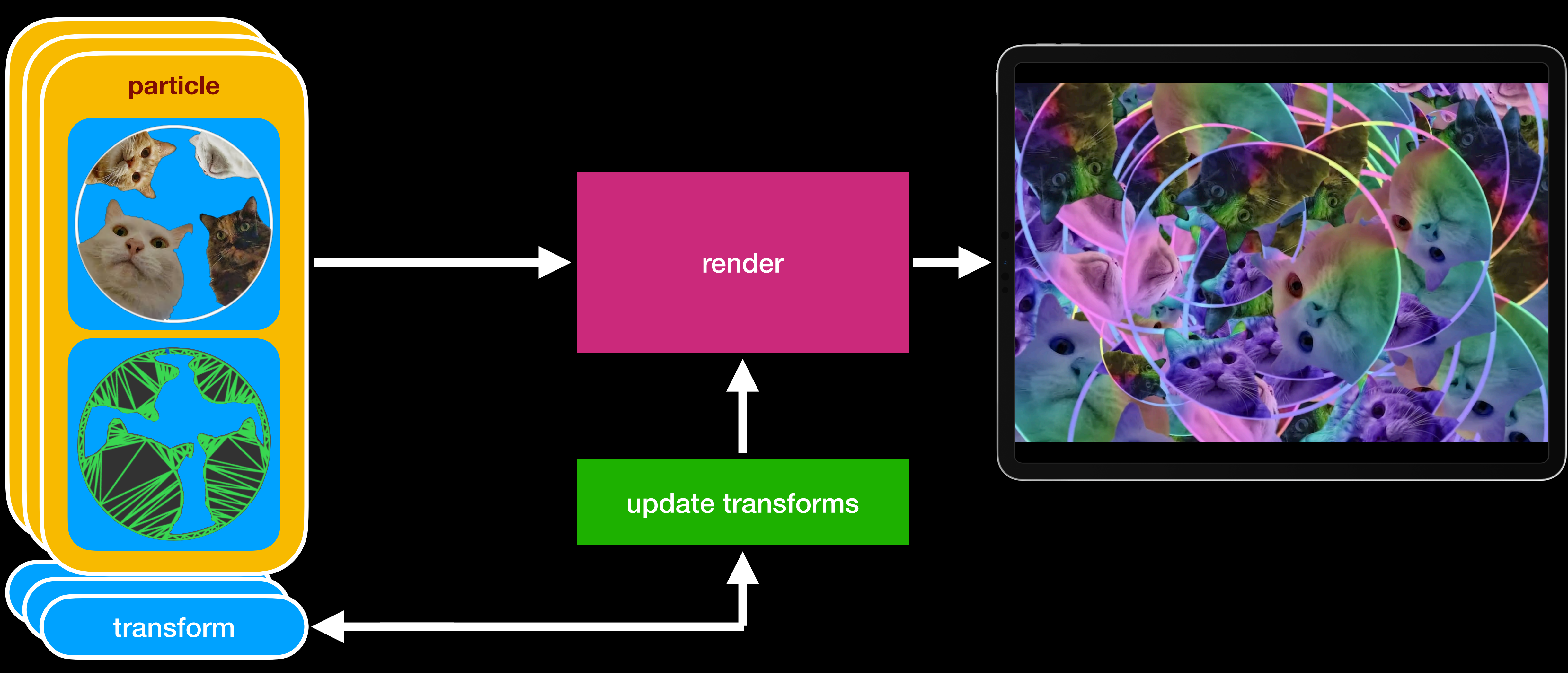

#### **PERFORMANCE Pro filing**

### **CORRECTNESS Debugging**

#### **INSTRUMENTS Apple Documentation**

## Documentation

- Metal Feature Set Tables
- Metal Shading Language Specification
- Metal Performance Shaders
- Metal API Documentation

### **XCODE Debug Navigator: GPU**

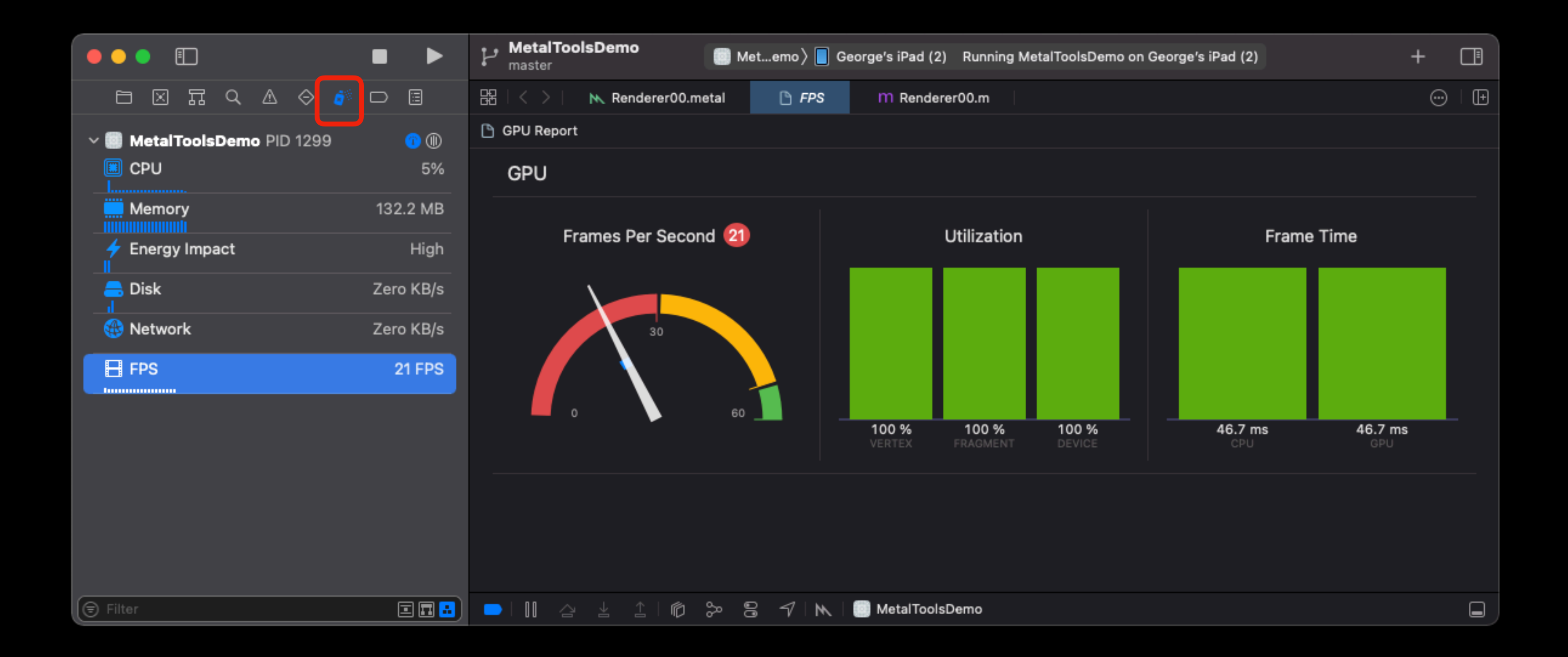

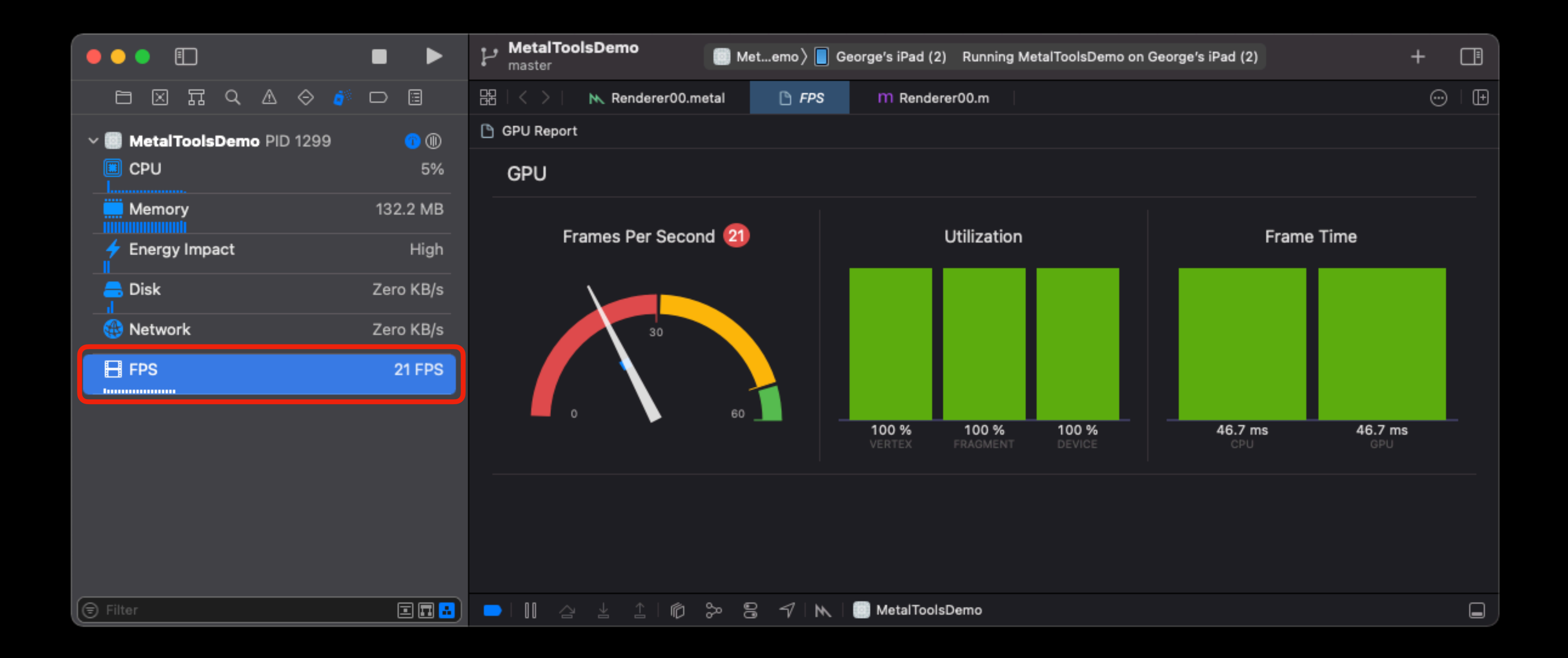

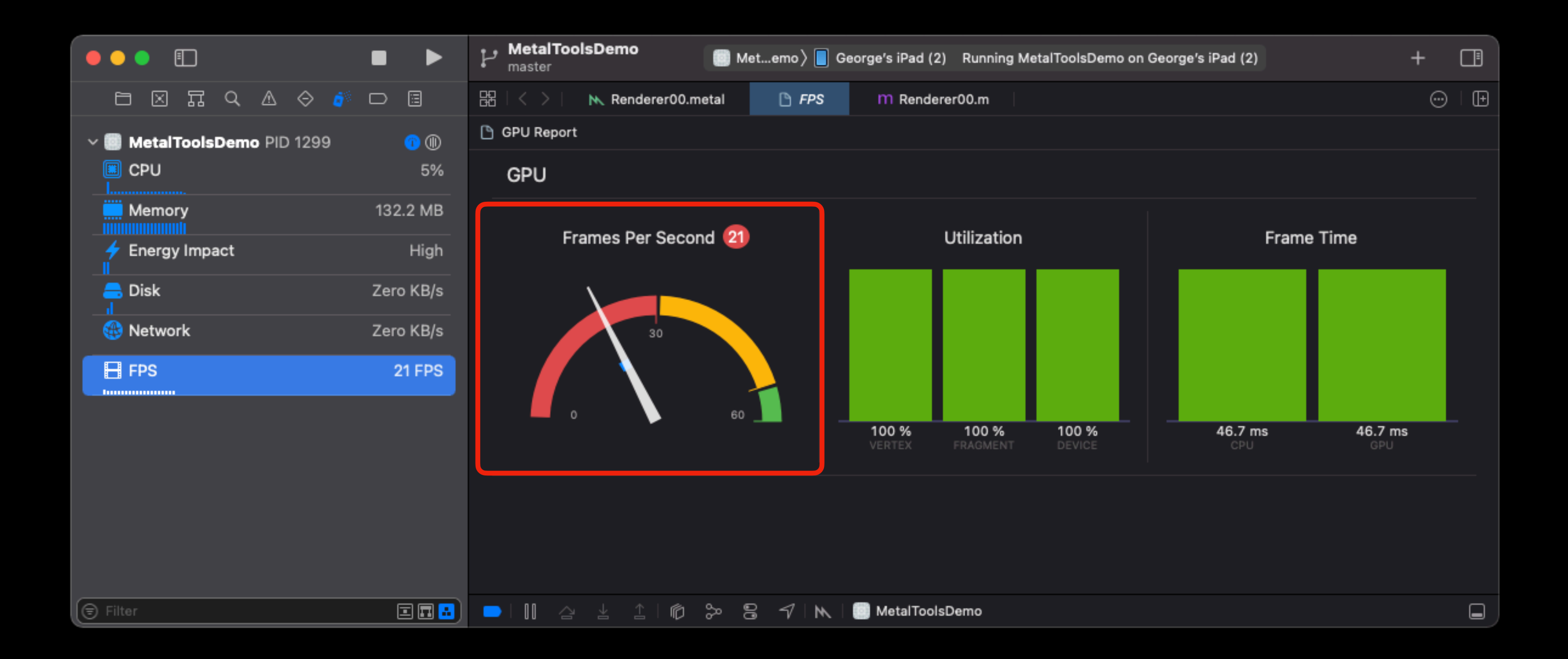

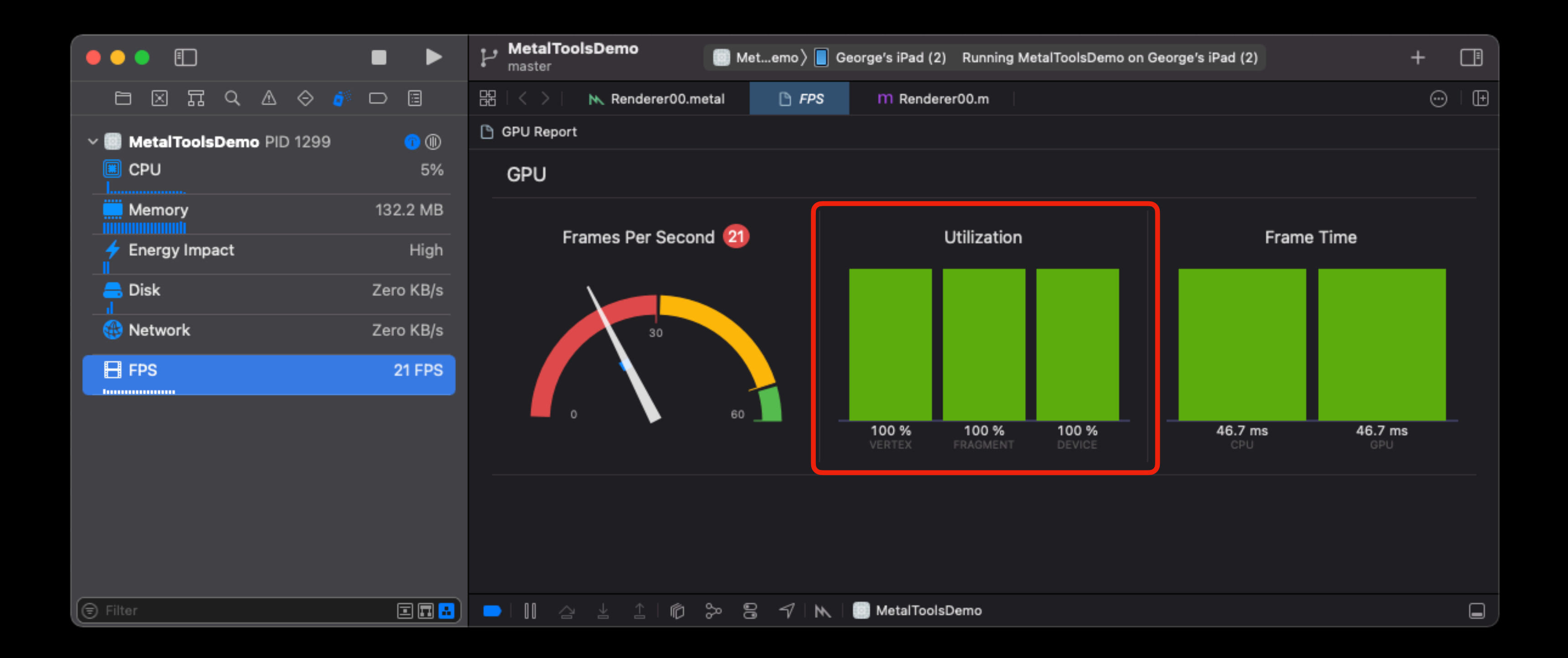

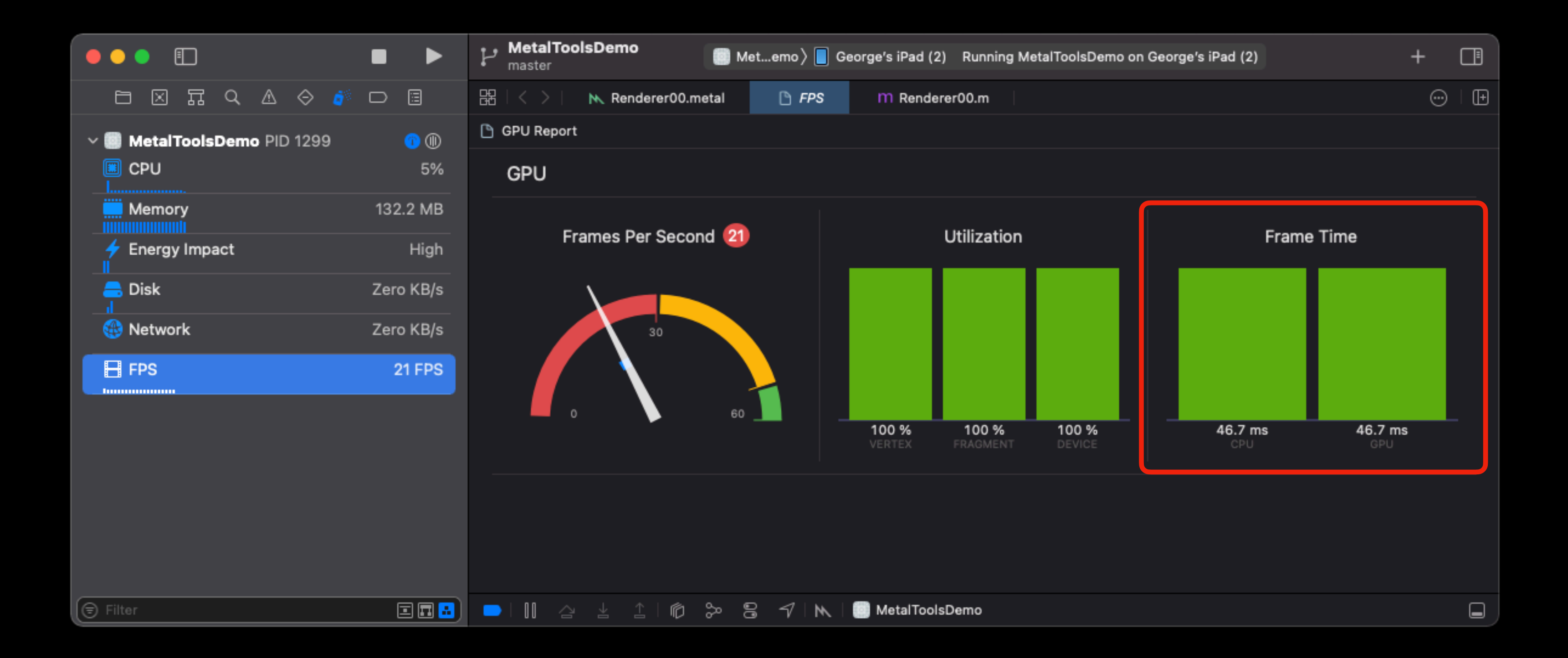

#### **INSTRUMENTS Metal System Trace**

## Profiling: Metal System Trace

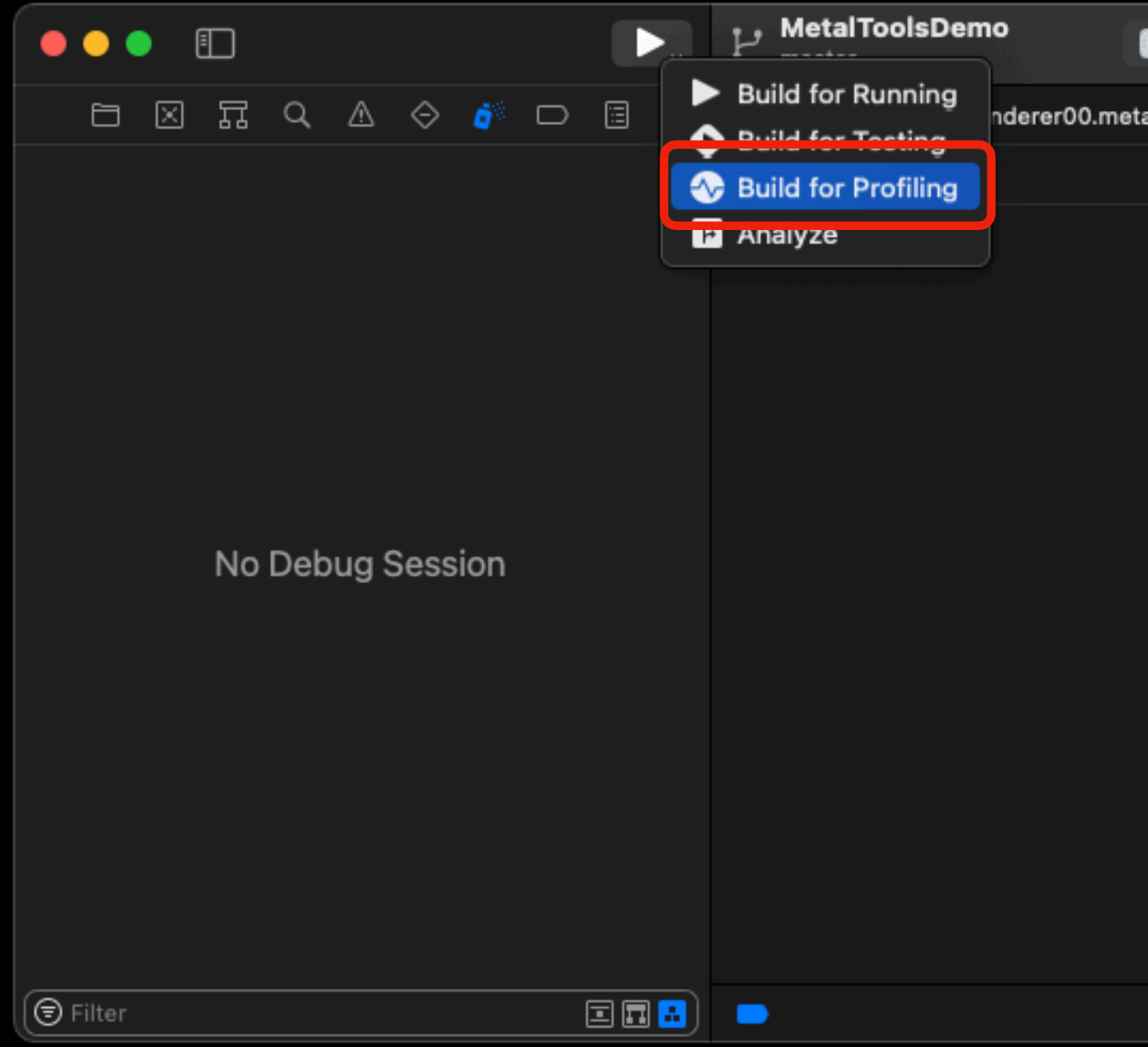

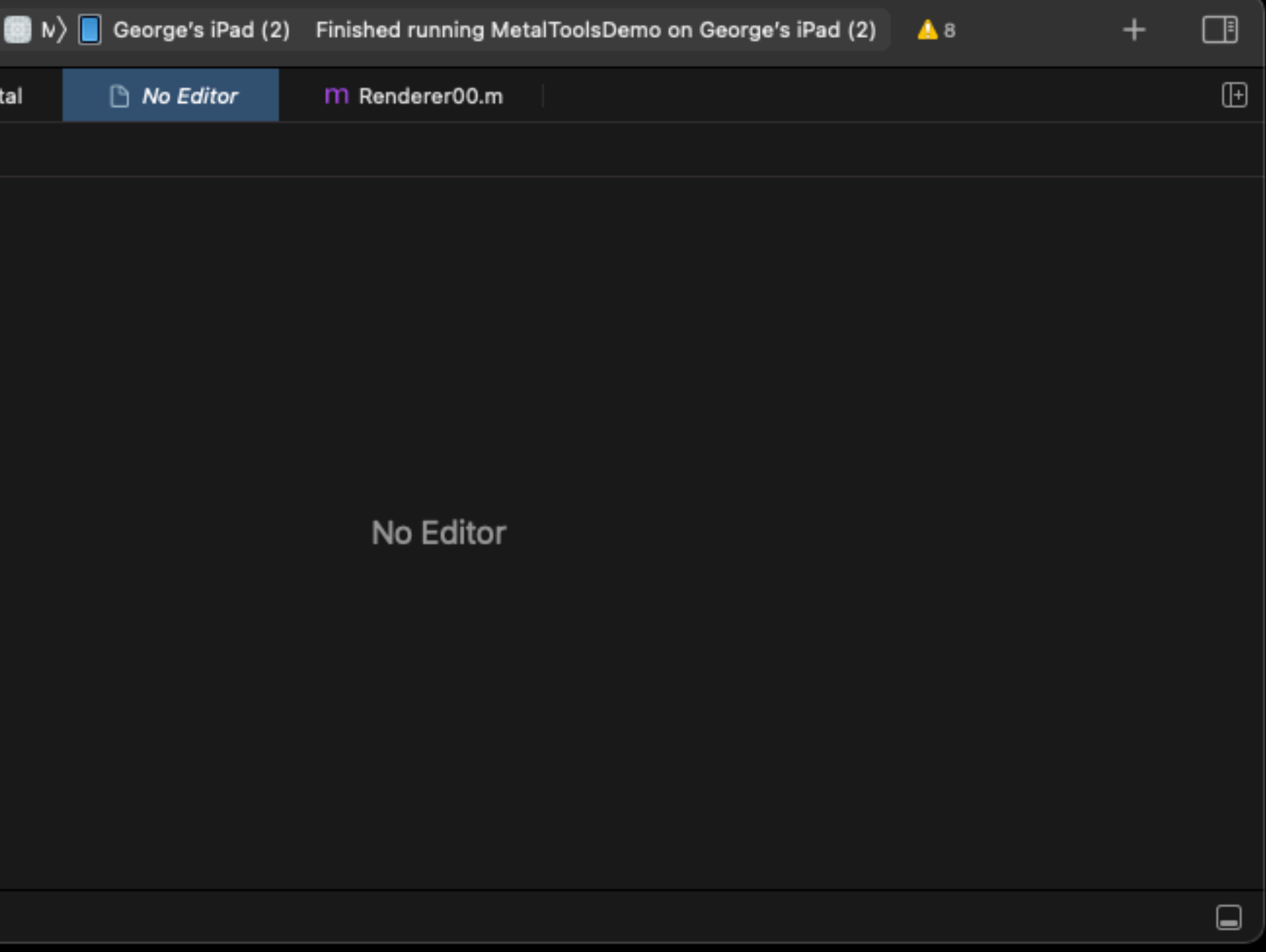

**Product → Profile (⌘ + I)**

## Profiling: Metal System Trace

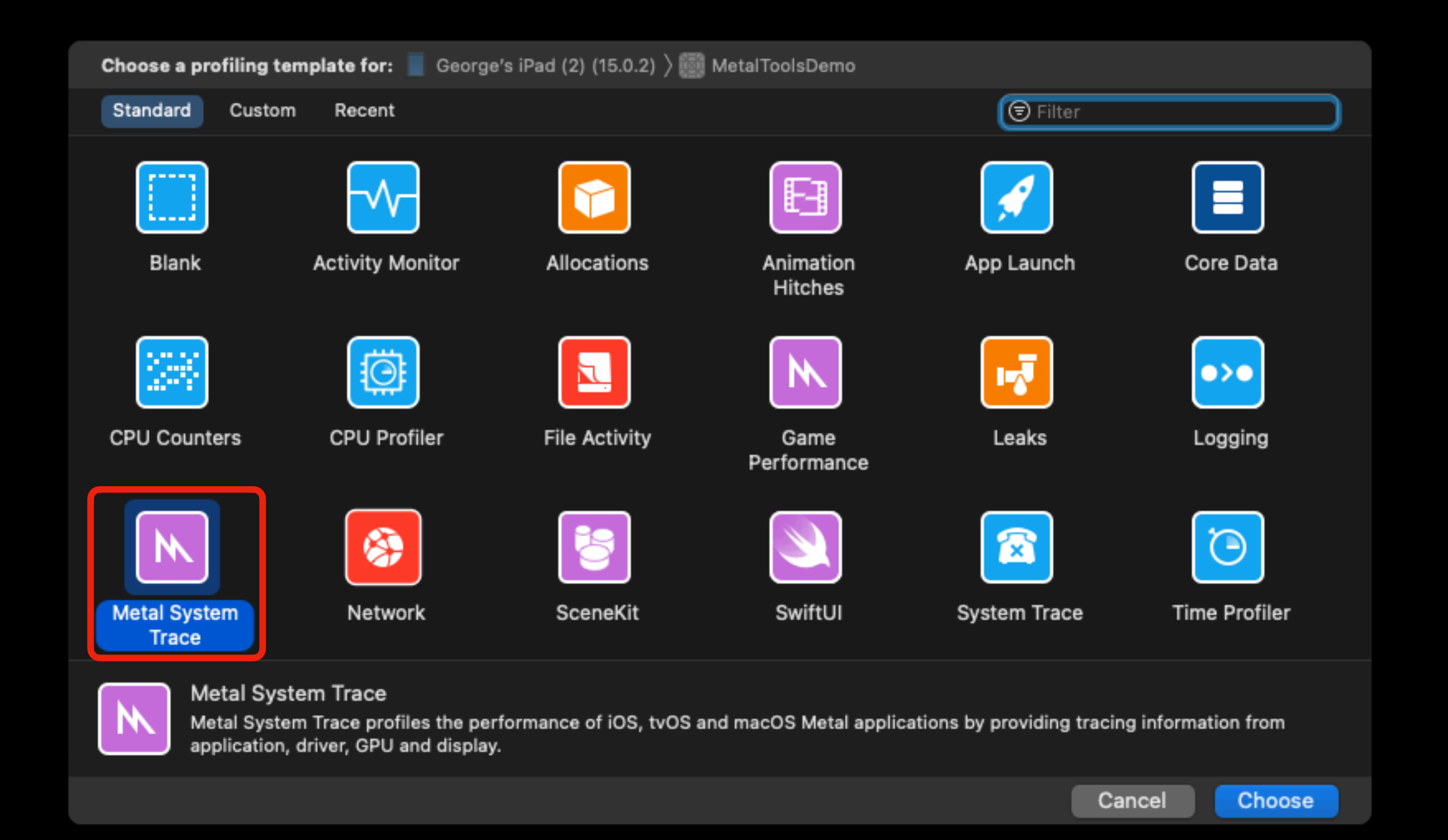

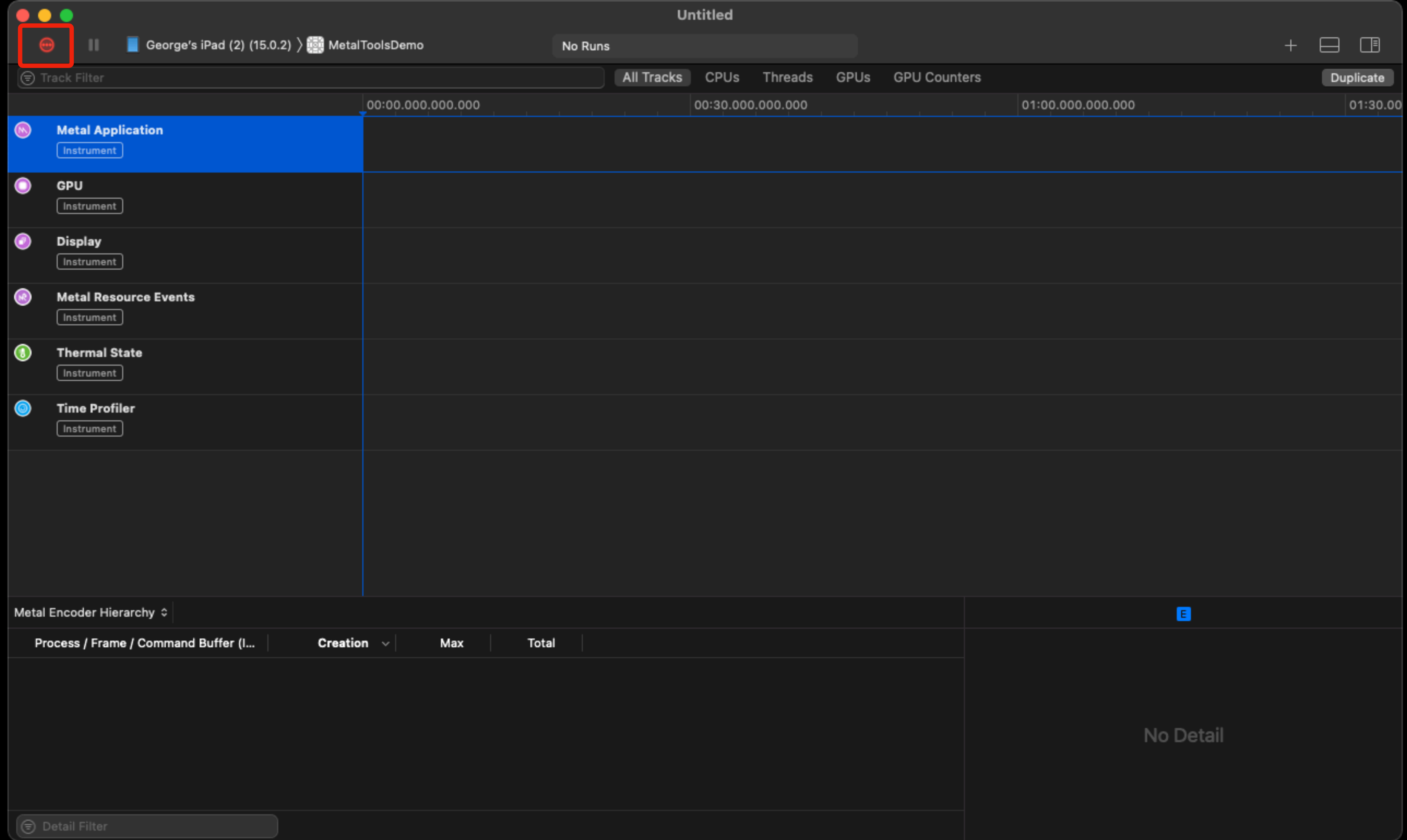

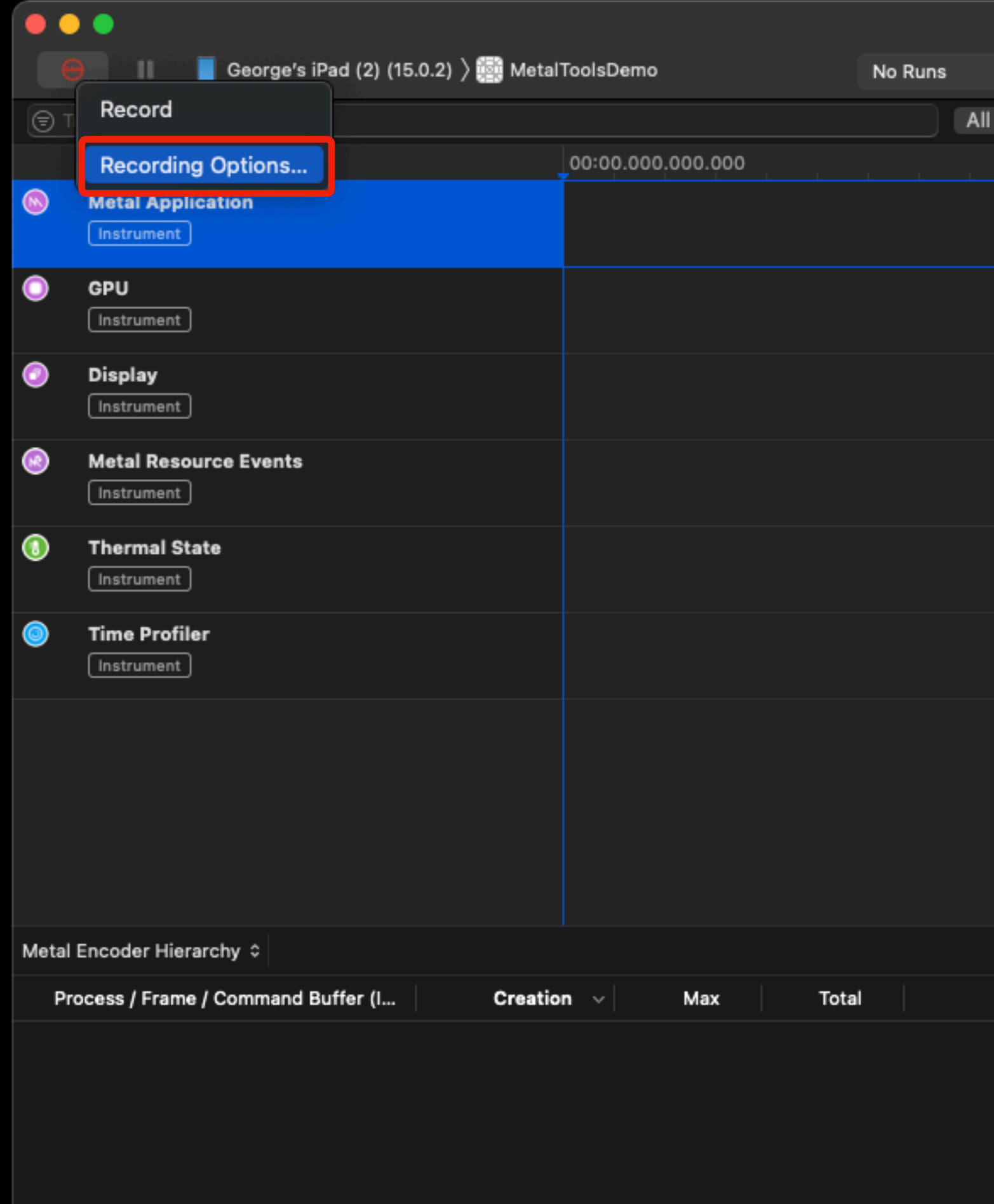

 $\circledcirc$  Detail Filter

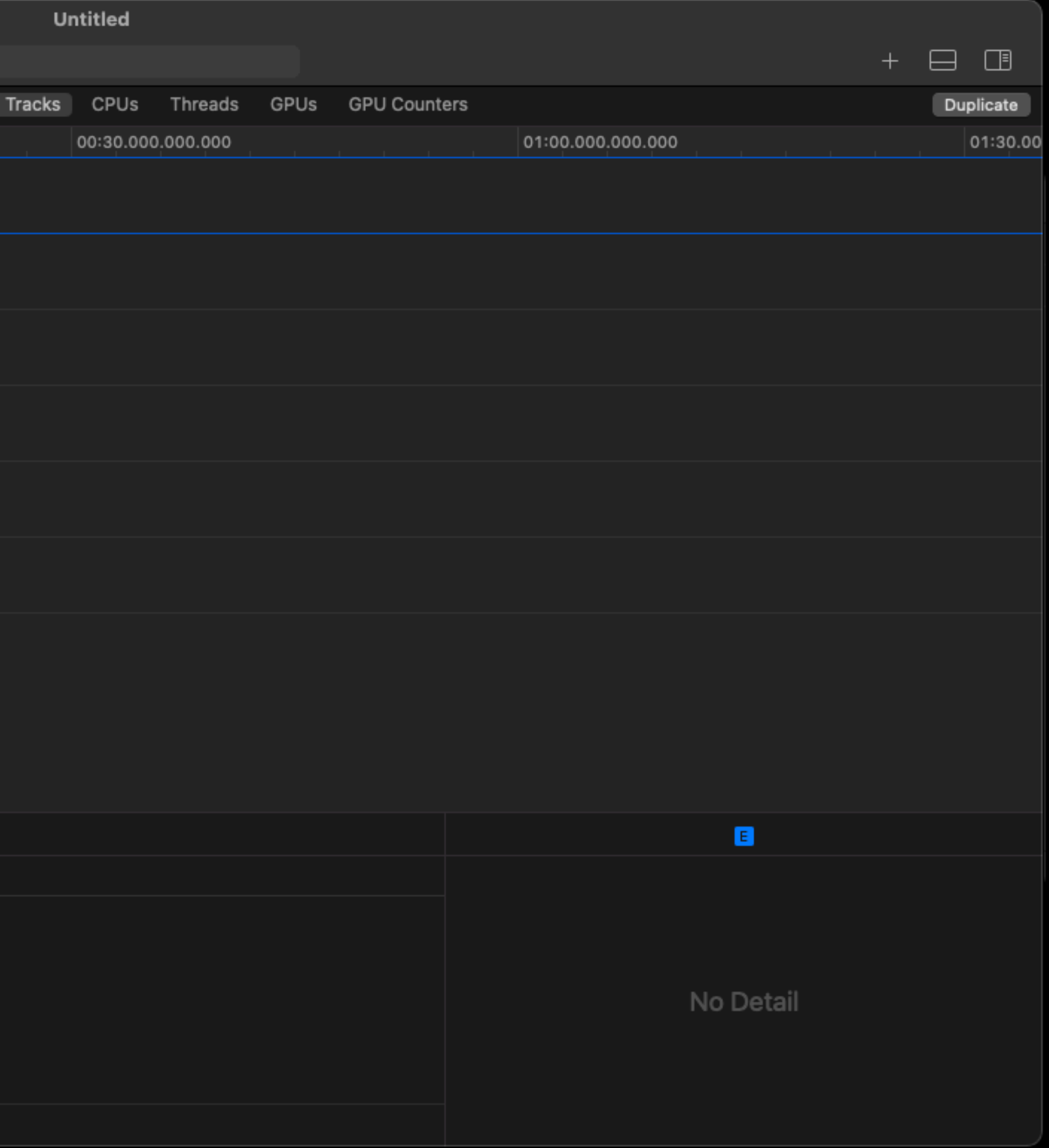

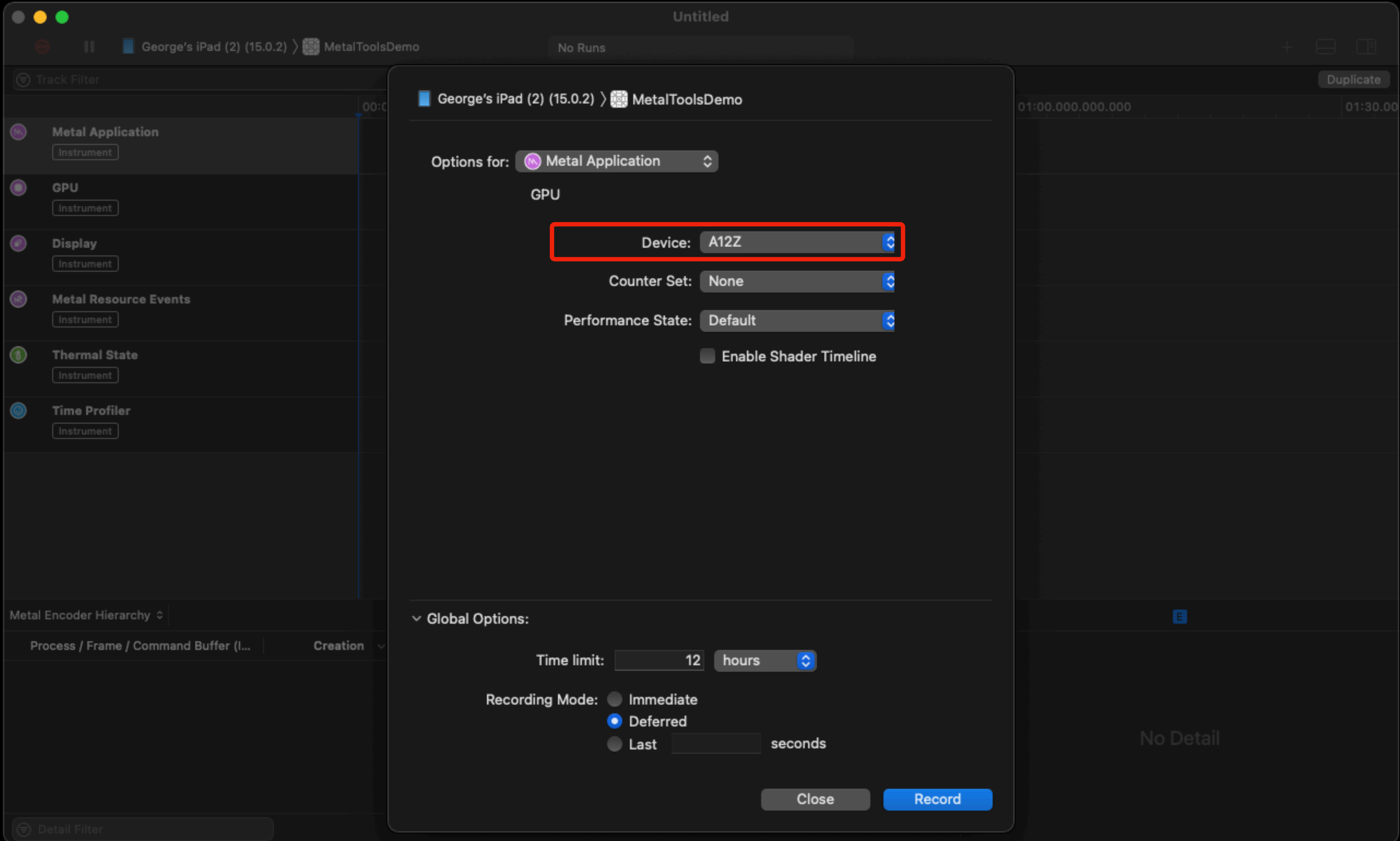

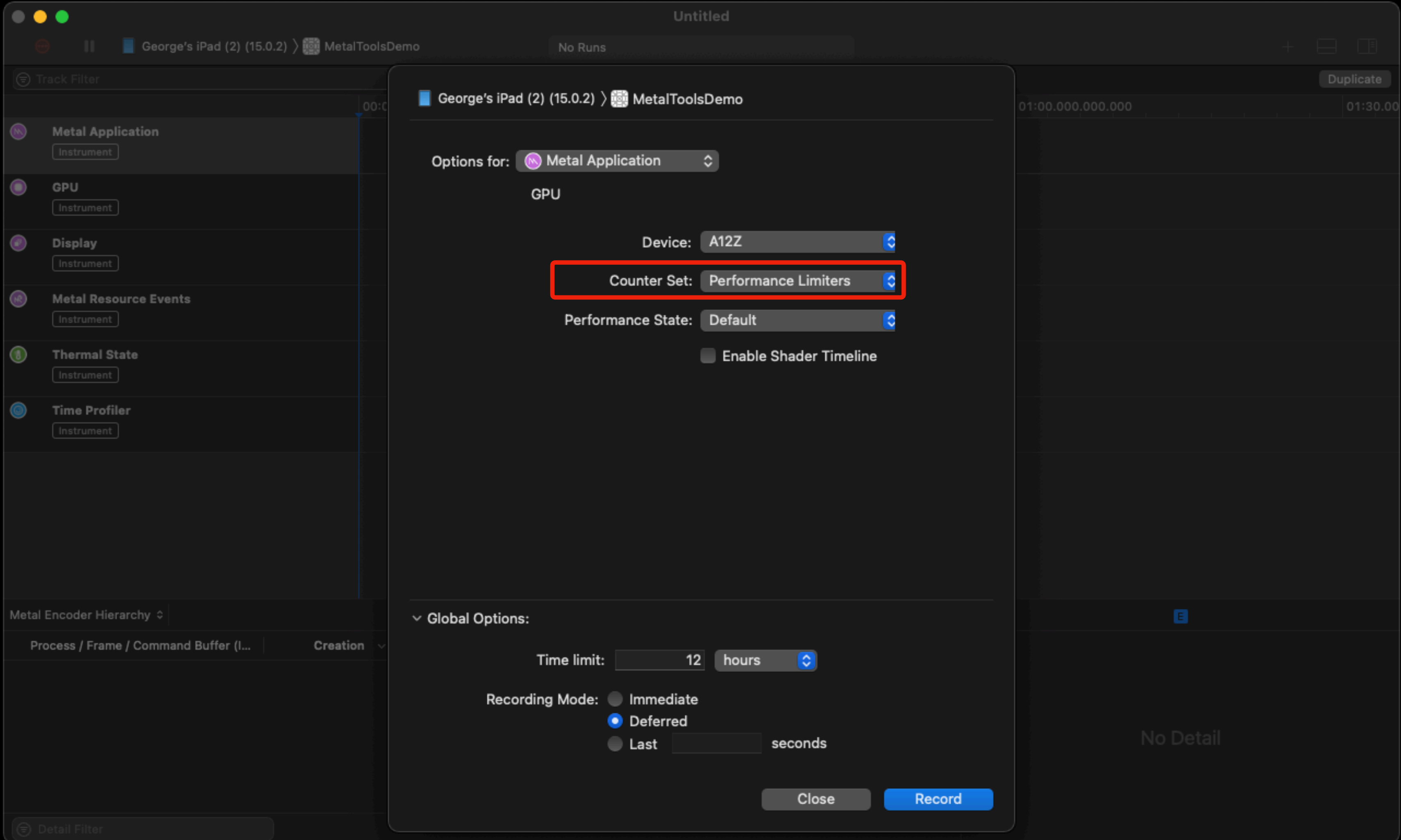

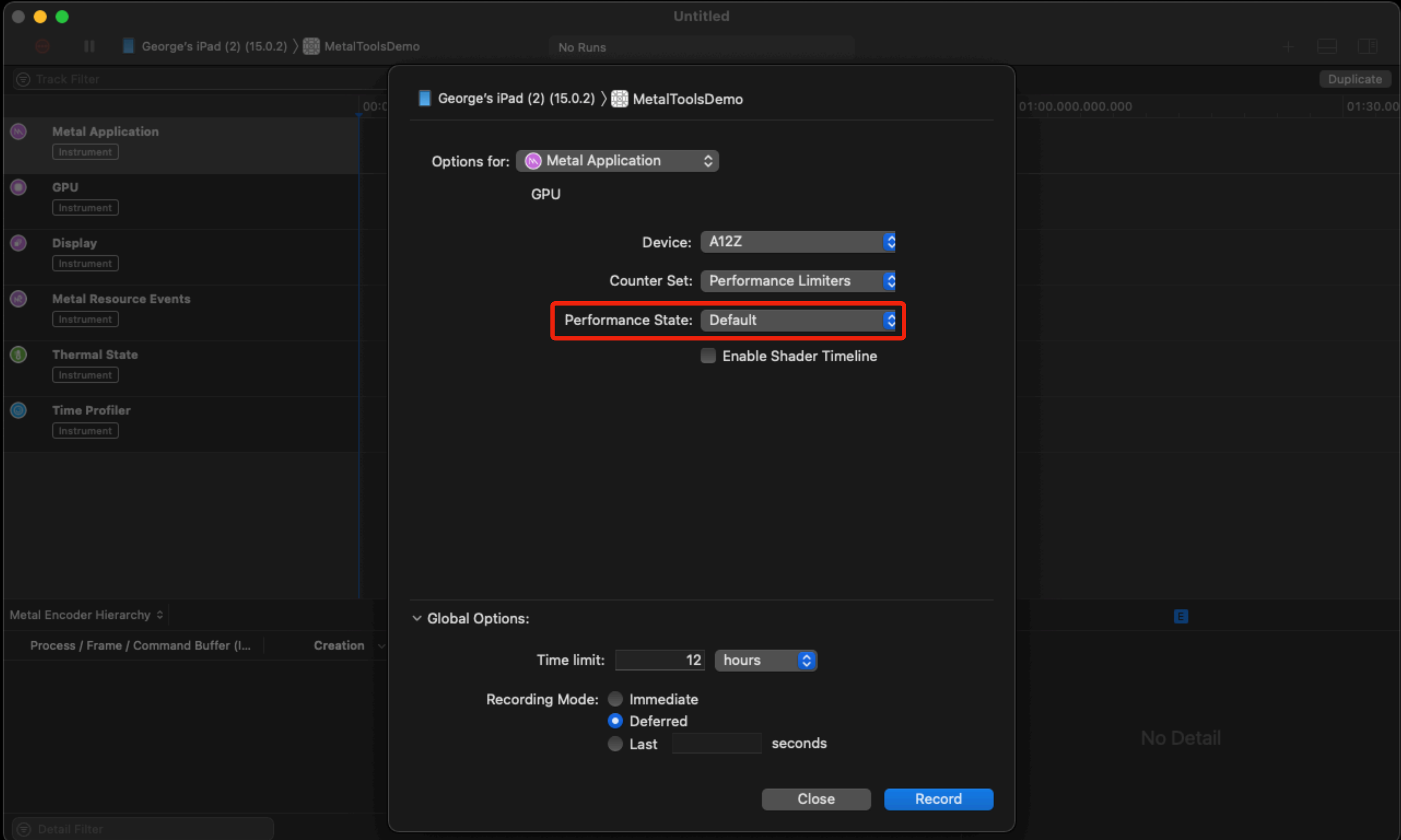

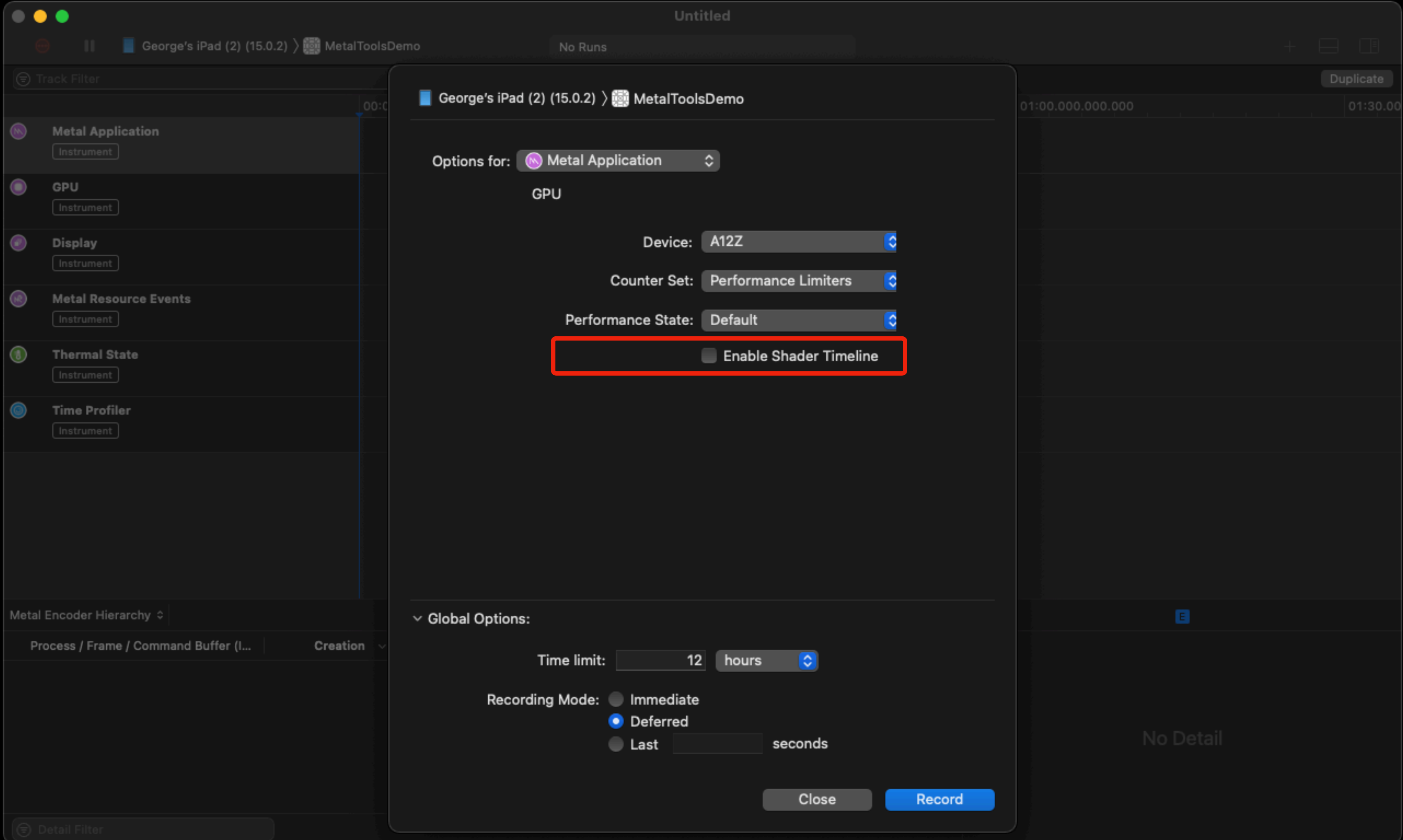

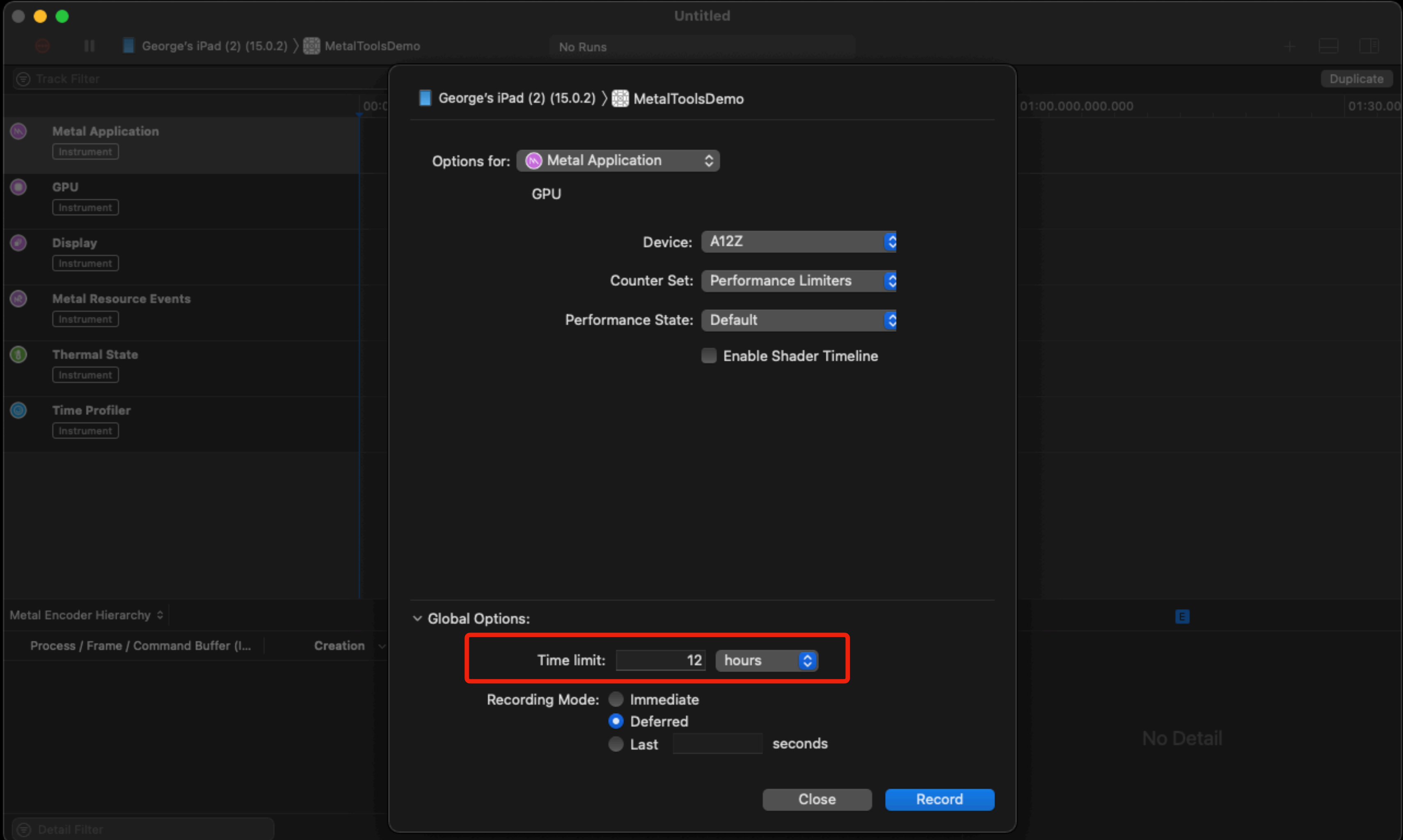

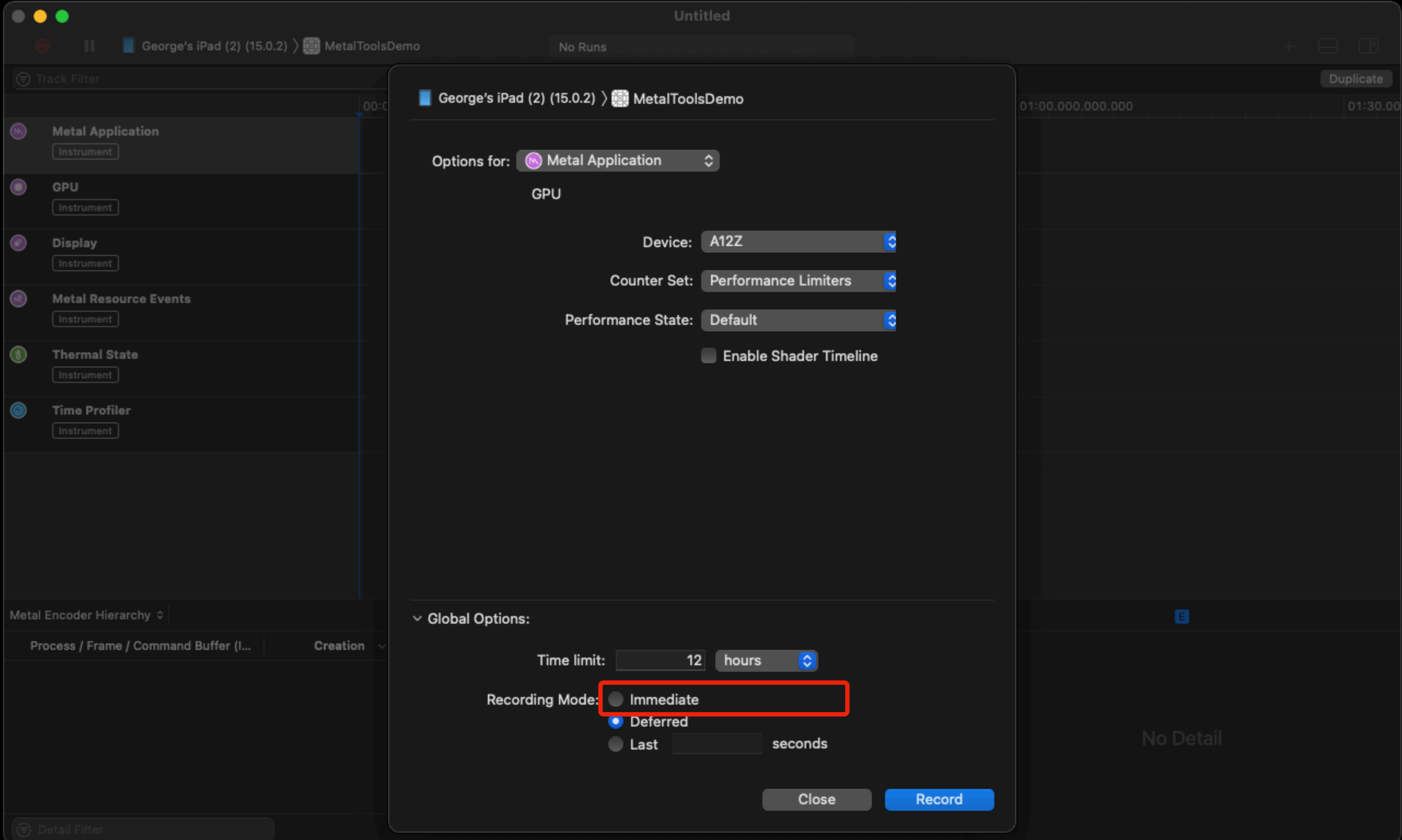

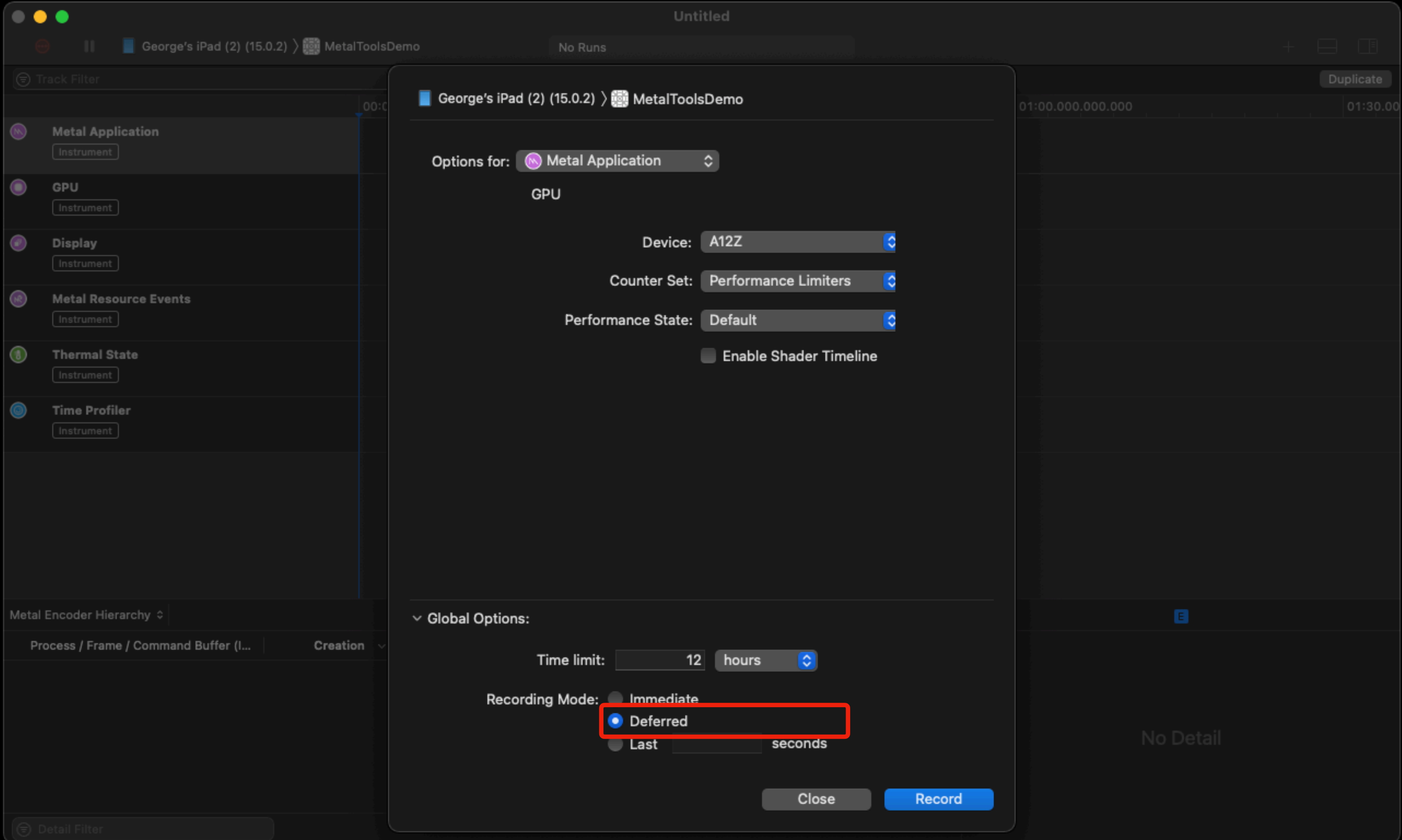

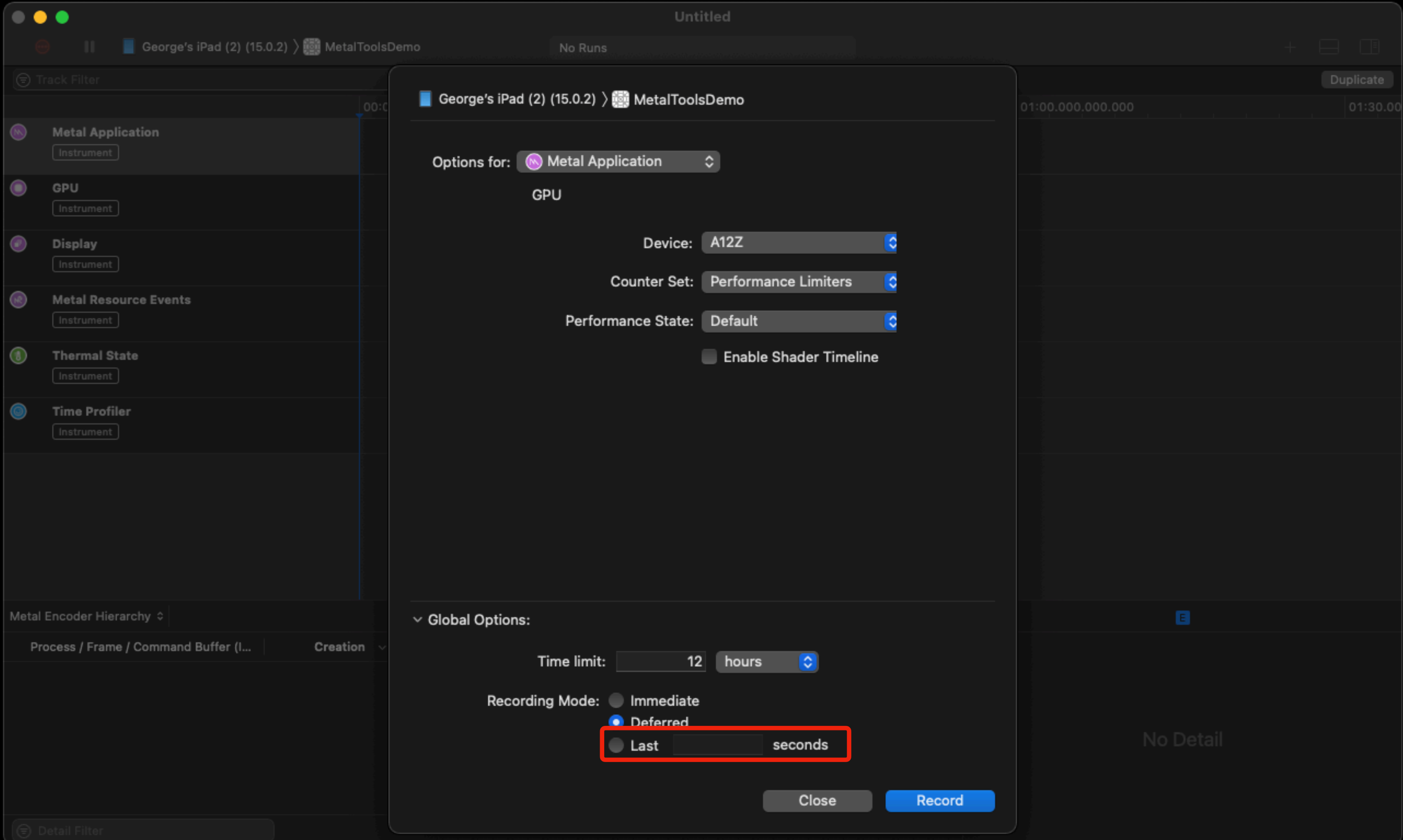

# Recording

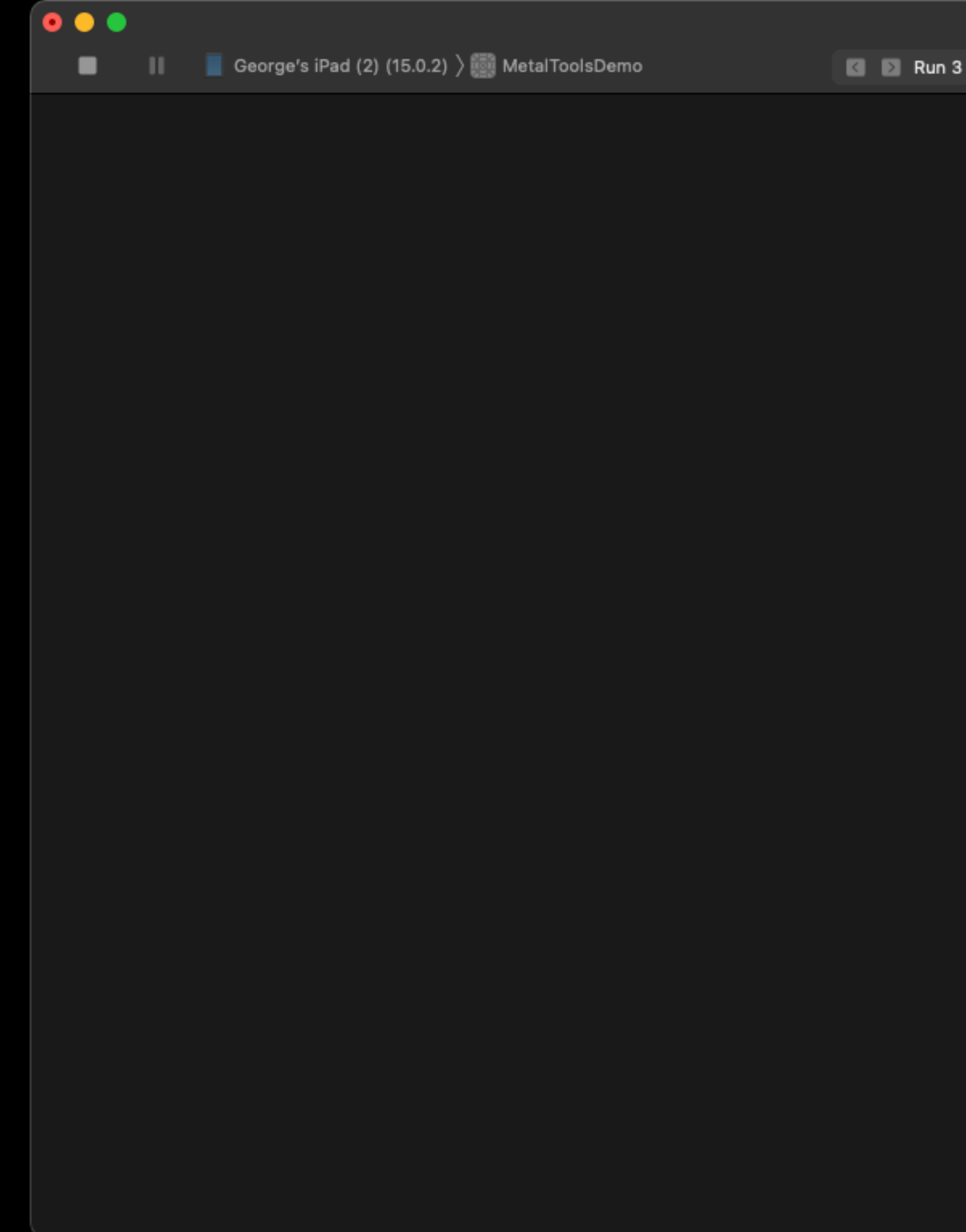

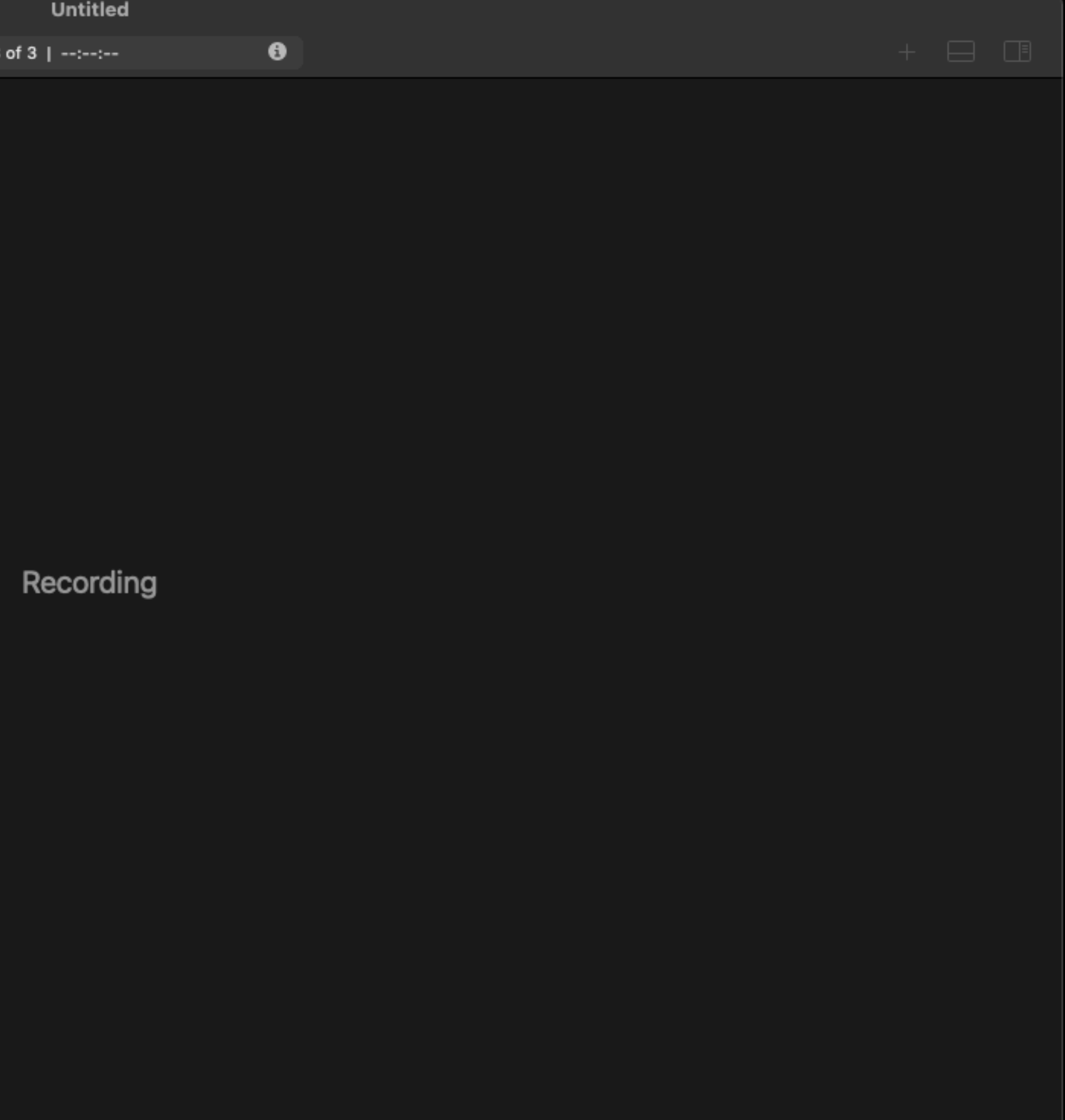

# Recording

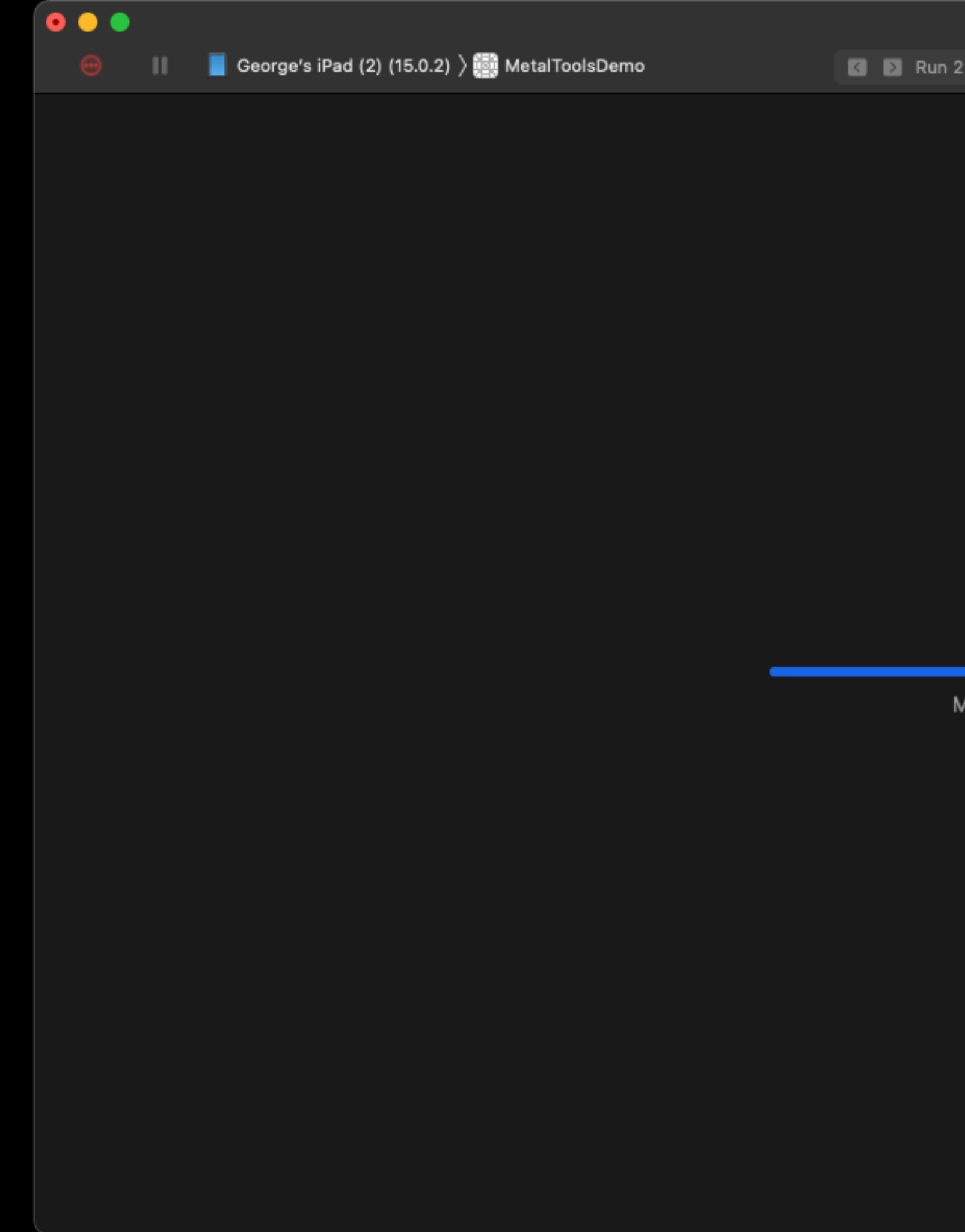

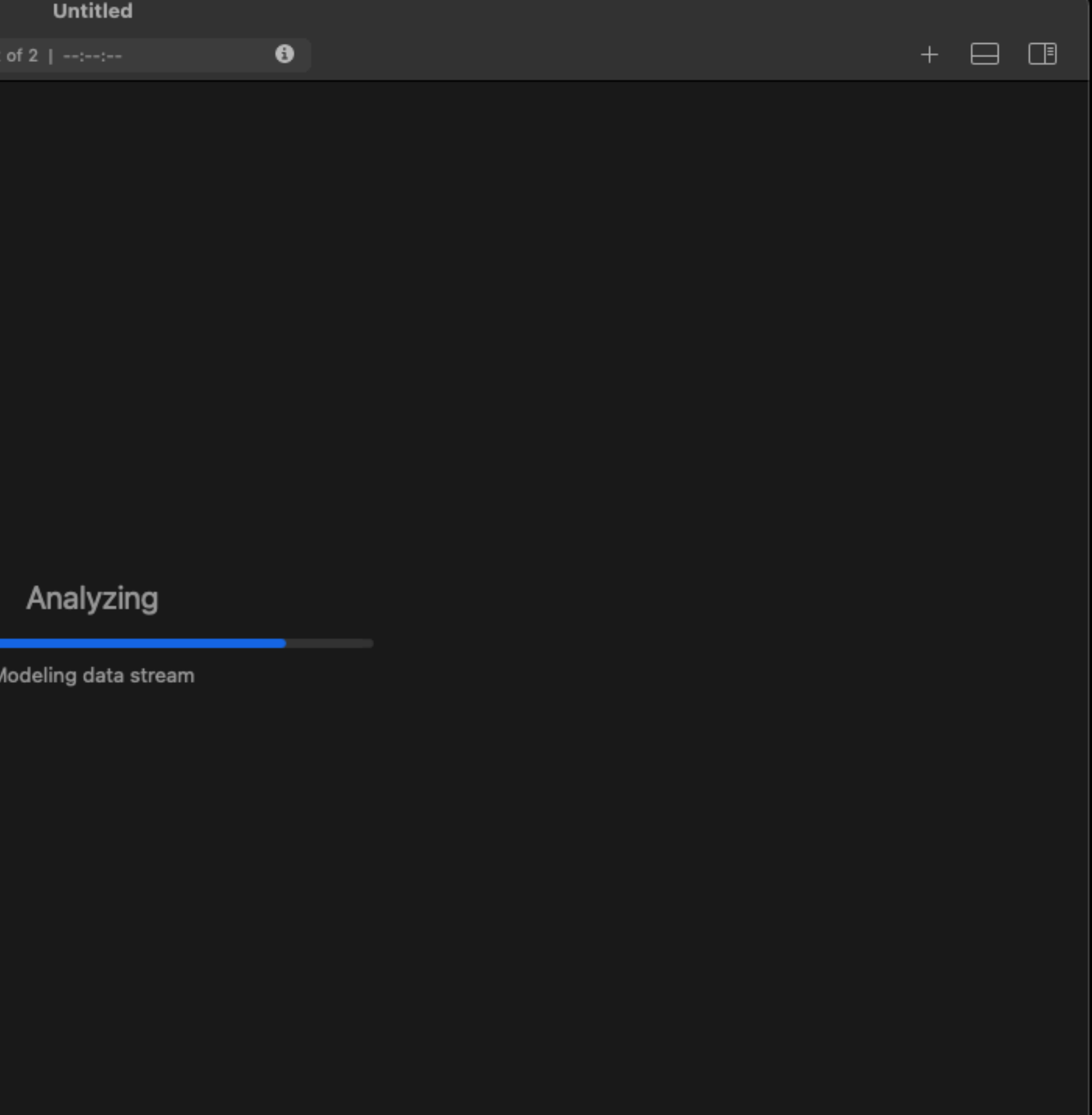

## Records

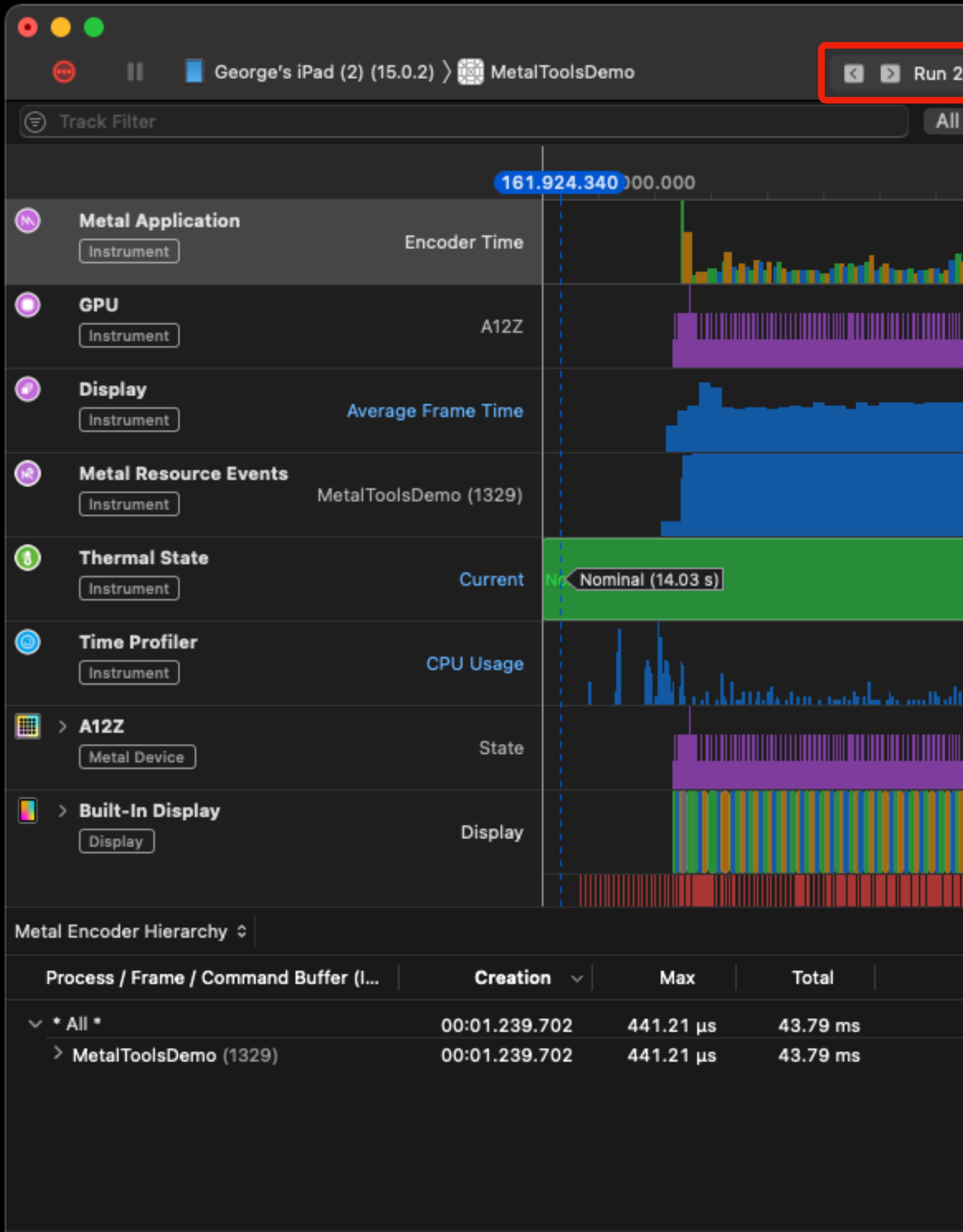

**Input Filter**  $\bigcirc$  Detail Filter

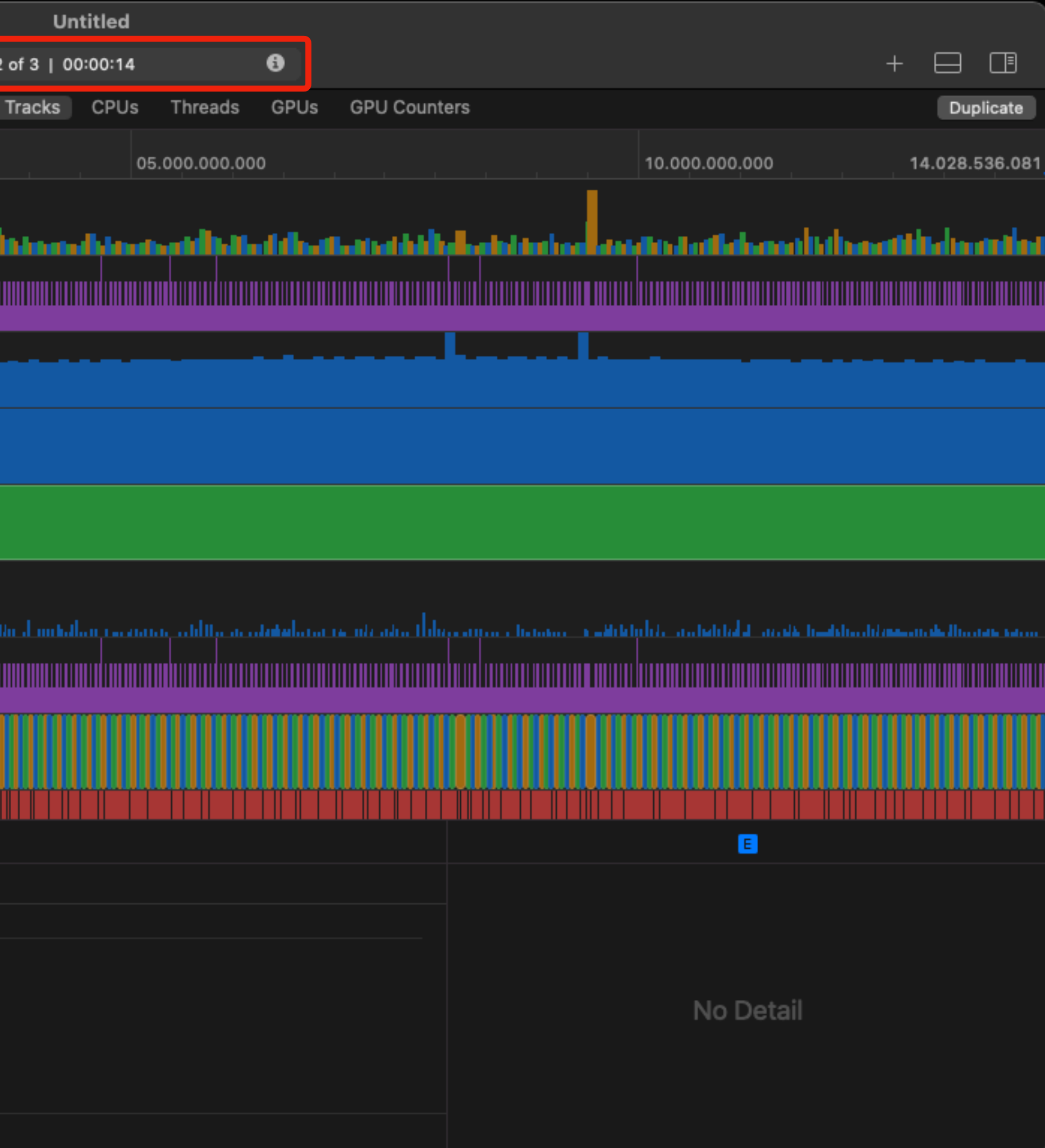

## Records

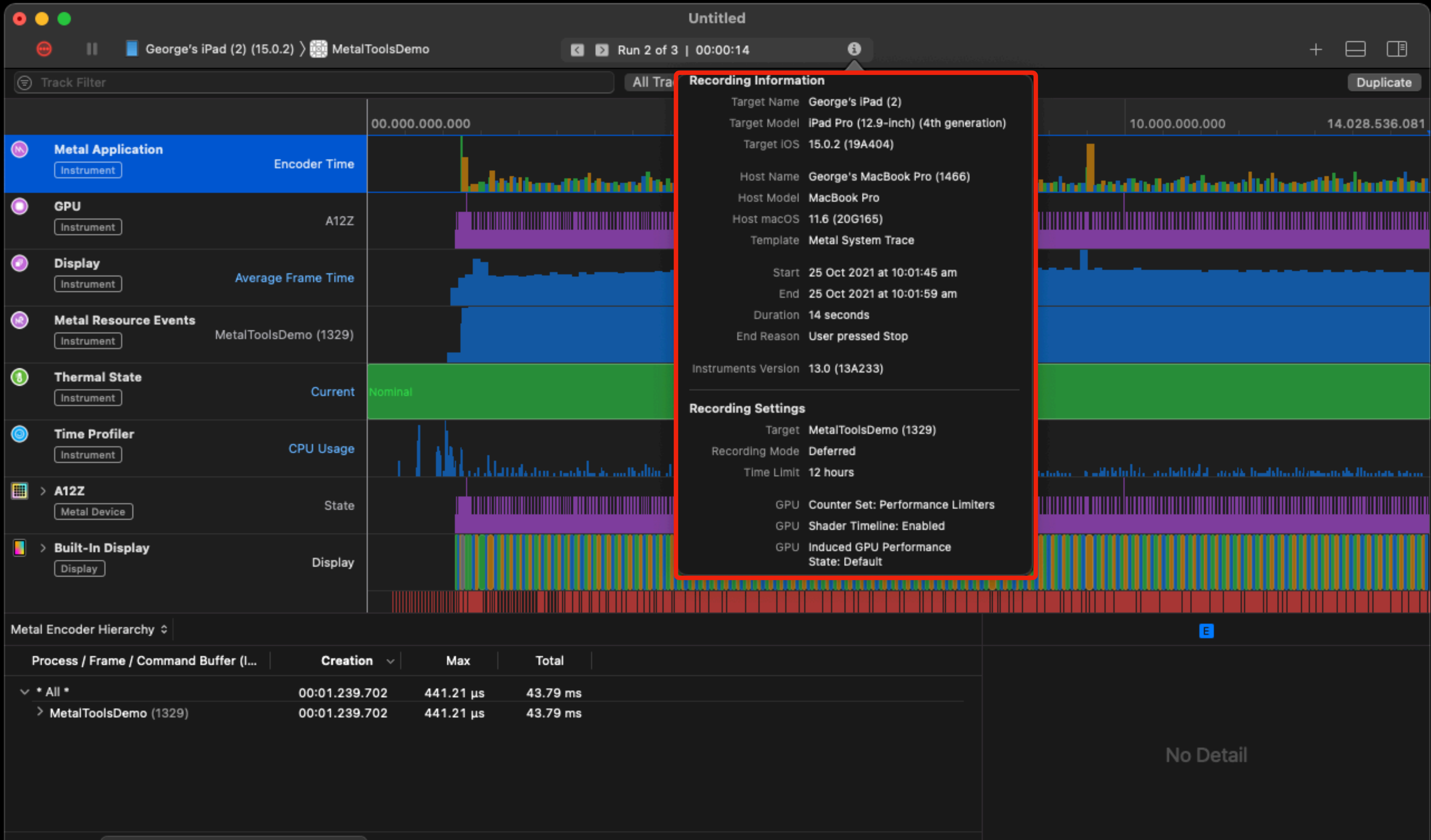

Input Filter  $\bigcirc$  Detail Filter

## Tracks

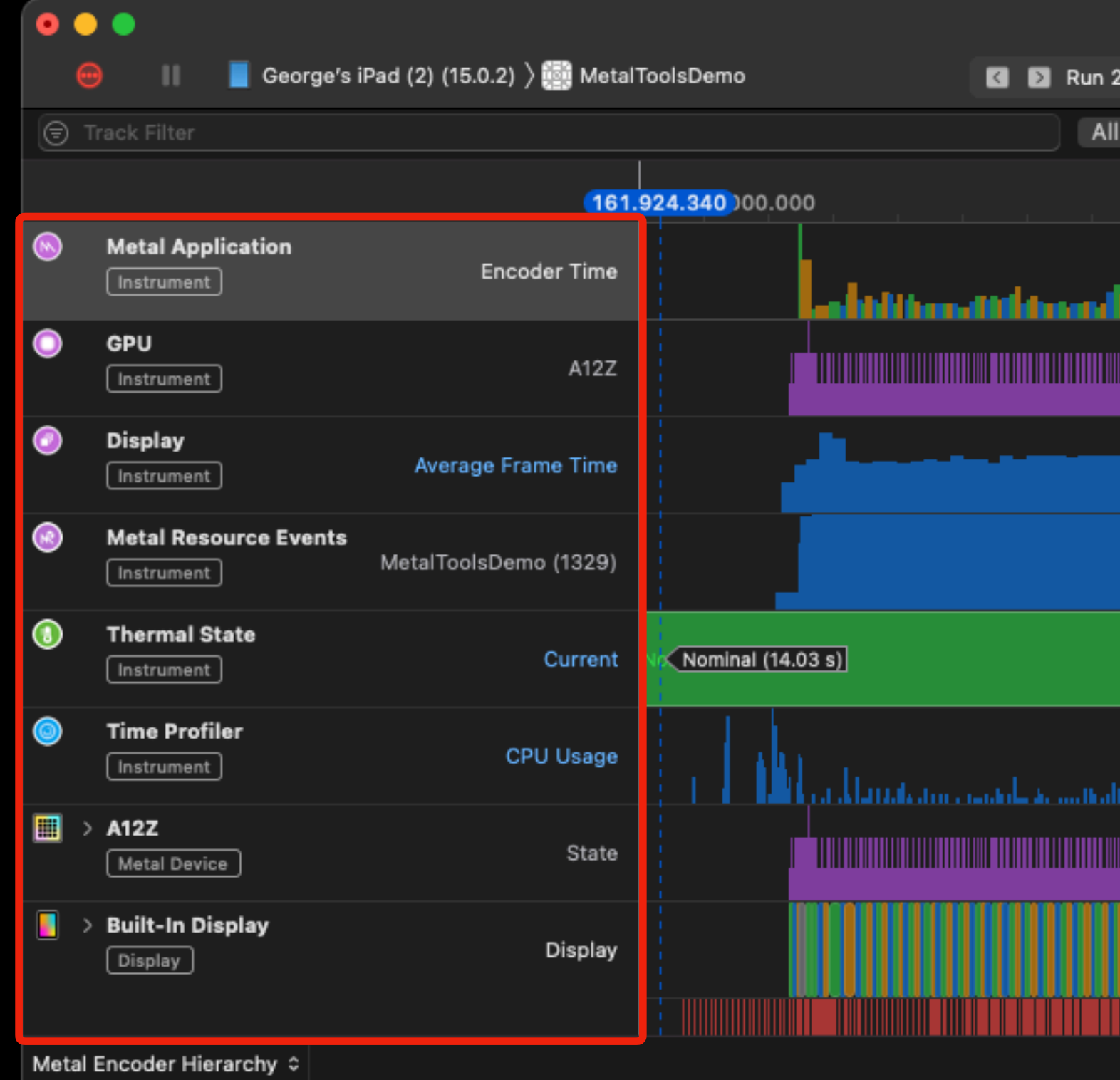

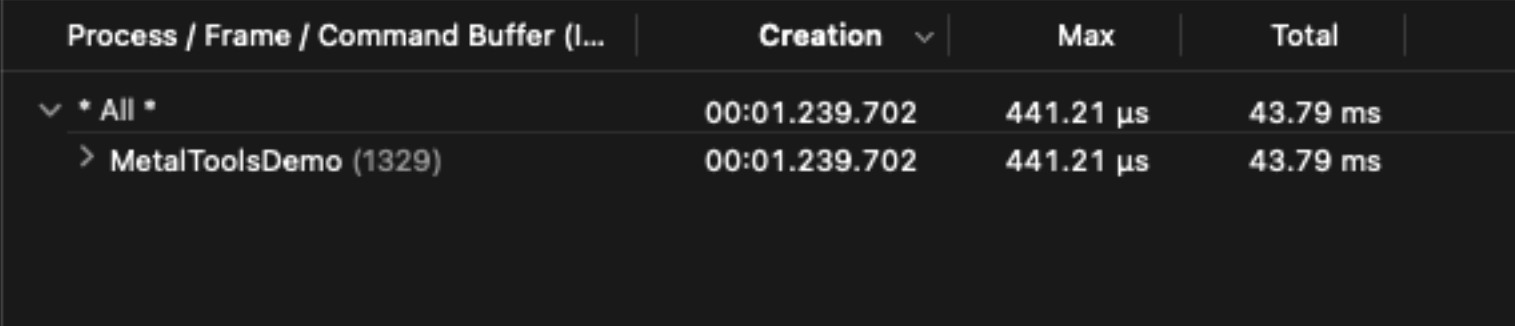

Input Filter  $\bigcirc$  Detail Filter

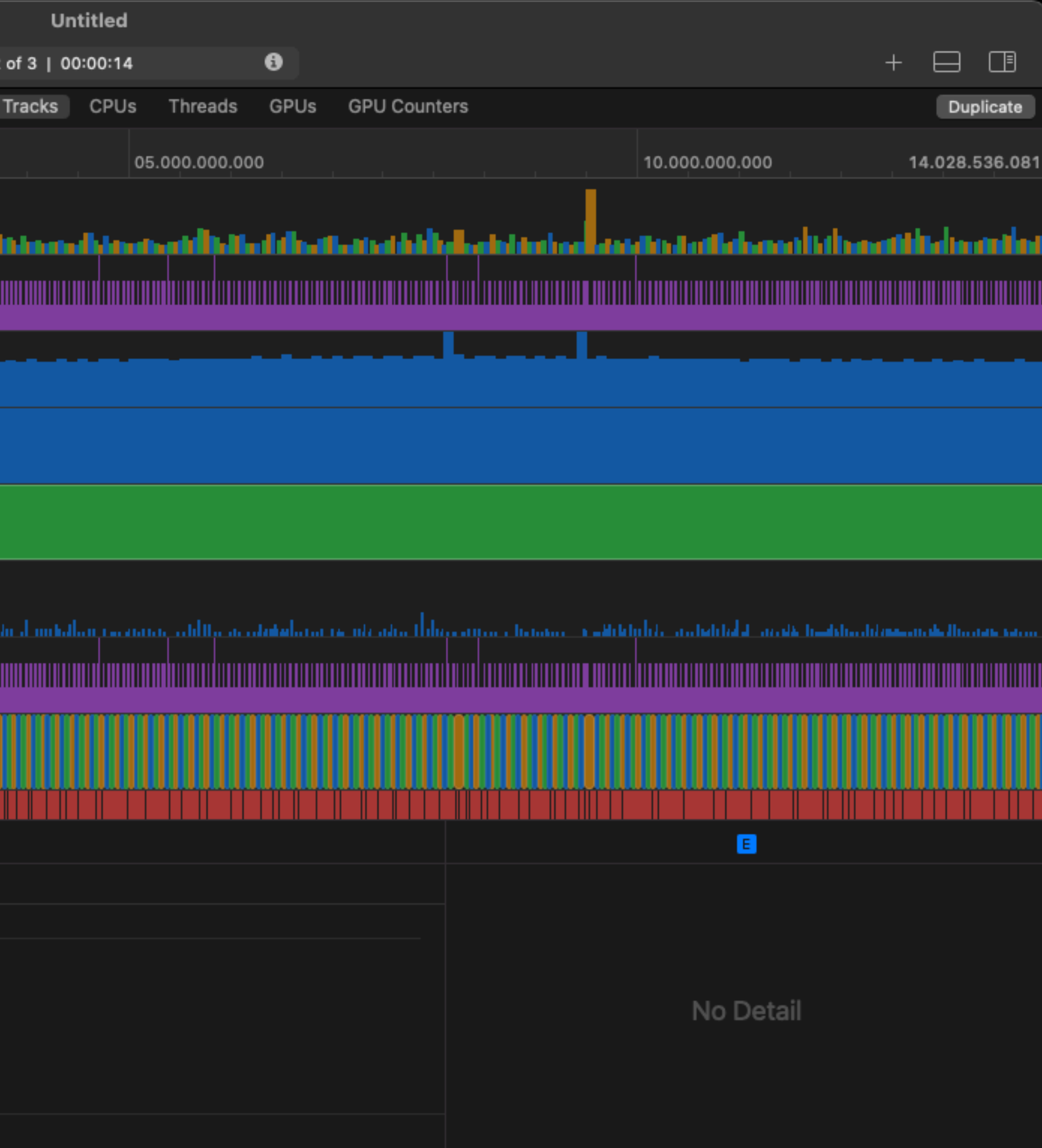

## Tracks

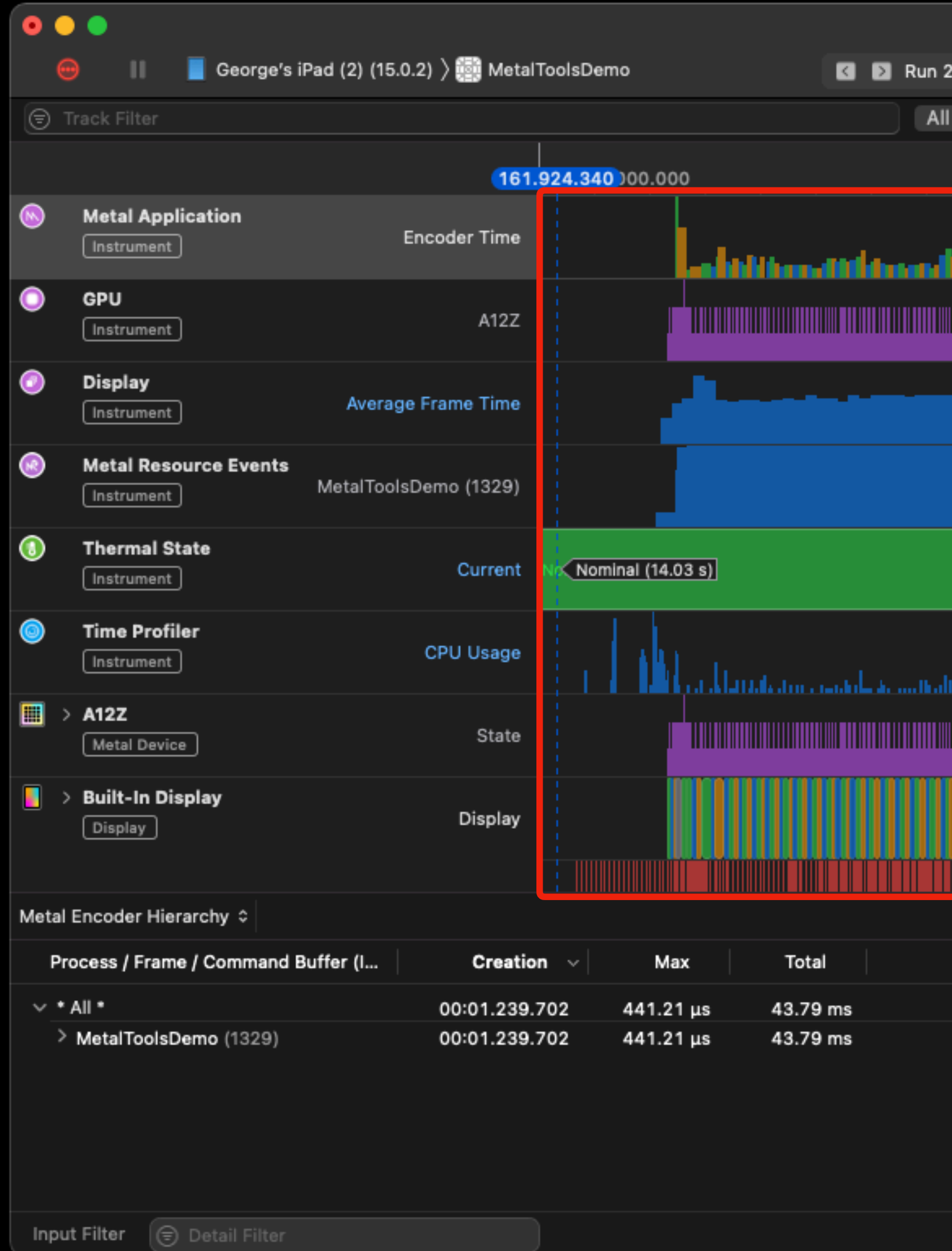

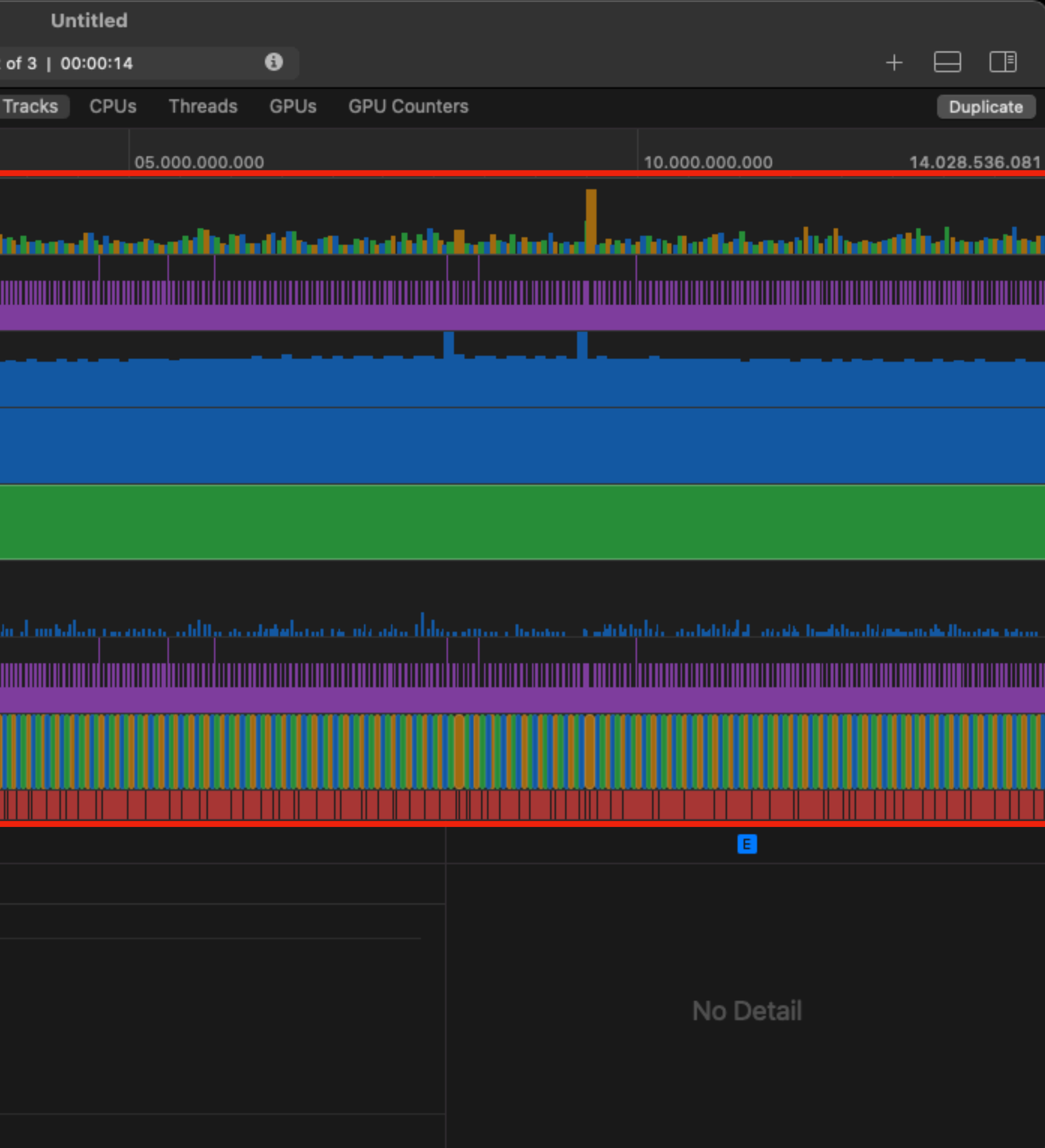
### Details

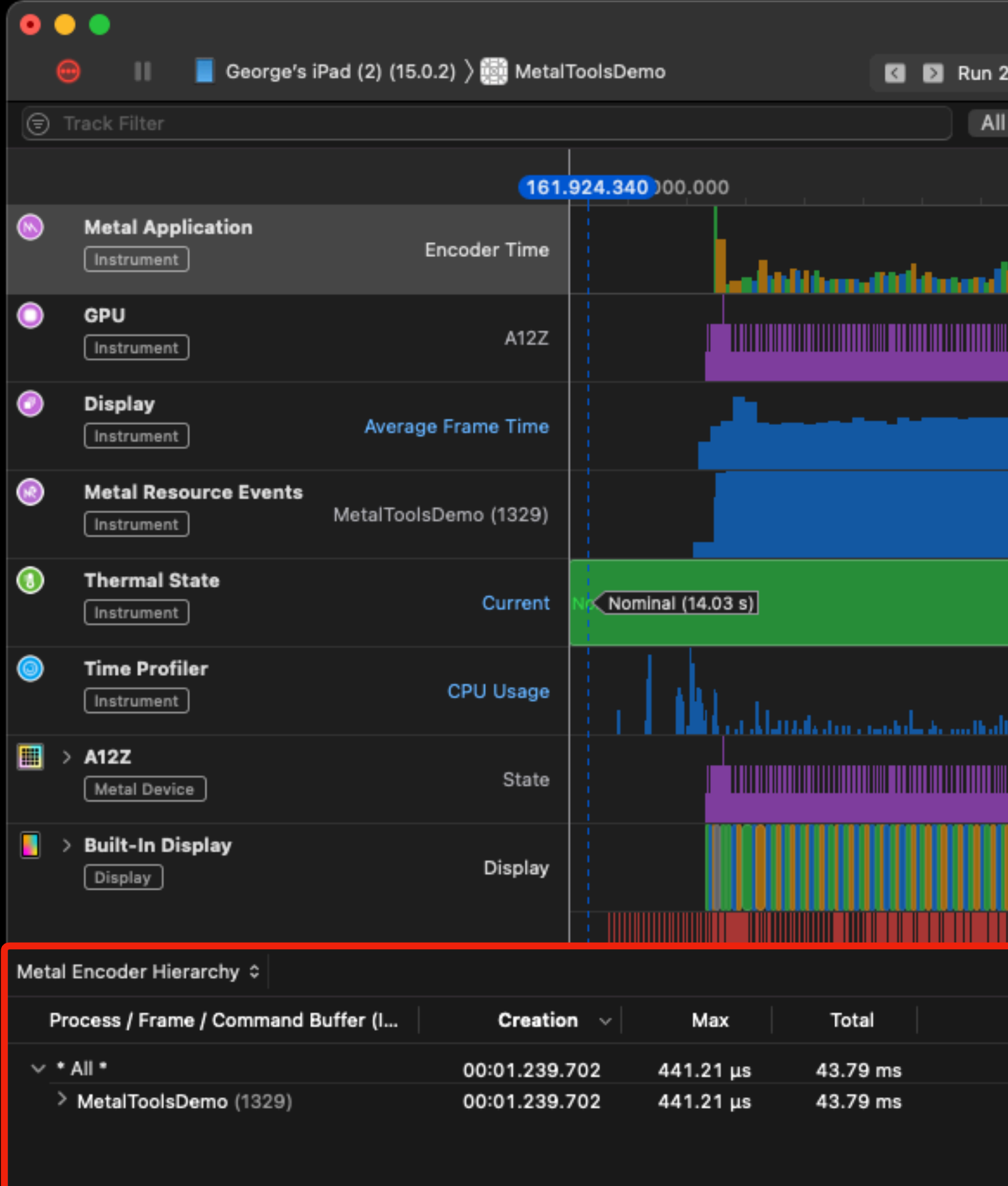

Input Filter ( Detail Filter

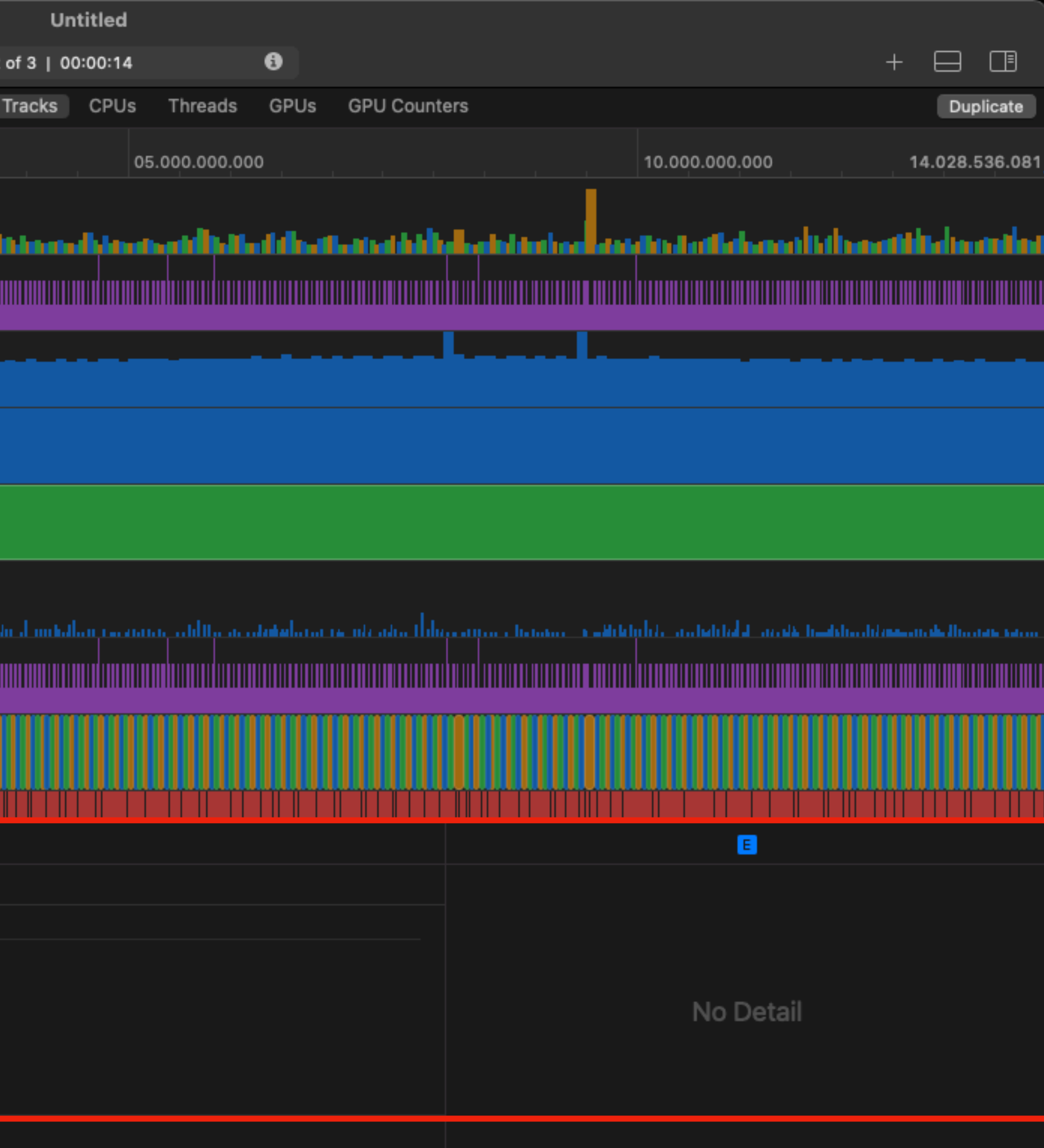

### Tracks: Filters

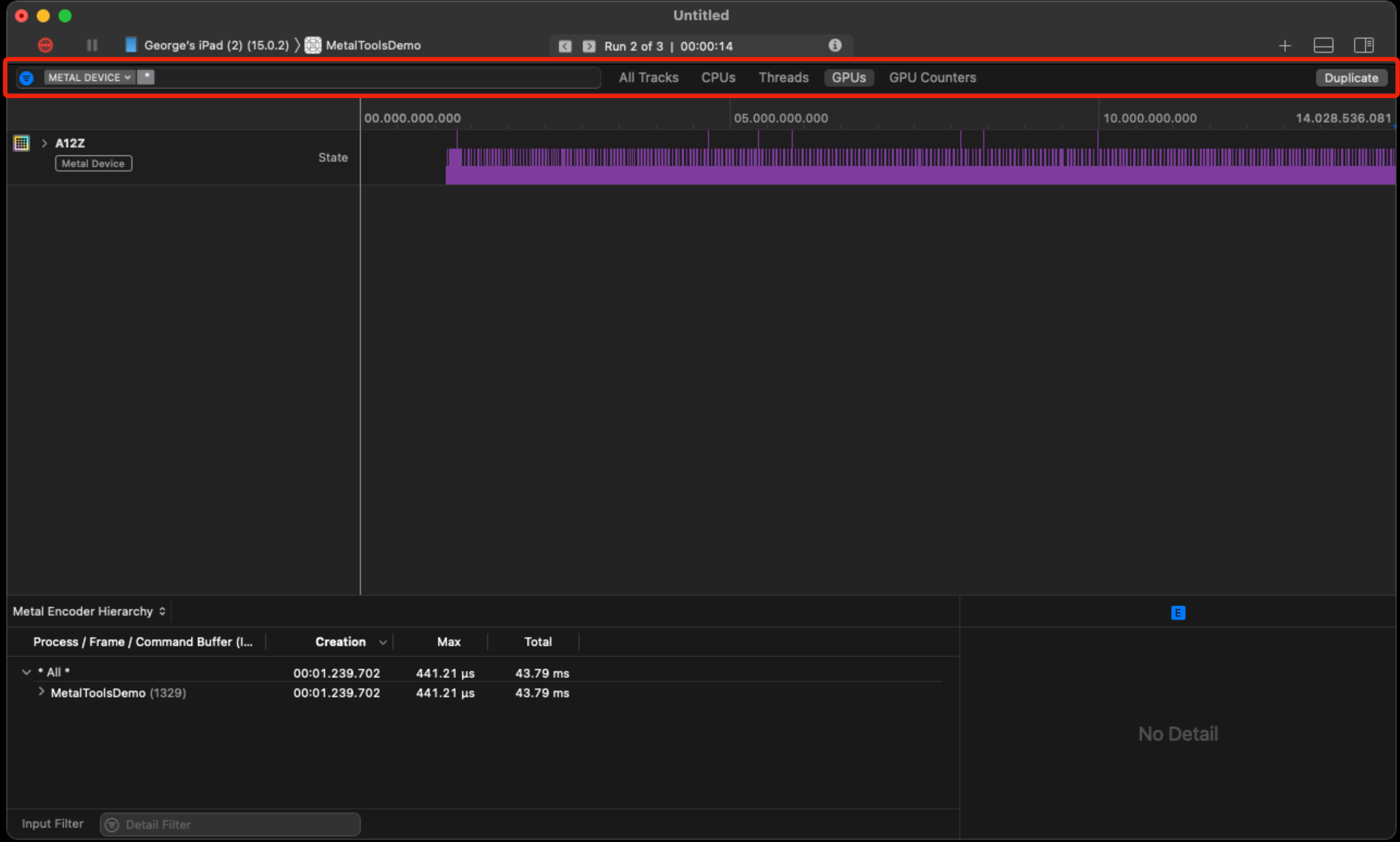

### Tracks: Zoom

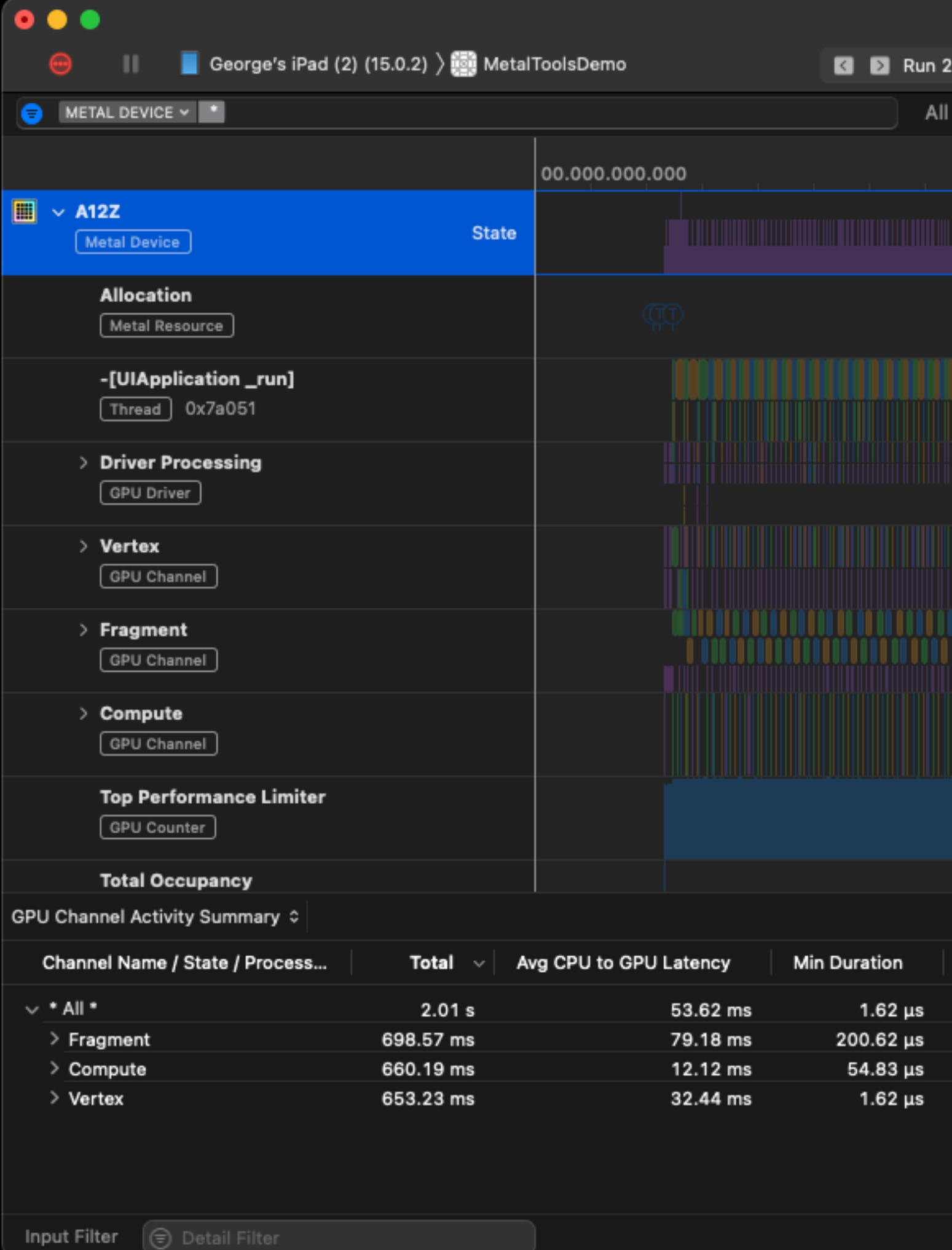

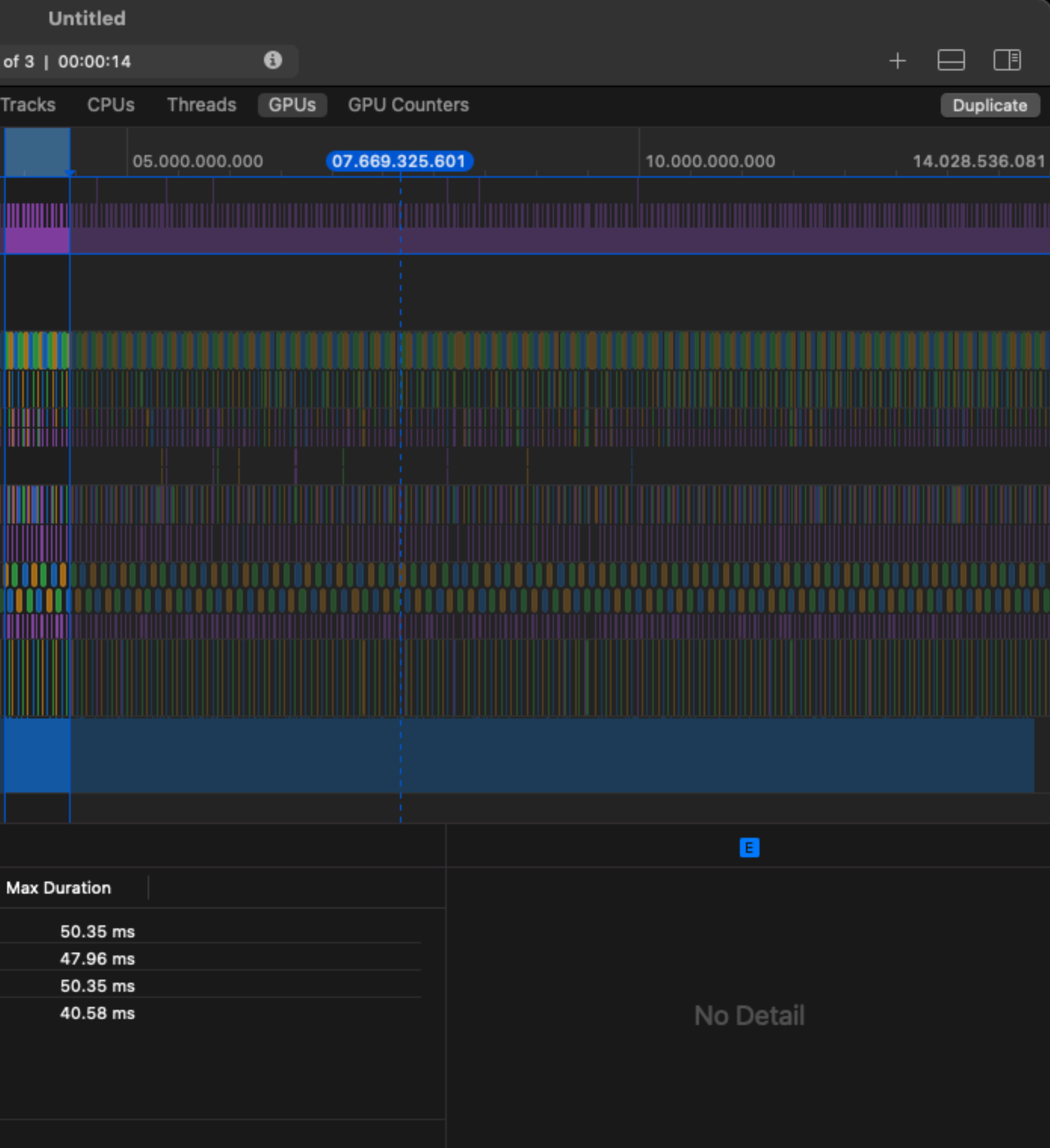

### Tracks: Zoom

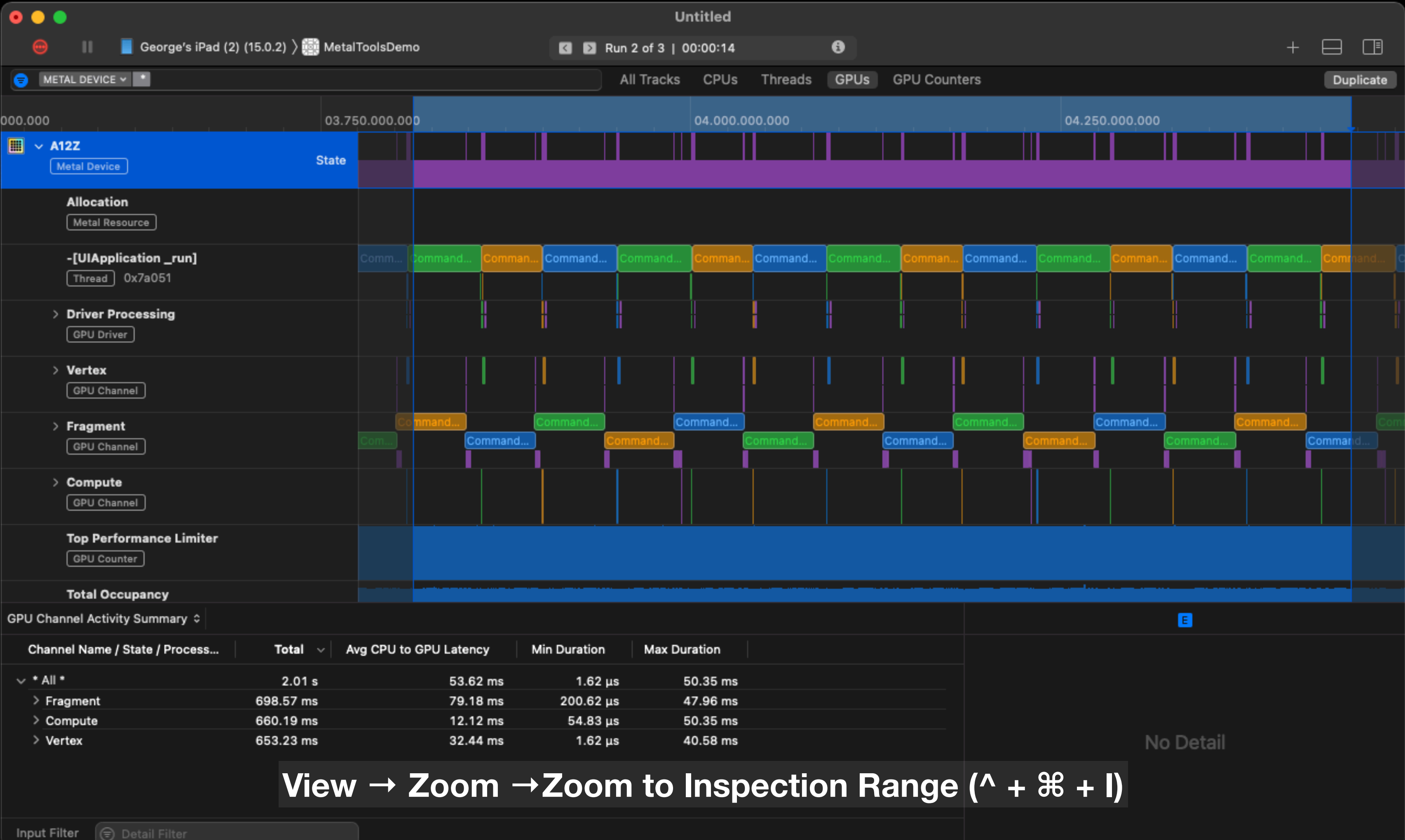

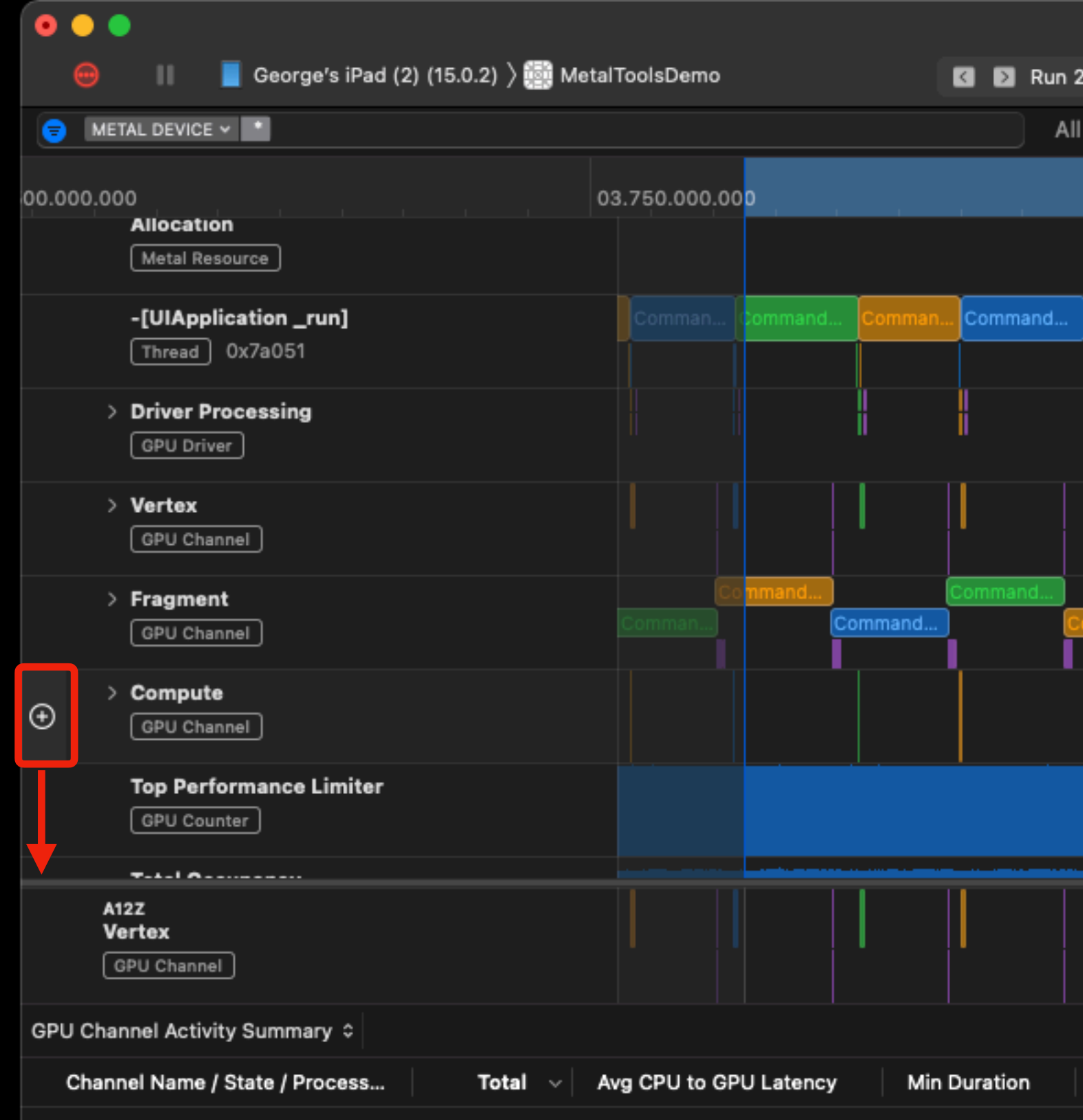

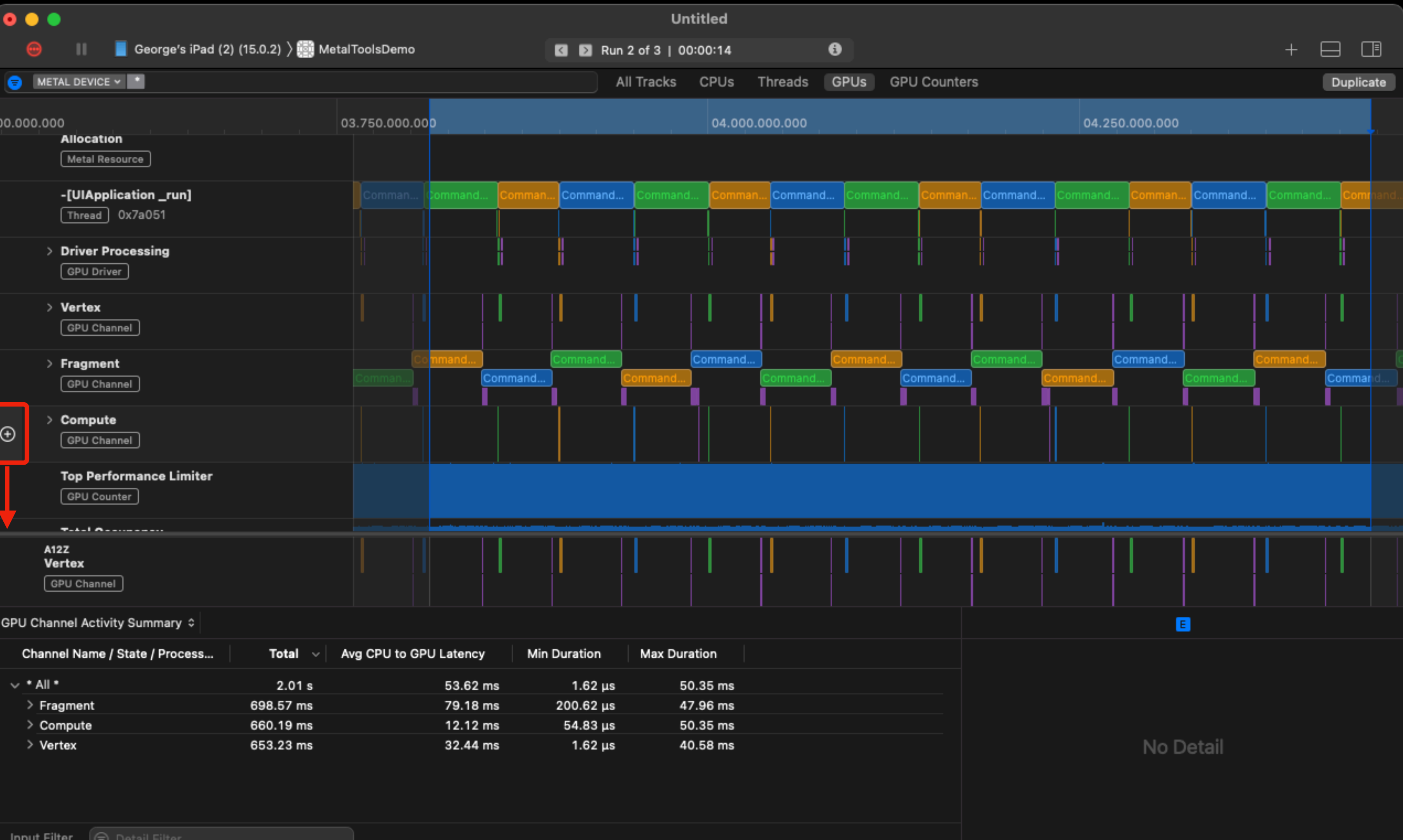

# Tracks: Selecting

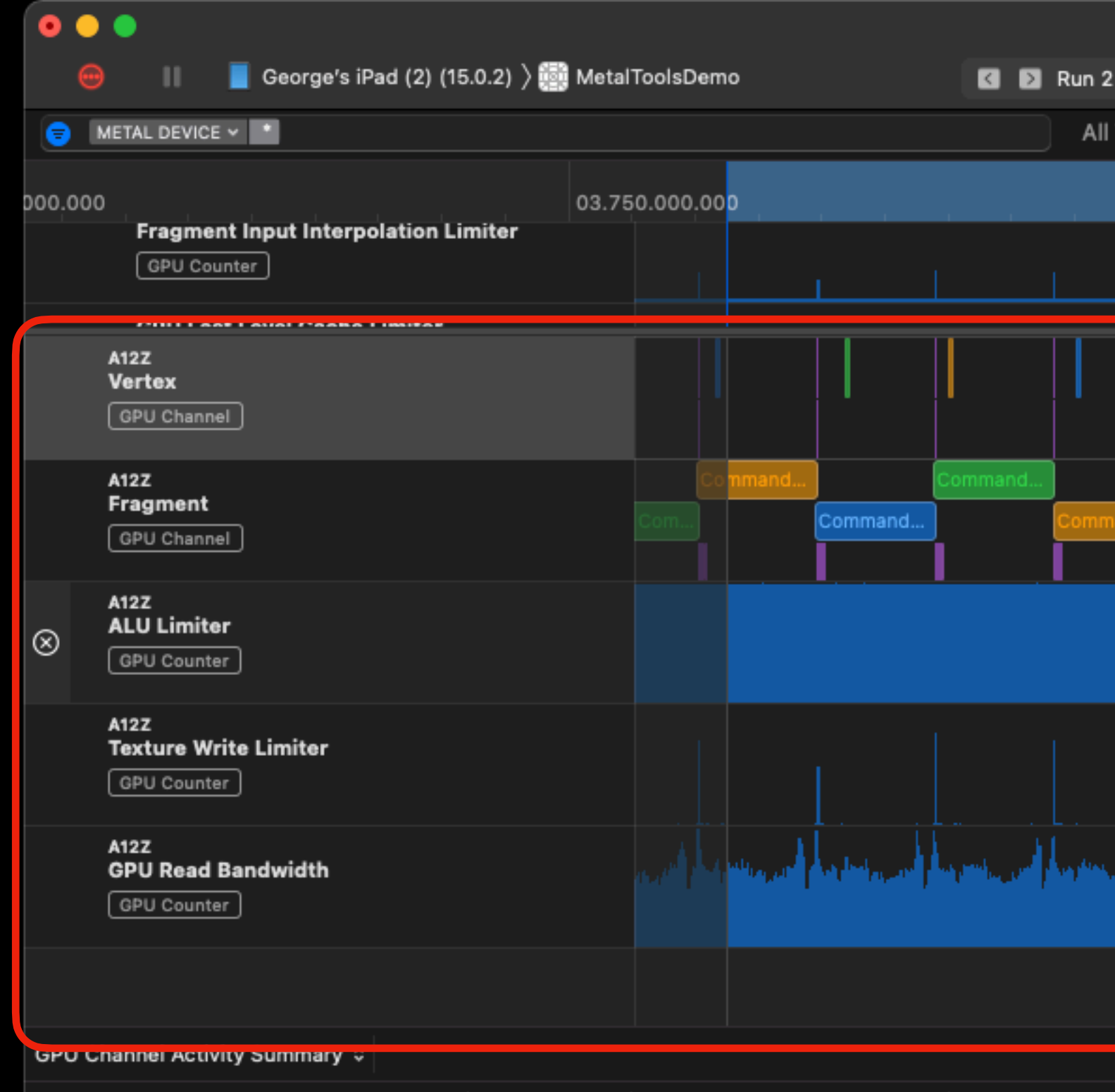

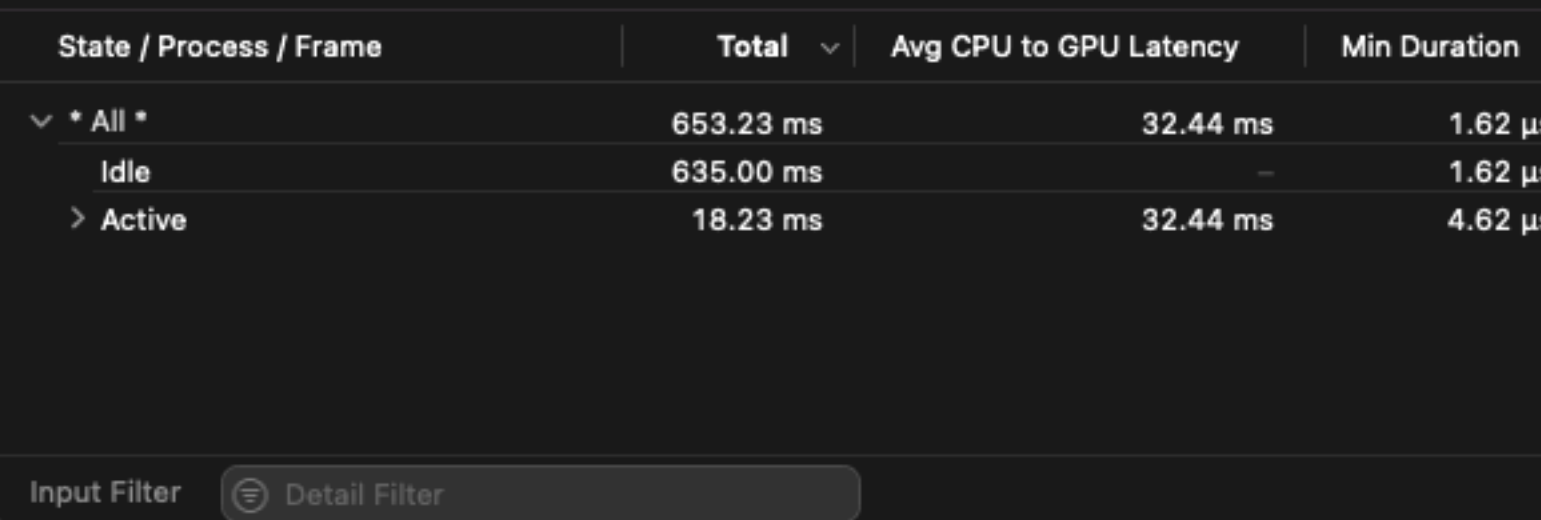

# Tracks: Selecting

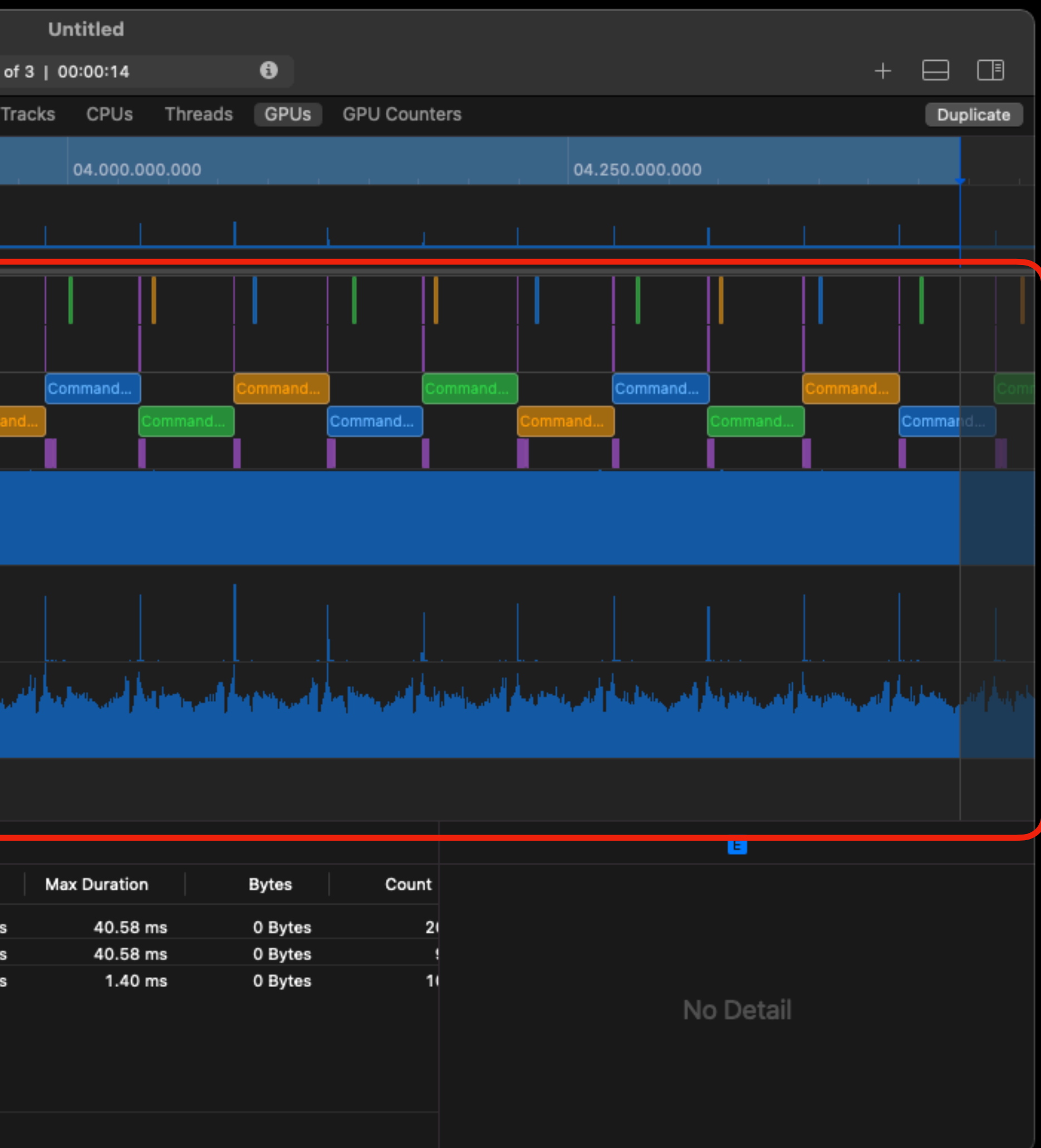

### Tracks: Event Preview

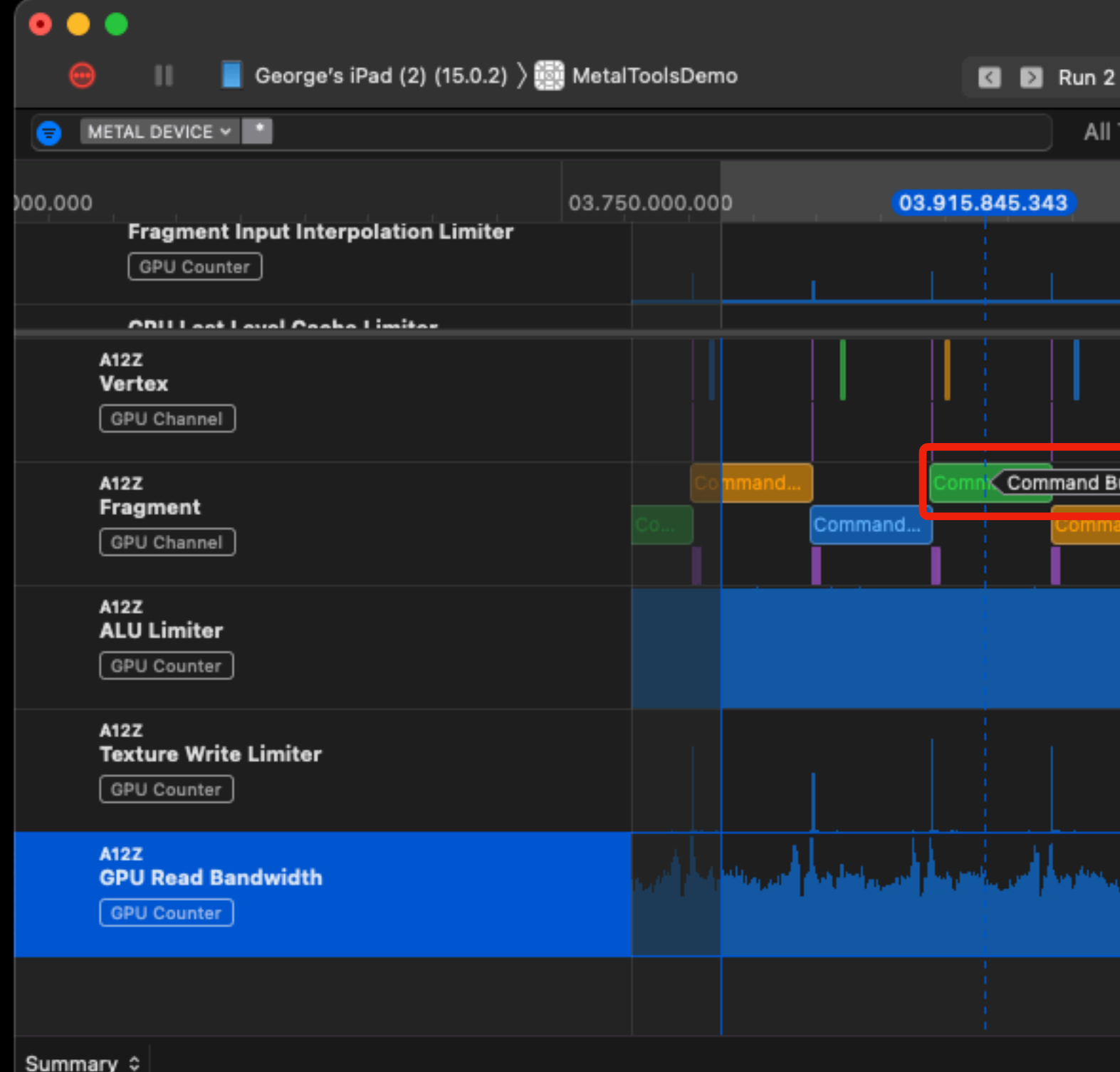

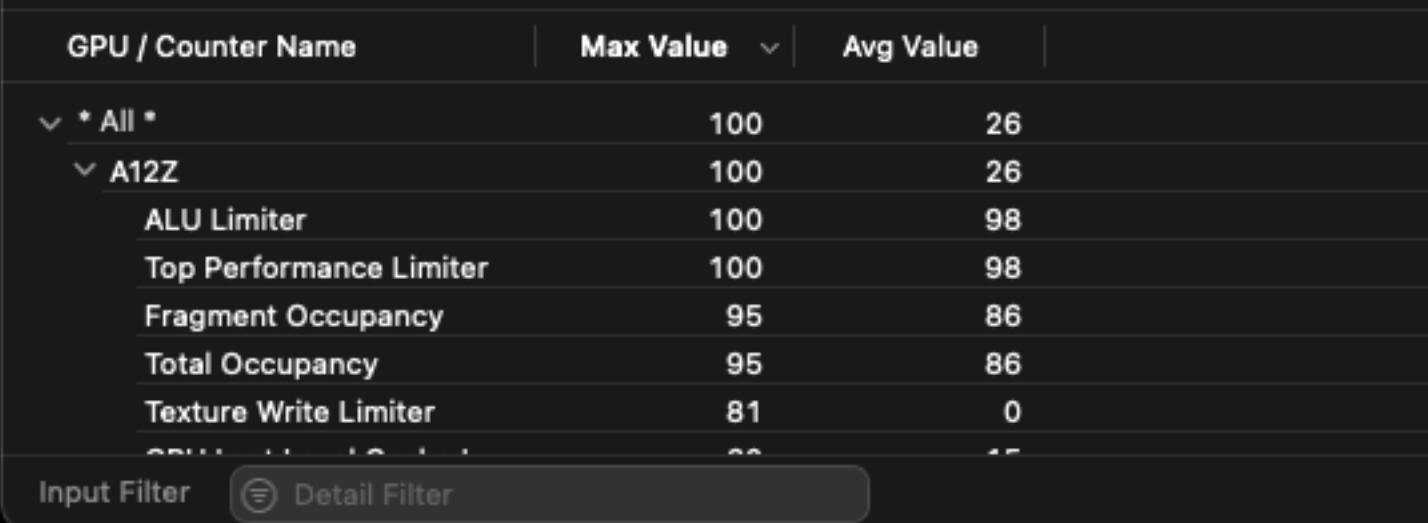

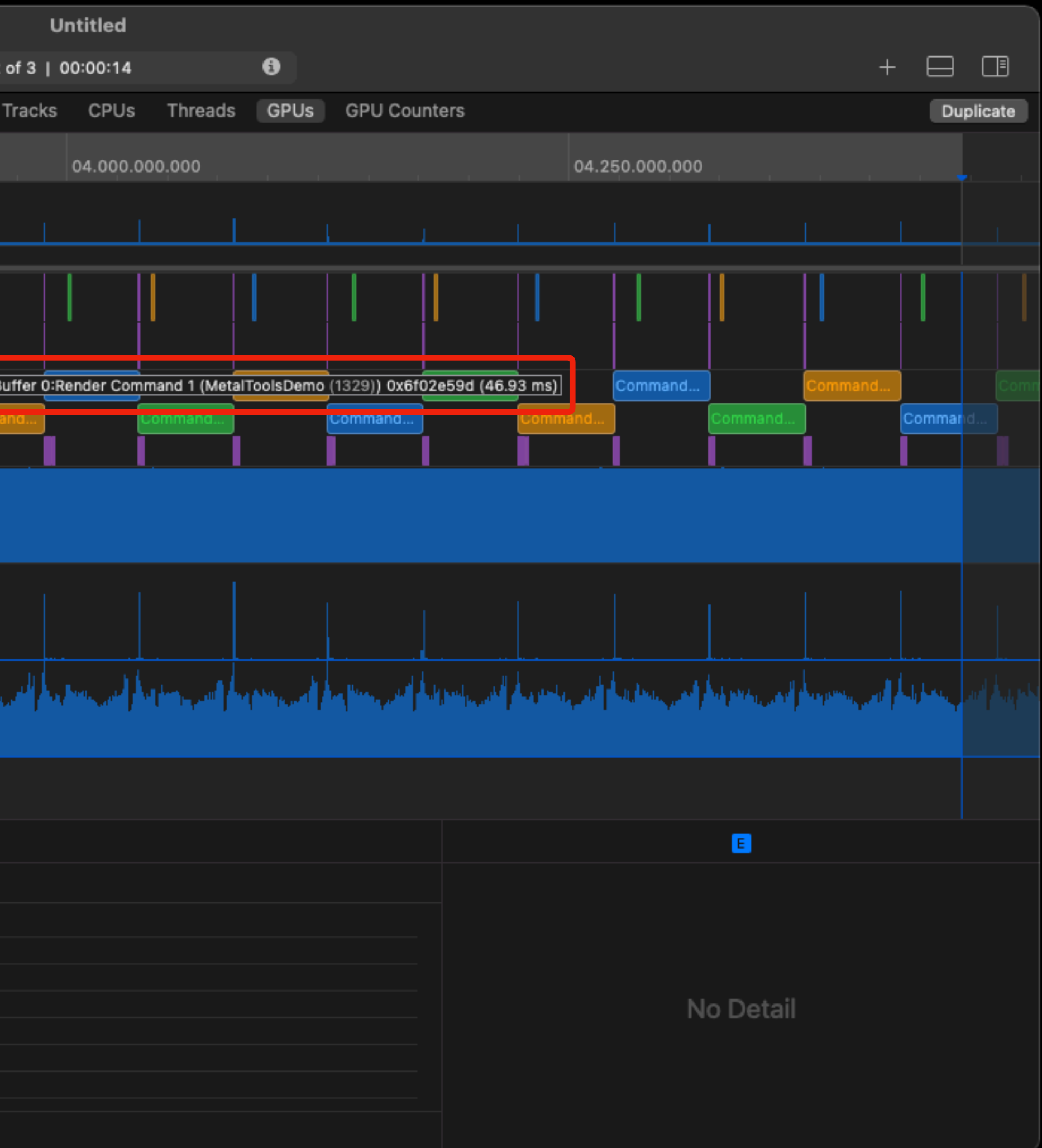

### Tracks: Event Details

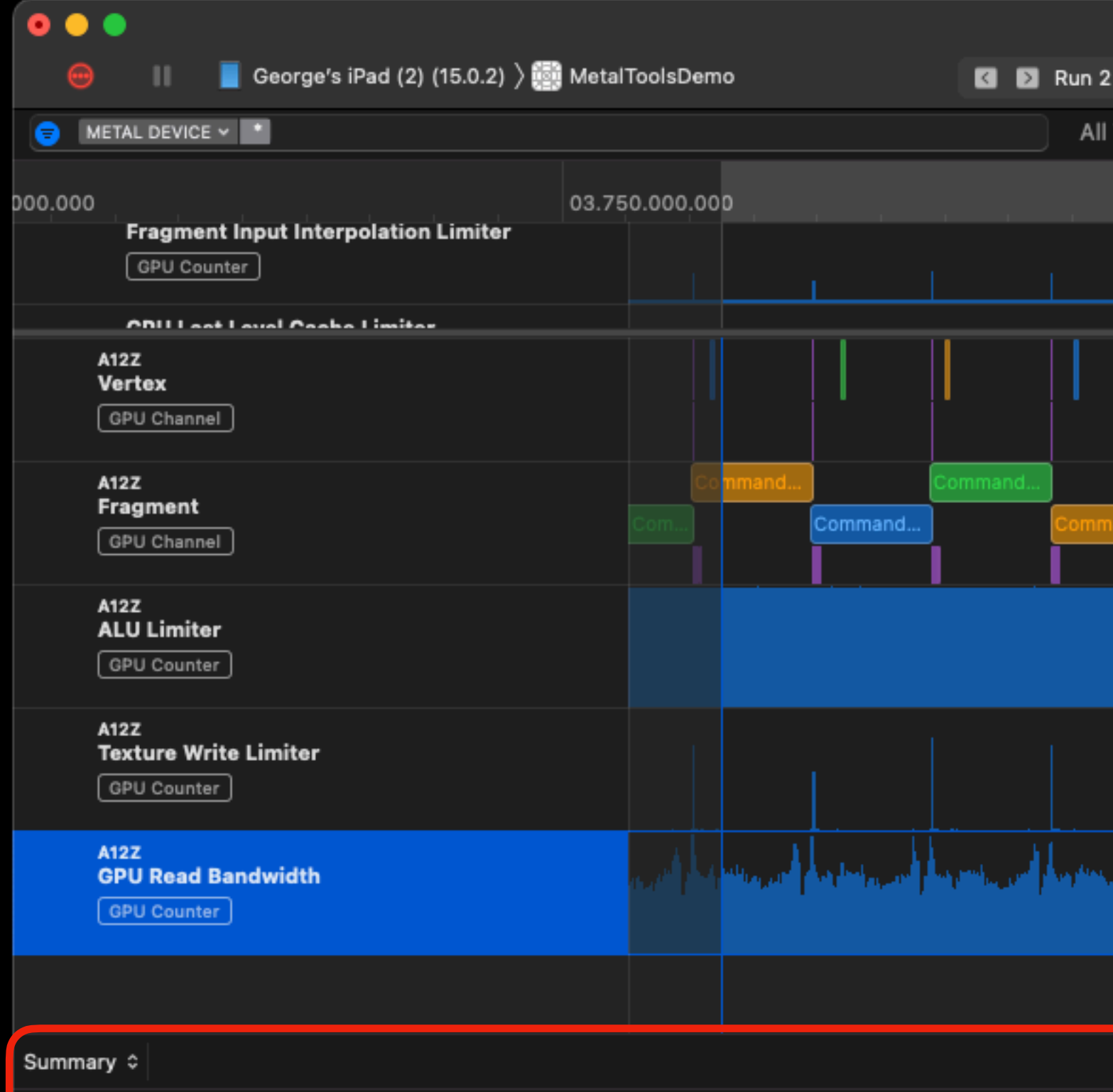

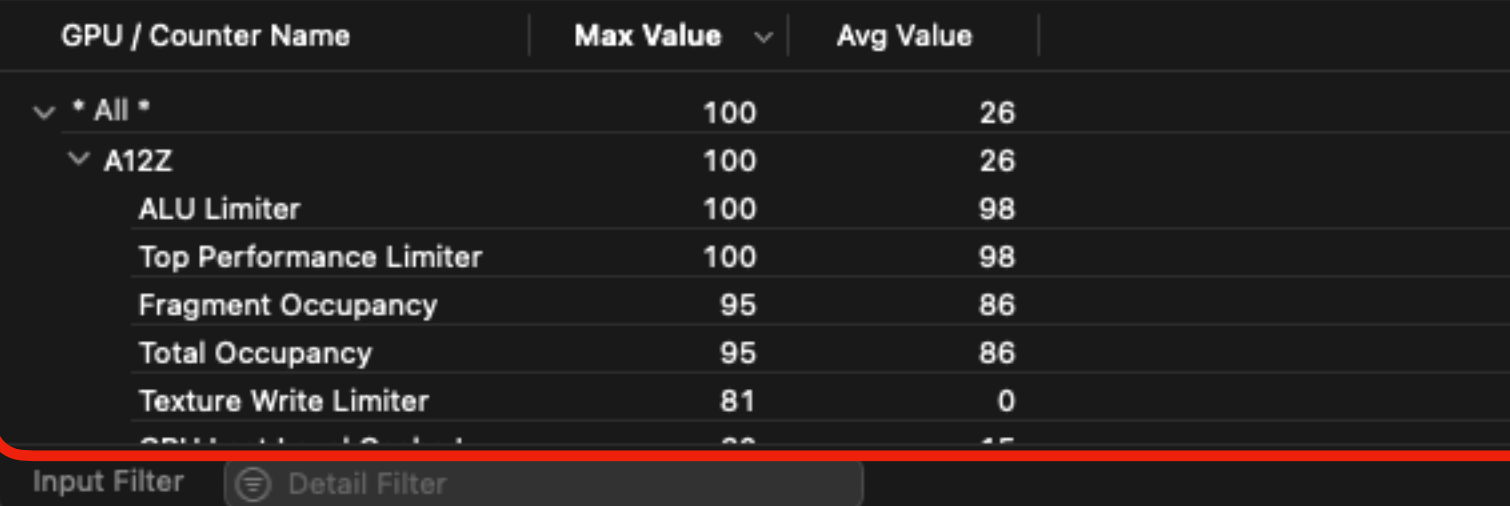

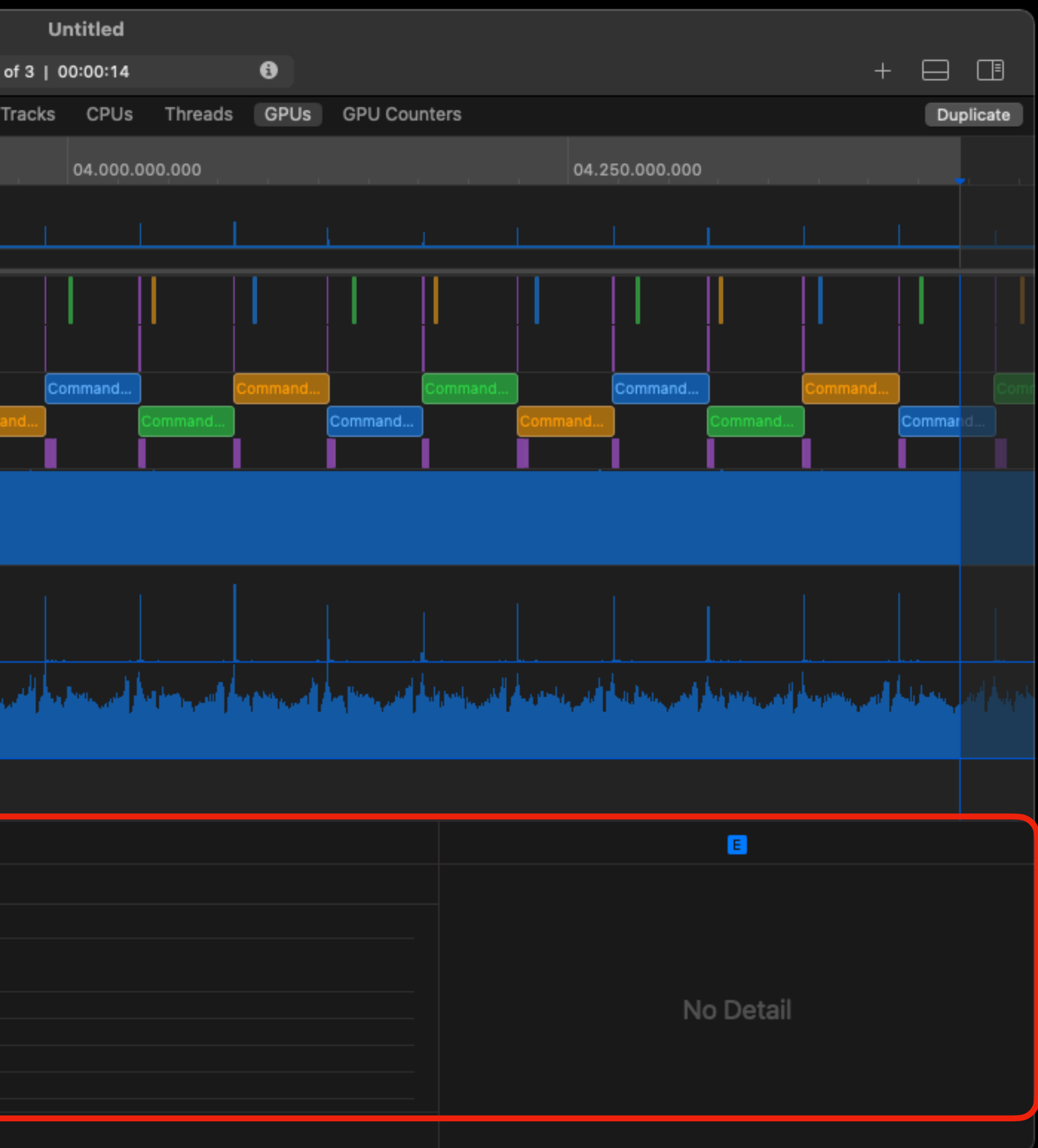

### **PREPARATION Devices and Simulators**

**Window → Devices and Simulators**

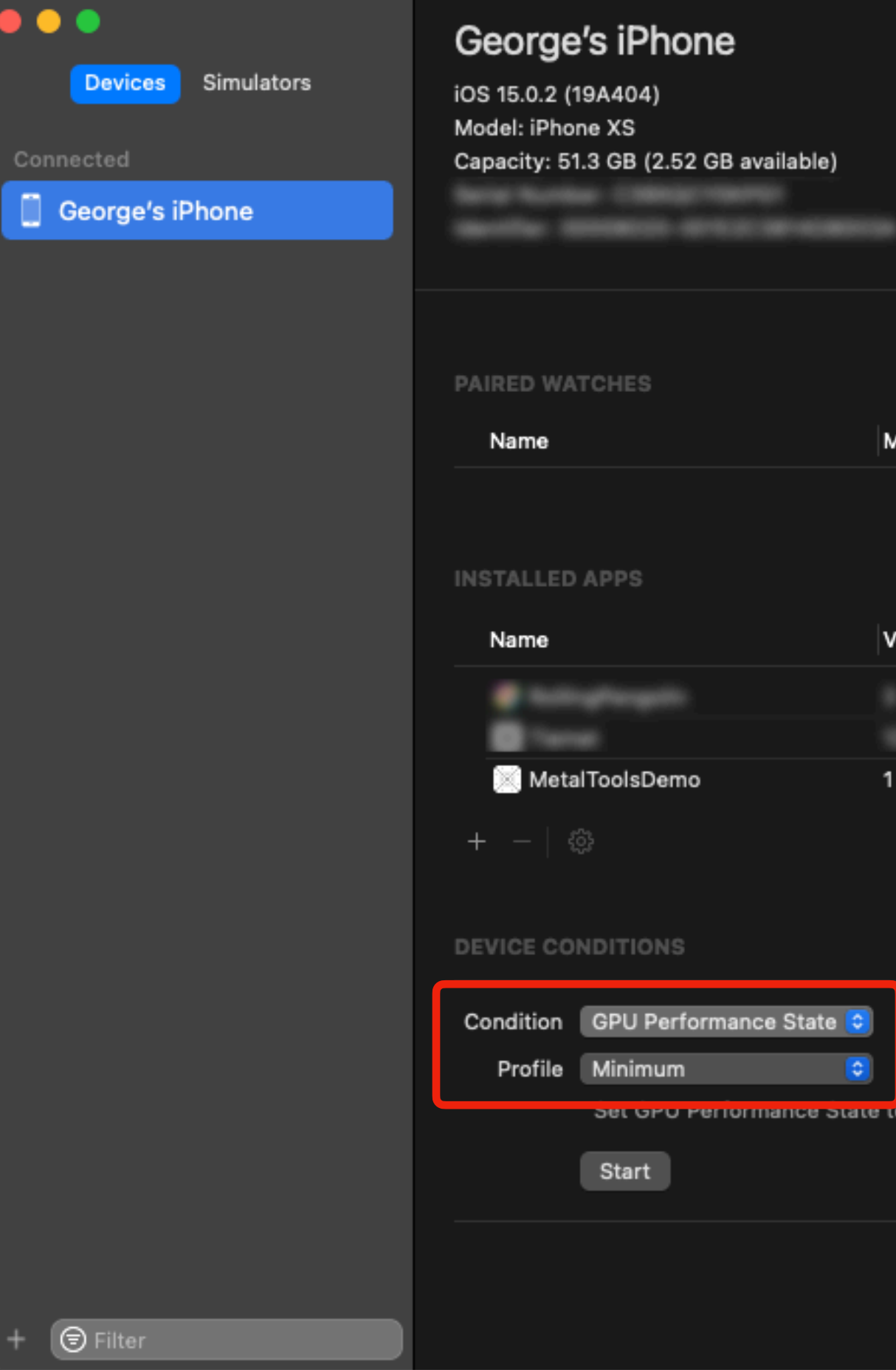

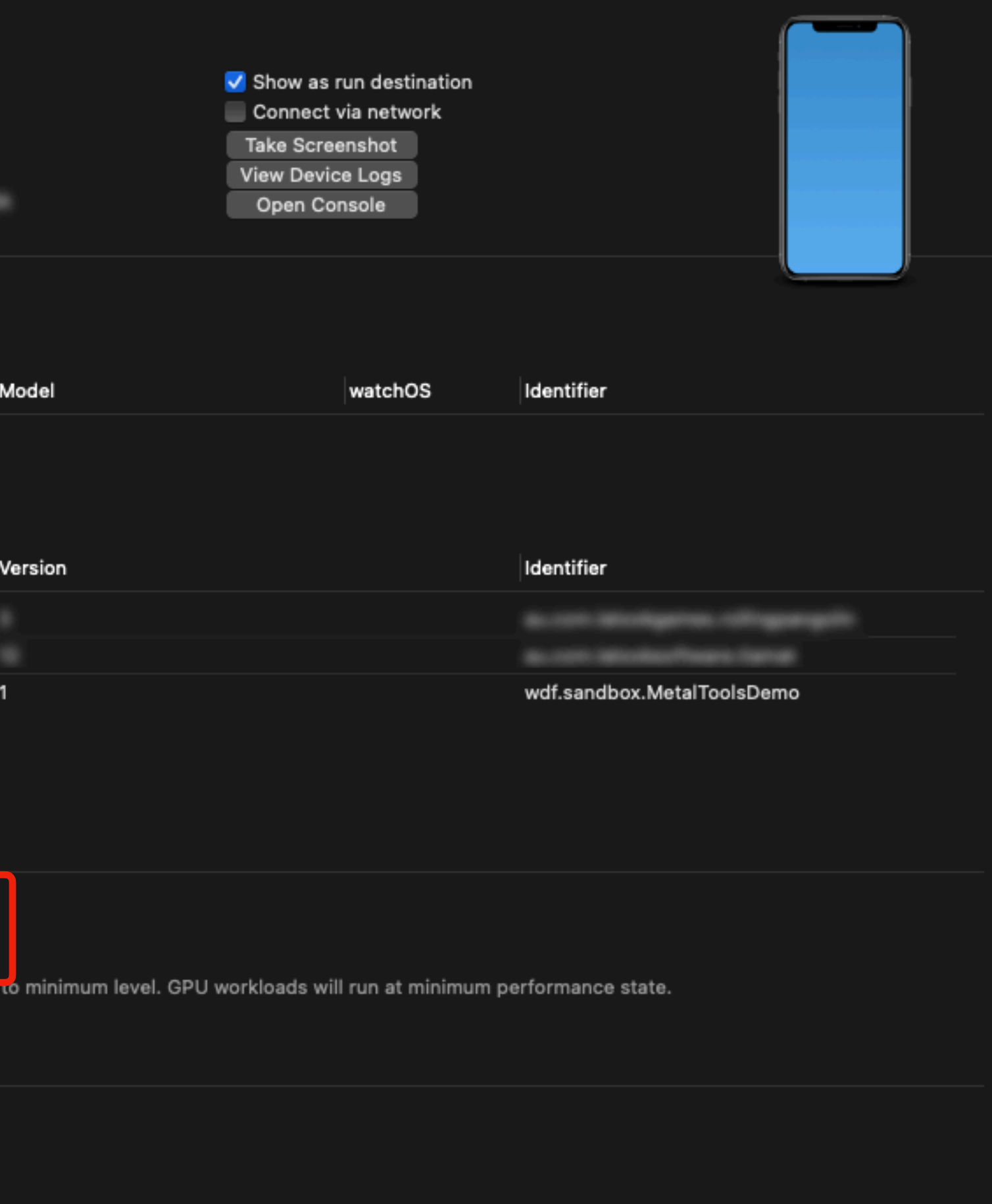

 $\vee$  None

**Network Link** 

**Thermal State** 

### **GPU Performance State**

- 
- 

 $\vee$  None

**Network Link** 

**Thermal State** 

### **GPU Performance State**

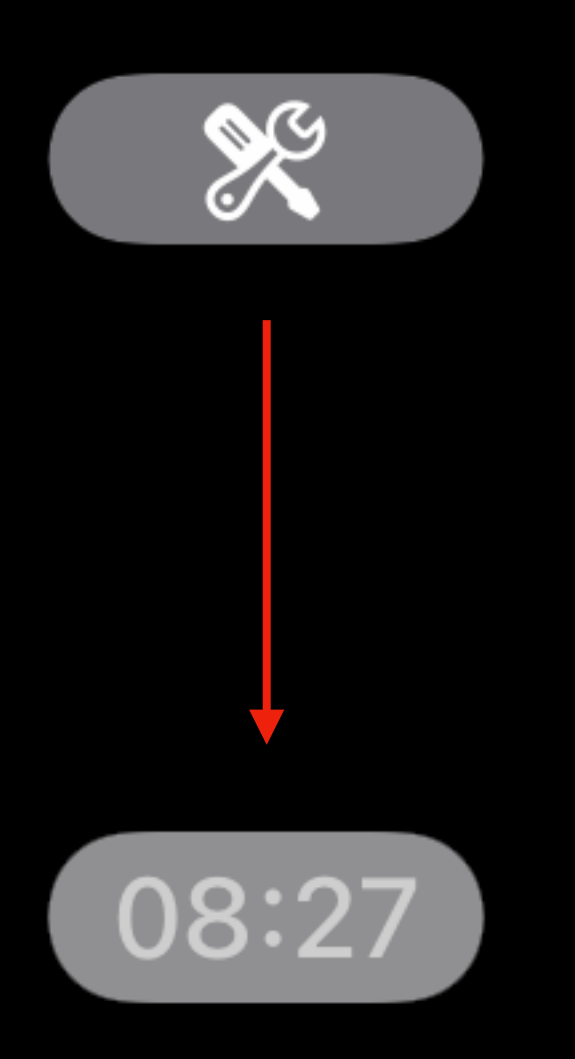

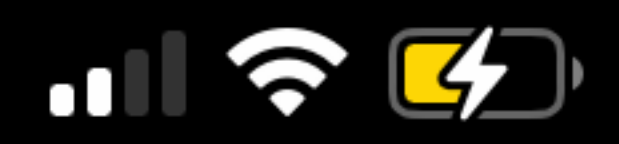

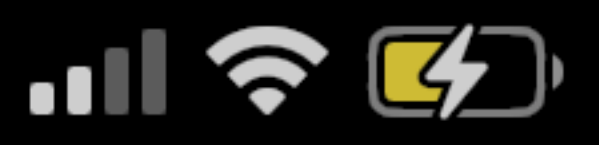

### **GPU Performance State Condition Active**

"Minimum" is active on this iPhone. Stop running this condition?

Cancel

### **Stop**

### Simulators

- Nothing interesting in Instruments
- No conditions
- No record options
- Nothing interesting in GPU Capture

### Simulators

- Nothing interesting in Instruments
- No conditions
- No record options
- Nothing interesting in GPU Capture

 $\bigcirc$ 

### **XCODE GPU Frame Capture**

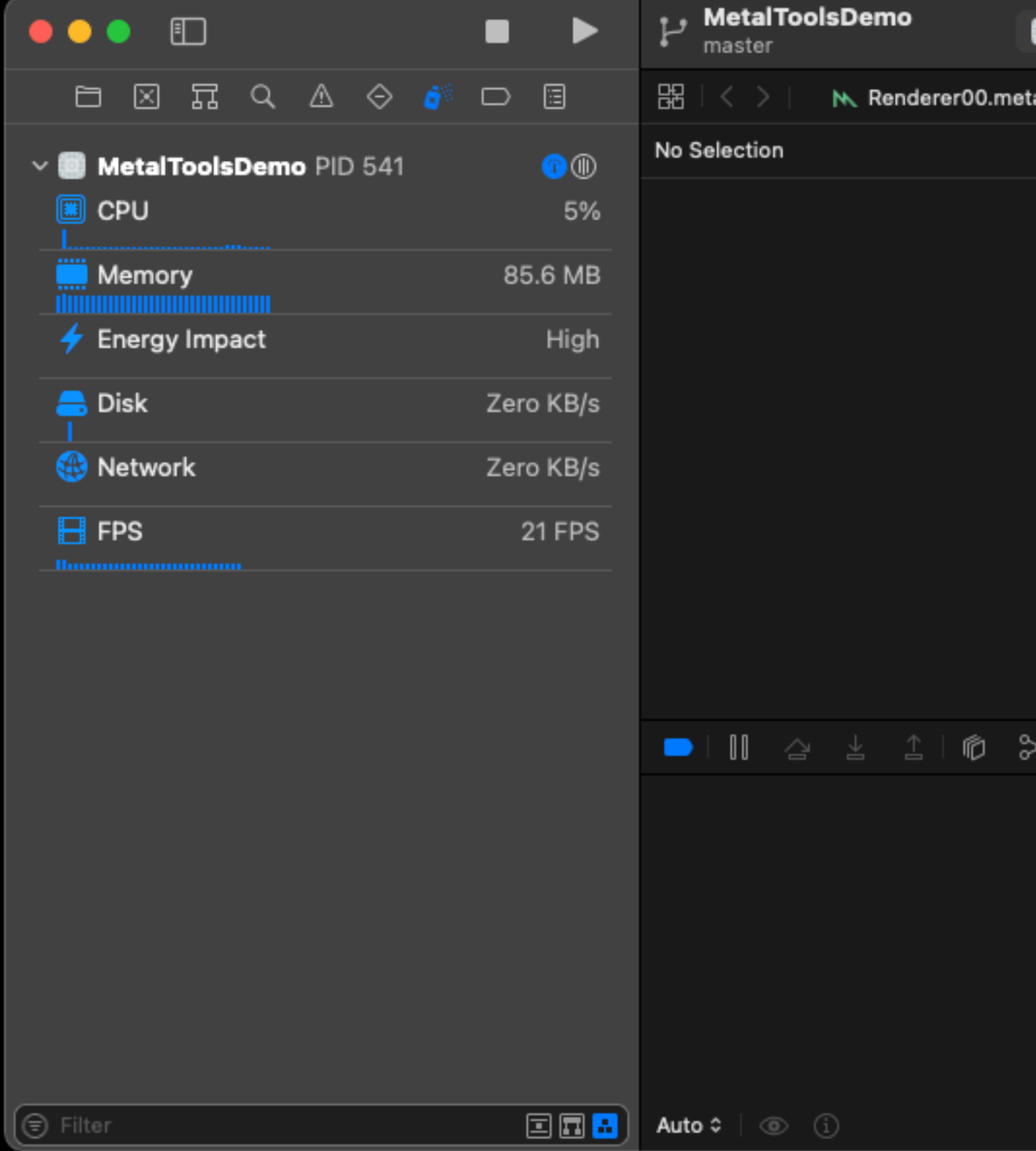

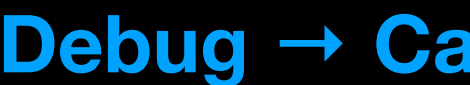

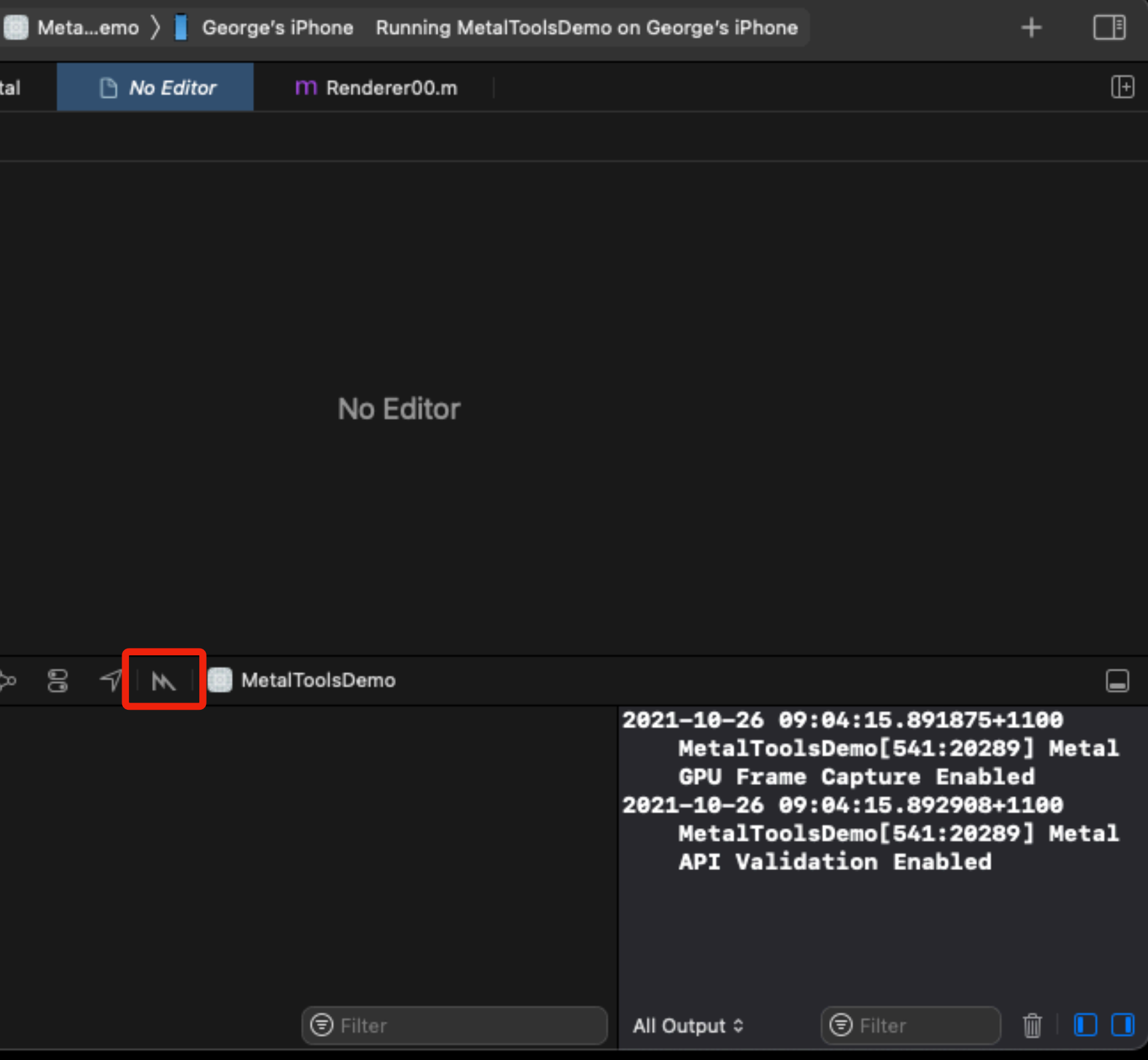

### **Debug → Capture GPU Workload**

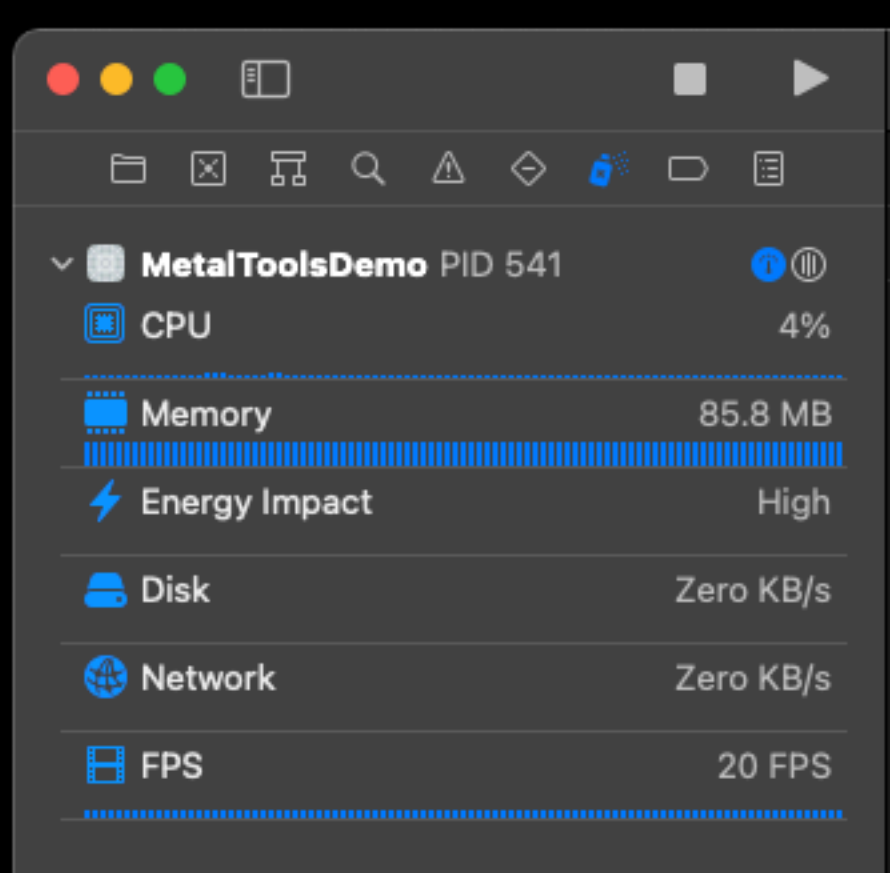

### $\checkmark$  Frame

Metal Layers

0x28125f750 [0,0 0x0]

**Command Queues** 

Command Queue <0x280969980>

Devices

Apple A12 GPU

 $\bigcirc$  Filter

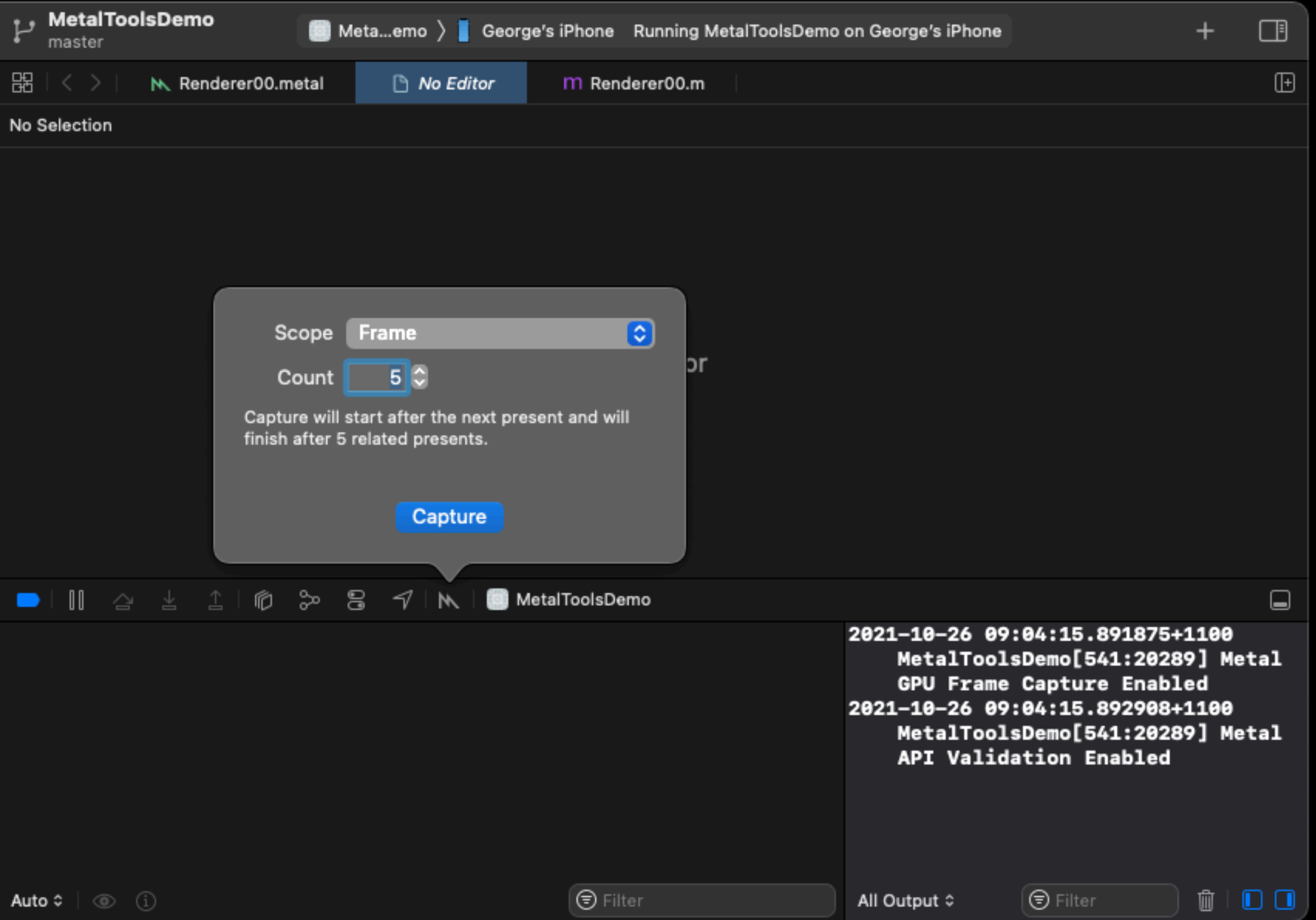

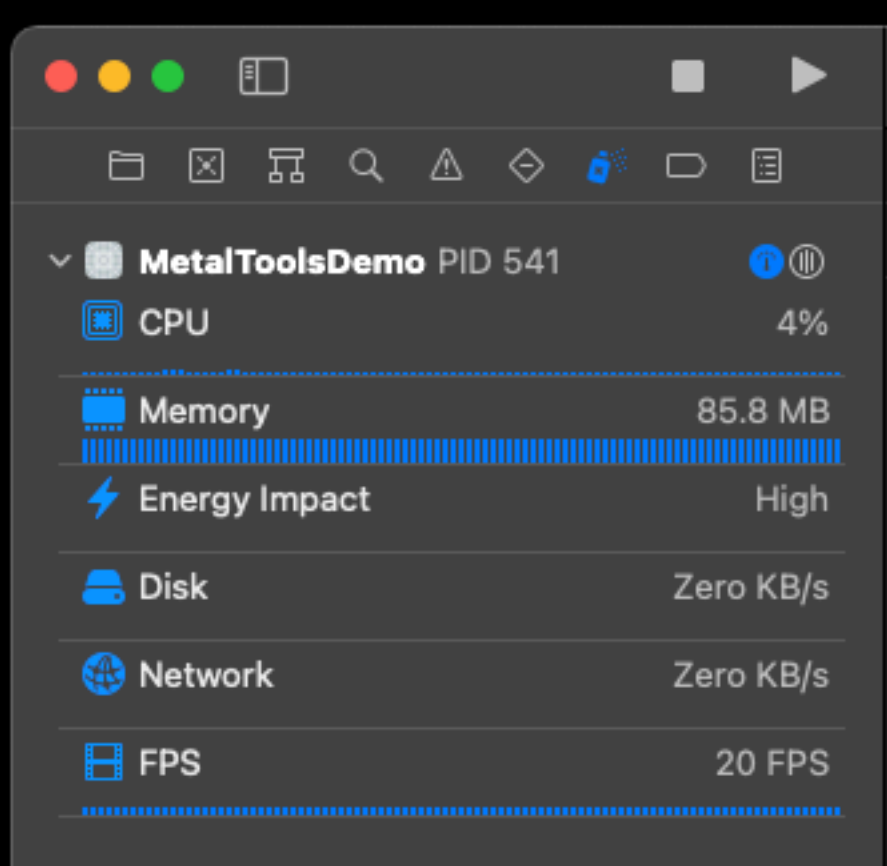

### $\checkmark$  Frame

Metal Lavers

0x28125f750 [0,0 0x0]

**Command Queues** 

Command Queue <0x280969980>

Devices

Apple A12 GPU

 $\bigcirc$  Filter

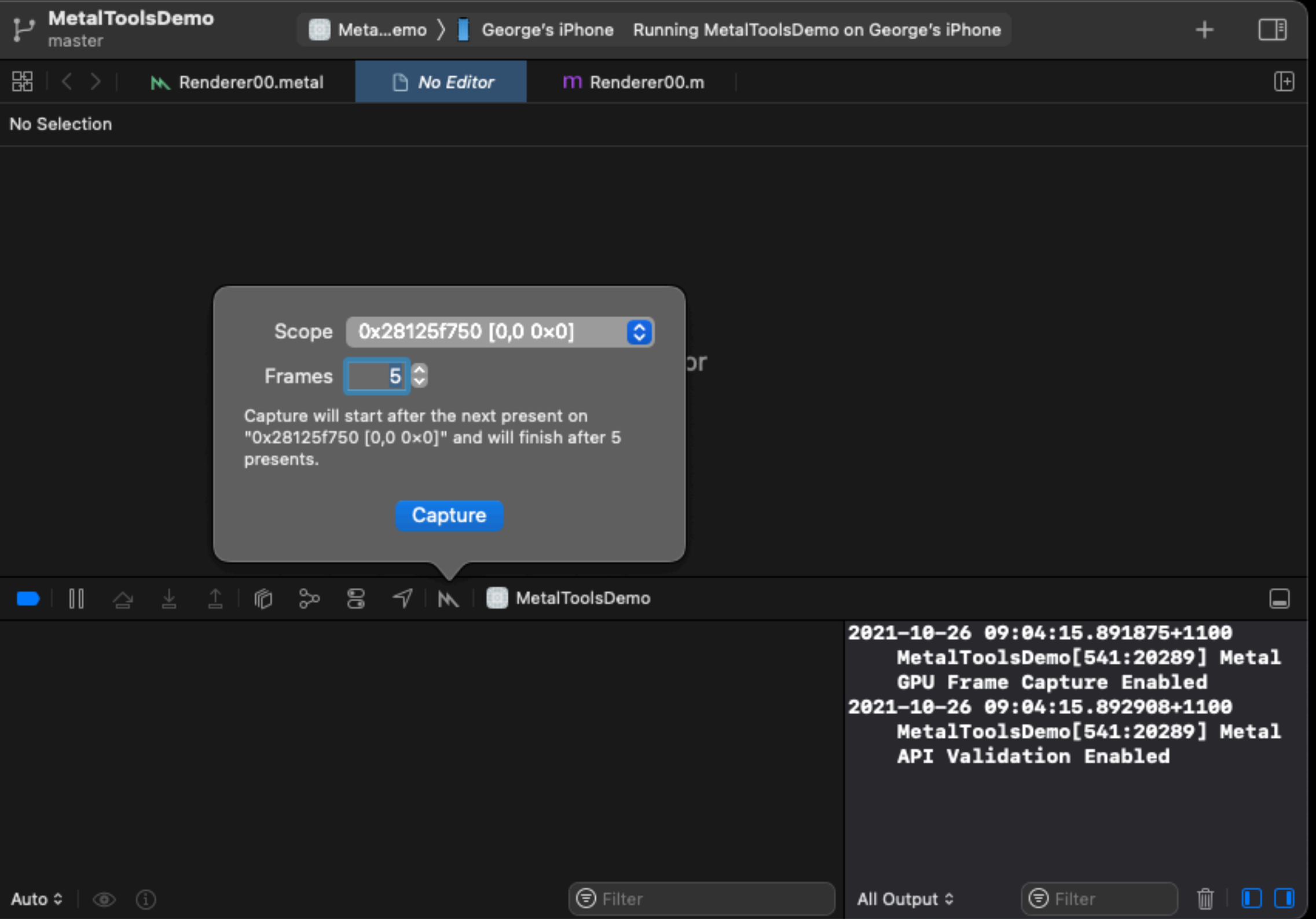

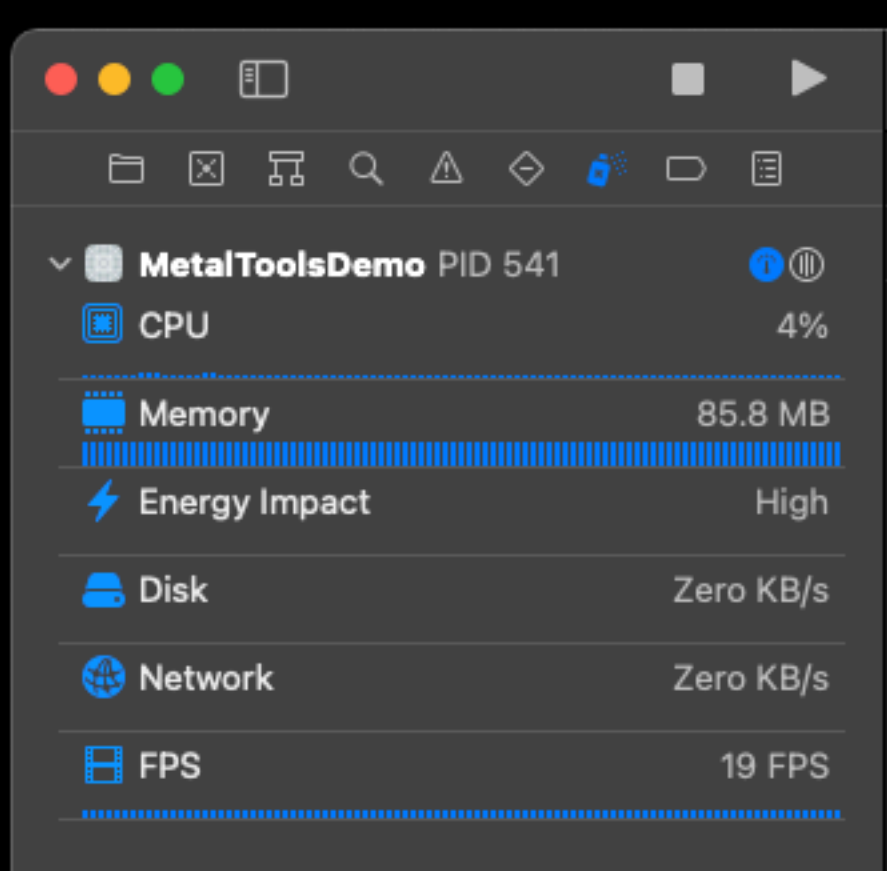

### $\checkmark$  Frame

Metal Layers

0x28125f750 [0,0 0x0]

**Command Queues** 

Command Queue <0x280969980>

**Devices** 

Apple A12 GPU

 $\bigcirc$  Filter

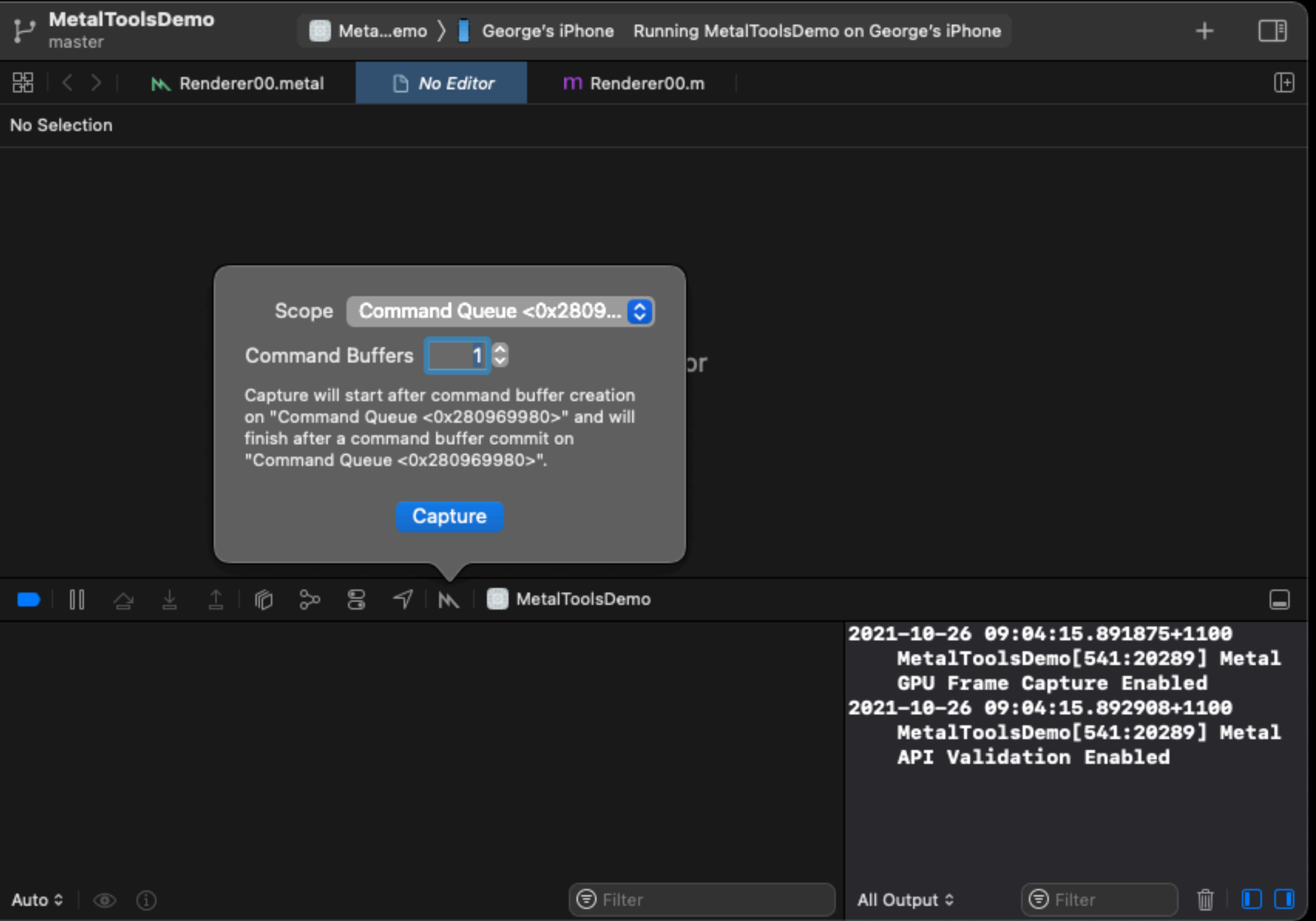

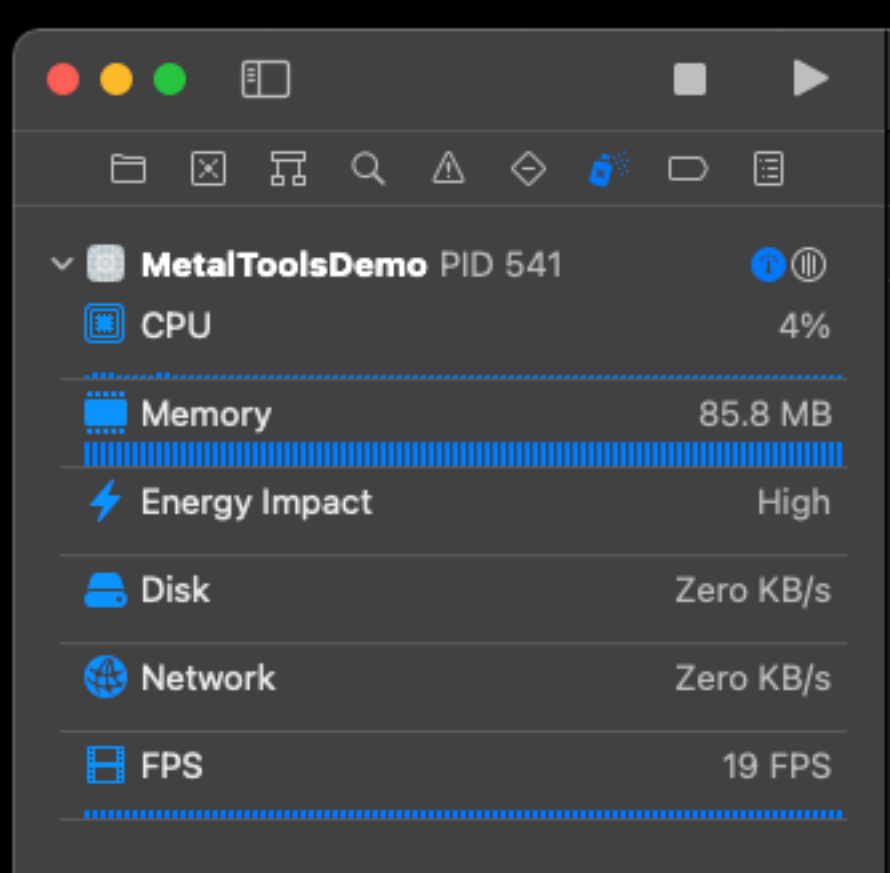

### $\checkmark$  Frame

Metal Layers

0x28125f750 [0,0 0x0]

**Command Queues** 

Command Queue <0x280969980>

**Devices** 

Apple A12 GPU

 $\bigcirc$  Filter

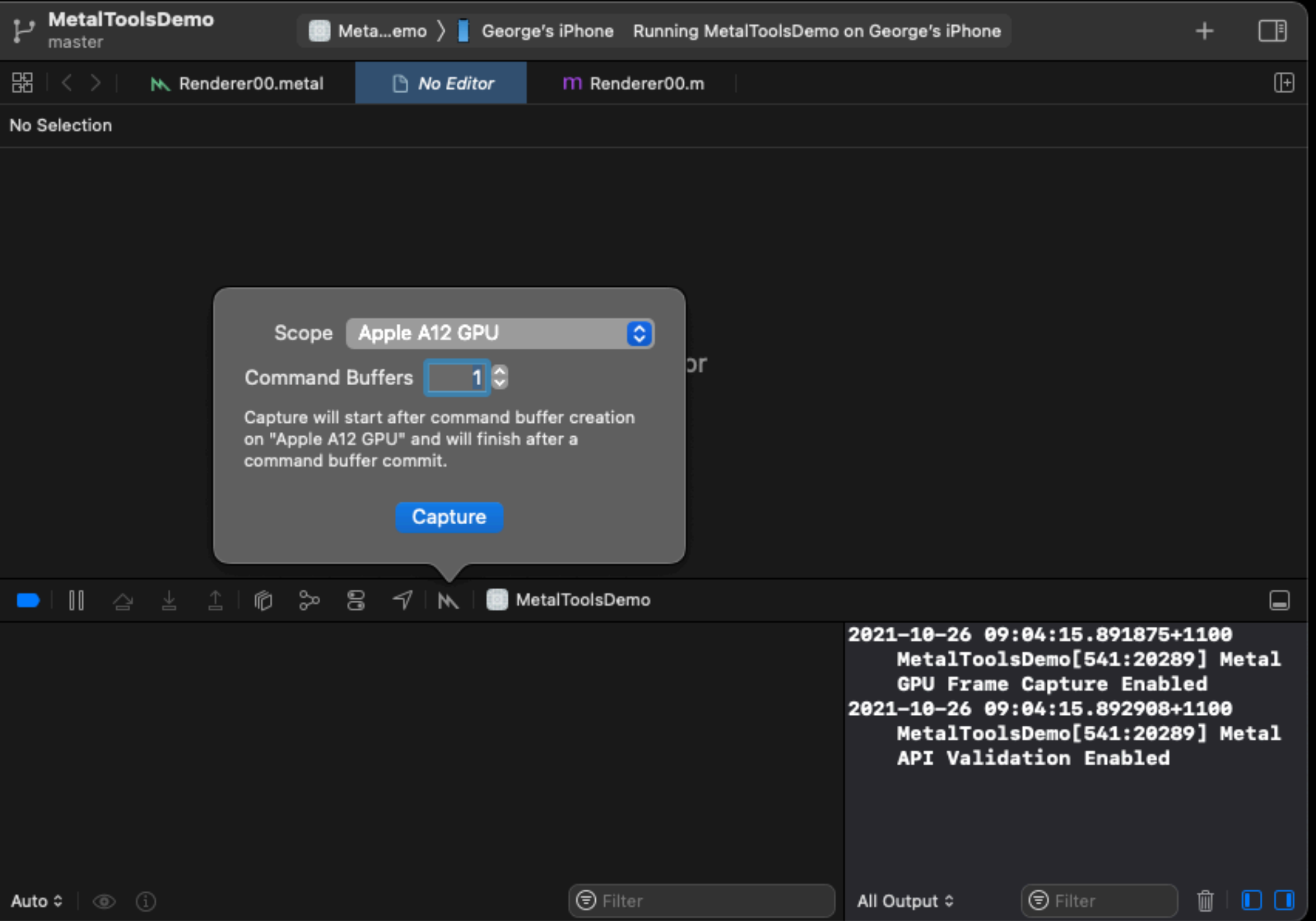

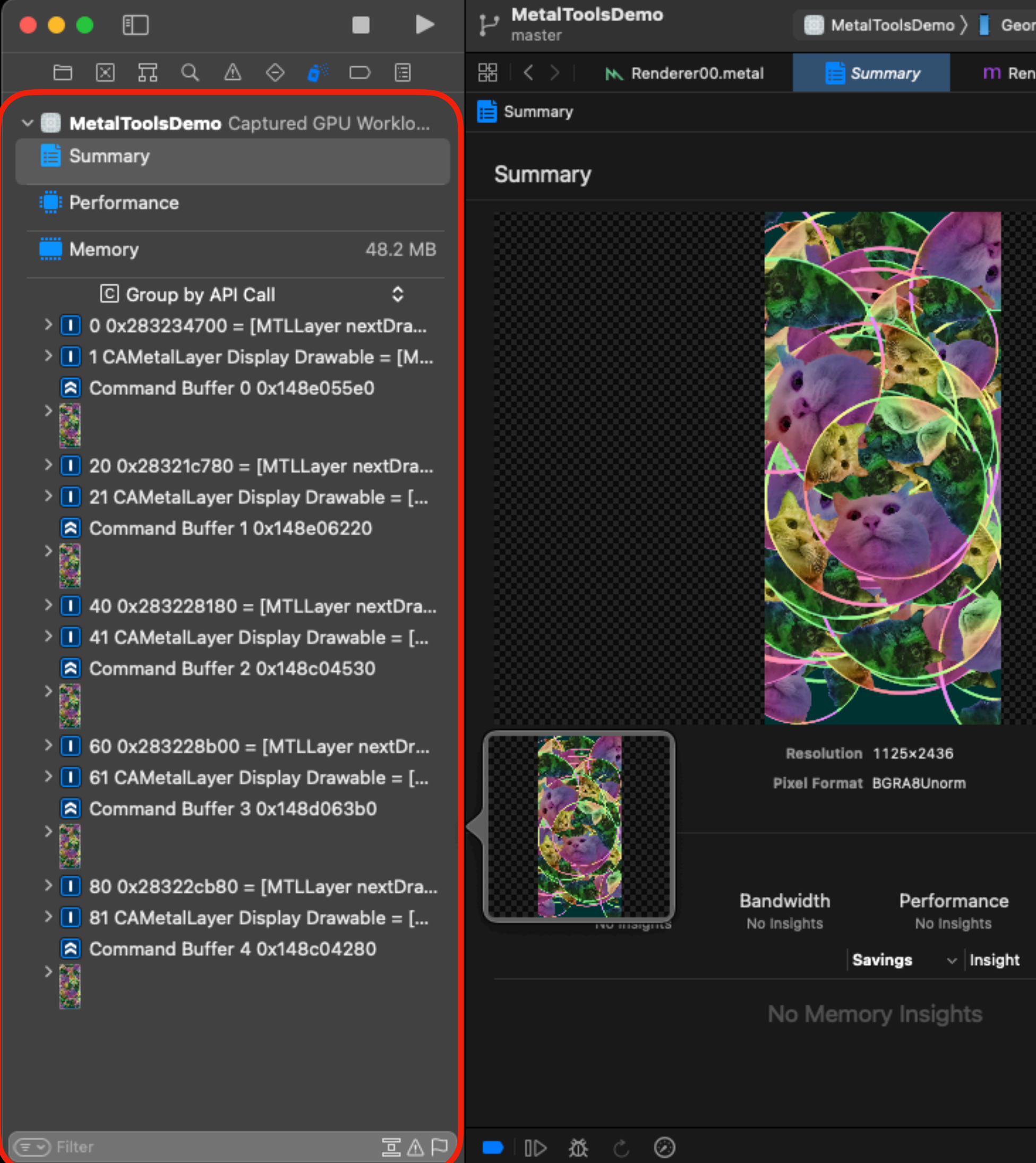

## **Debug Navigator**

 $+$   $\Box$ MetalToolsDemo > George's iPhone MetalToolsDemo - Debugging GPU Workload 2 4 1  $\odot$  |  $\boxplus$ m Renderer00.m

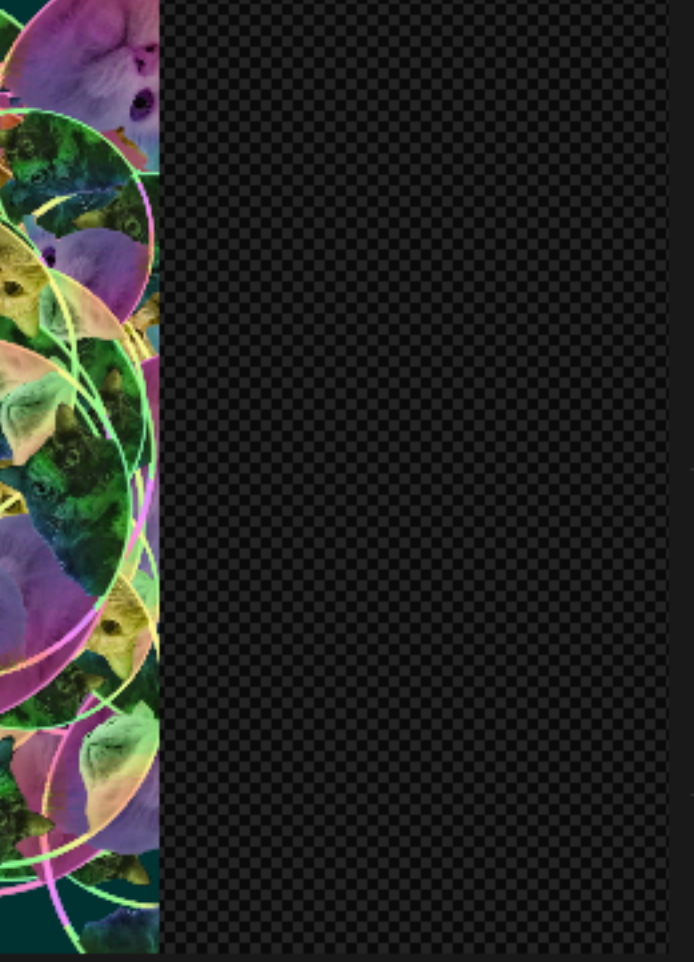

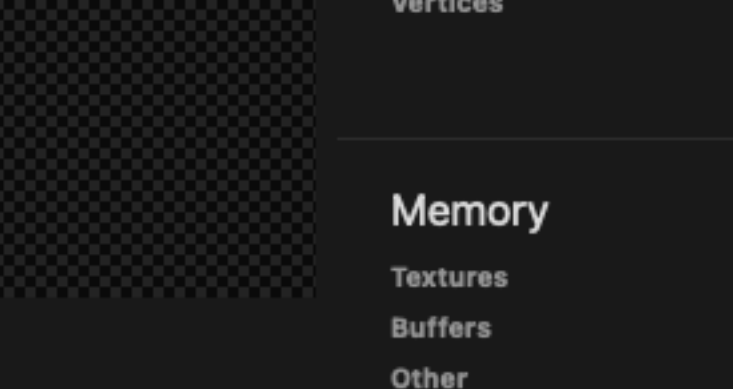

Performance

**GPU Time** 

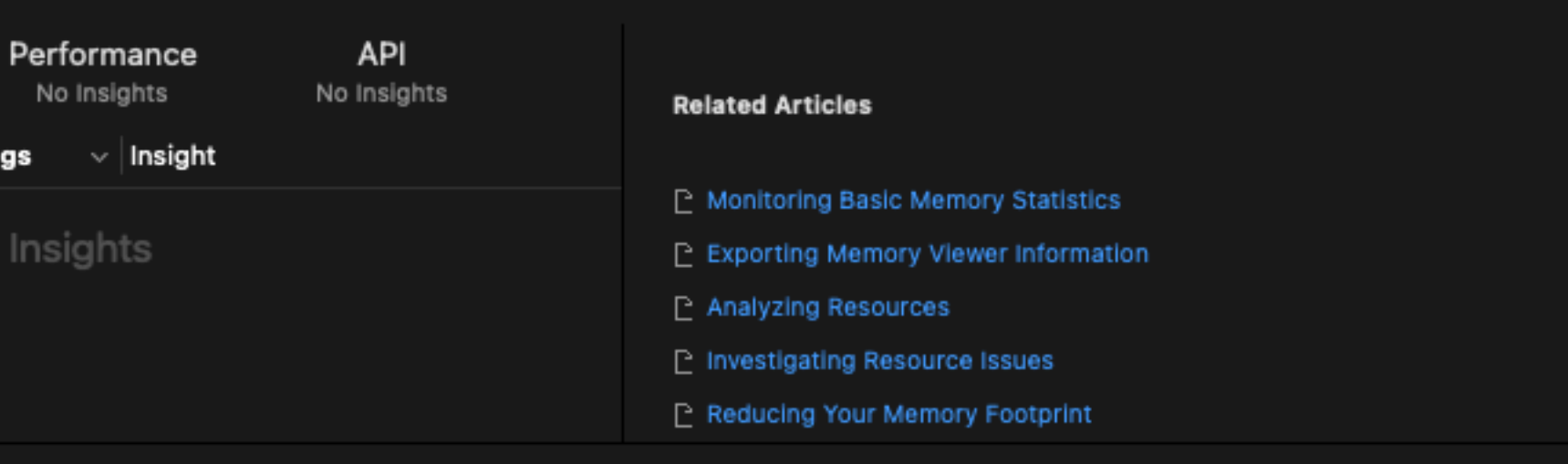

Export

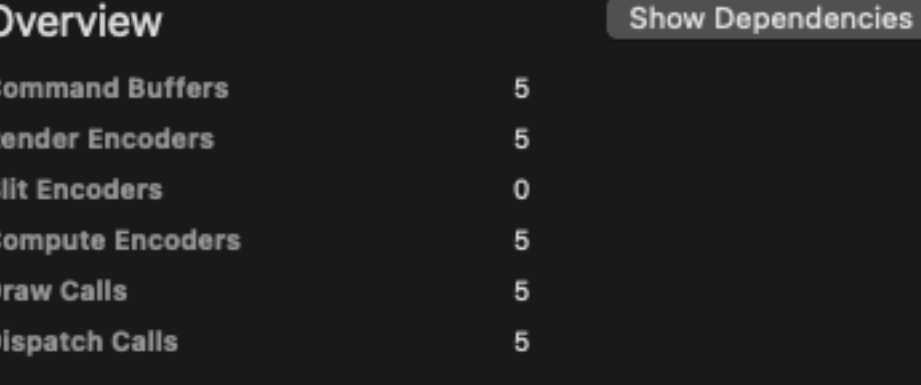

Show Performance

215.33 ms 2,376,960

48.1 MB

58 KB

Zero KB

Show Memory

## Summary: Export

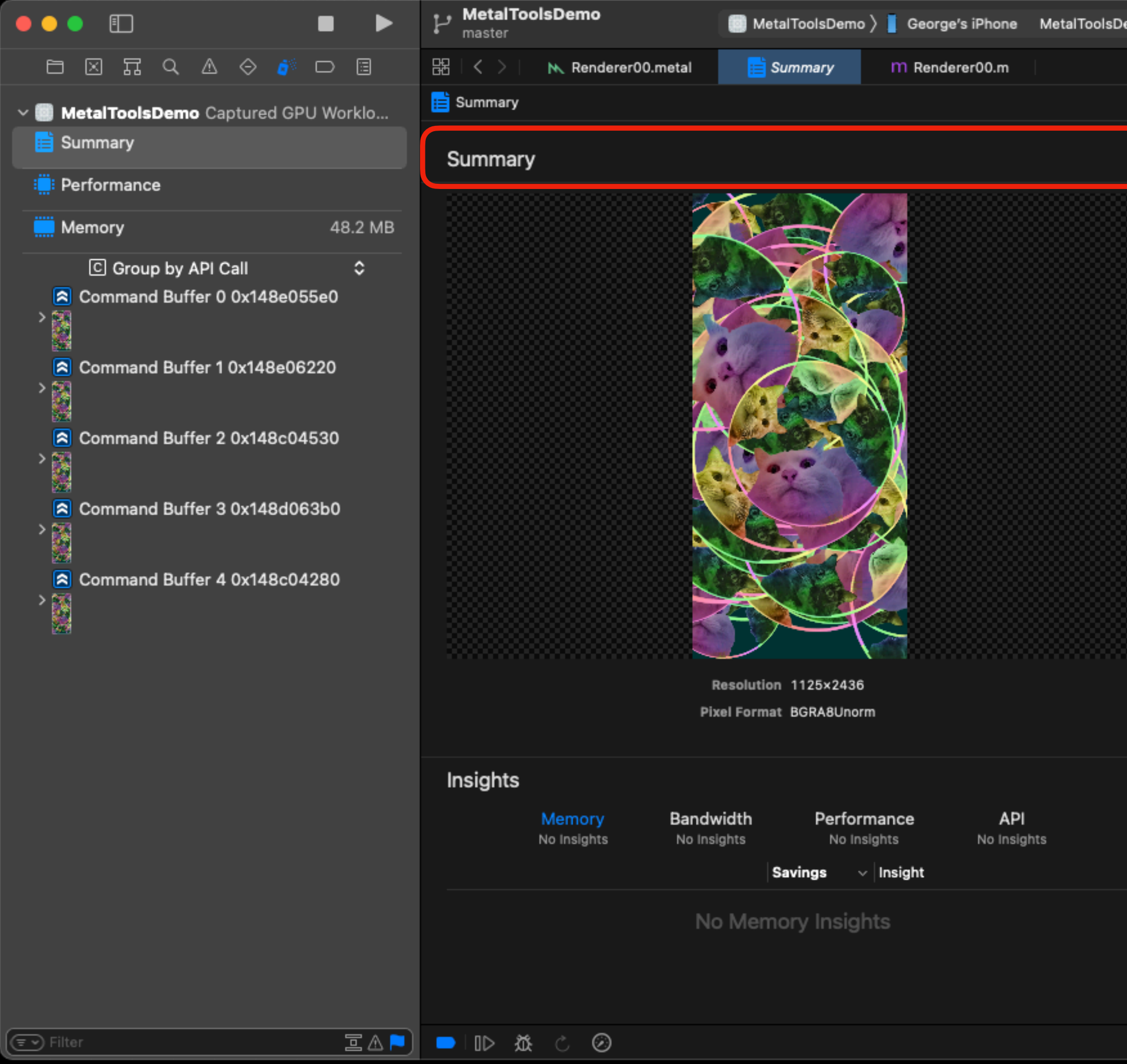

 $+$   $\Box$ MetalToolsDemo > George's iPhone MetalToolsDemo - Debugging GPU Workload 2 4 1  $\odot$  |  $\boxplus$ 

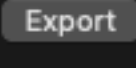

⊟

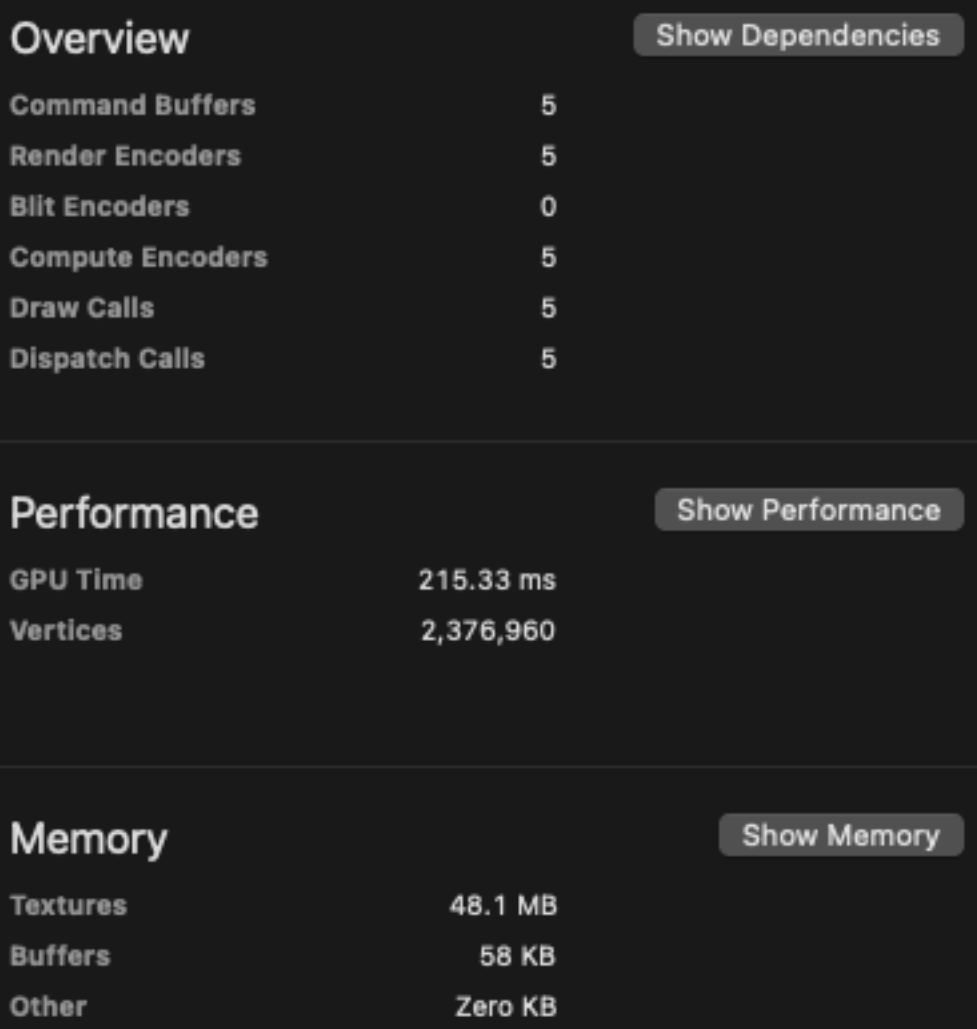

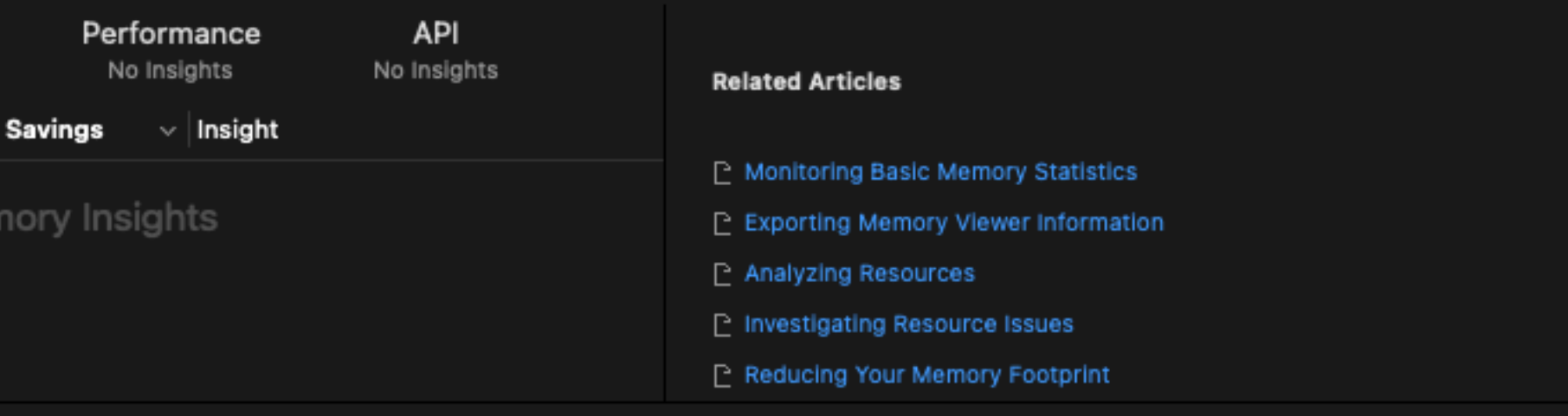

# Summary: Insights

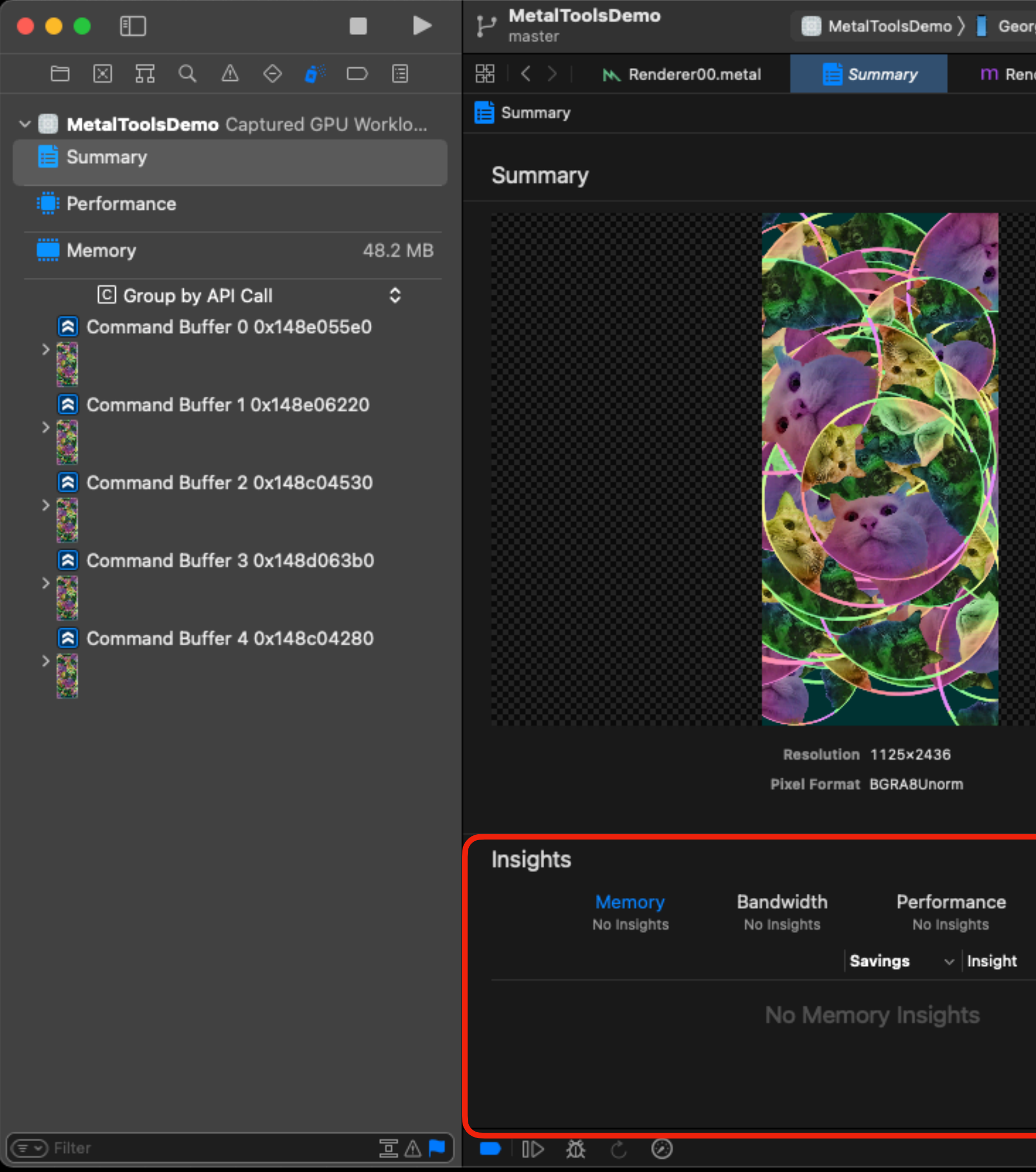

 $+$   $\Box$ MetalToolsDemo > George's iPhone MetalToolsDemo - Debugging GPU Workload 2 41  $\odot$  |  $\boxplus$ m Renderer00.m

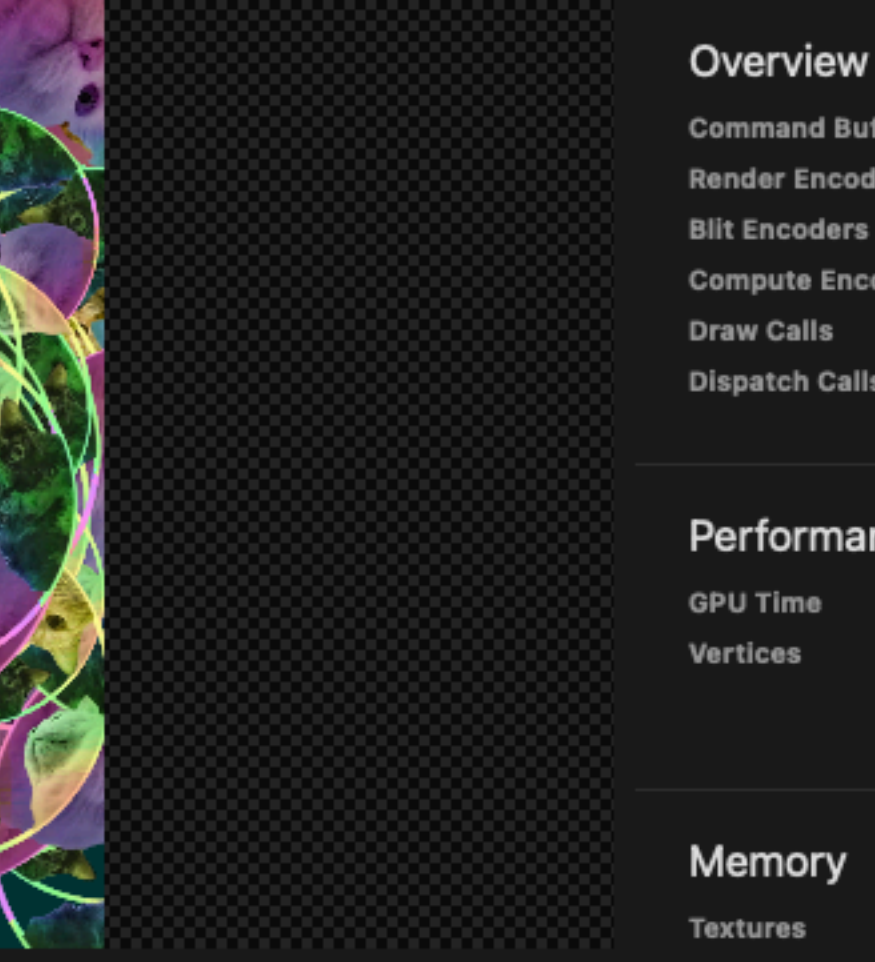

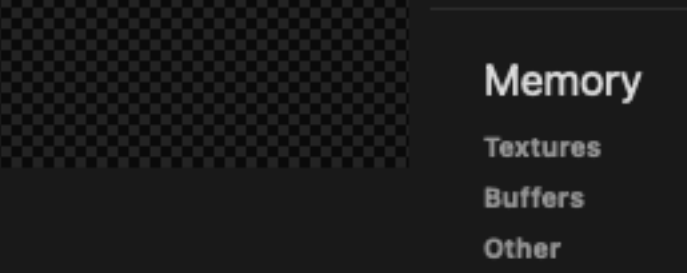

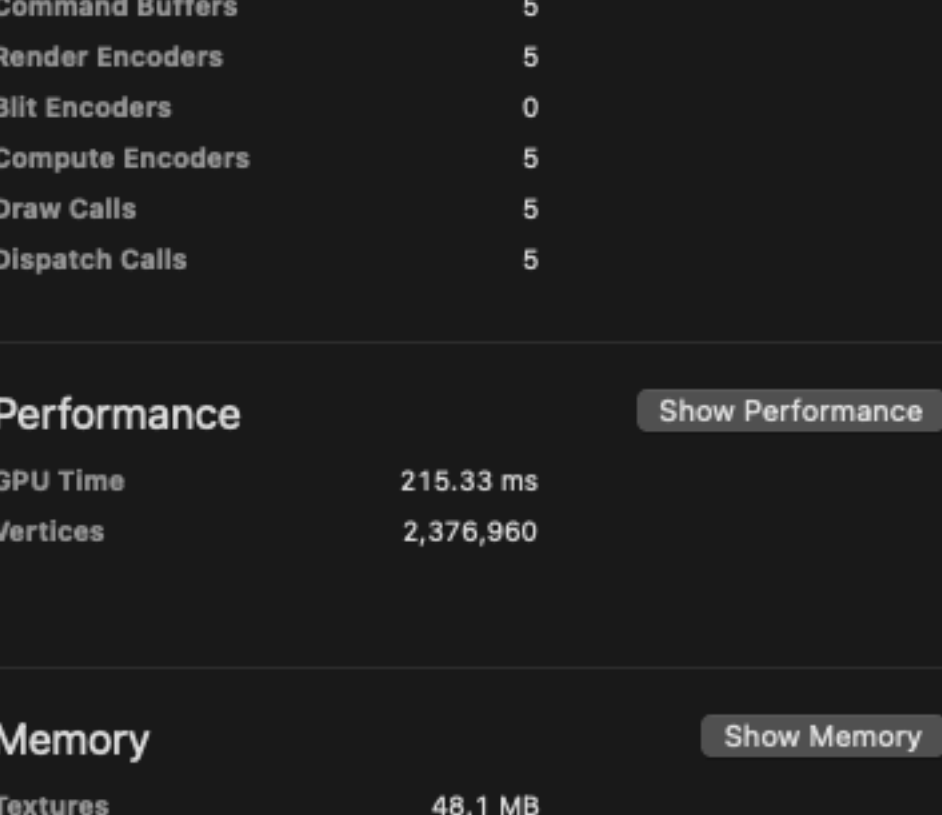

58 KB

Zero KB

Export

**Show Dependencies** 

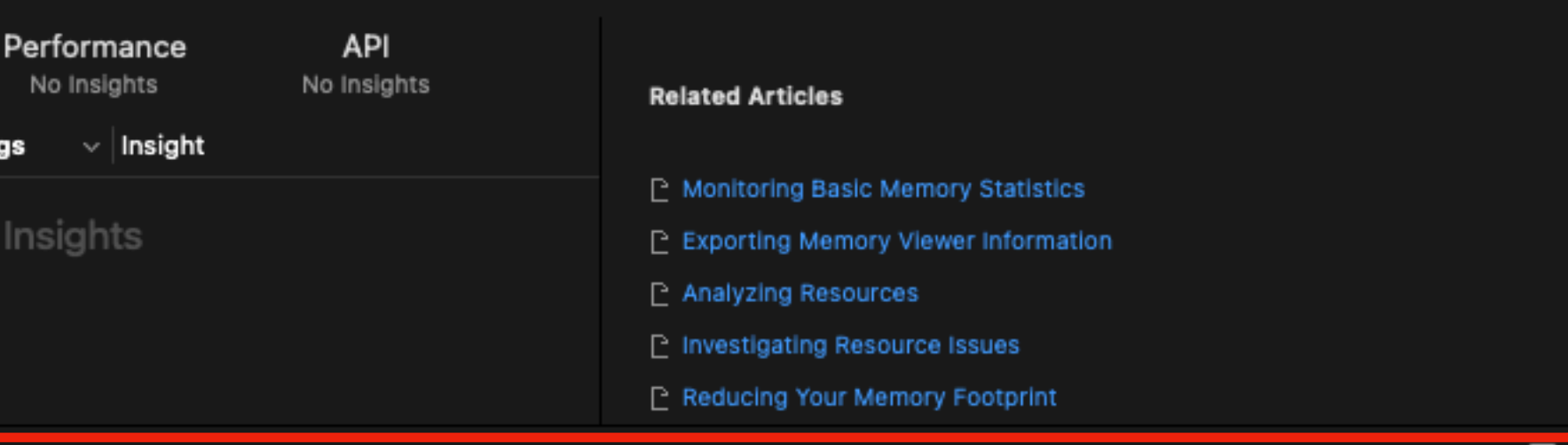

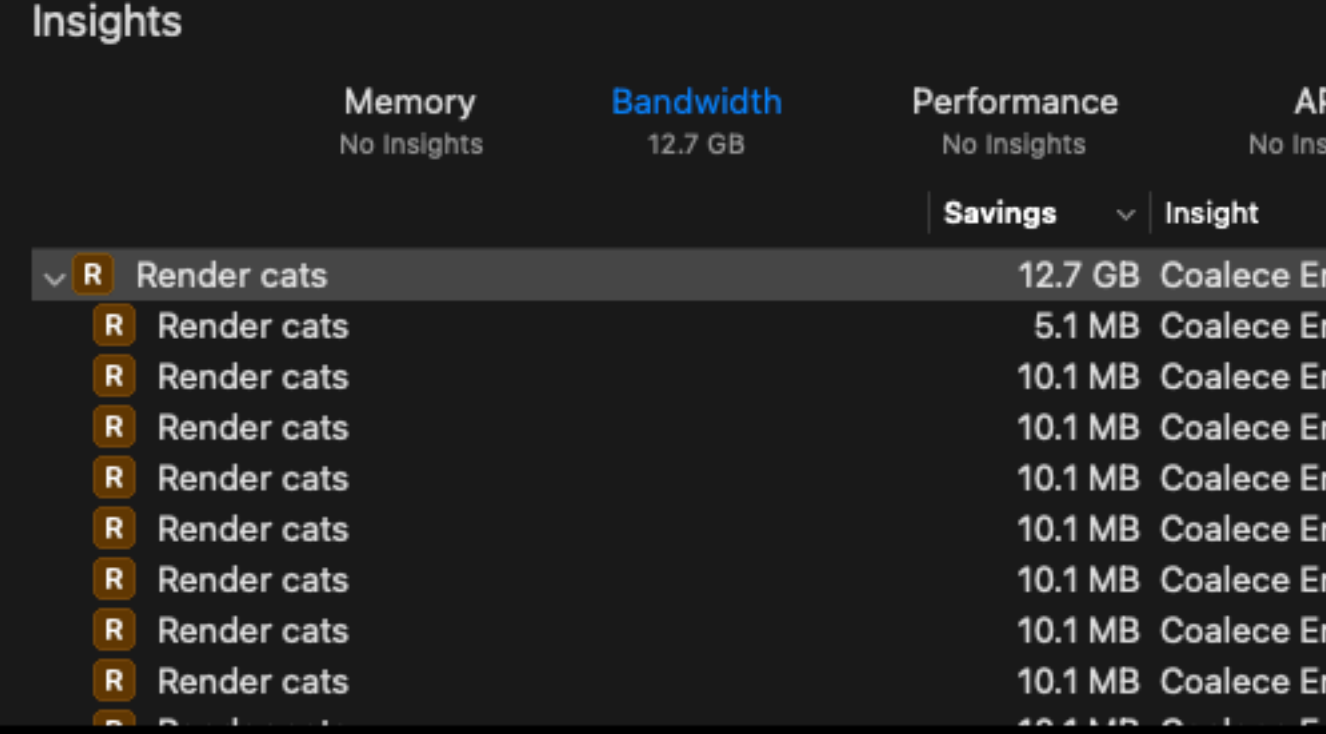

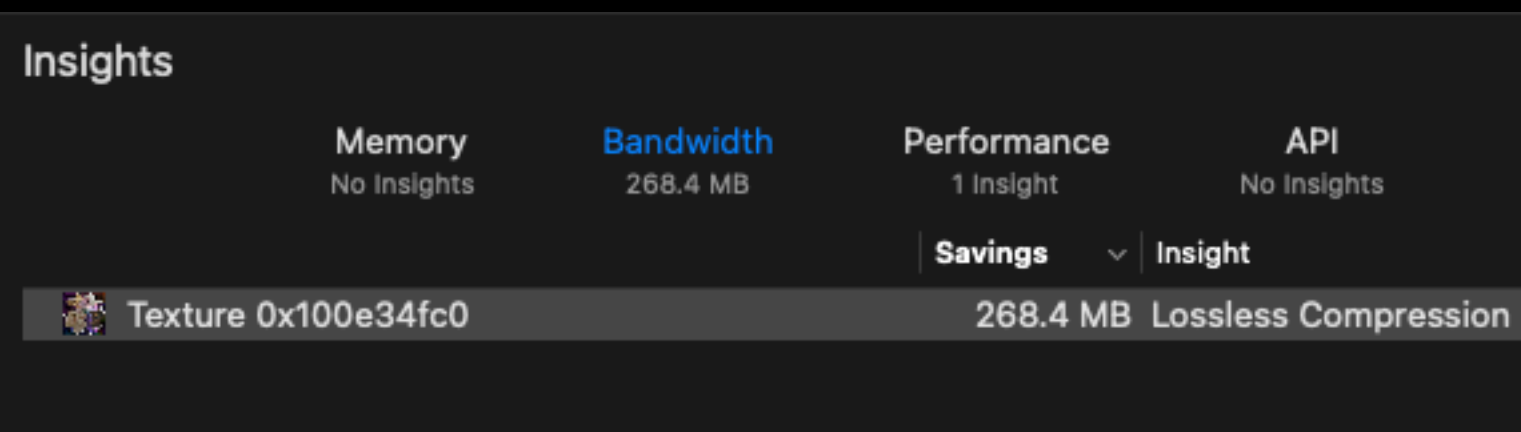

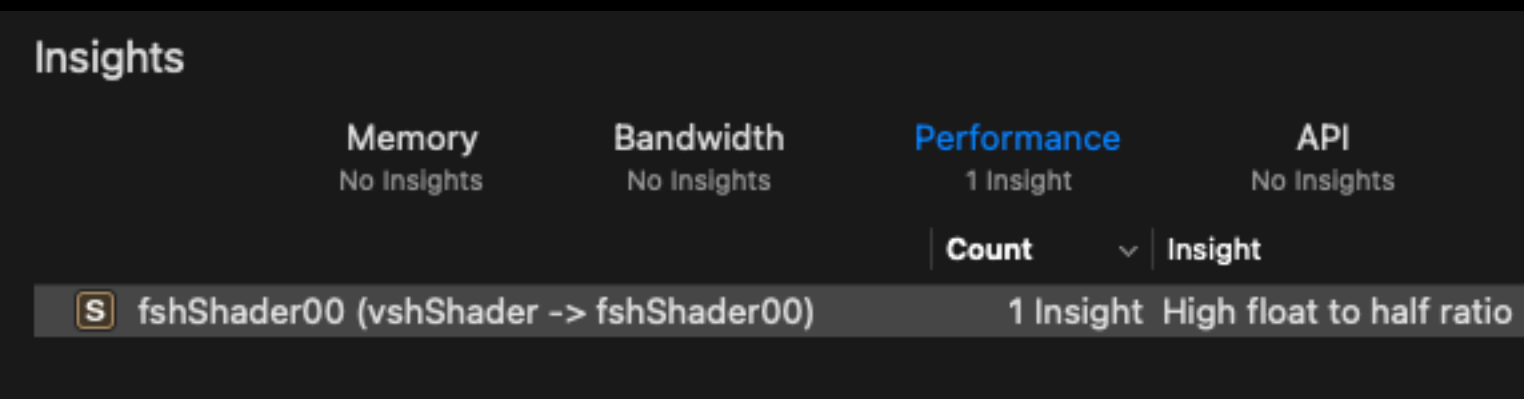

ihts

### ncoders x 1256

ncoders

ncoders

ncoders

ncoders

ncoders

ncoders

ncoders

ncoders  $\sim 10^{-1}$ 

R Render cats  $\circledcirc$ Draw Calls 1

Encoder 'Render cats' is the root of 1257 encoders that can be coalesced

Your application created separate command encoders which can be combined into a single encoder. By combining these encoders you may reduce your application's load/ store bandwidth usage.

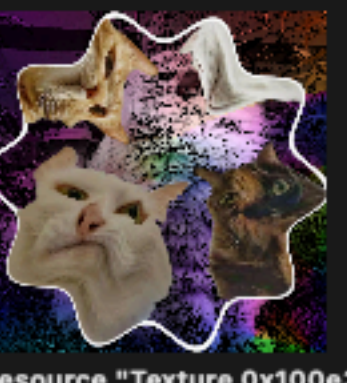

### Texture 0x100e34fc0 © 2D Type BGRA8Unorm **Pixel Format**  $\circ$ Mipmap Level 8192 Width 8192 Height

### Resource "Texture 0x100e34fc0" can't be lossless compressed.

'Texture:0x100e34fc0' opted out of lossless compression because its usage flags include 'ShaderWrite' which prevents lossless compression

### API

No Insights

### S fshShader00 ©

Shader "vshShader" in pipeline "vshShader -> fshShader00" uses a relatively high number of 32-bit floating point operations. (69.78 of Instructions, 68.96 of Shader Cost, 246.67 ms Shader Time)

⋅ For optimal performance, use 16-bit half data types when possible. Avoid 32-bit floating point inputs (textures / buffers). Avoid implicit conversions.

**Show Resource** 

**Related Articles** 

**◯ Optimizing Performance with the Shader Profiler** 

**▷ Optimizing Performance with Pipeline Statistics** 

# Summary: Overview

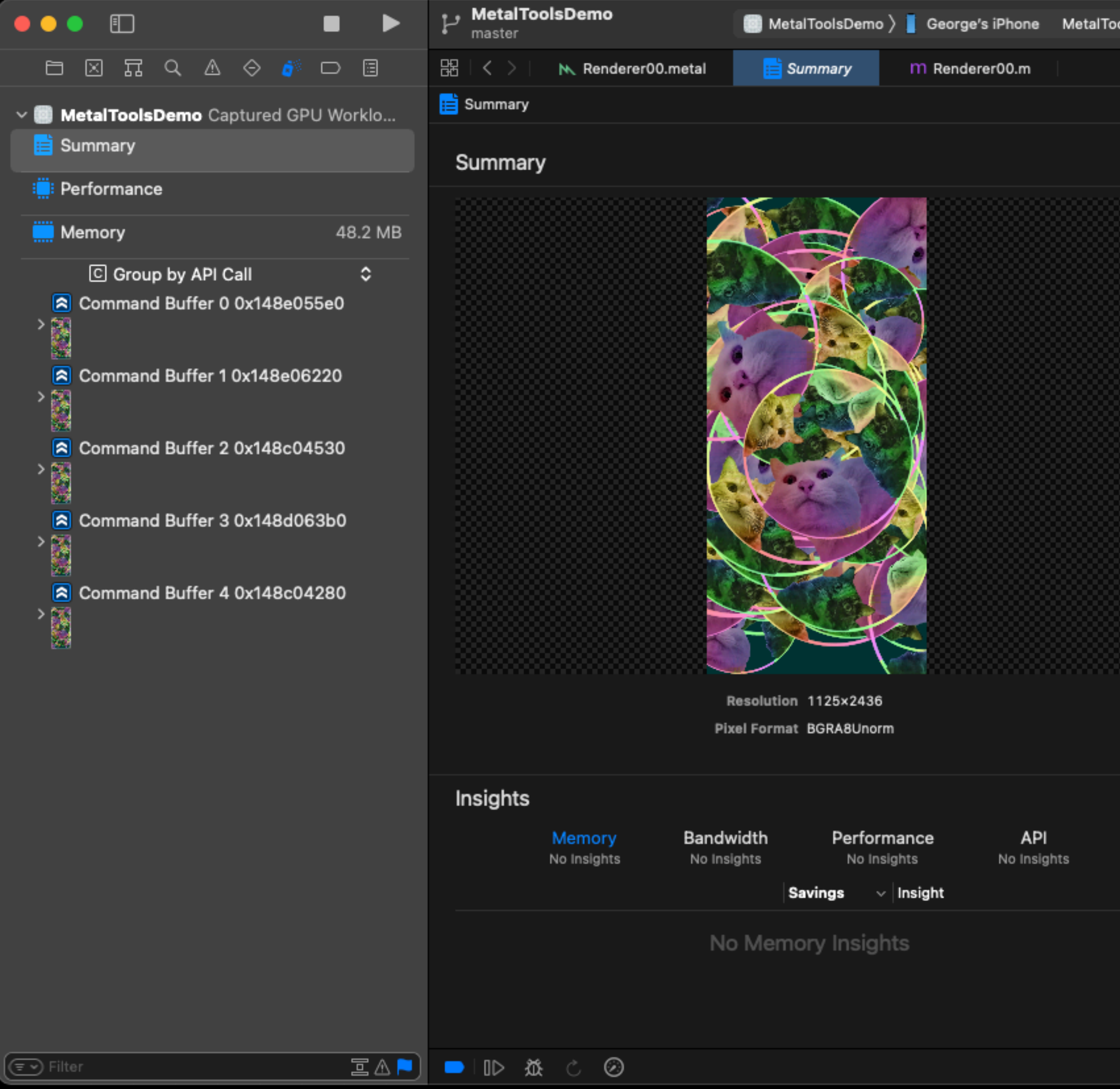

 $+$   $\Box$ MetalToolsDemo > George's iPhone MetalToolsDemo - Debugging GPU Workload 2 41  $\odot$  |  $\boxplus$ 

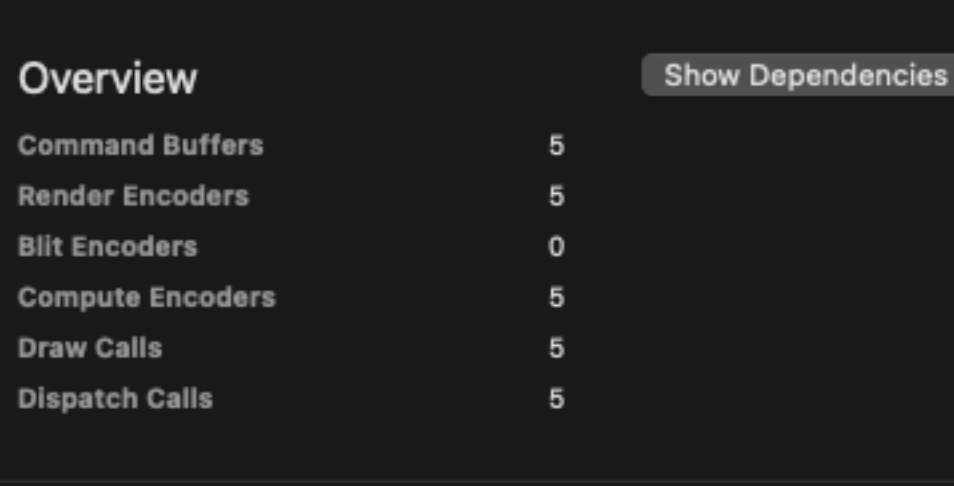

Show Performance

Export

215.33 ms 2,376,960

Memory **Textures** 

Performance

**GPU Time** 

**Vertices** 

**Buffers** 

Other

Show Memory

 $\qquad \qquad \qquad \qquad \Box$ 

48.1 MB 58 KB Zero KB

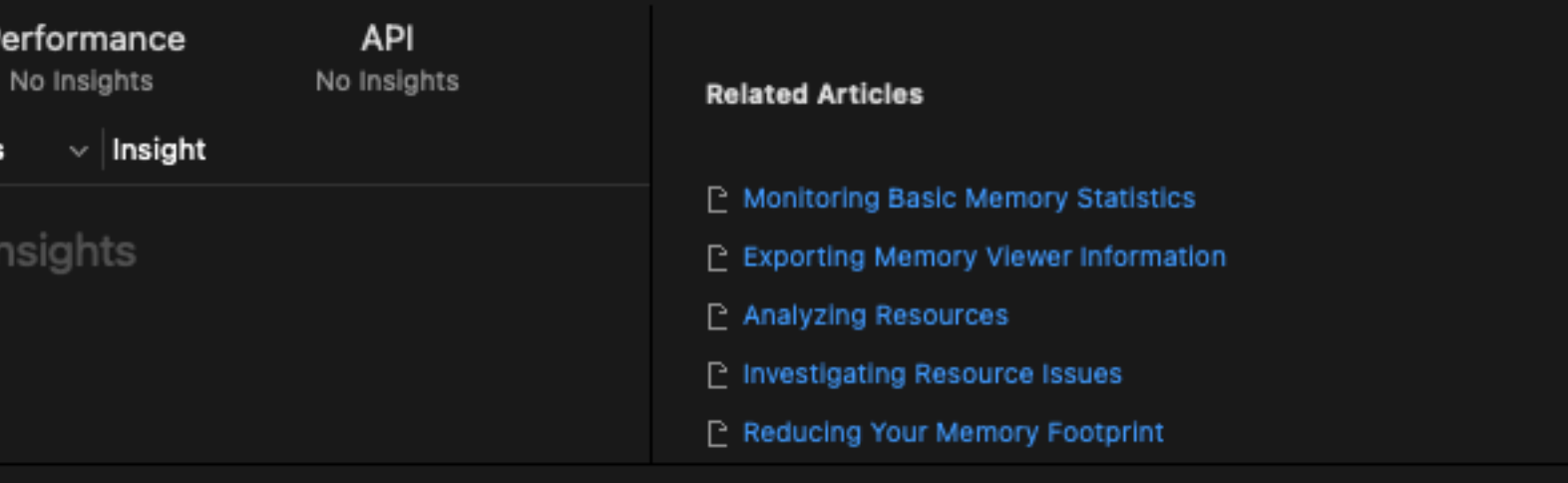

### Performance: Timeline

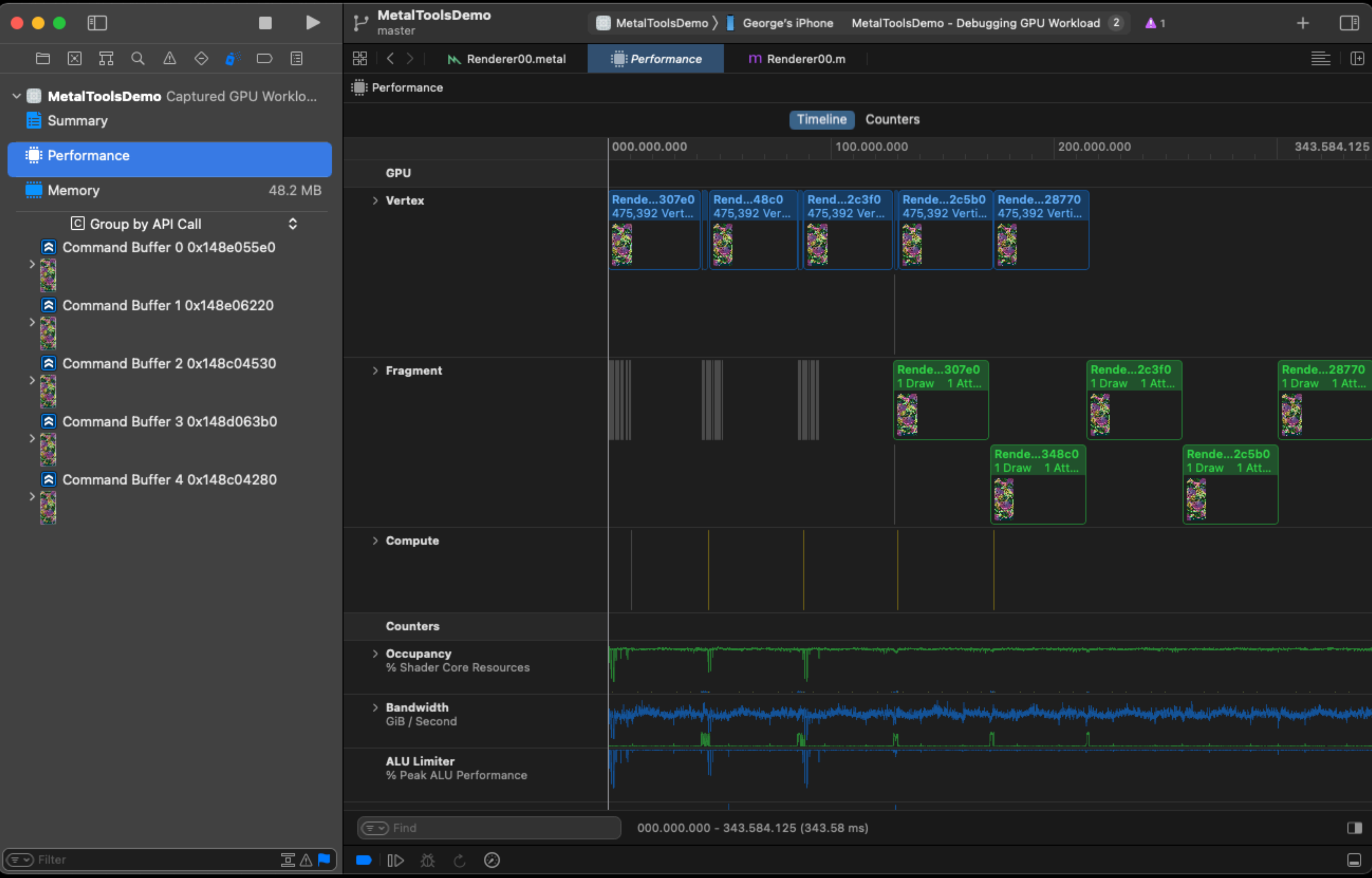

### Performance: Details

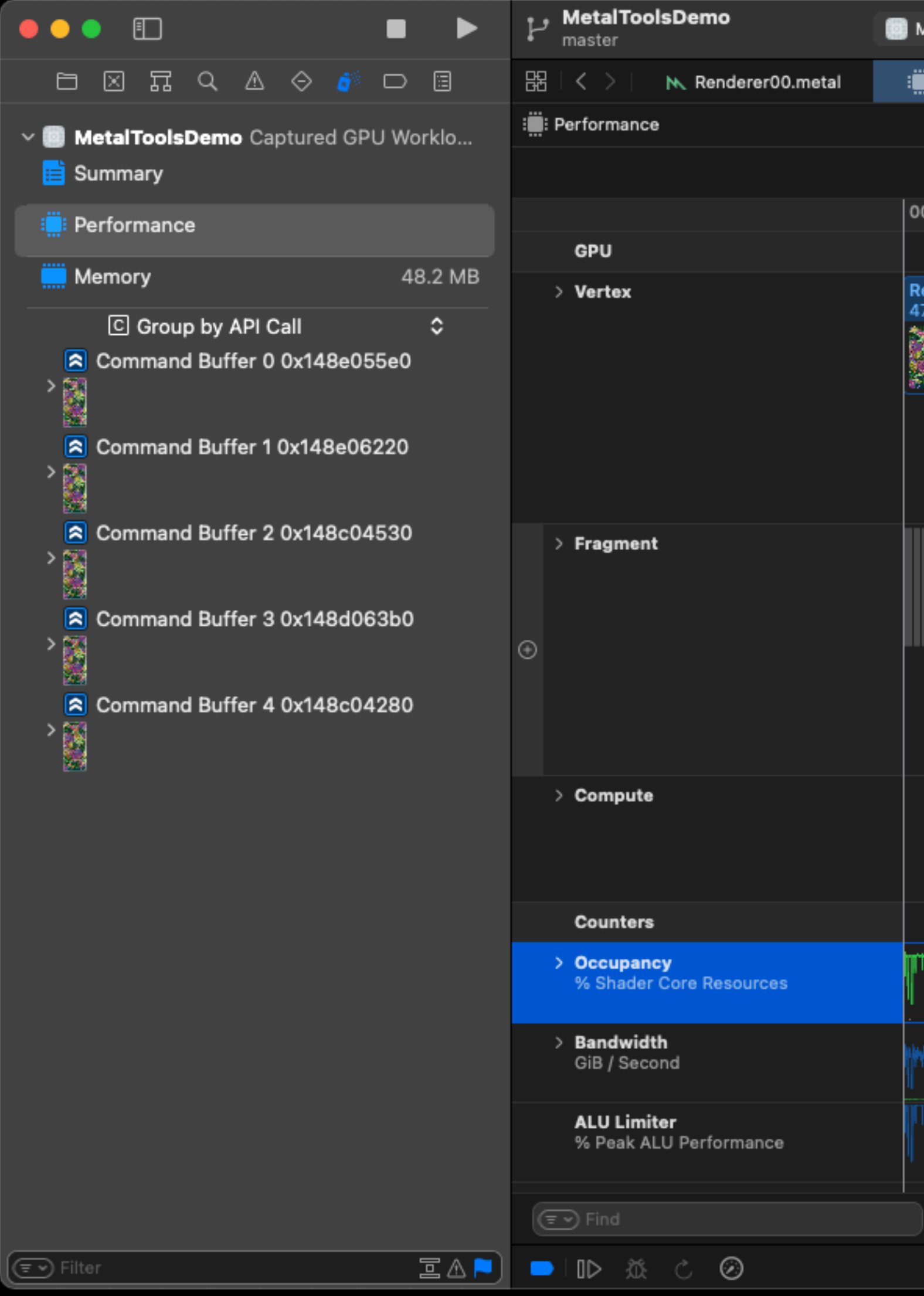

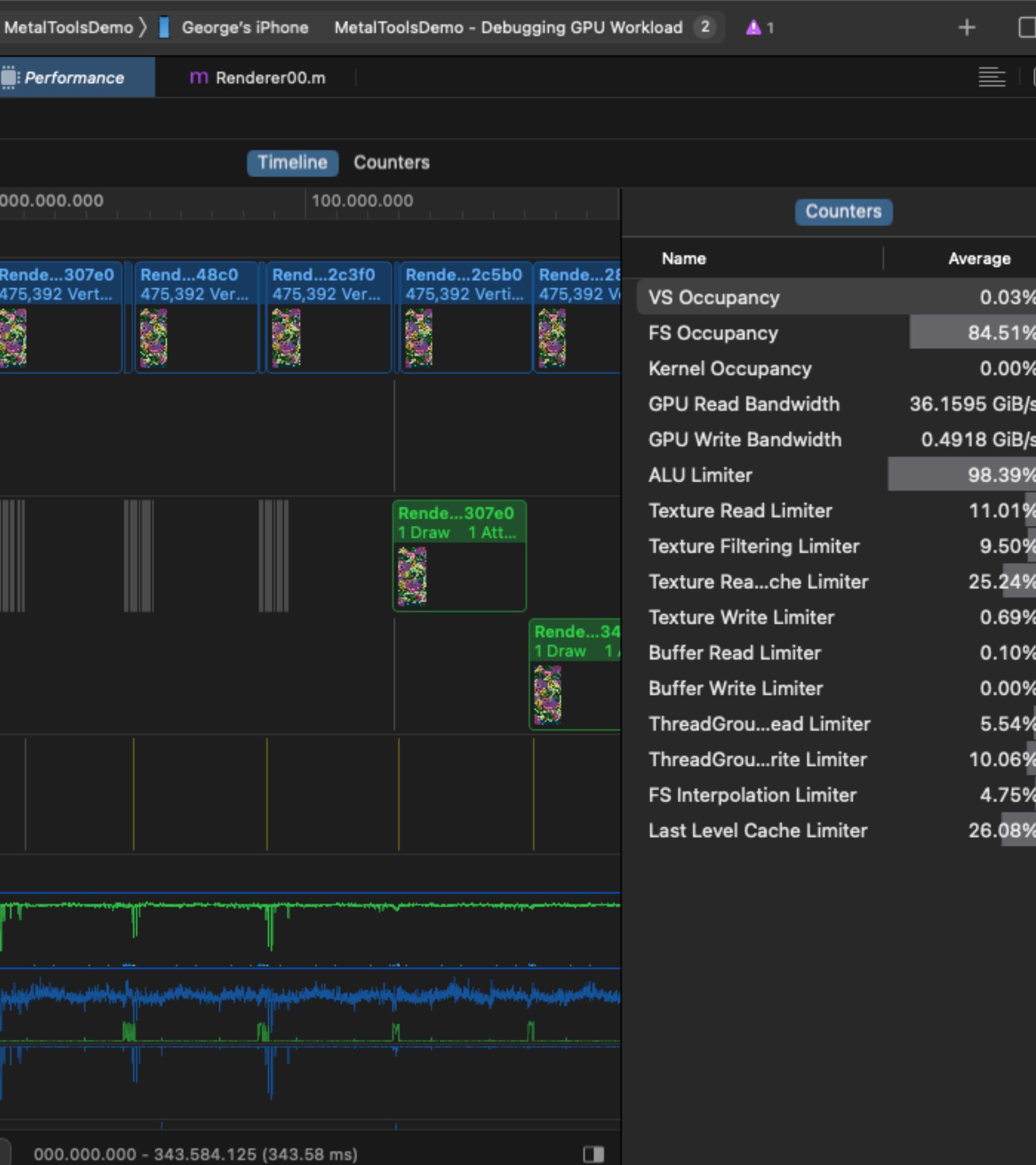

### Performance: Counters

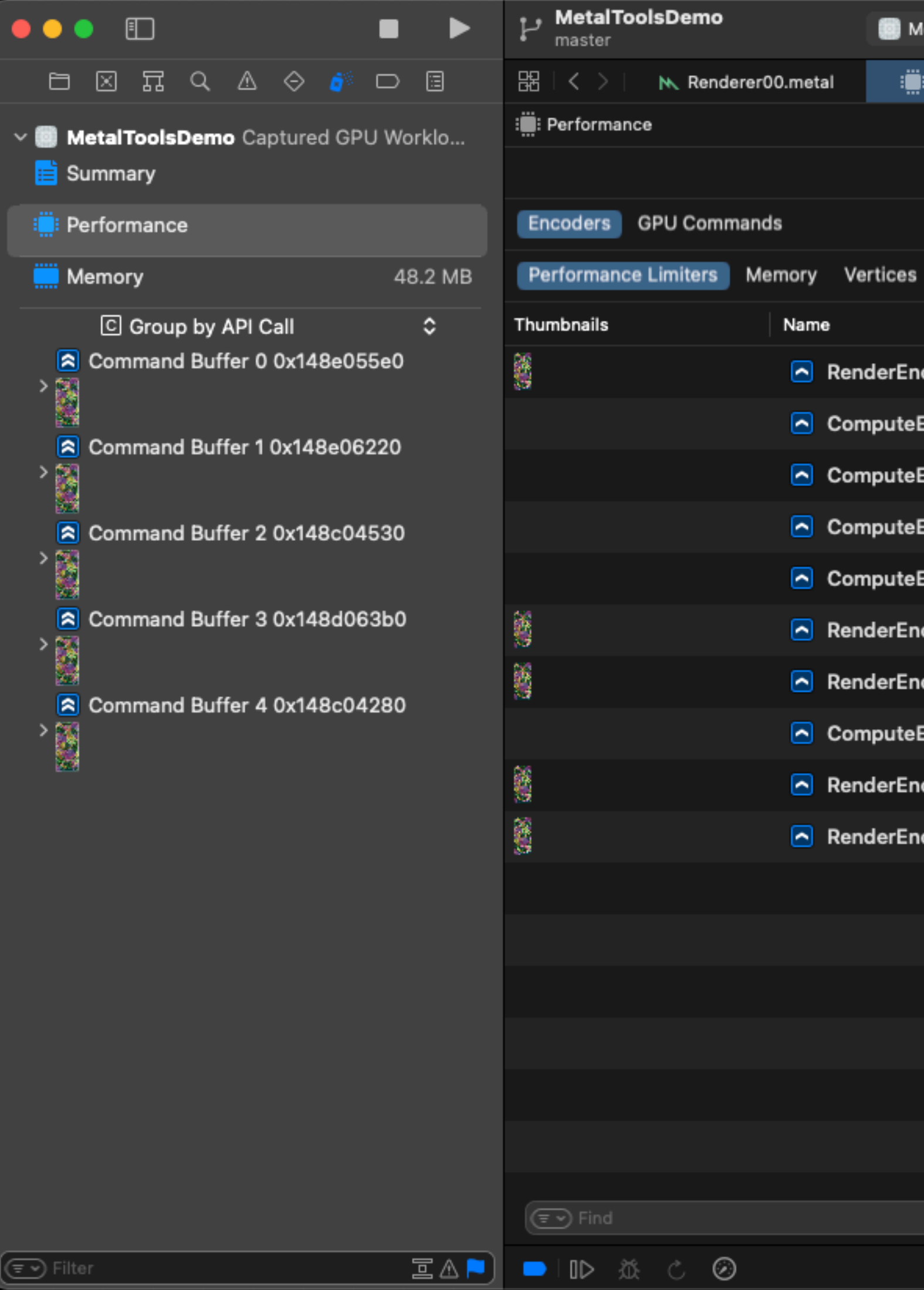

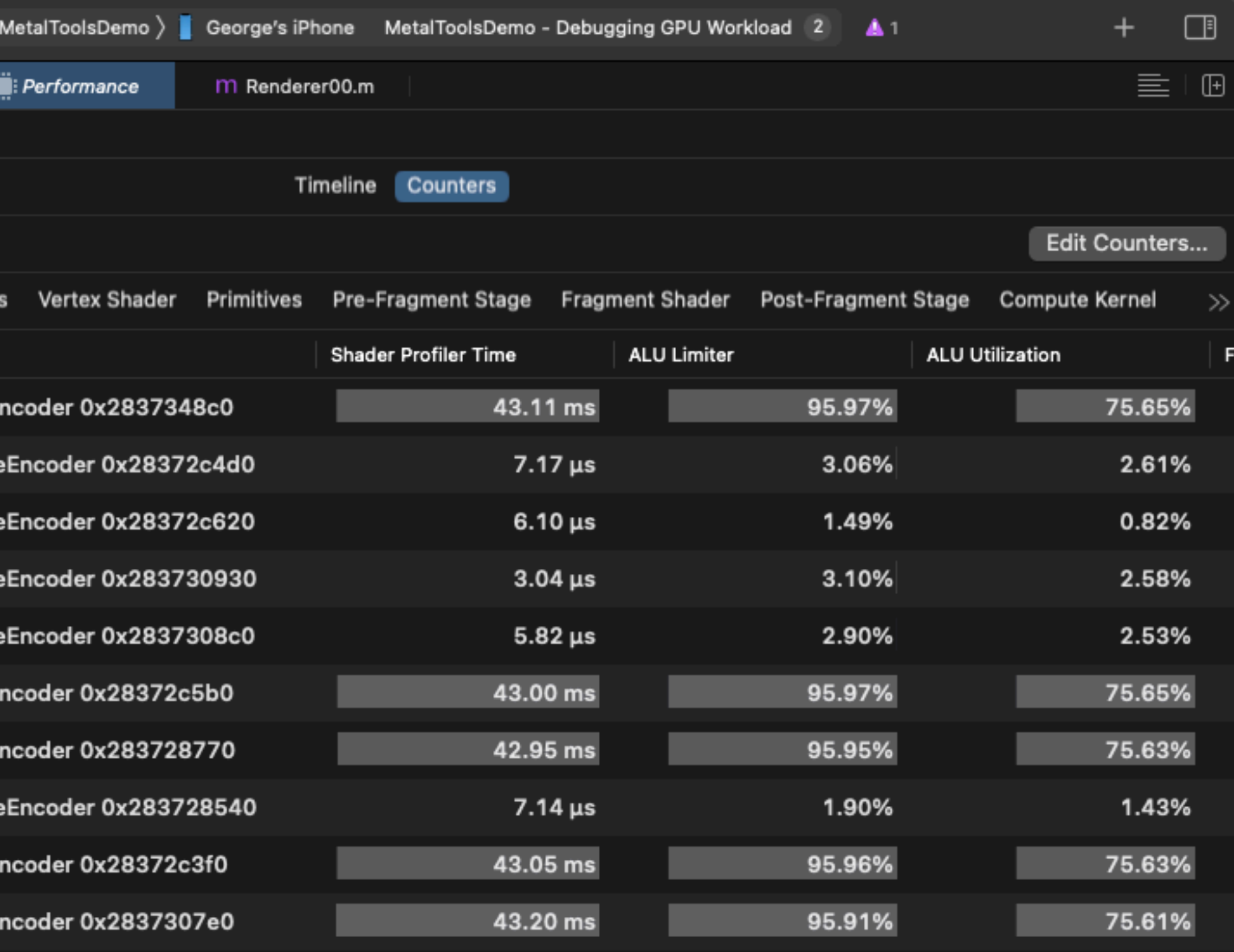

### Performance: Counters

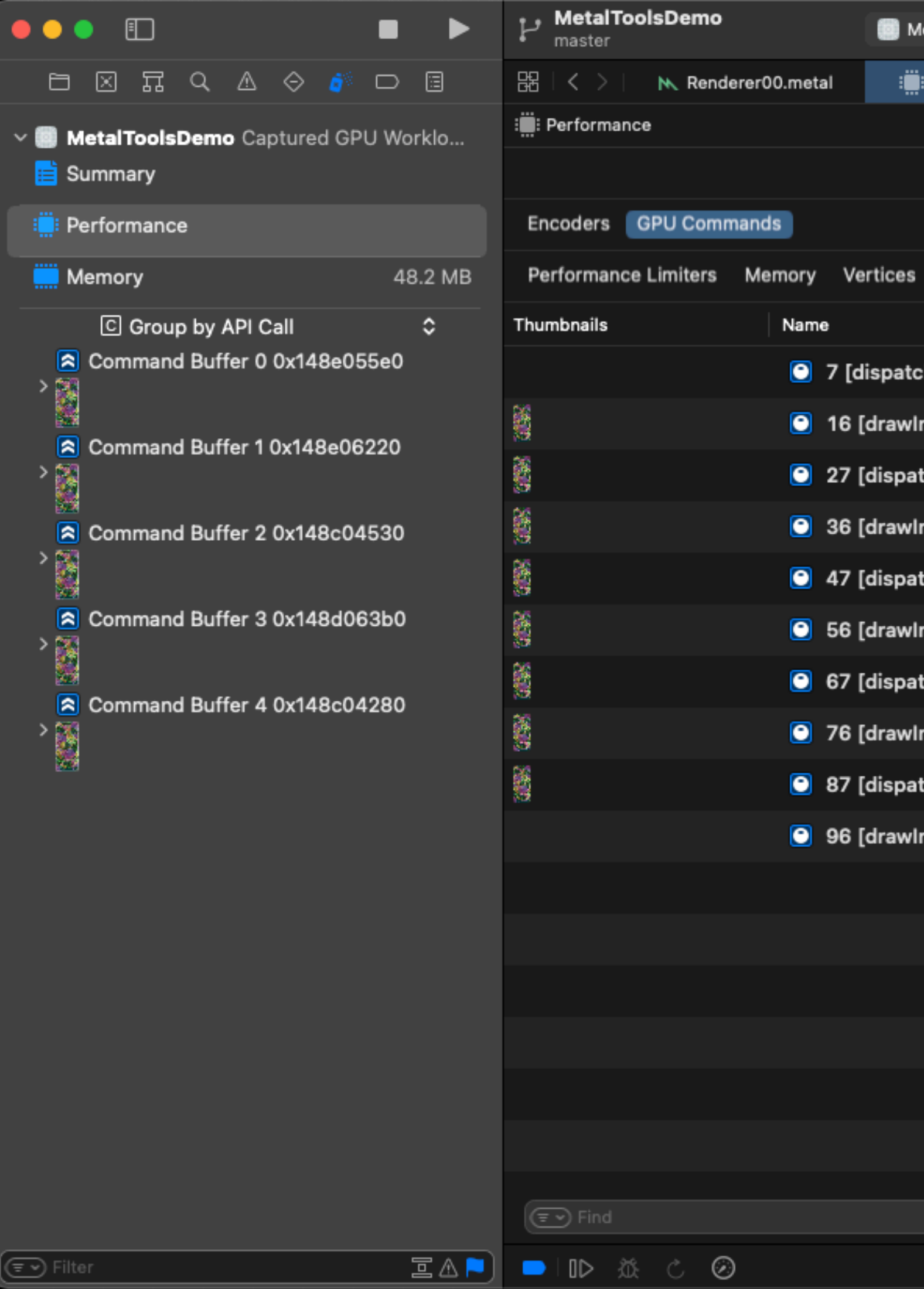

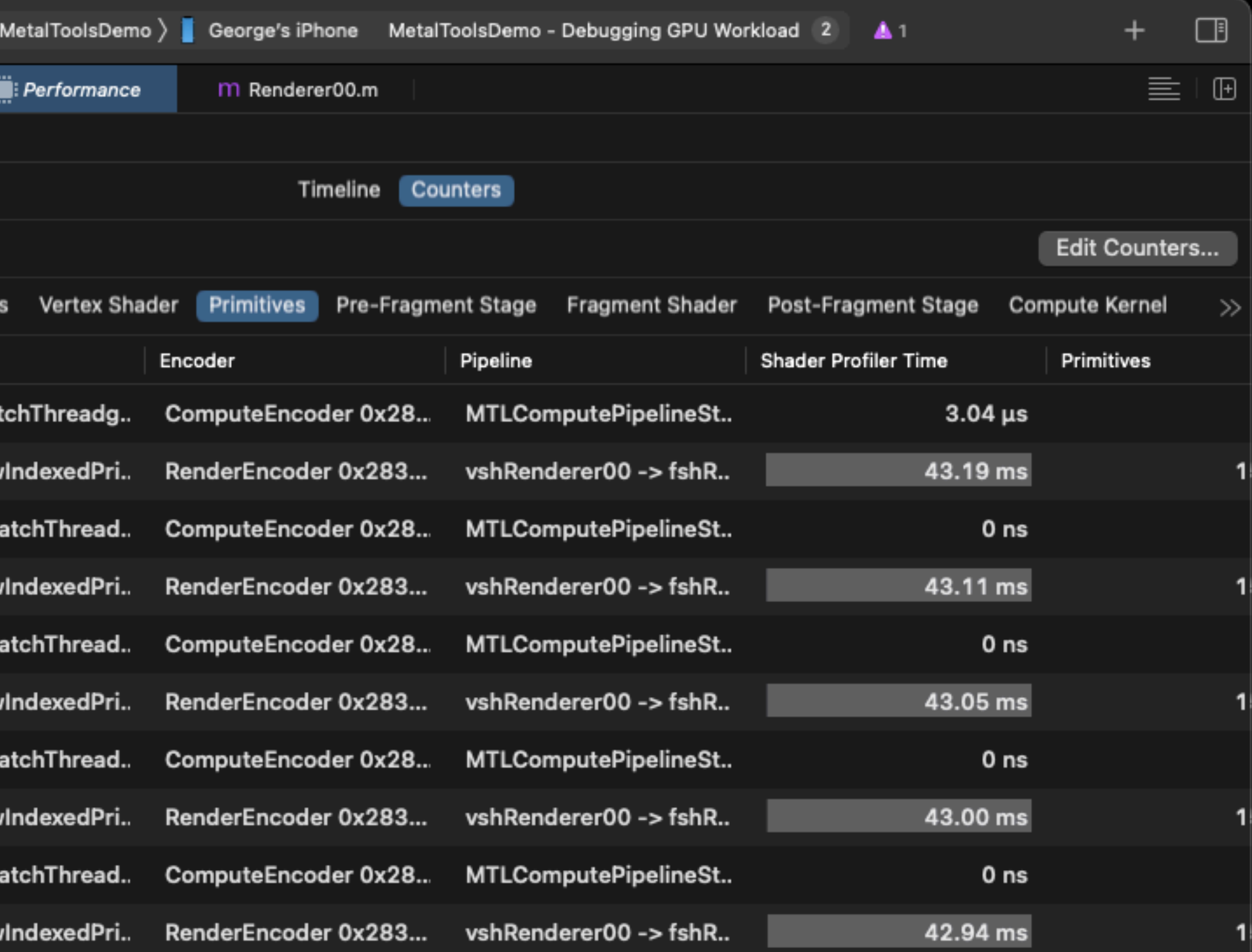

 $\Box$ 

### Performance: Edit Counters

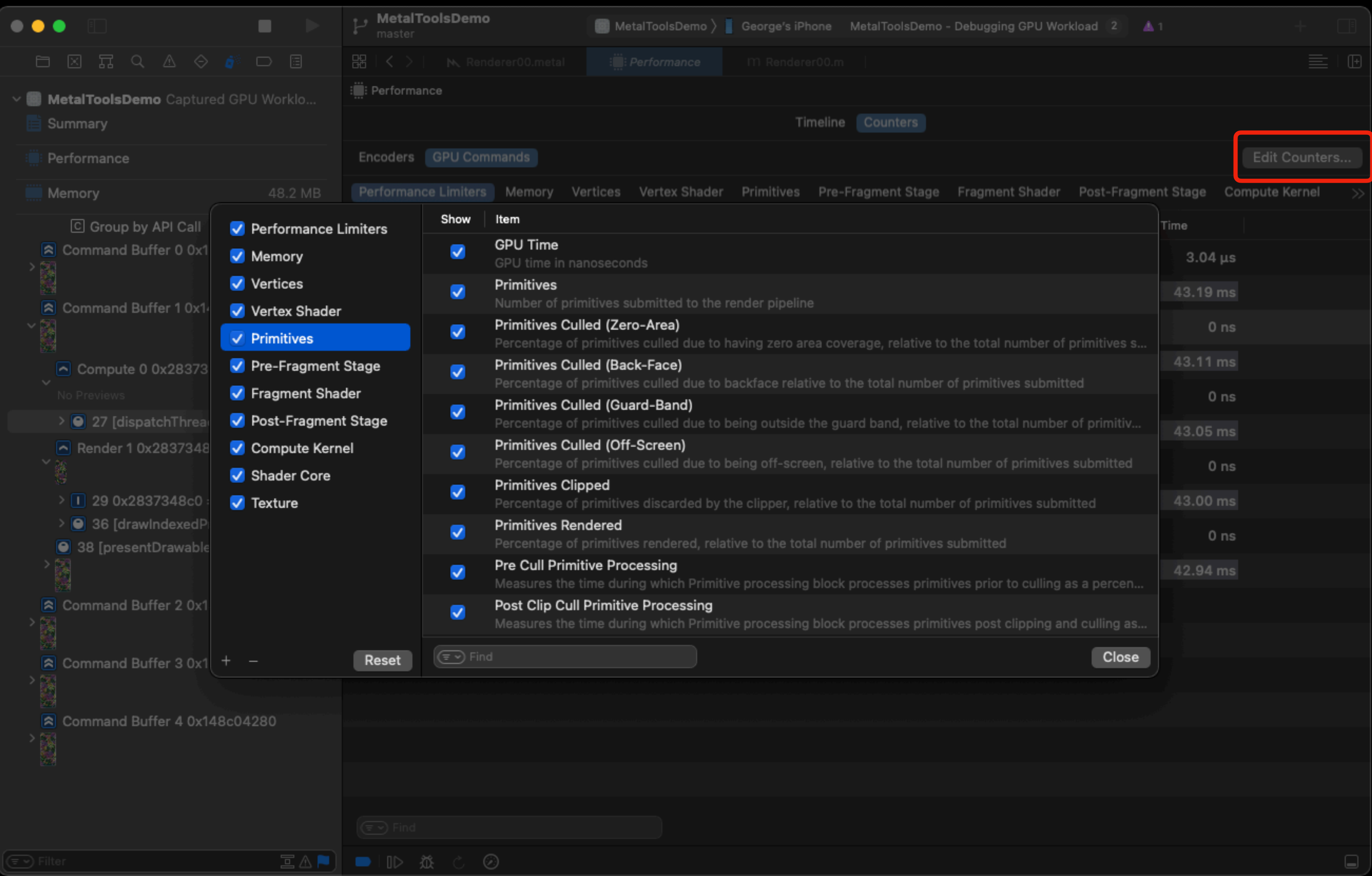

# Memory

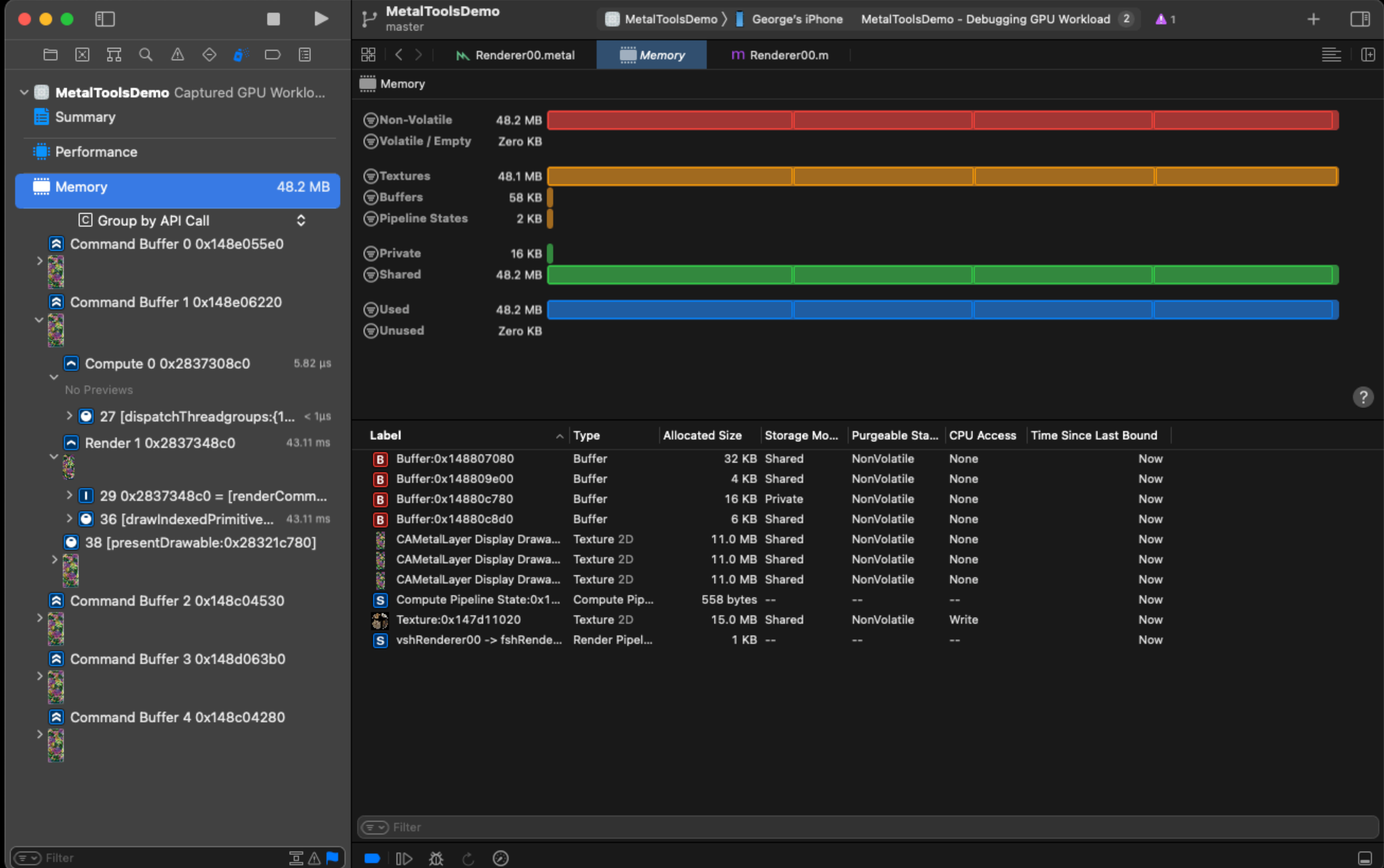

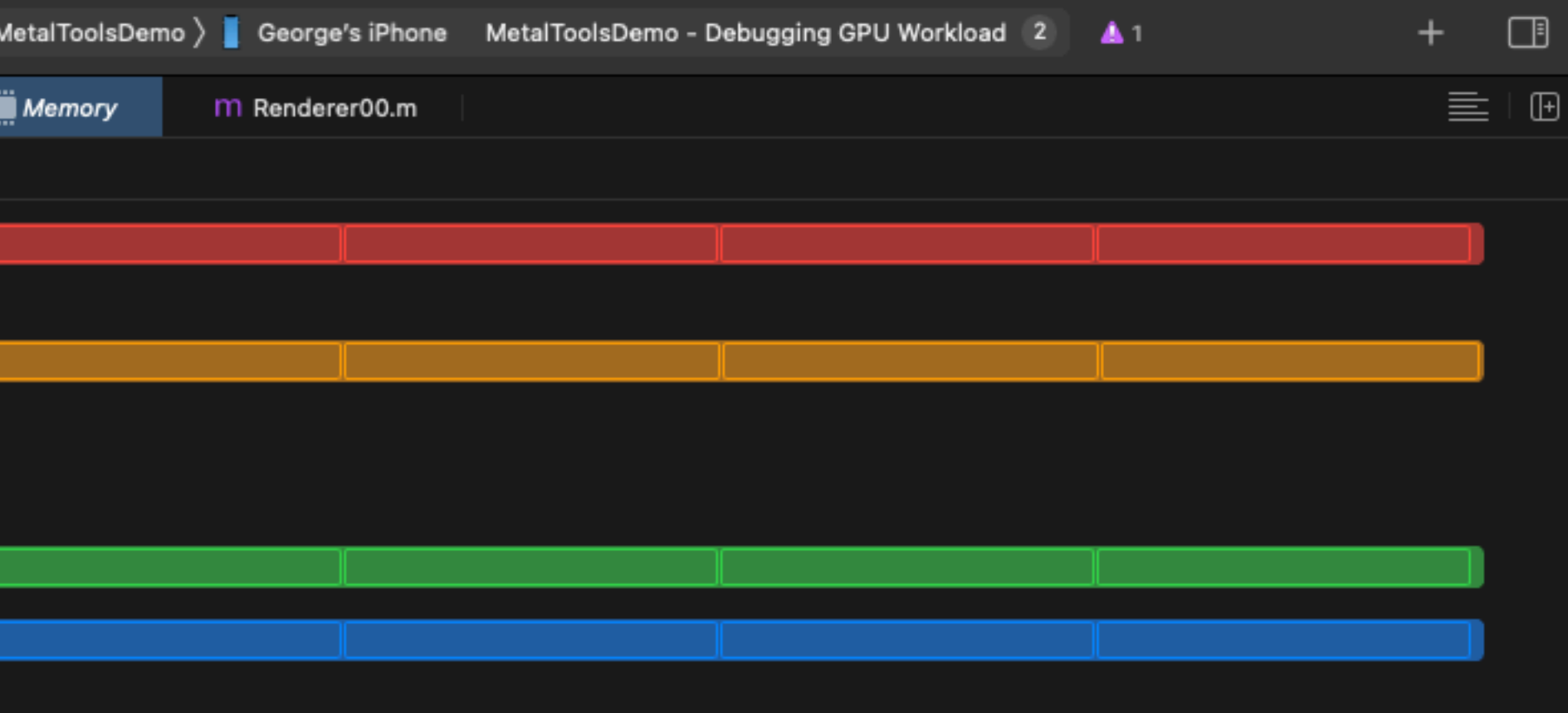

# Memory: Preview

! MB

8 KB

6 KB MR

o KB

 $\land$  Type

Buffer Buffer Buffer Buffer Texture 2

Texture 2

Texture 2

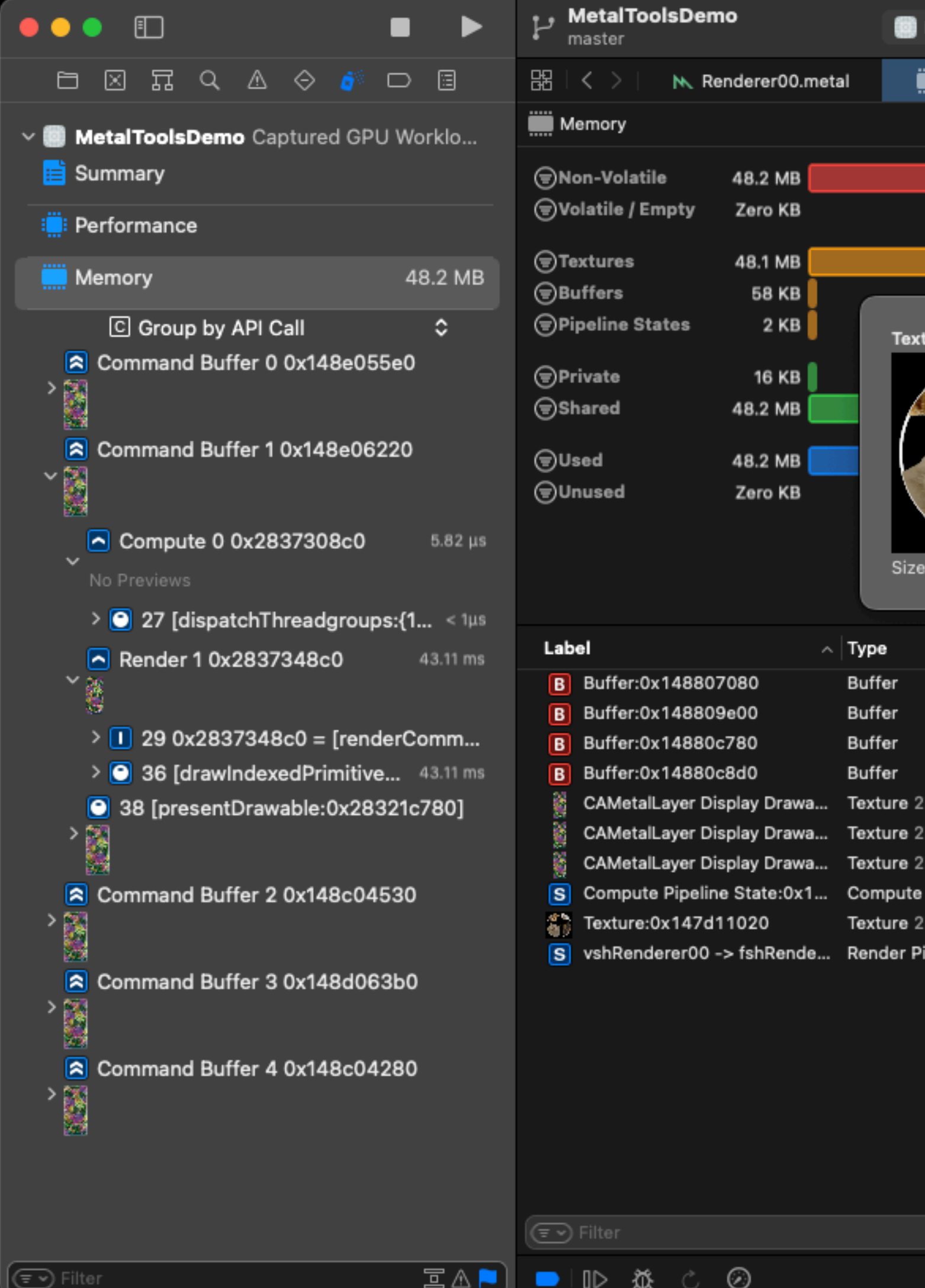

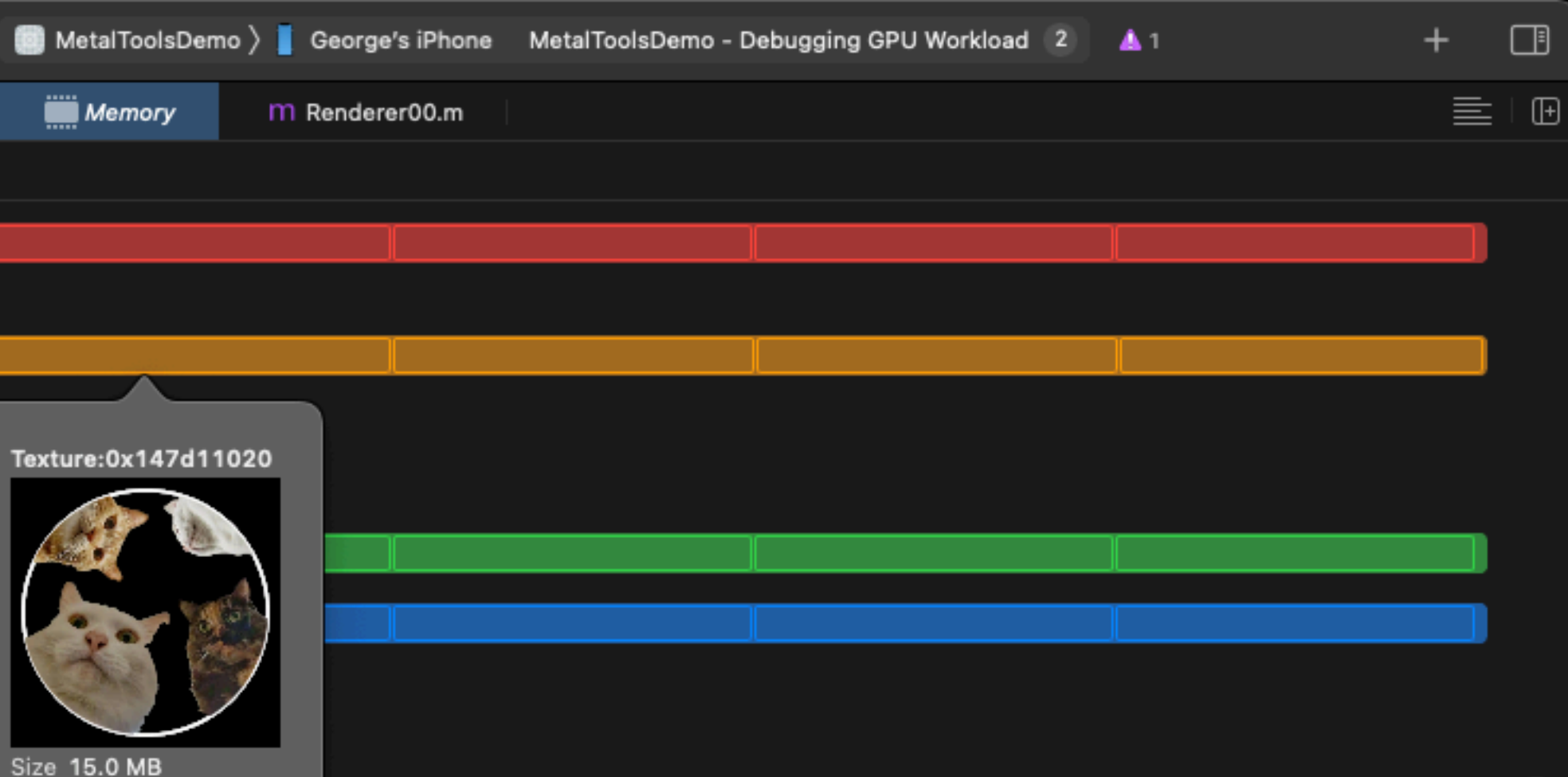

 $\sqrt{2}$ 

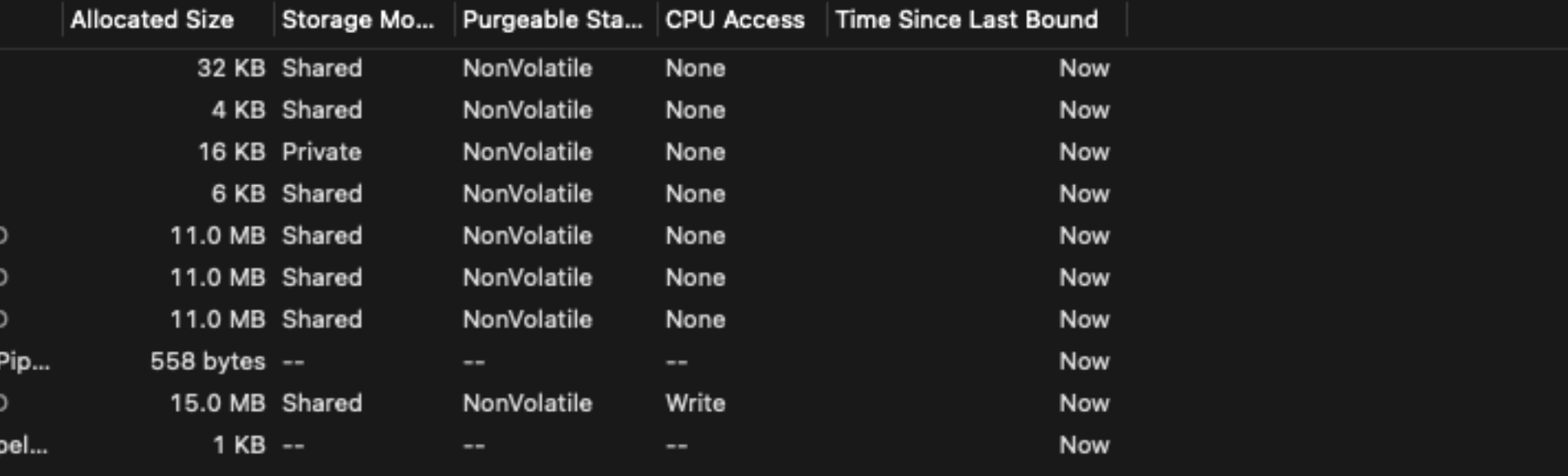

## Memory: Filter

Type

Buffer Buffer Buffer

 $~\times$  Shared

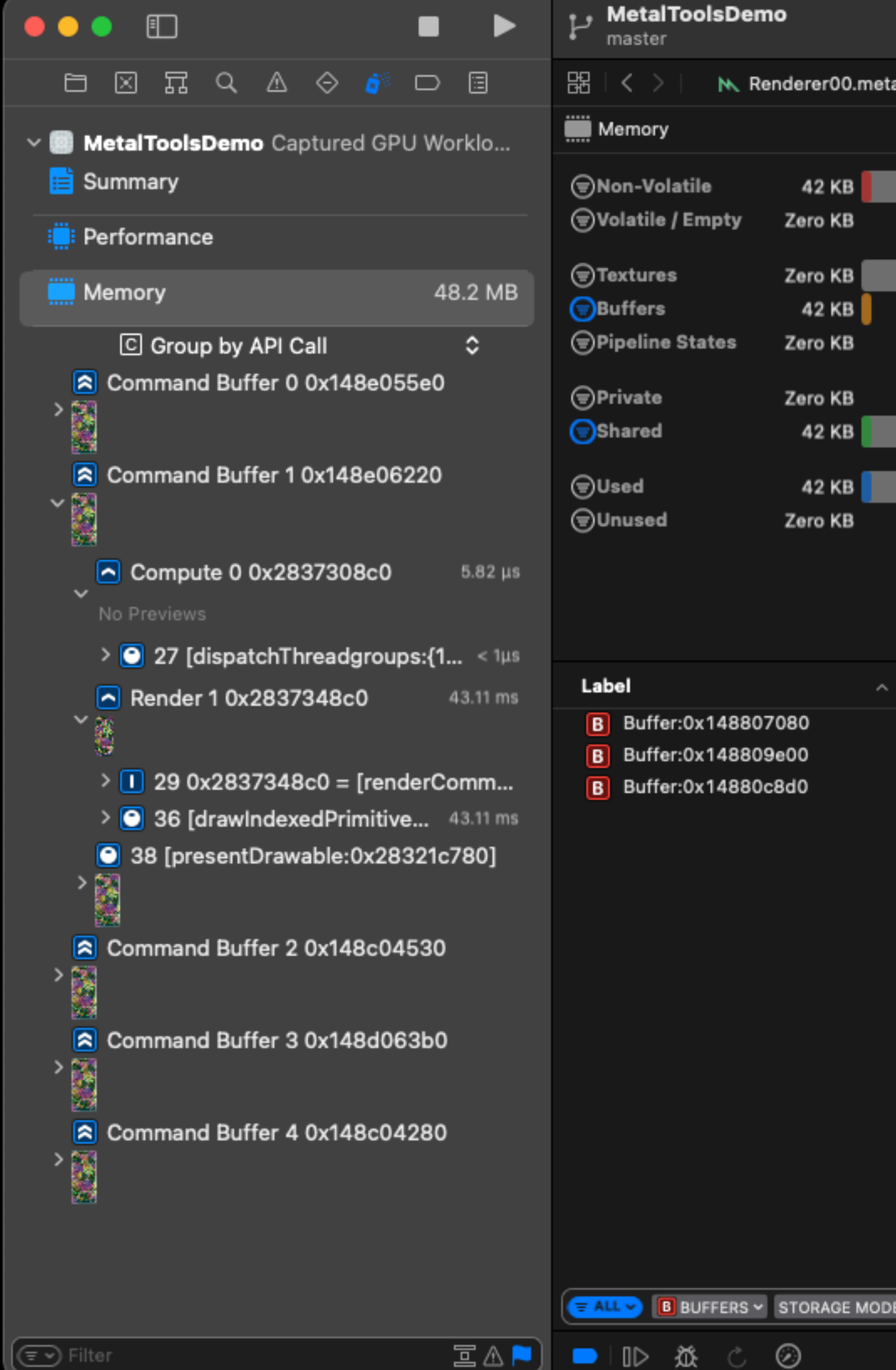

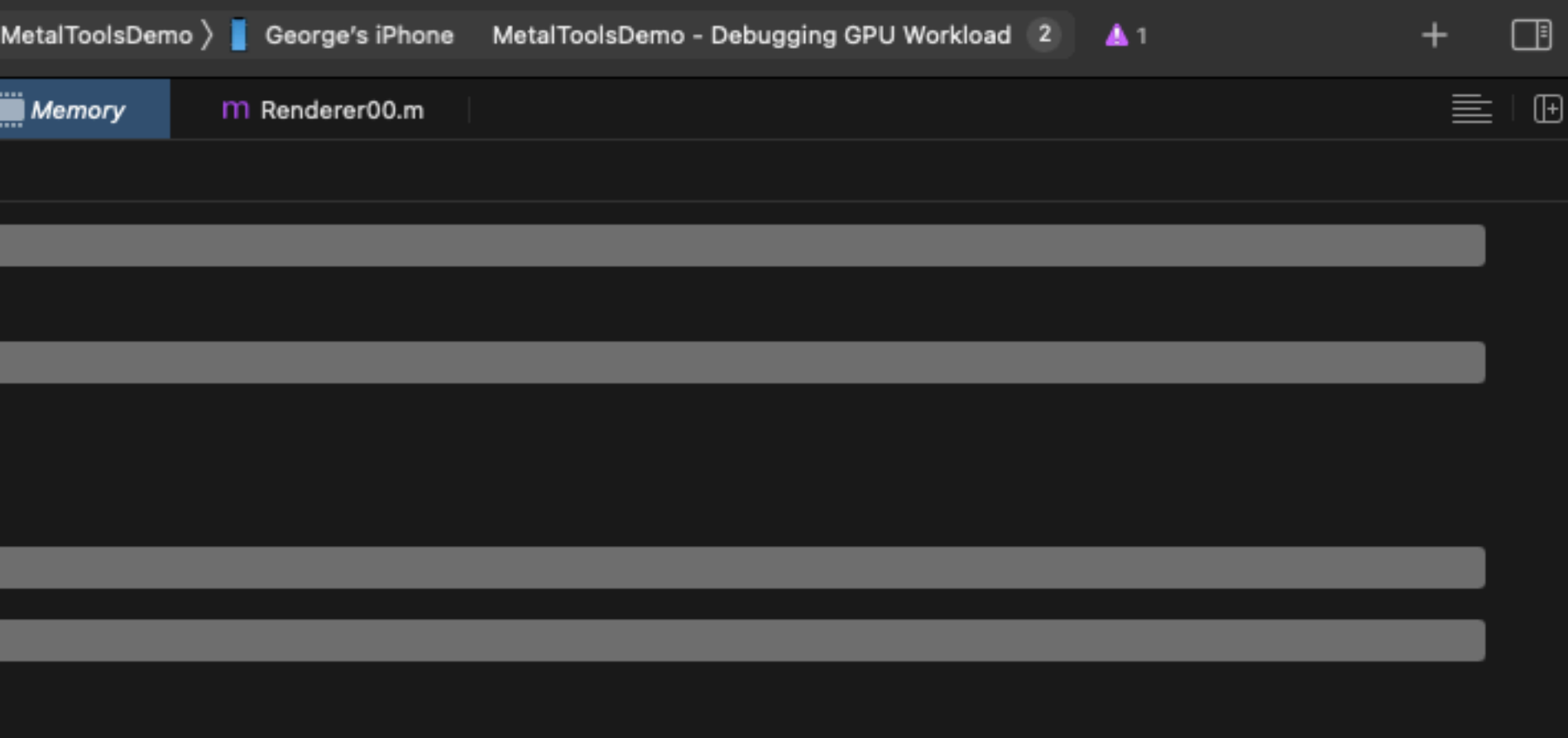

 $\bullet$ 

 $\Box$ 

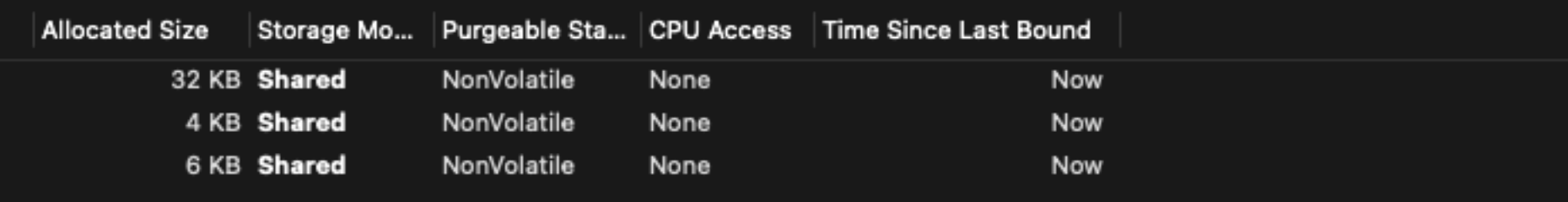
#### Calls: Show Only Markers And Commands

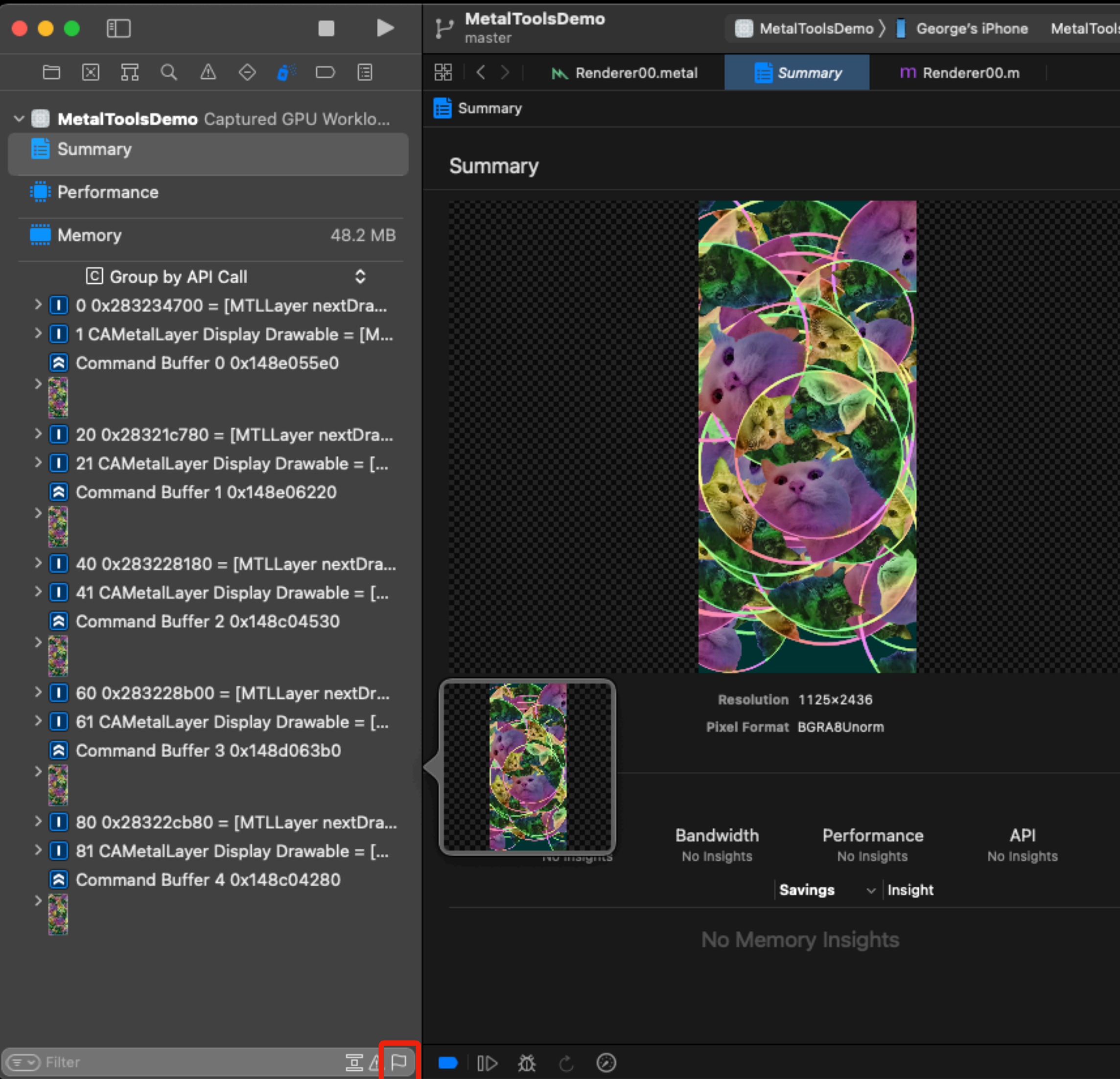

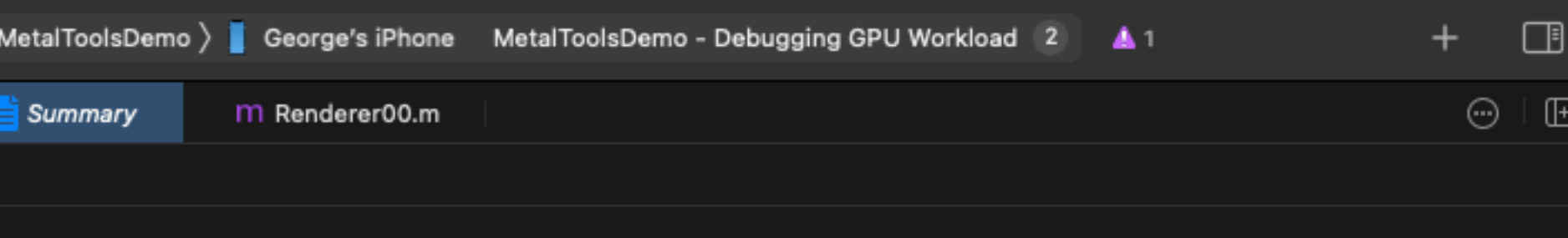

**GPUT** 

**Vertice** 

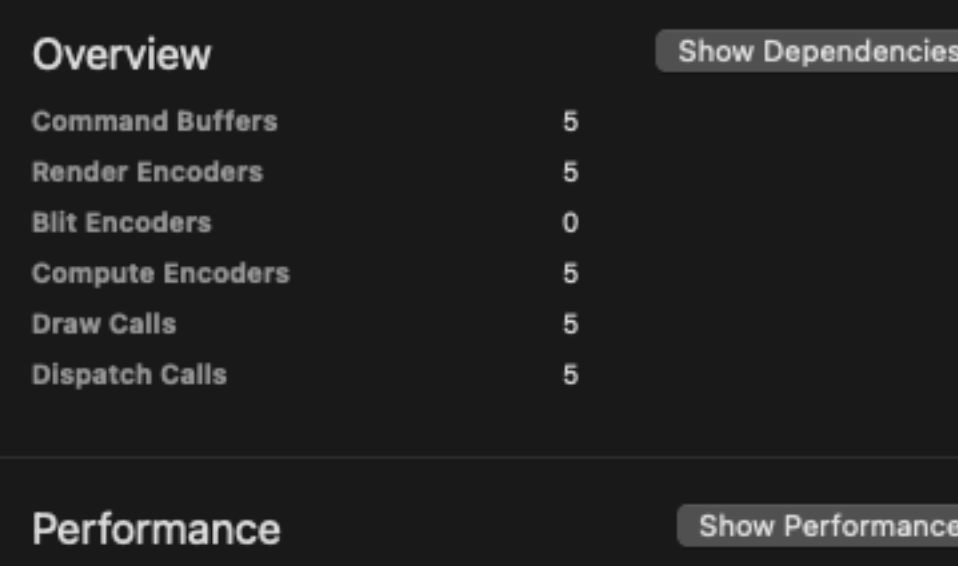

Export

⊌

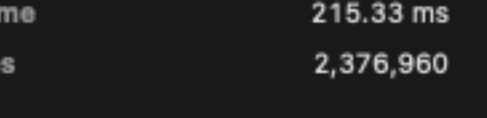

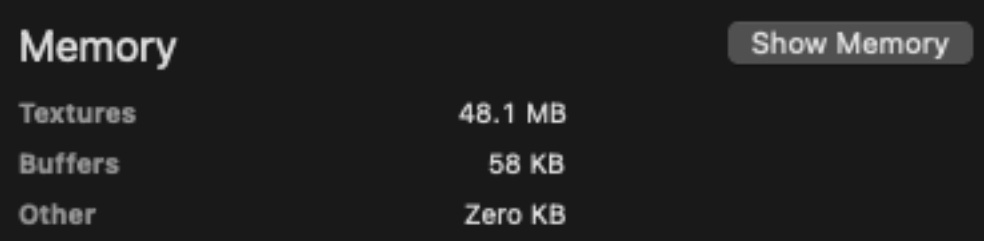

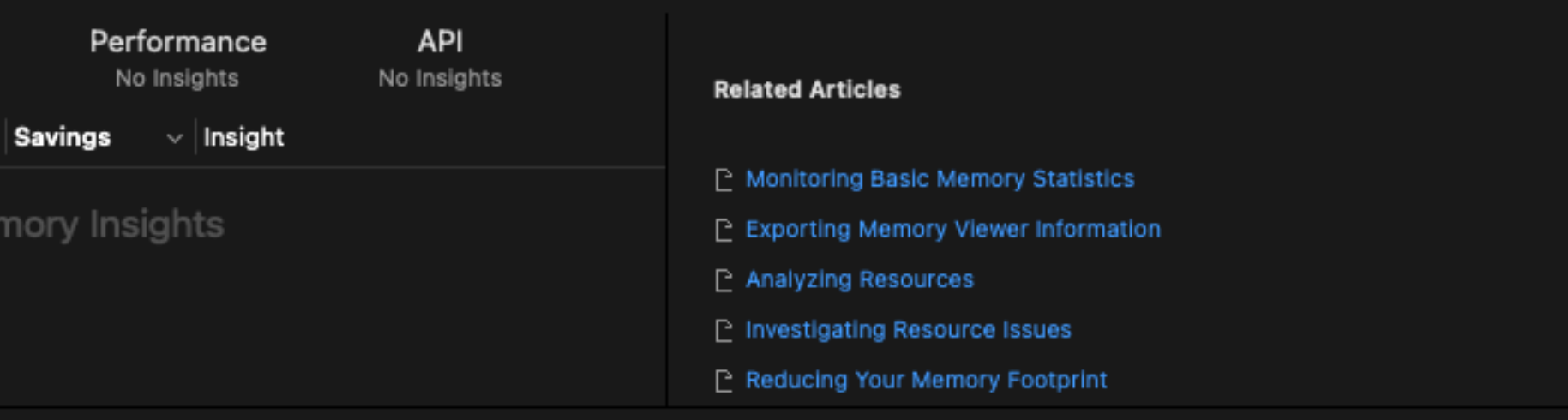

#### Calls: Show Only Markers And Commands

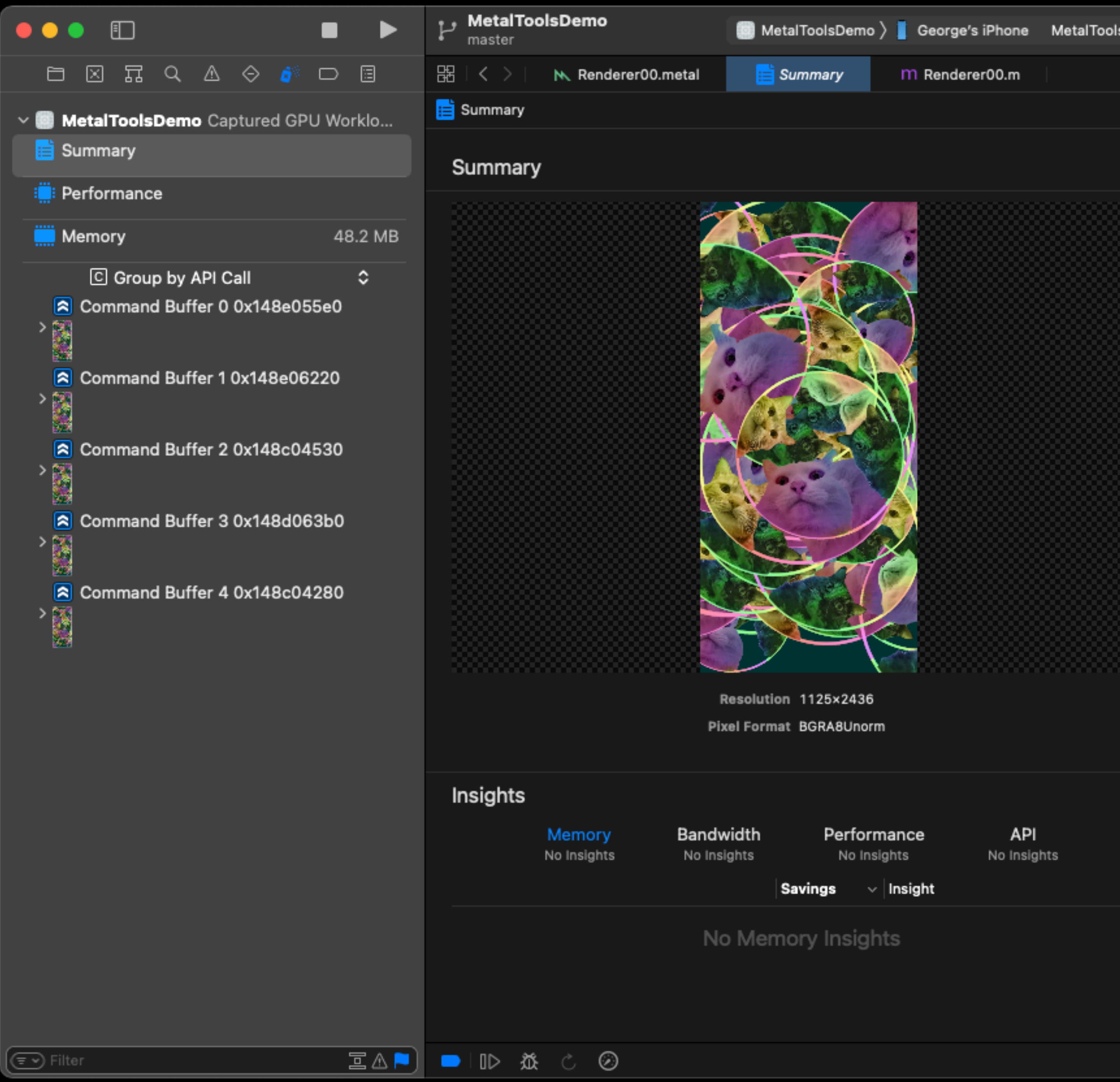

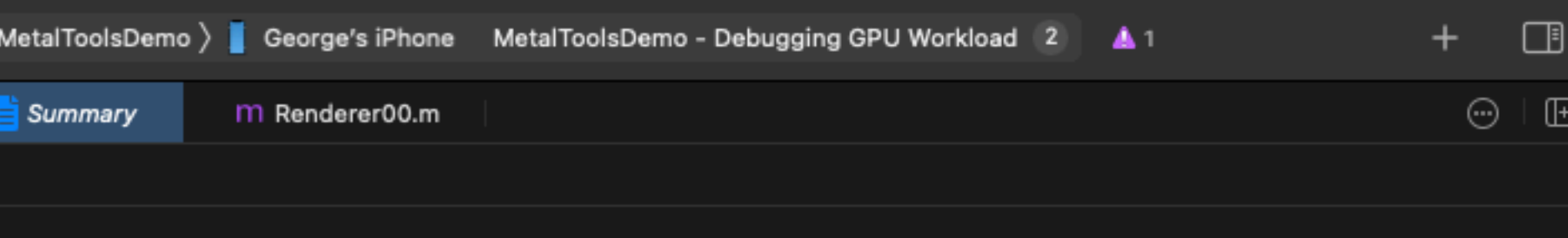

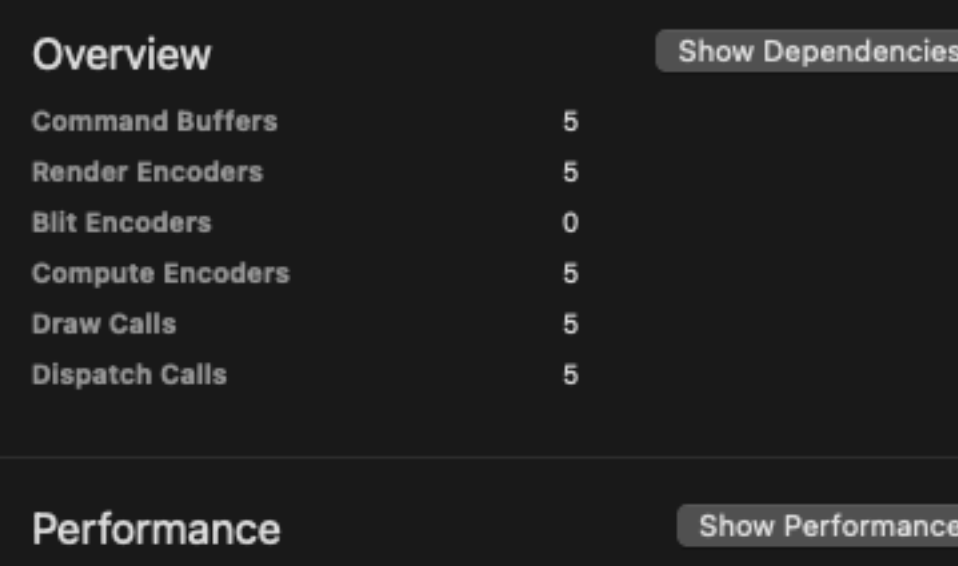

Export

⊌

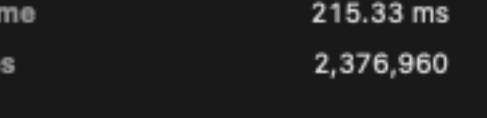

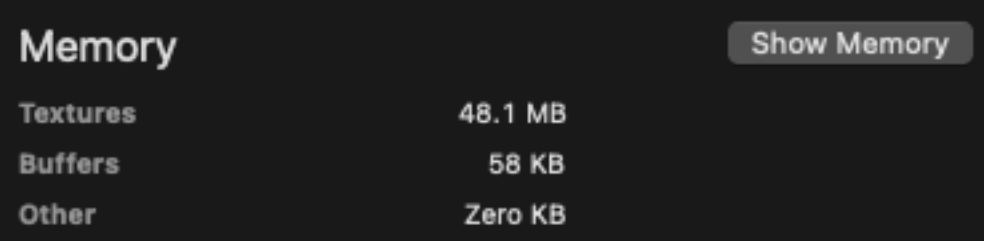

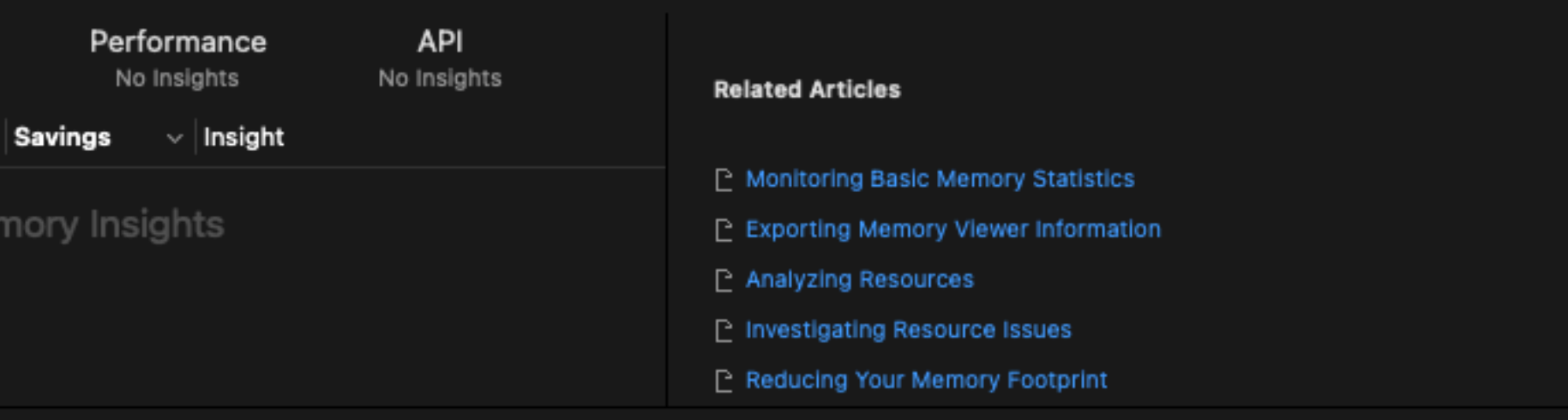

**GPUT** 

Vertice

# **Calls: Group By API Call**

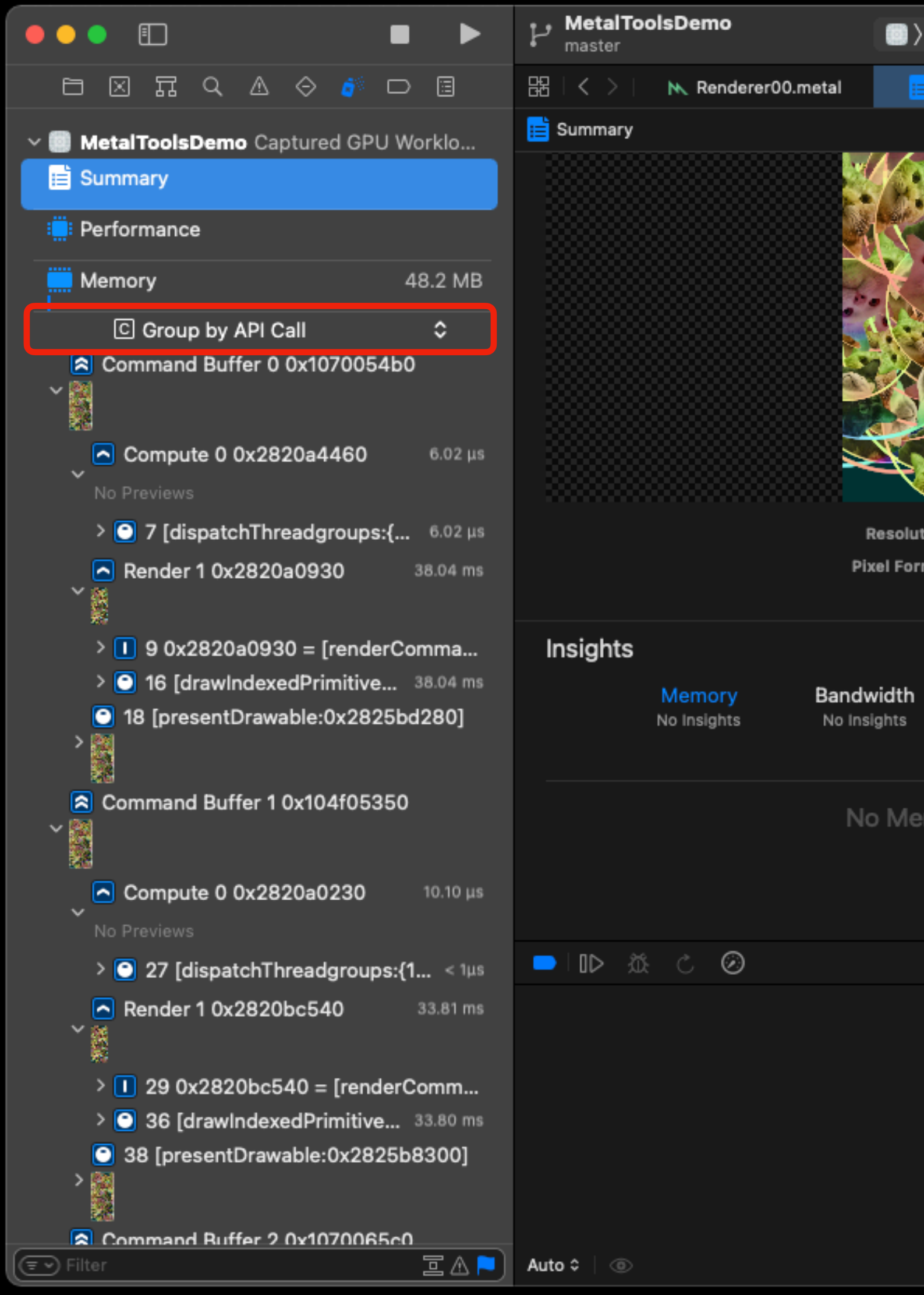

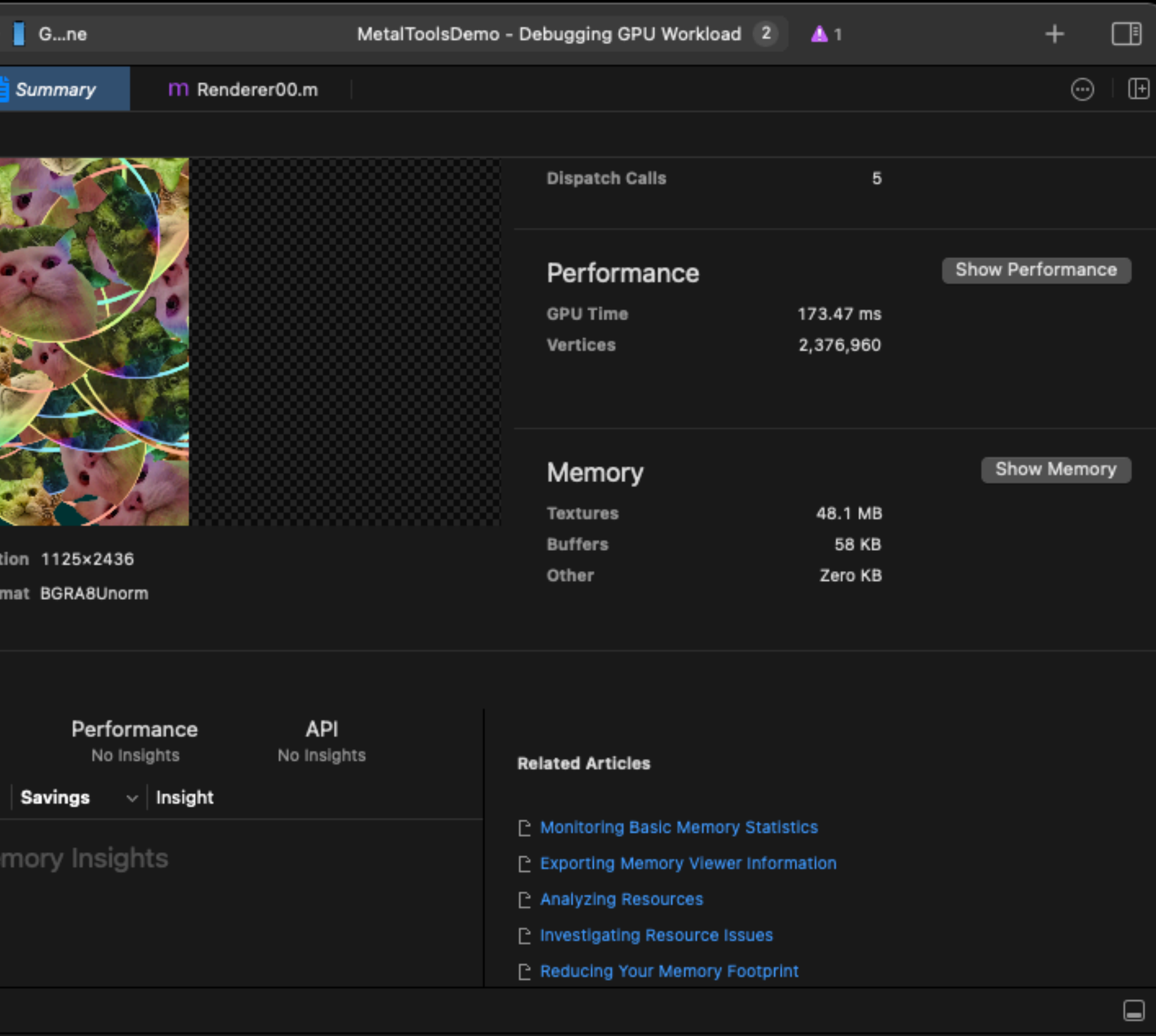

 $\bigcirc$  Filter

#### **Calls: Group By Pipeline State**

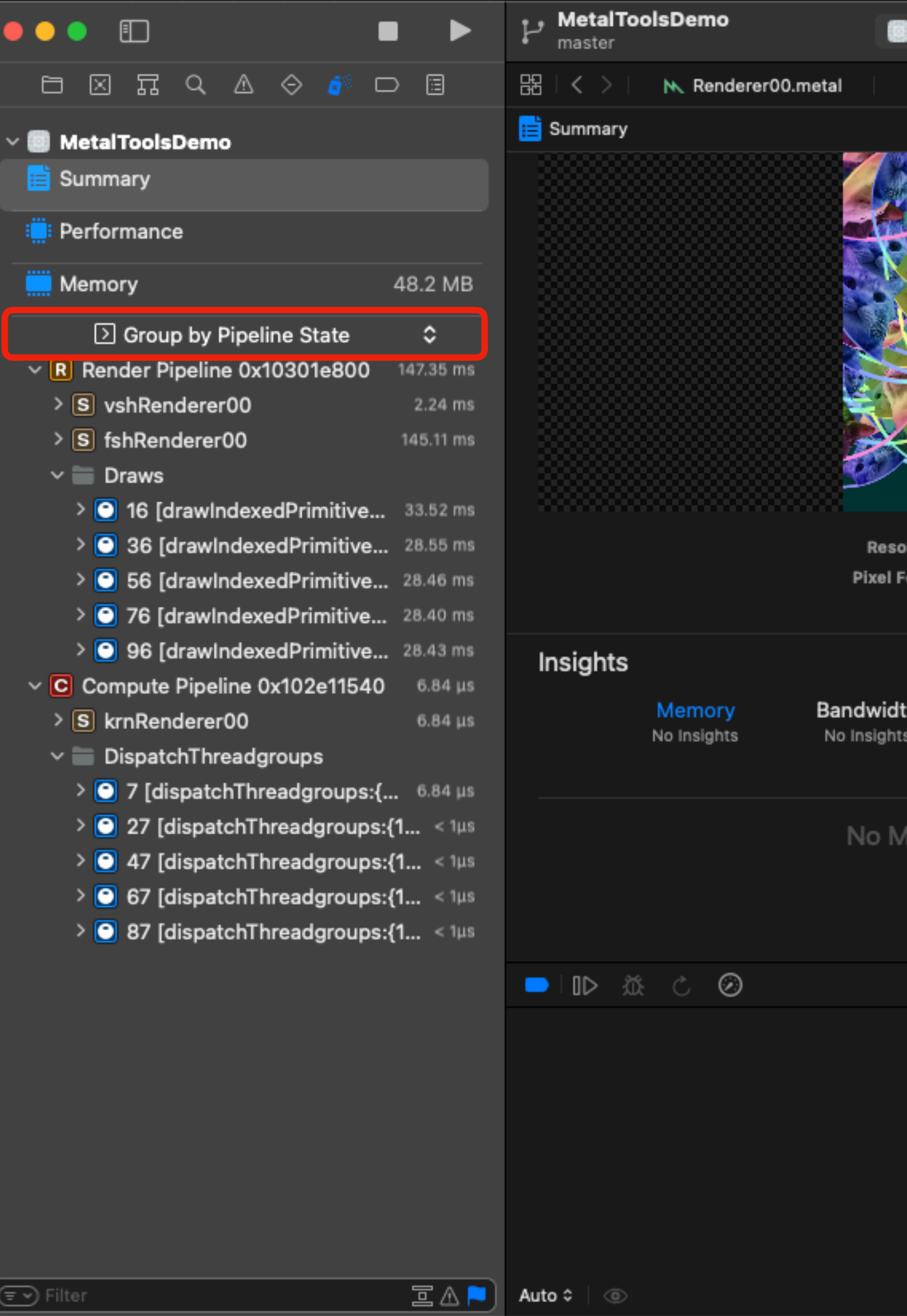

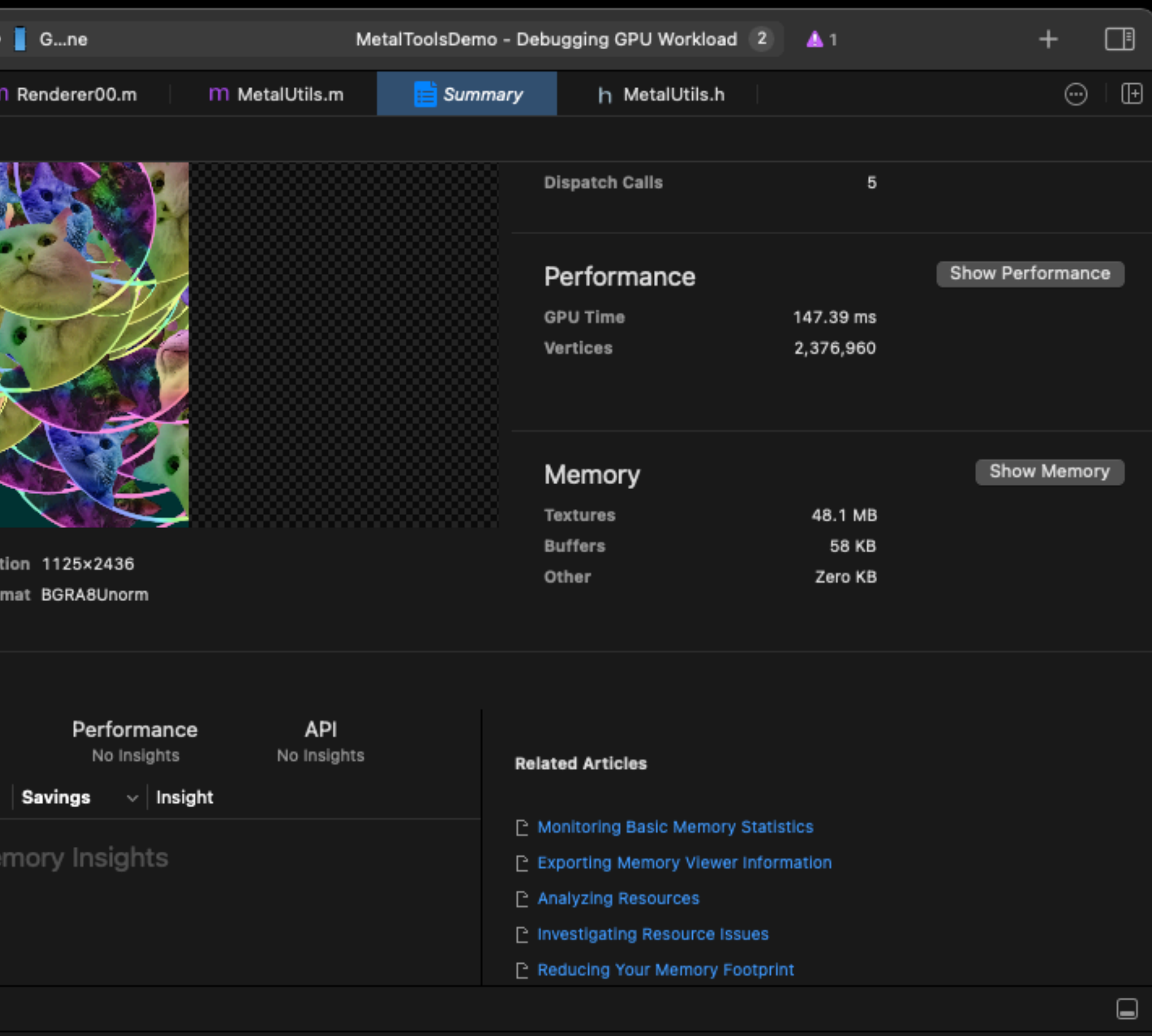

 $\bigcirc$  Filter

# Labels: Pipelines

MTLComputePipelineDescriptor \*descriptor = [MTLComputePipelineDescriptor new]; descriptor.label = @"label";

MTLRenderPipelineDescriptor \*descriptor = [MTLComputePipelineDescriptor new]; descriptor.label = @"label";

### Calls: Labels

Resolu

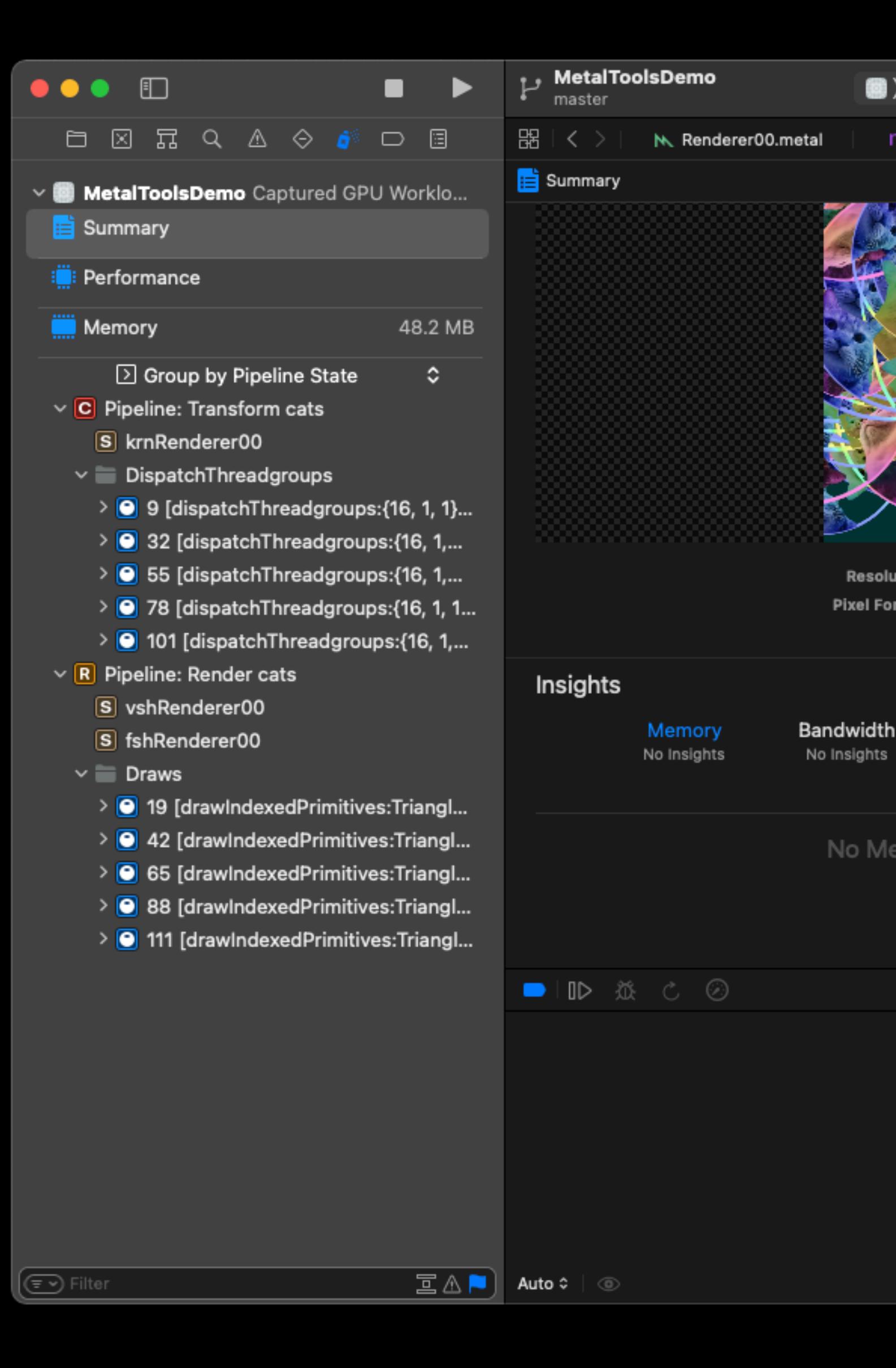

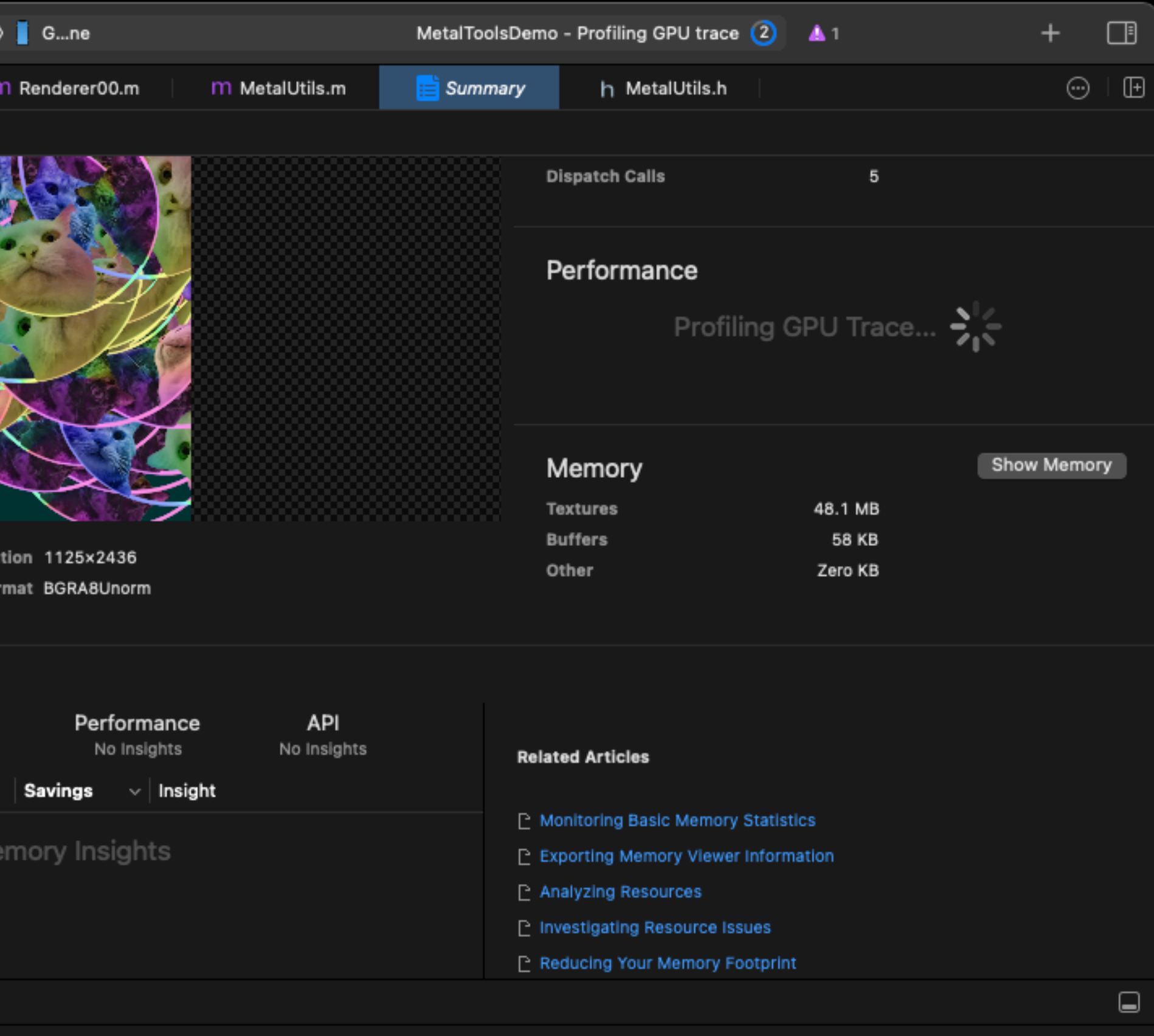

 $\bigcirc$  Filter

#### Labels: Command Buffer / Encoder / …

#### // ...

commandBuffer.label = @"label";

// ... encoder.label = @"label";

### Calls. Labels

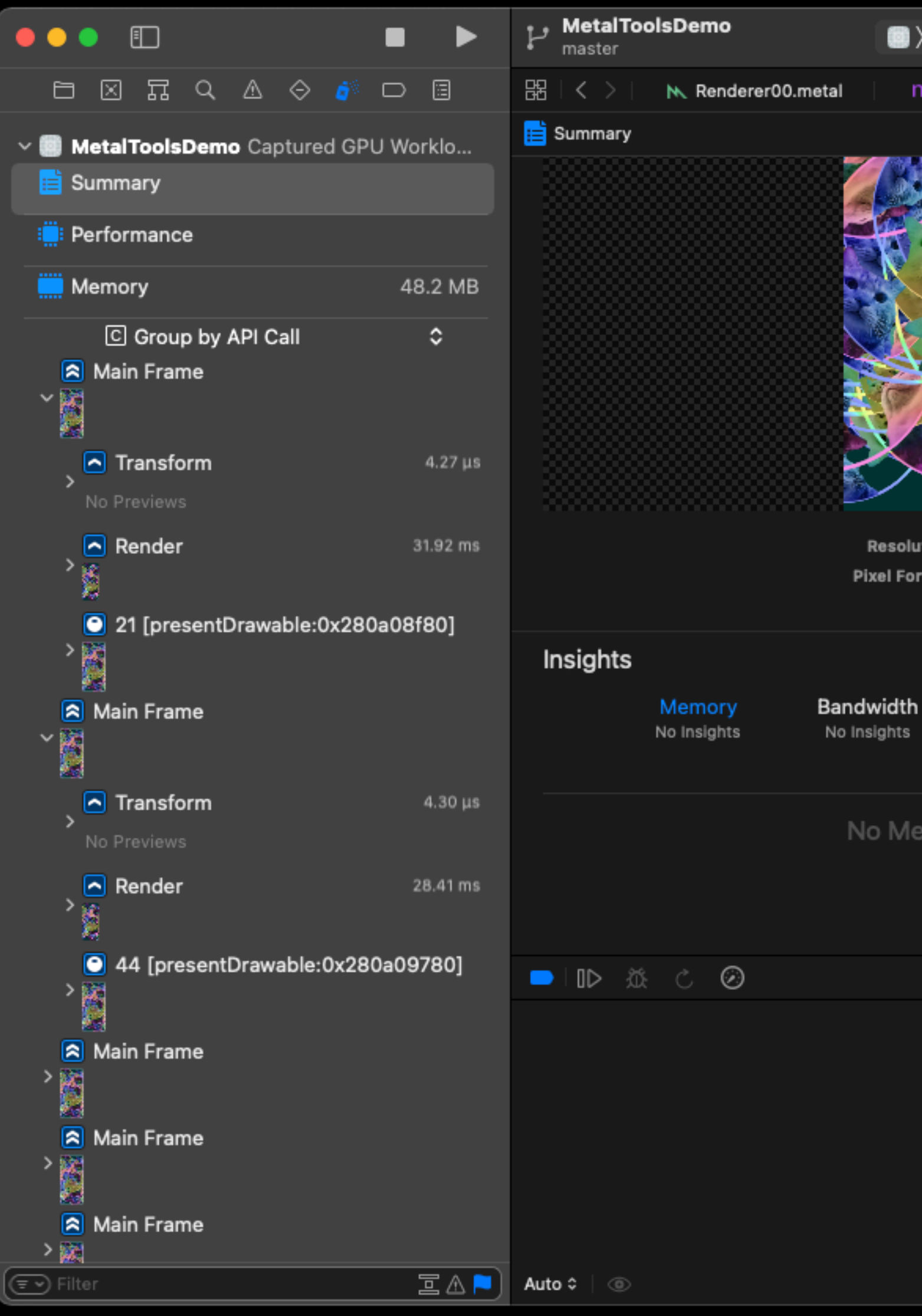

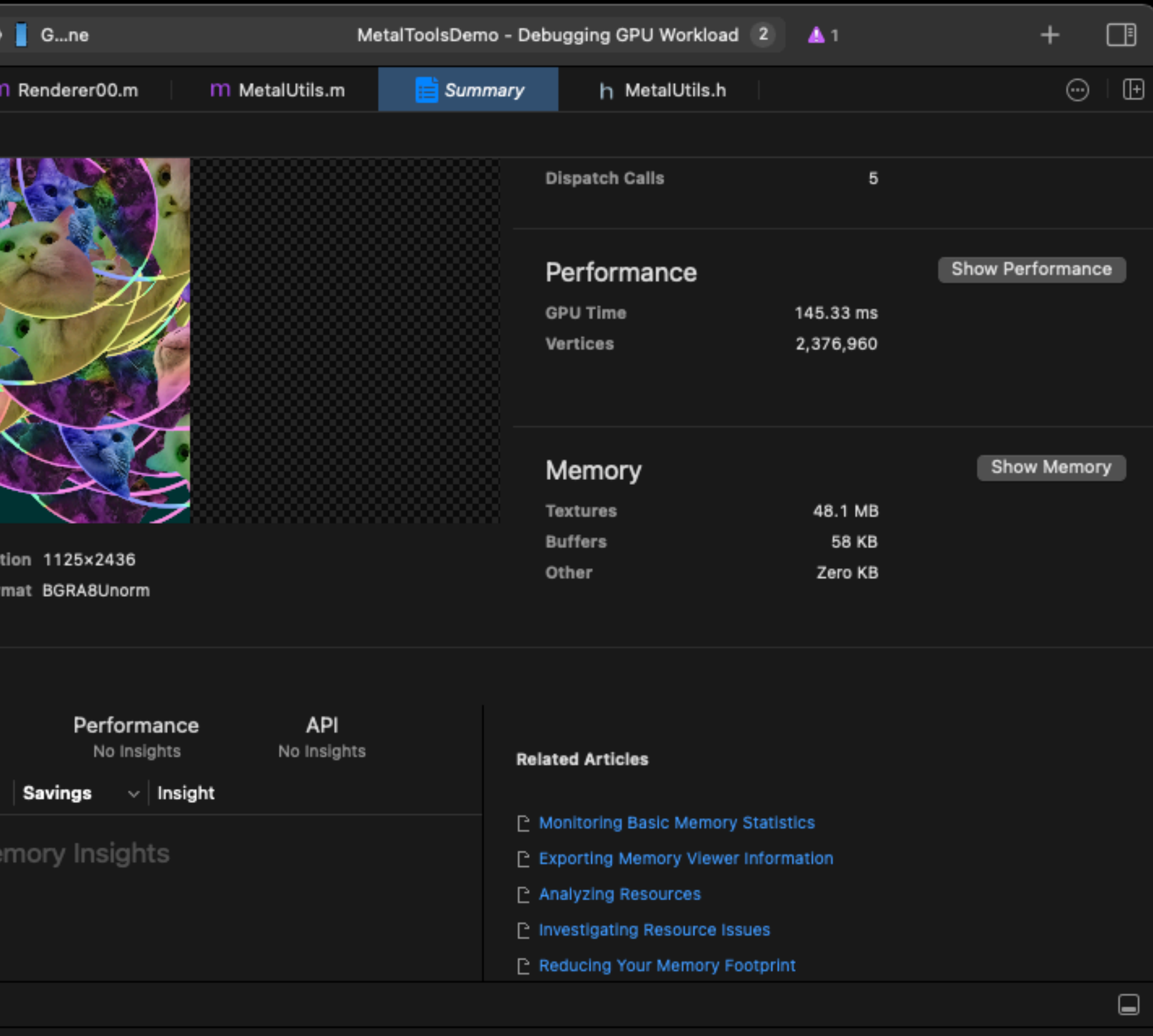

 $\bigcirc$  Filter

# Debug Groups

[commandBuffer pushDebugGroup:@"Group #1"]; [commandBuffer pushDebugGroup:@"Group #2"]; [**self** updateTransformsIn:commandBuffer]; [commandBuffer popDebugGroup]; [commandBuffer pushDebugGroup:@"Group #3"]; [**self** renderIn:commandBuffer]; [commandBuffer popDebugGroup]; [commandBuffer popDebugGroup];

### Calls. Labels

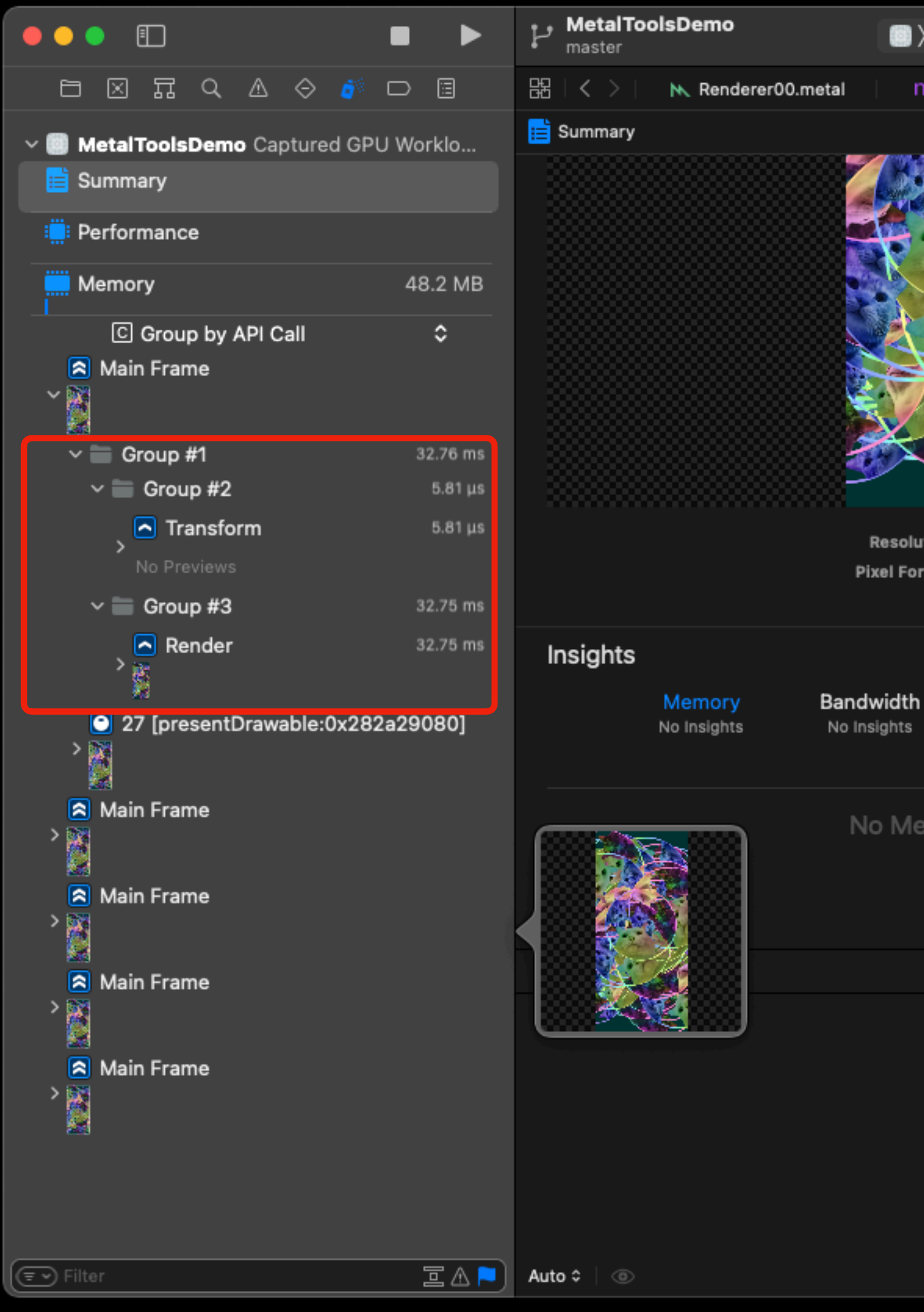

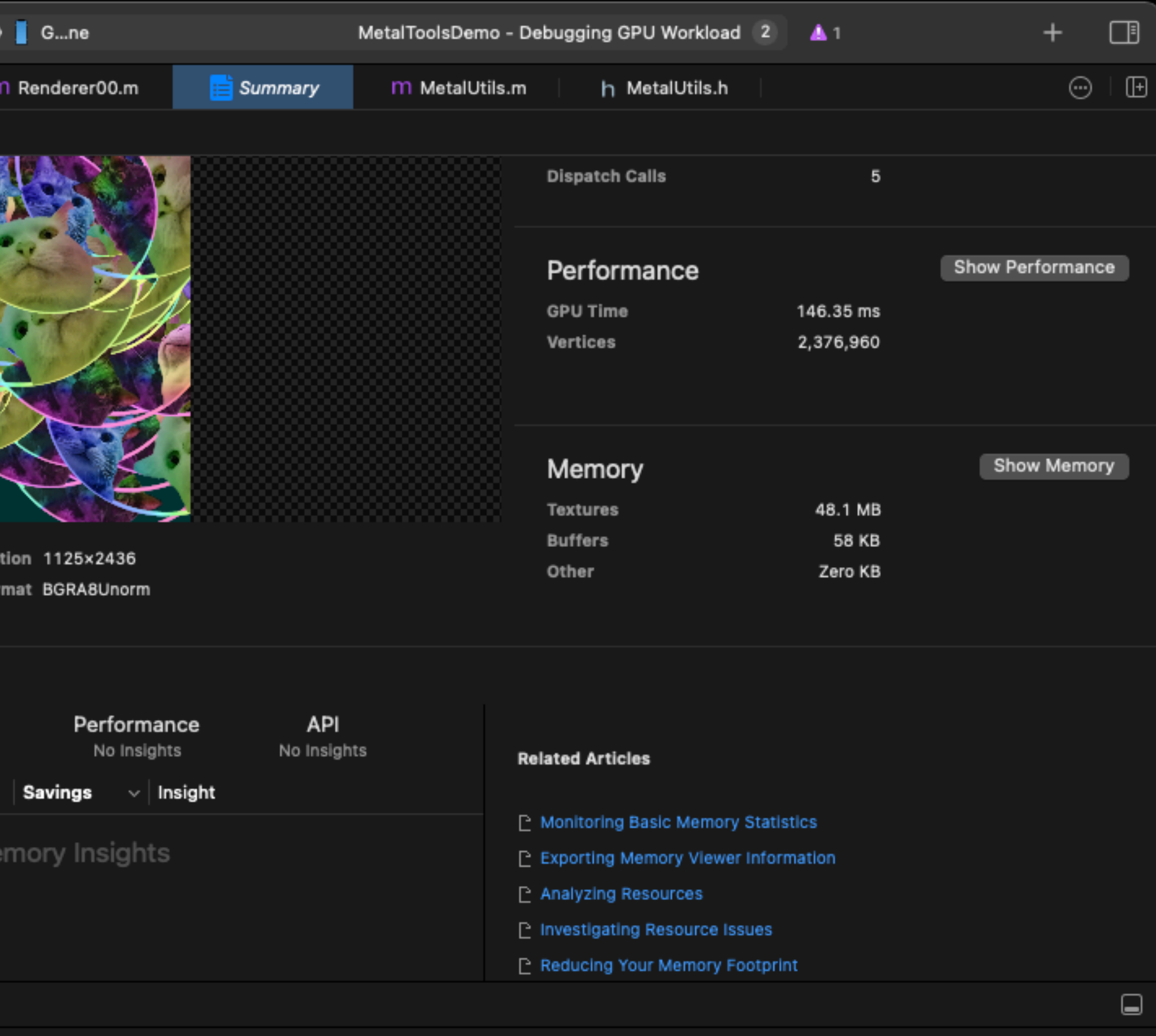

 $\Box$   $\Box$ 

#### Command Buffer: Dependencies

r00.metal

◥∸

**-**<br>第章

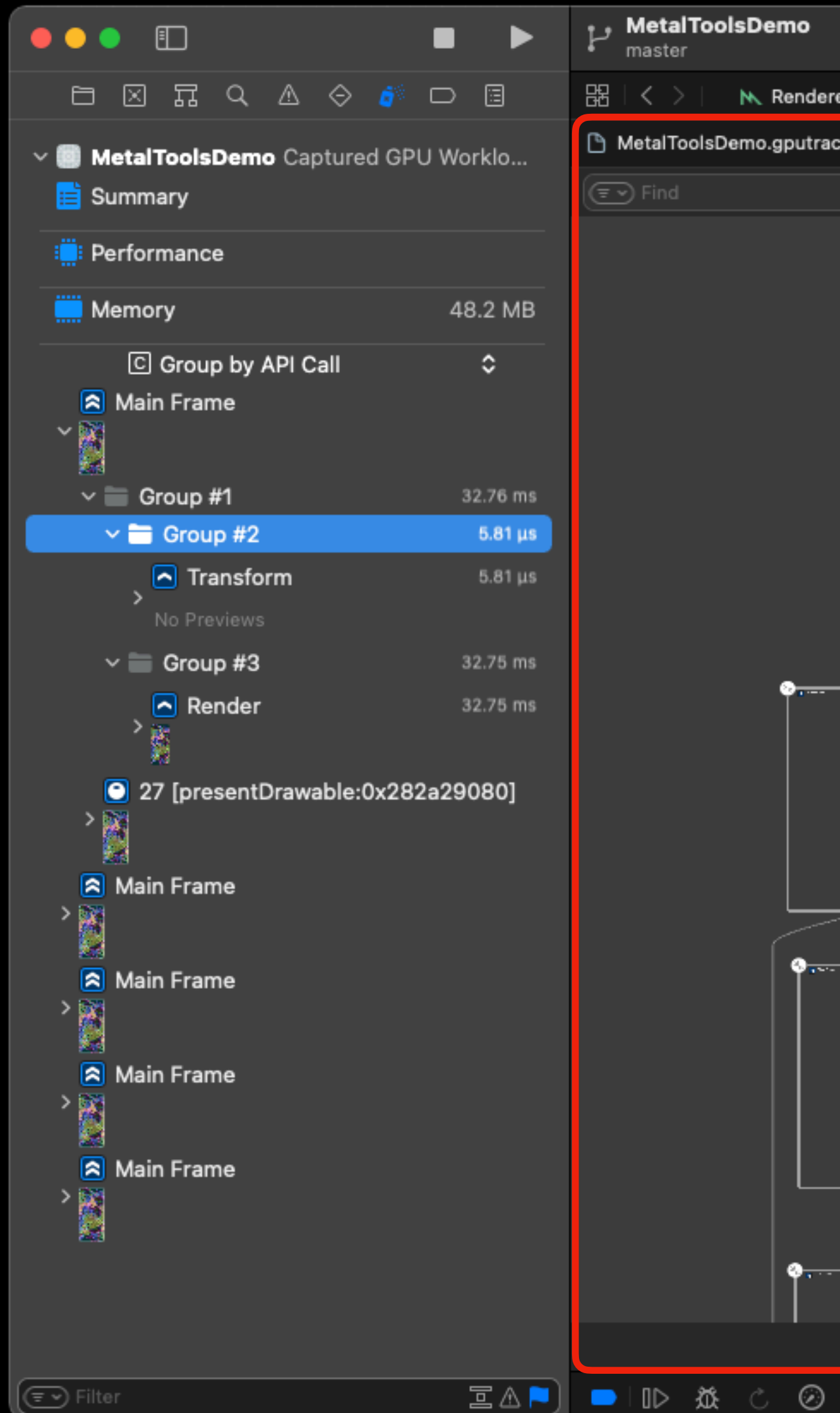

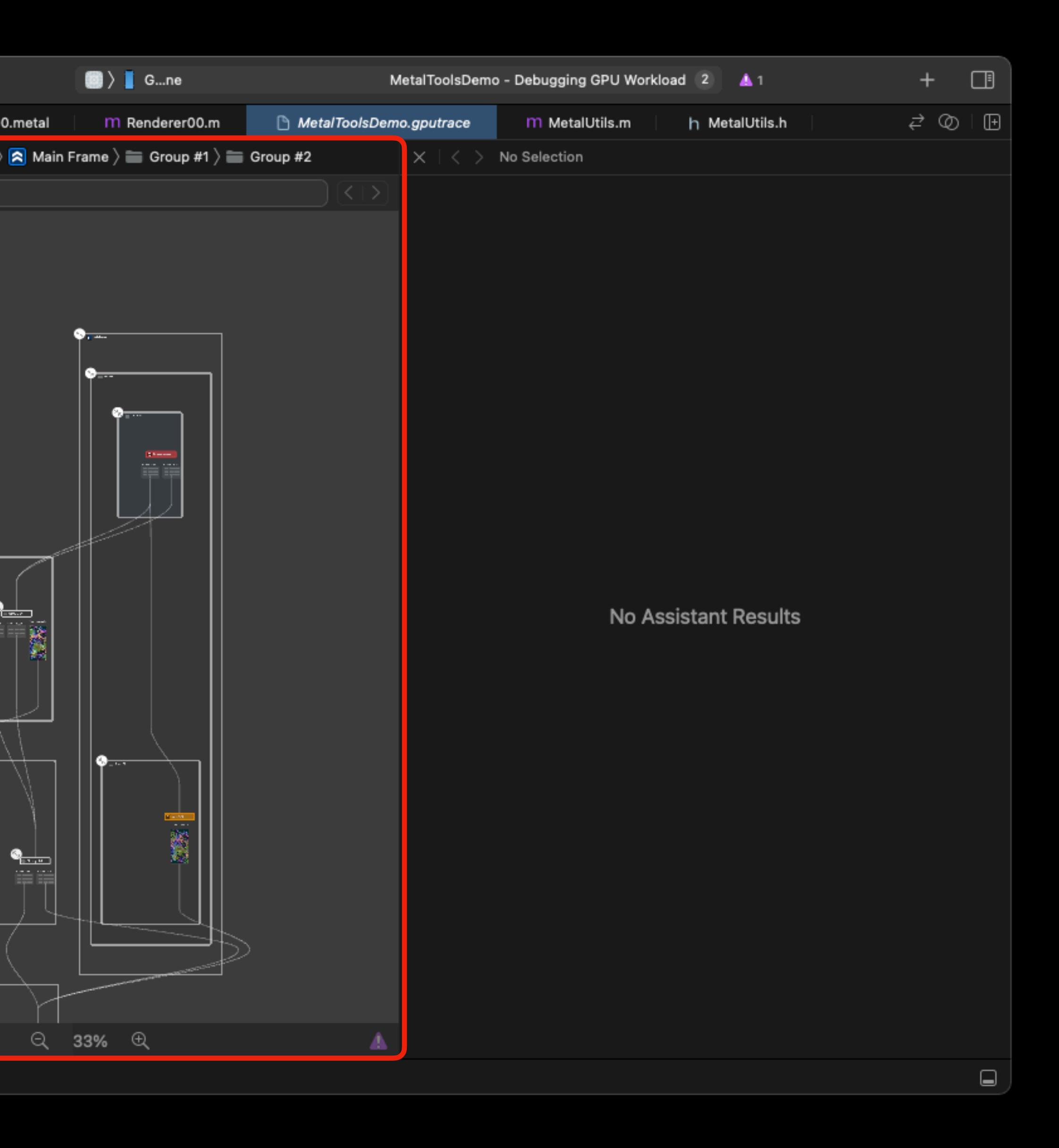

#### Command Buffer: Dependencies

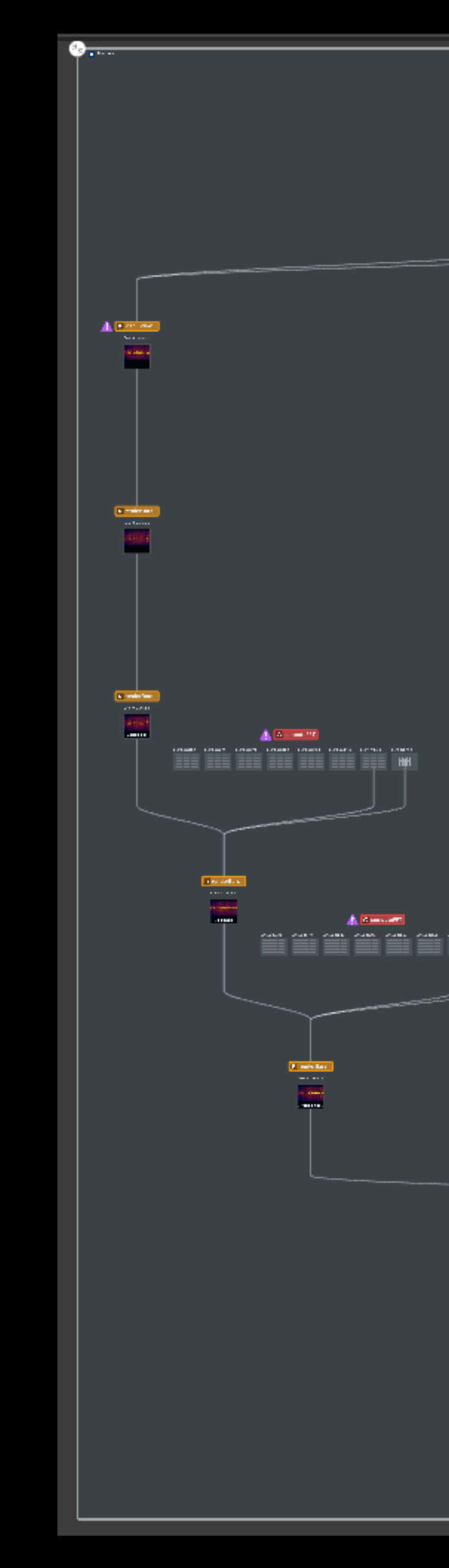

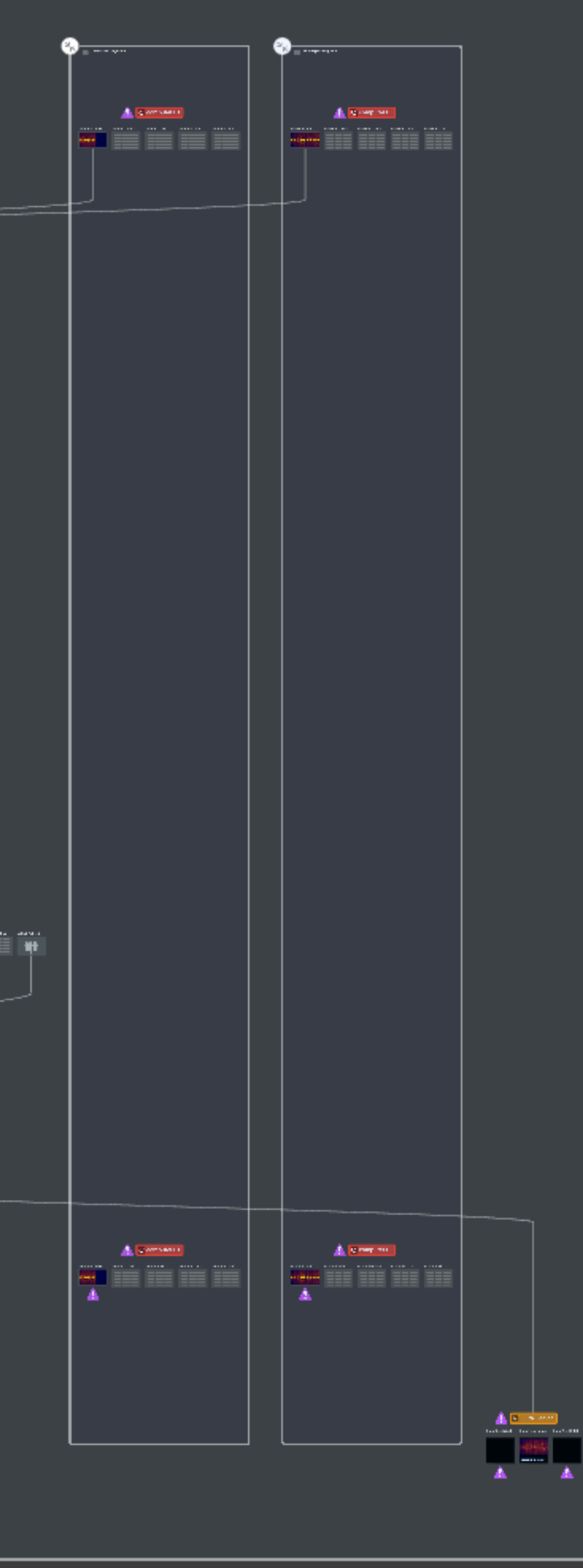

#### Command Buffer: Dependencies

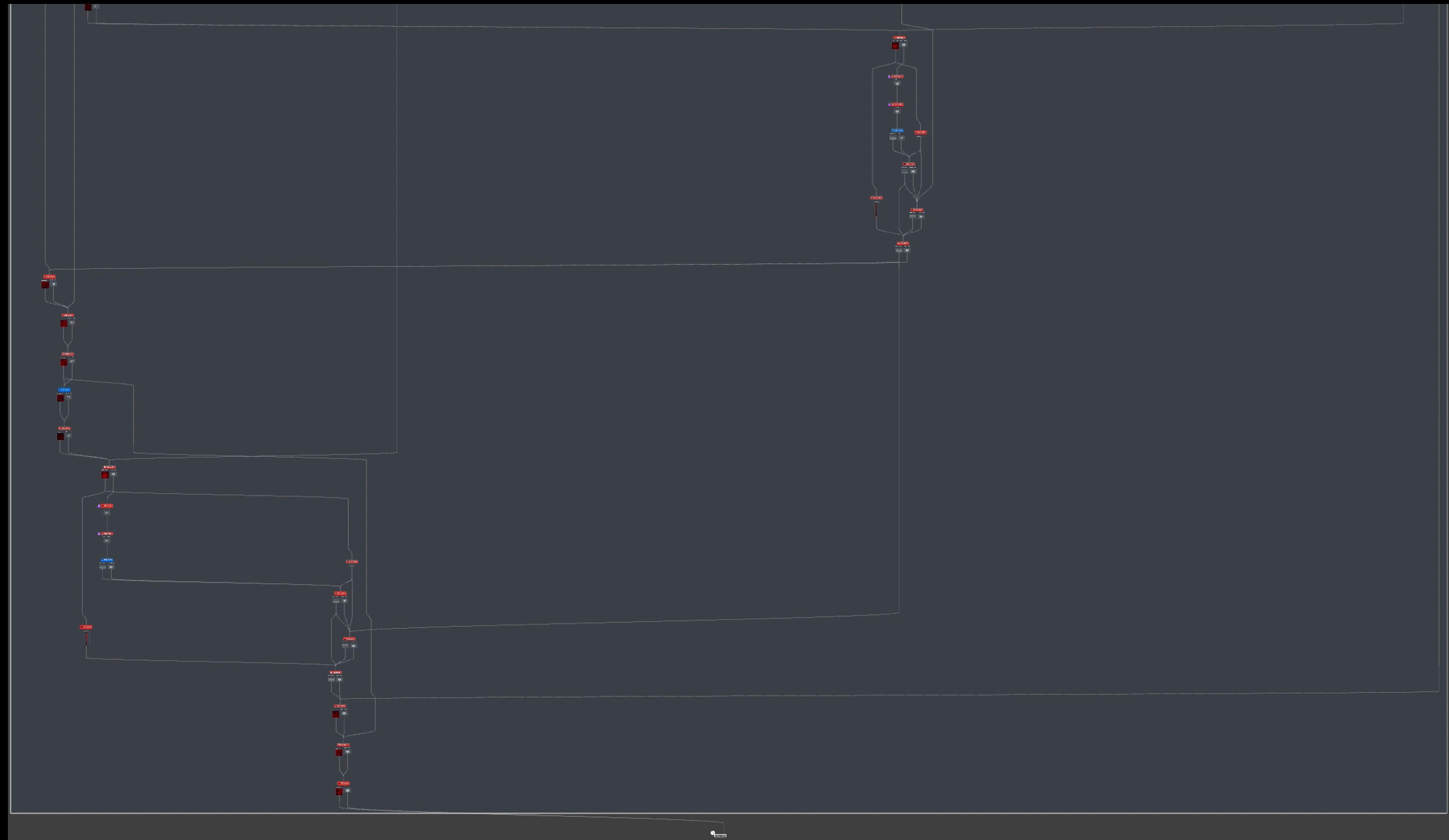

### Encoder **→** Call

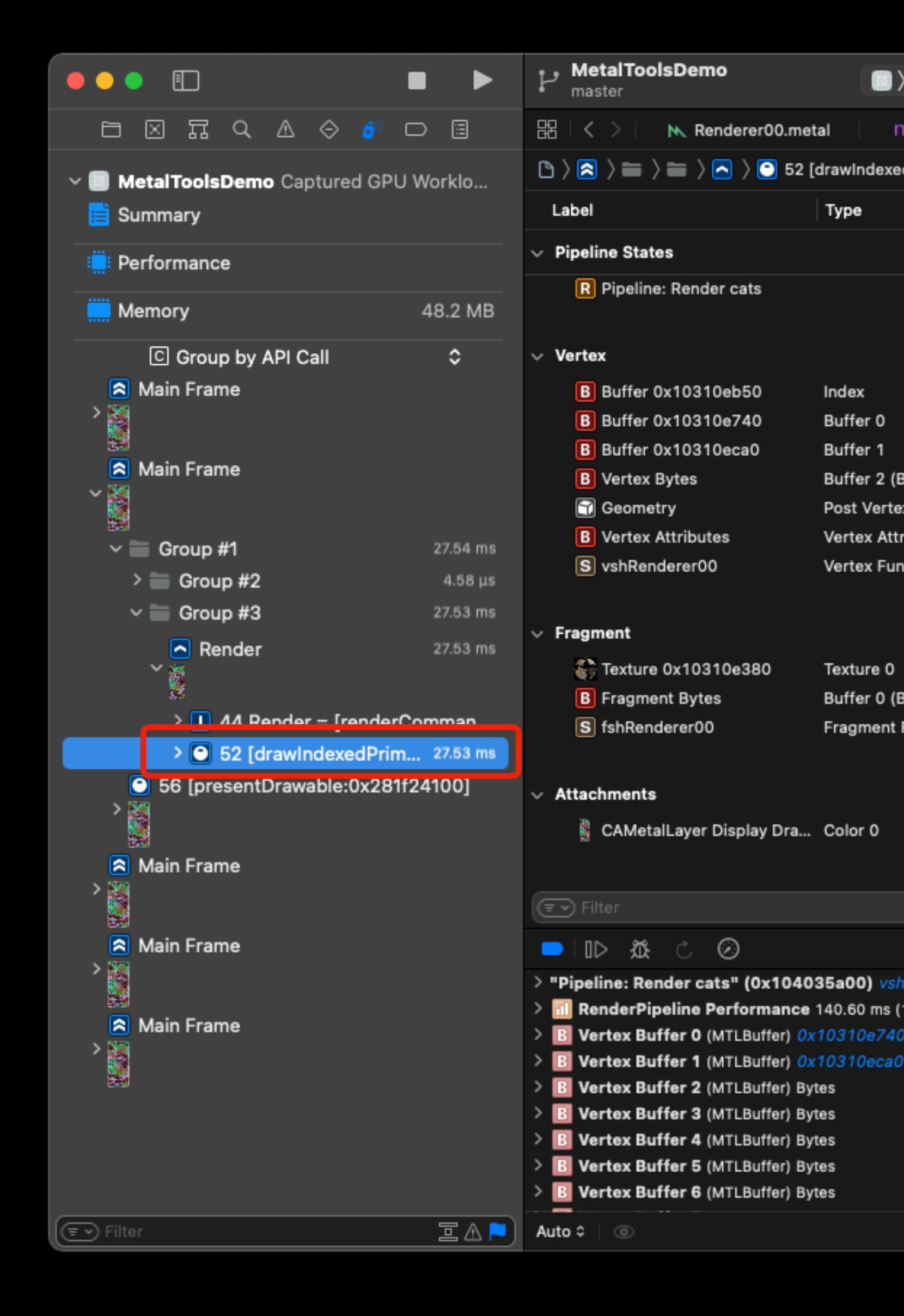

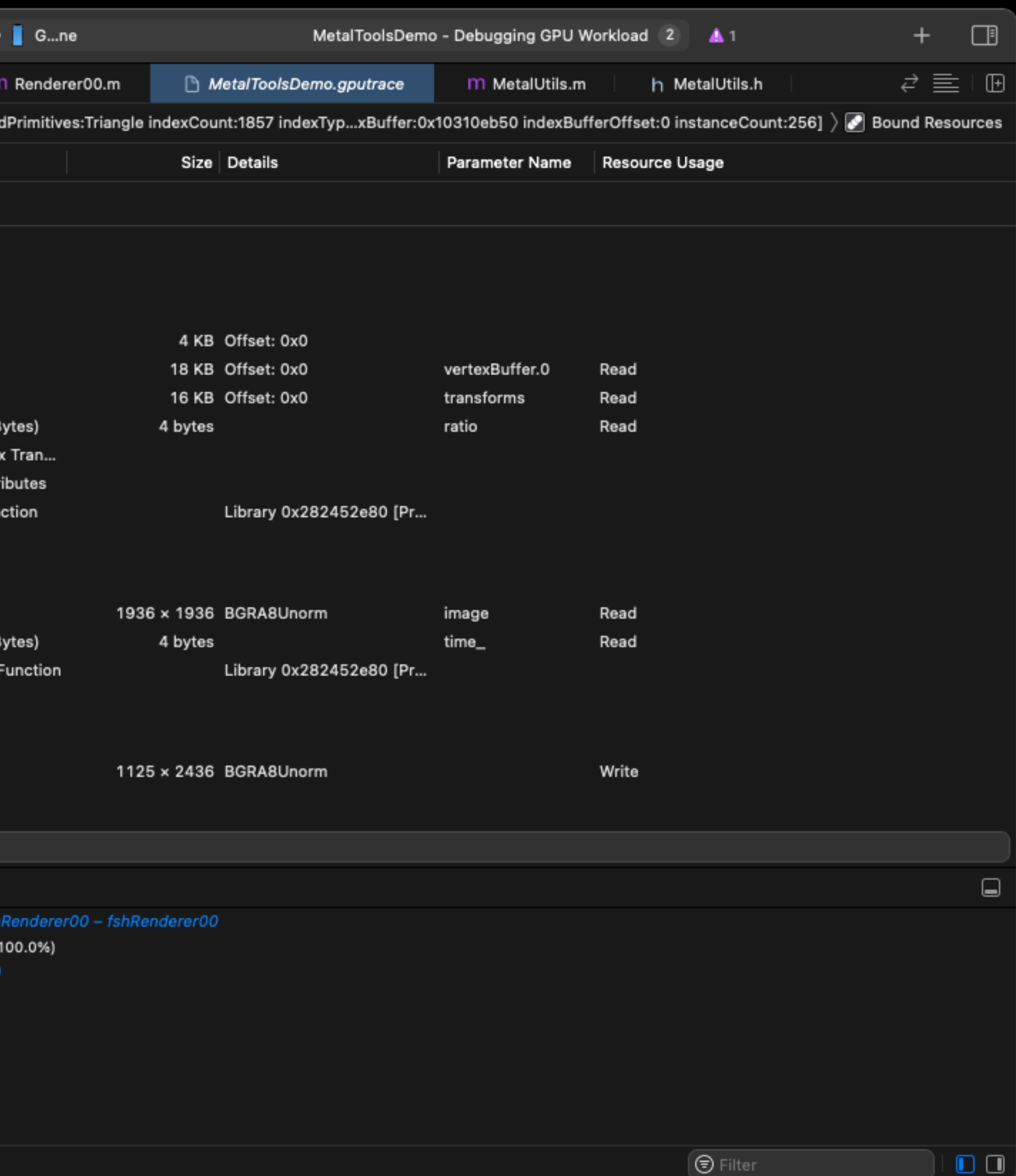

### Encoder **→** Call

鐡

Type

Index

Buffer 0

Buffer 1

Buffer 2 (E

Post Verte

Vertex Attr

Vertex Fun

Texture 0 Buffer 0 (B

Fragment

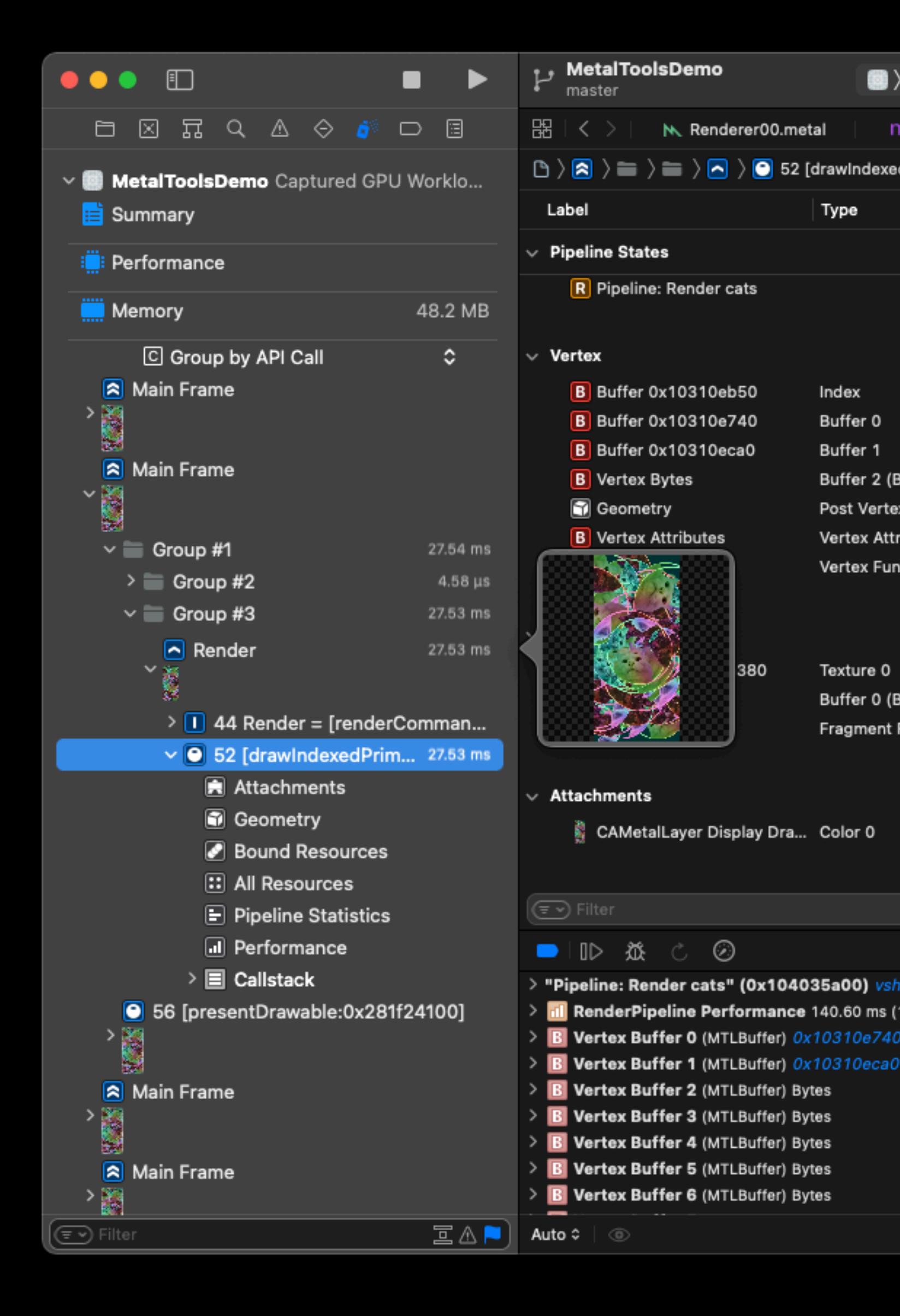

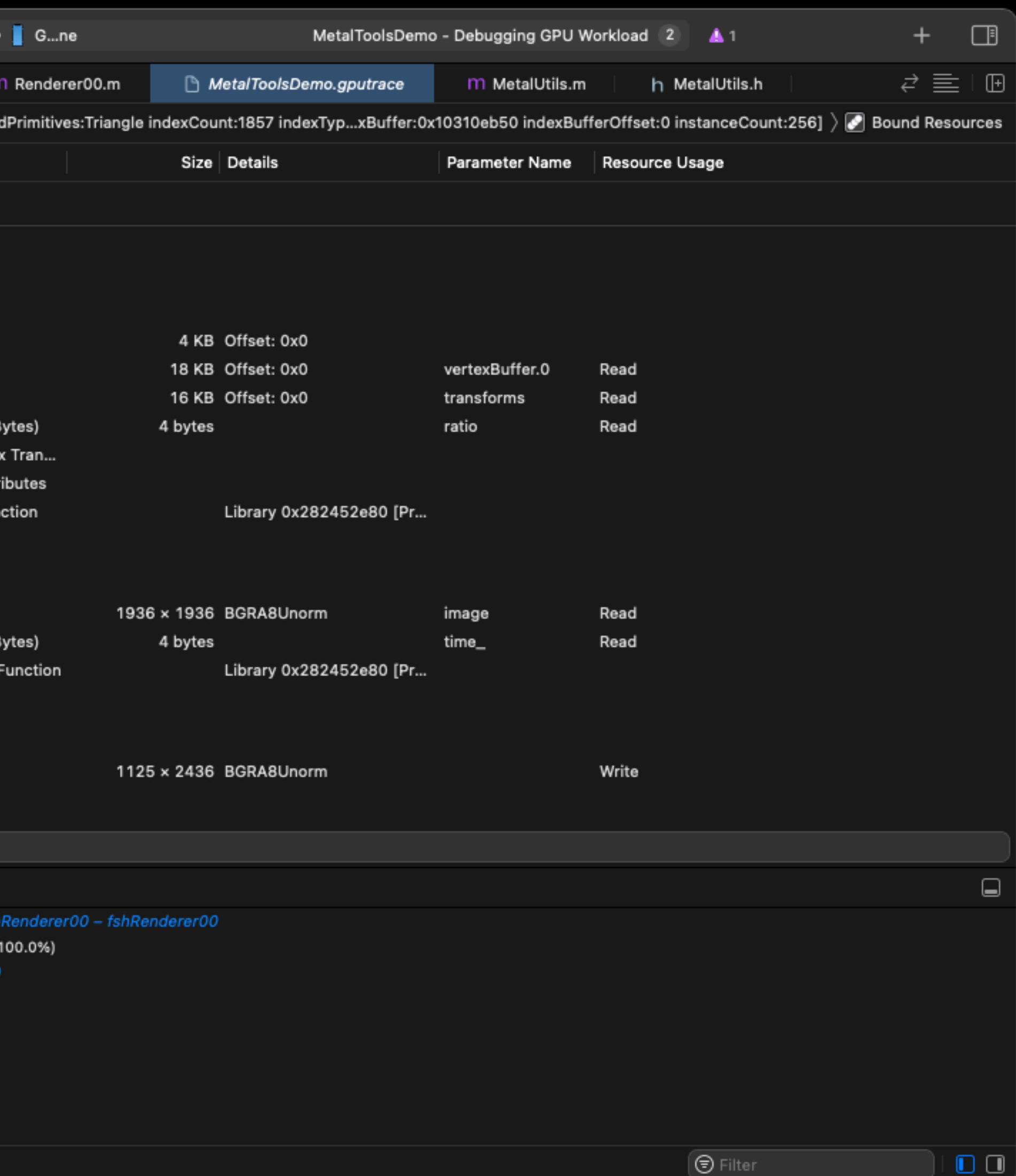

M. Renderer00.metal

 $\odot$ 

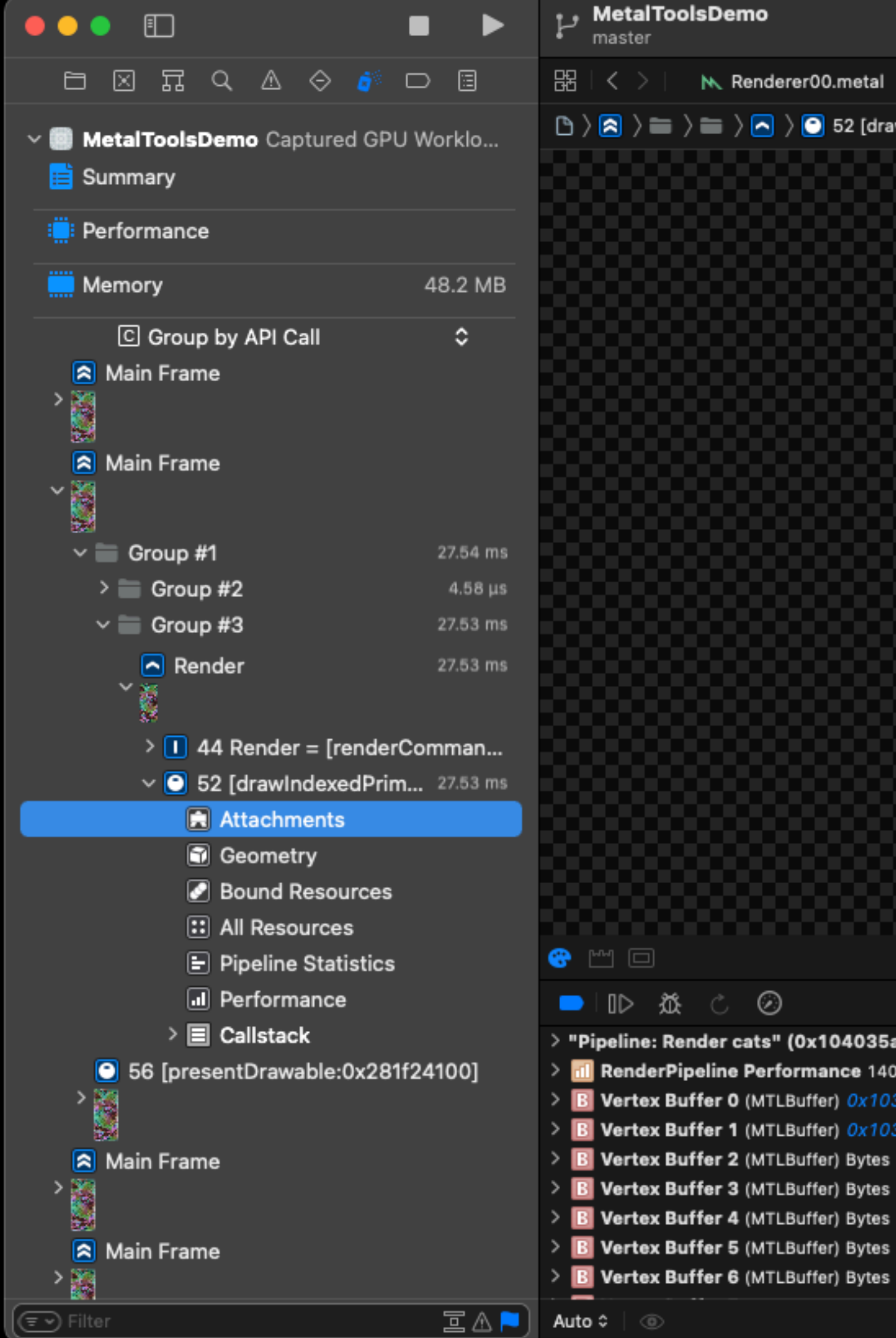

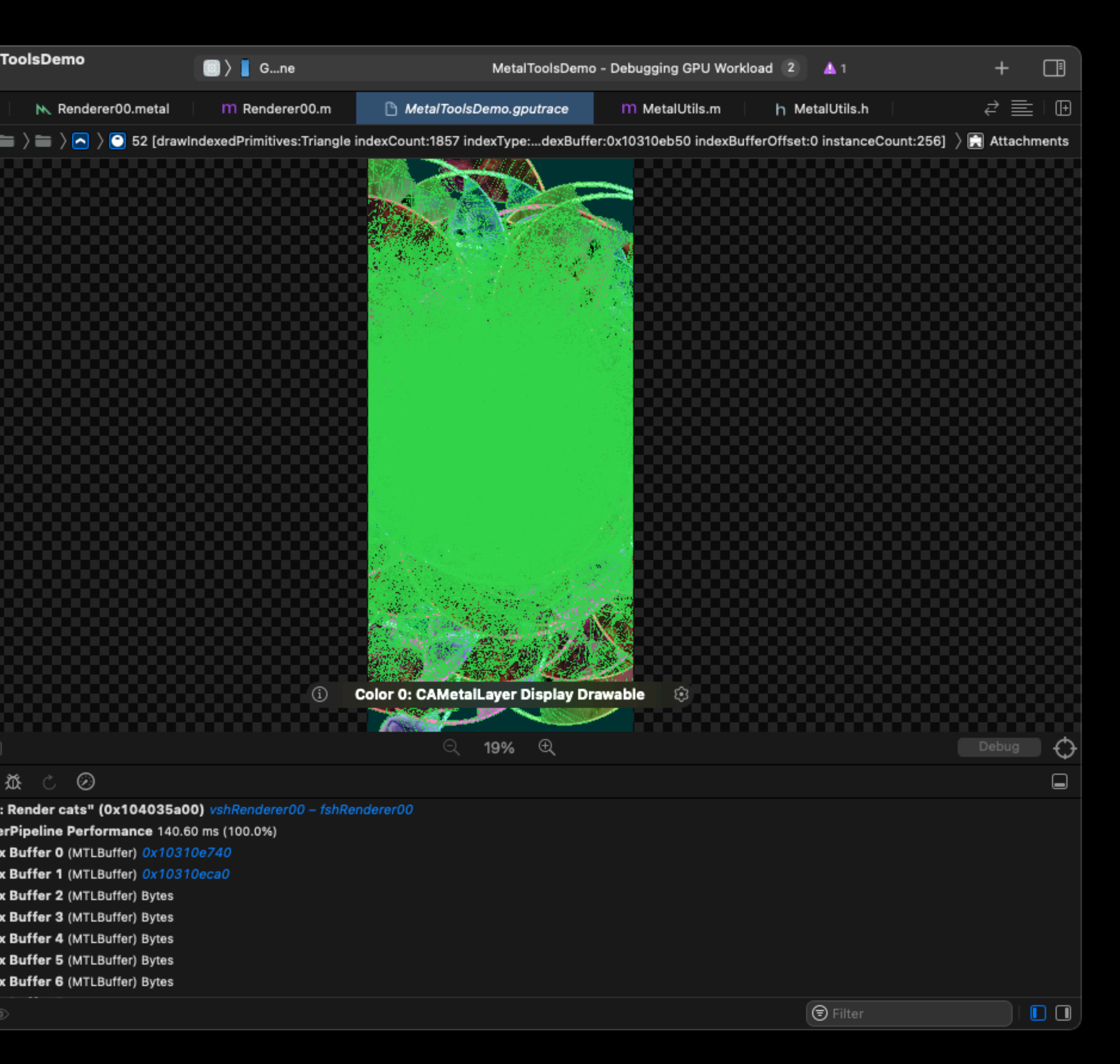

#### Debug Selected I

Show Only "Color Hide "Color 0: CA Visible Attachmen **Render Target Arra** Export "Color 0: C

Visible Overlays Show Overlays on **Flip Vertical** 

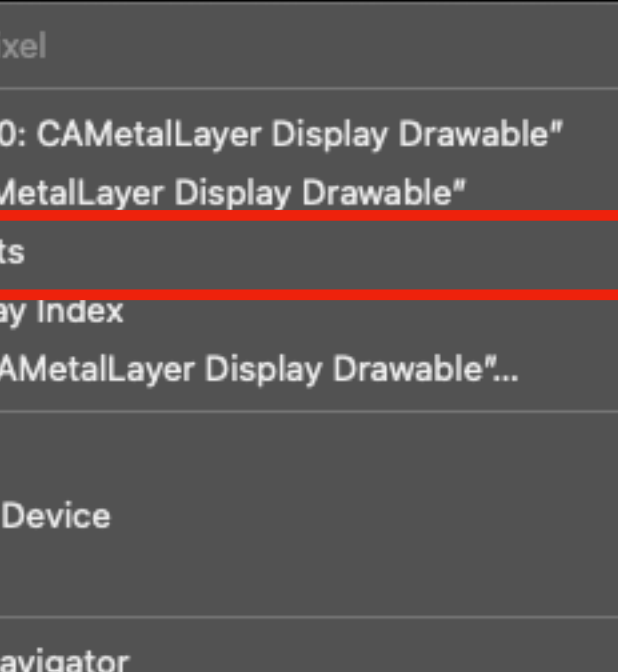

#### Debug Selected Pixel

Show Only "Color 0 Hide "Color 0: CAM Visible Attachments Render Target Arra Export "Color 0: CA

**Visible Overlays** Show Overlays on I **Flip Vertical** 

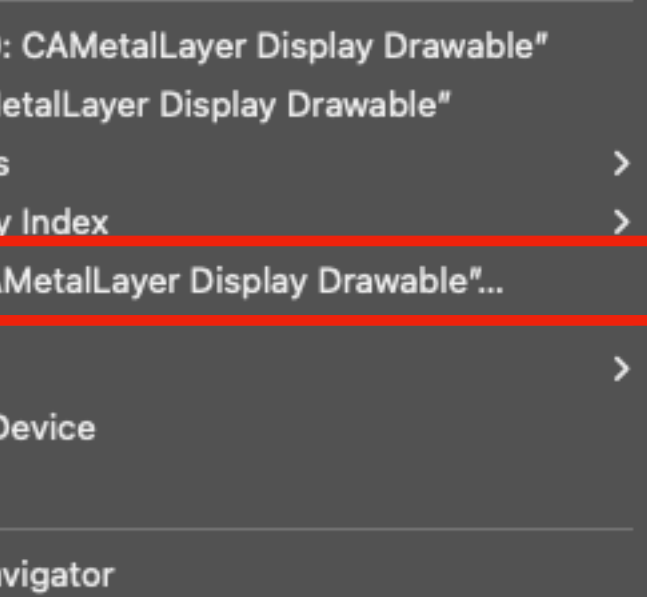

#### Debug Selected Pixel

Show Only "Color 0 Hide "Color 0: CAM Visible Attachment Render Target Arra Export "Color 0: C/

Visible Overlays Show Overlays on I **Flip Vertical** 

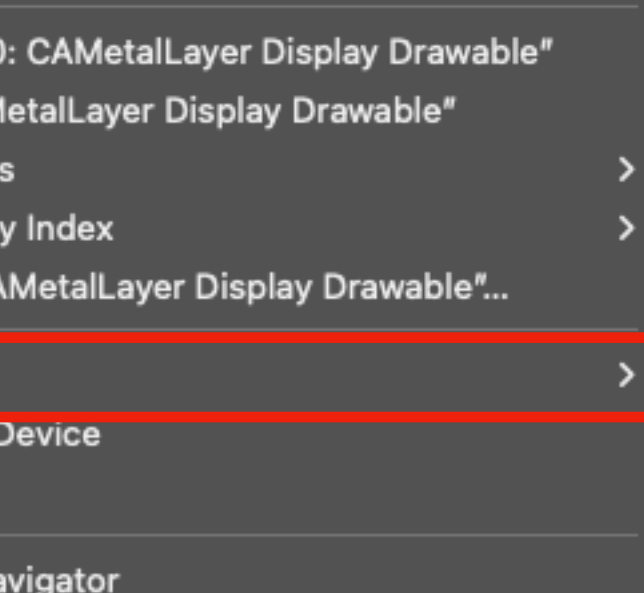

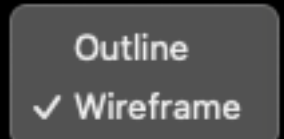

#### Debug Selected Pixel

Show Only "Color 0: Hide "Color 0: CAM **Visible Attachments** Render Target Array Export "Color 0: CA

Visible Overlays Show Overlays on I **Flip Vertical** 

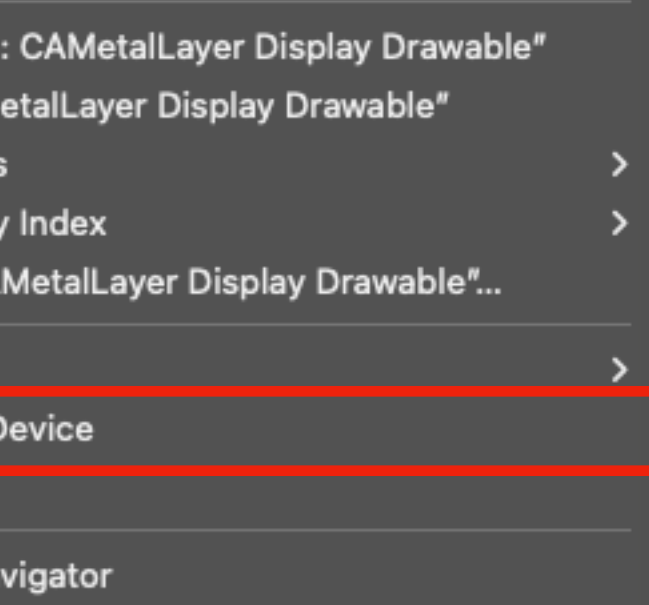

## Attachment: Information

0

 $\vert \bullet \vert$  >  $\vert \bullet \vert$  52 [drawlndexe

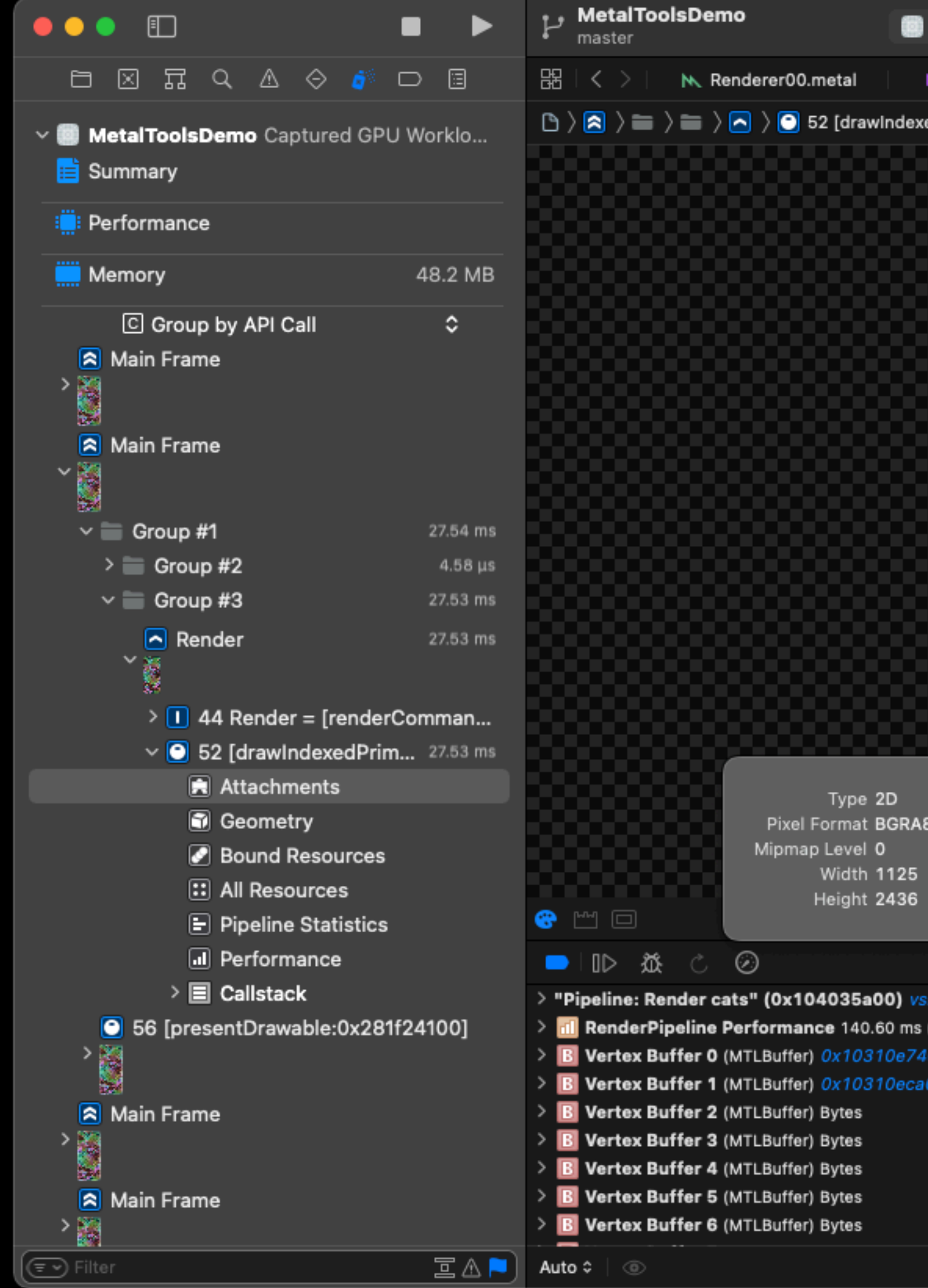

Type 2D Pixel Format BGRA8 Mipmap Level 0 Width 1125 Height 2436

(MTLBuffer) 0x10310e7

(MTLBuffer) Bytes (MTLBuffer) Bytes (MTLBuffer) Bytes (MTLBuffer) Bytes

 $\odot$ 

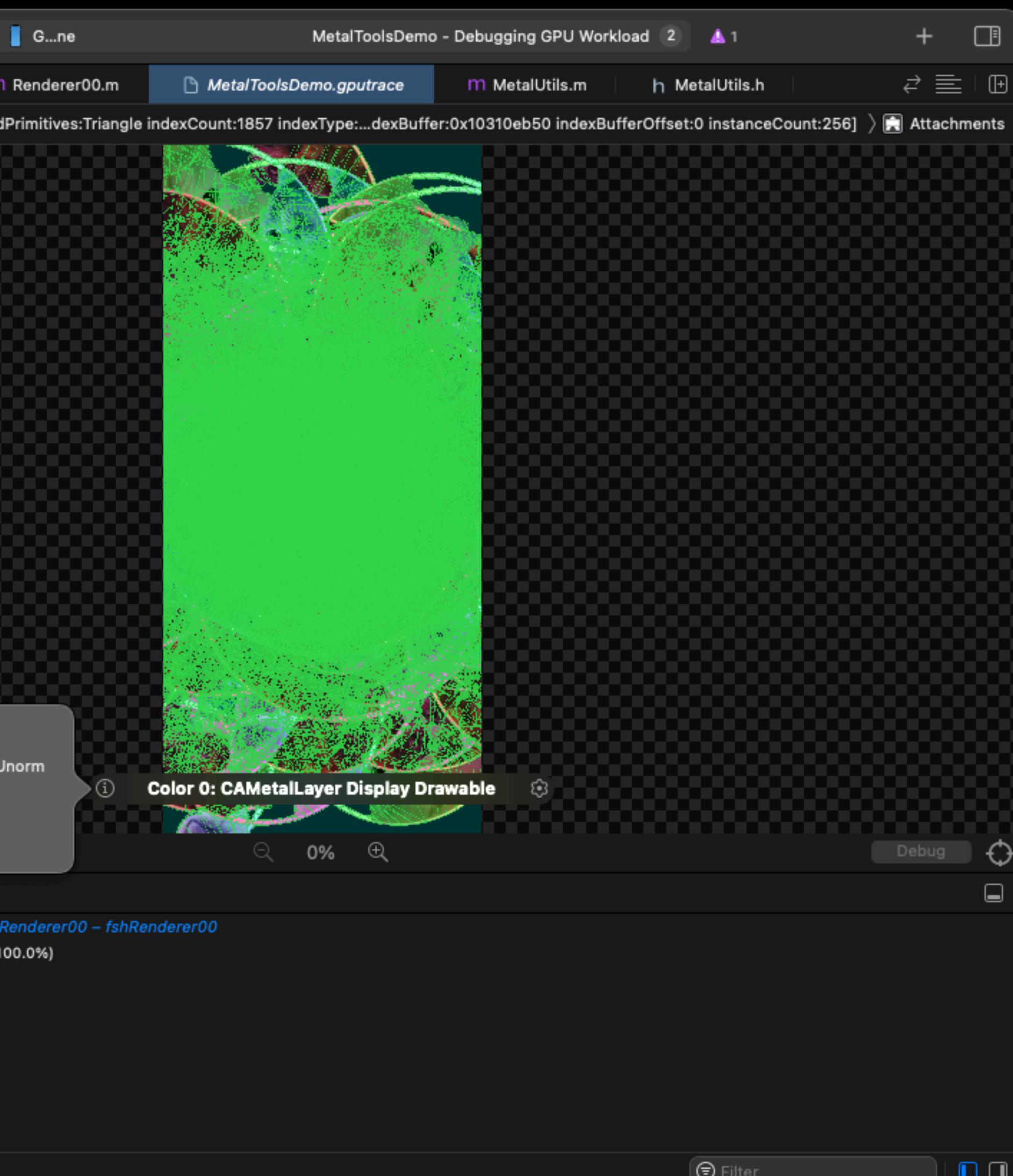

## Attachment: Settings

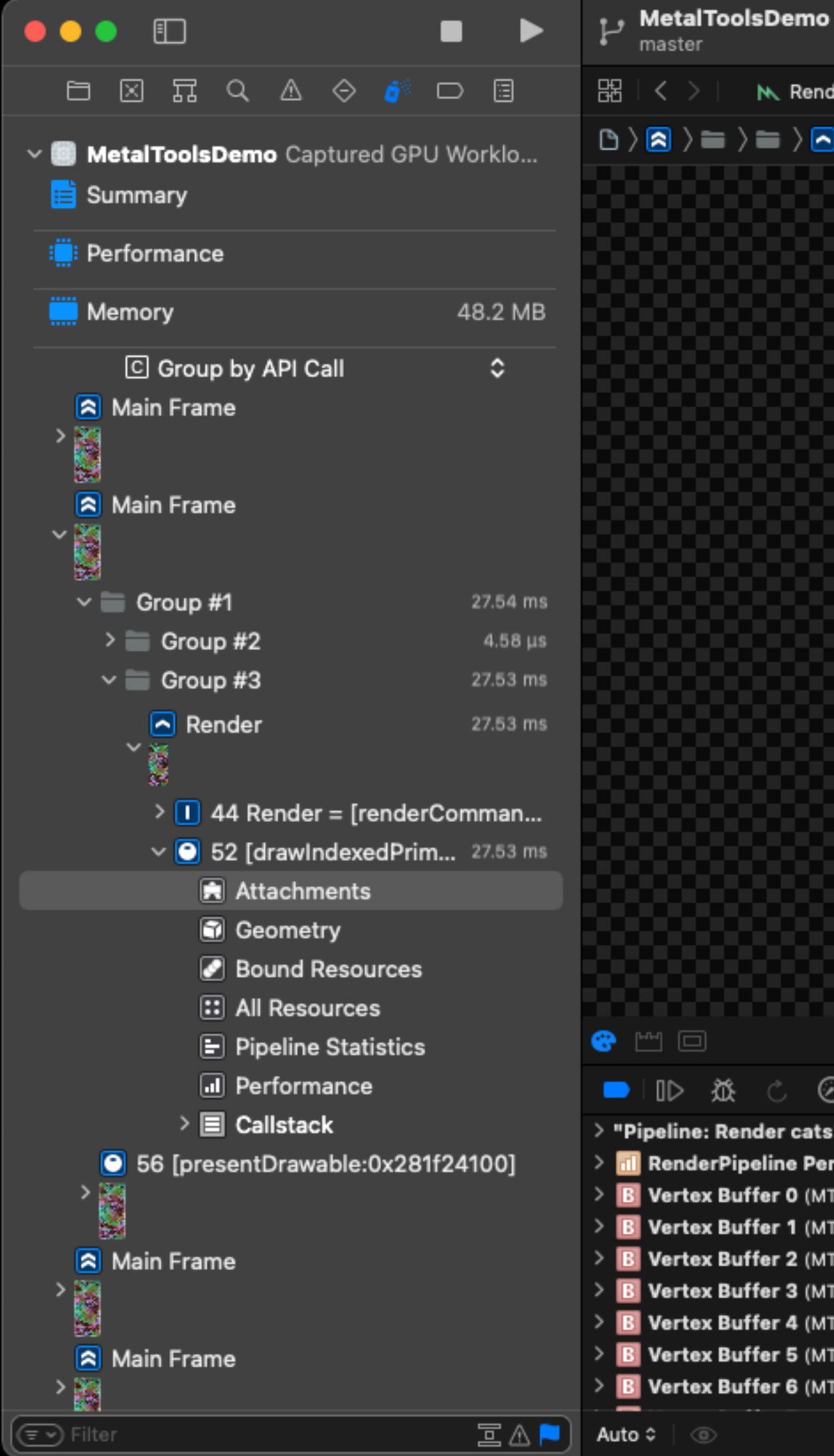

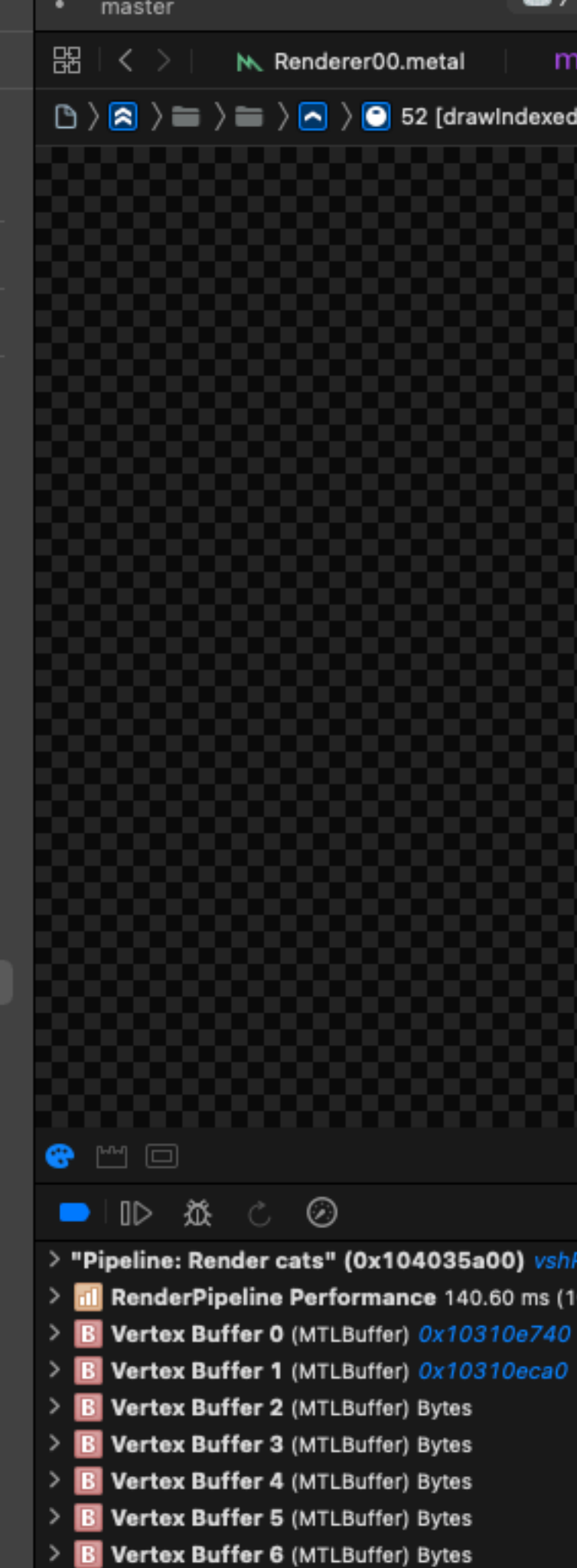

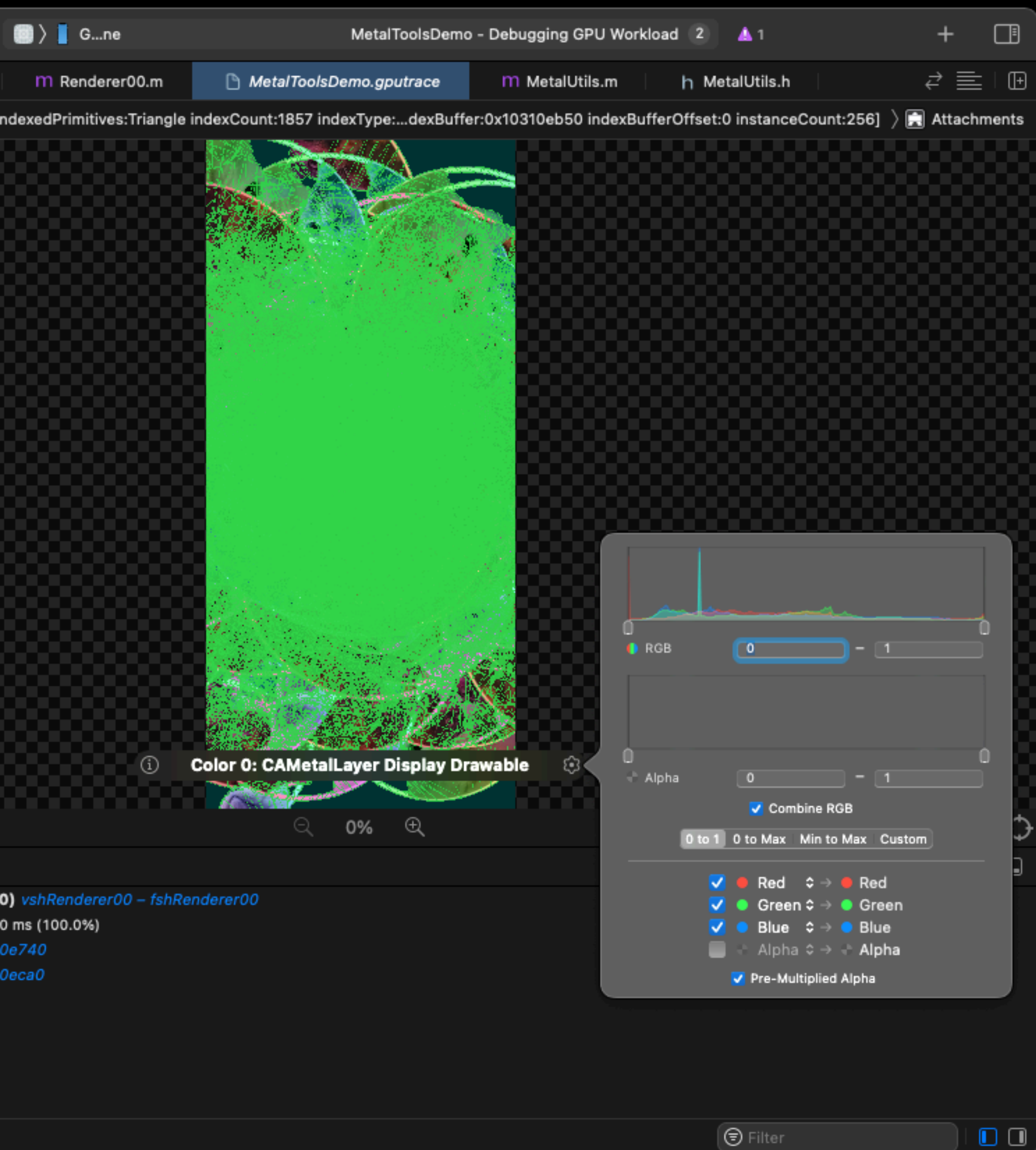

#### Attachment: Inspect Pixel

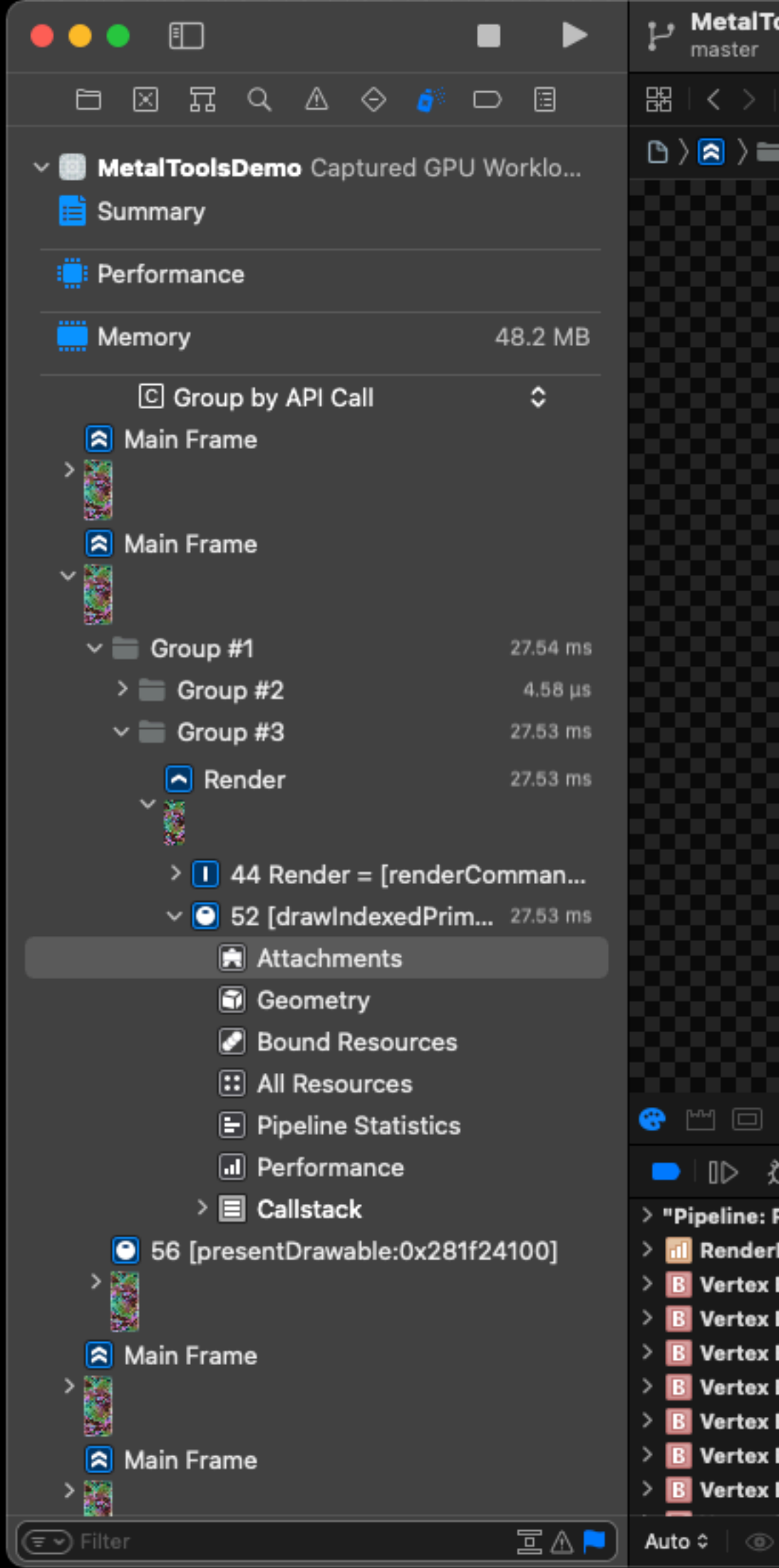

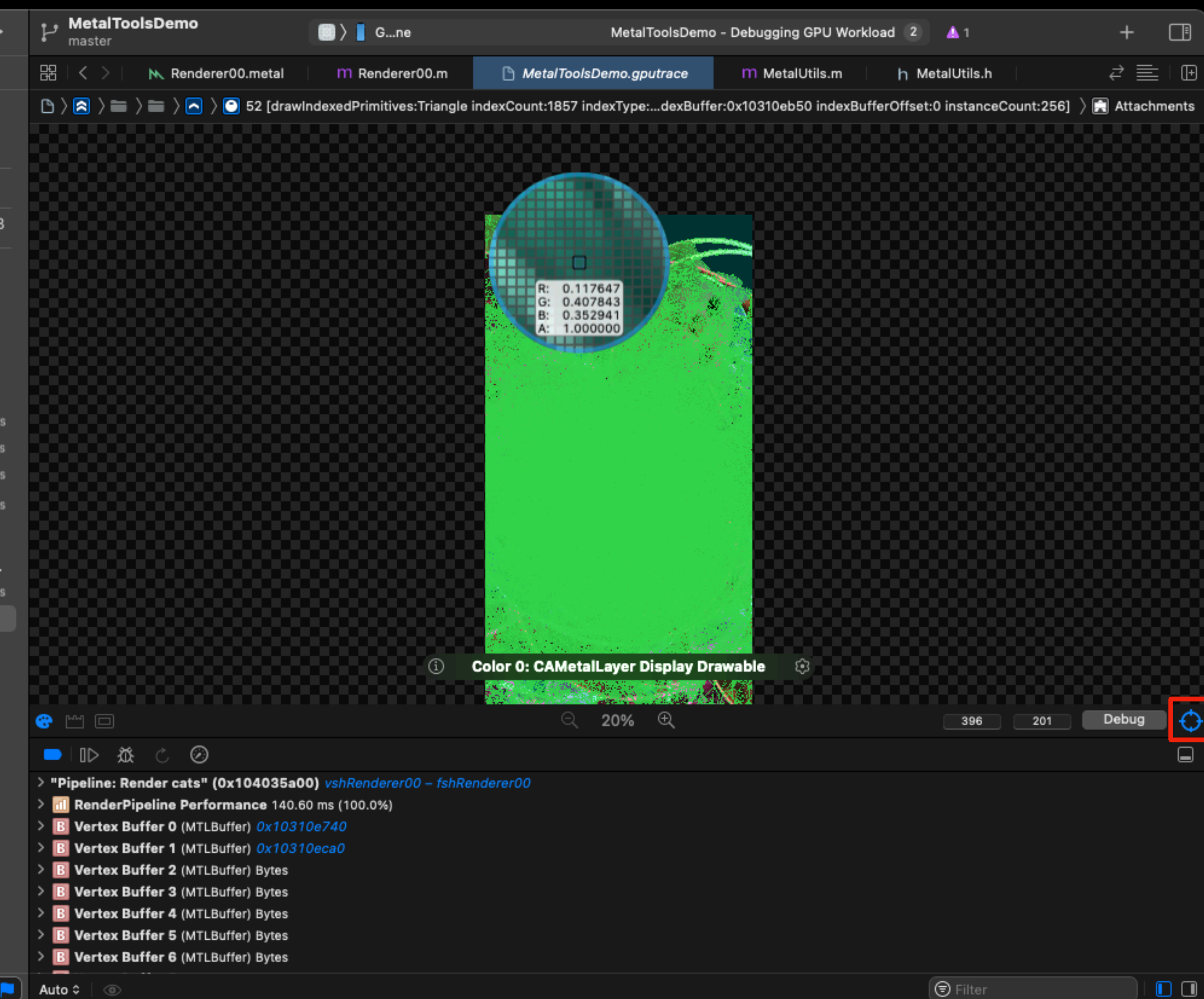

## Attachment: Debug

8

M. Renderer00.metal

 $\odot$ 

ender cats" (0x104035a00)

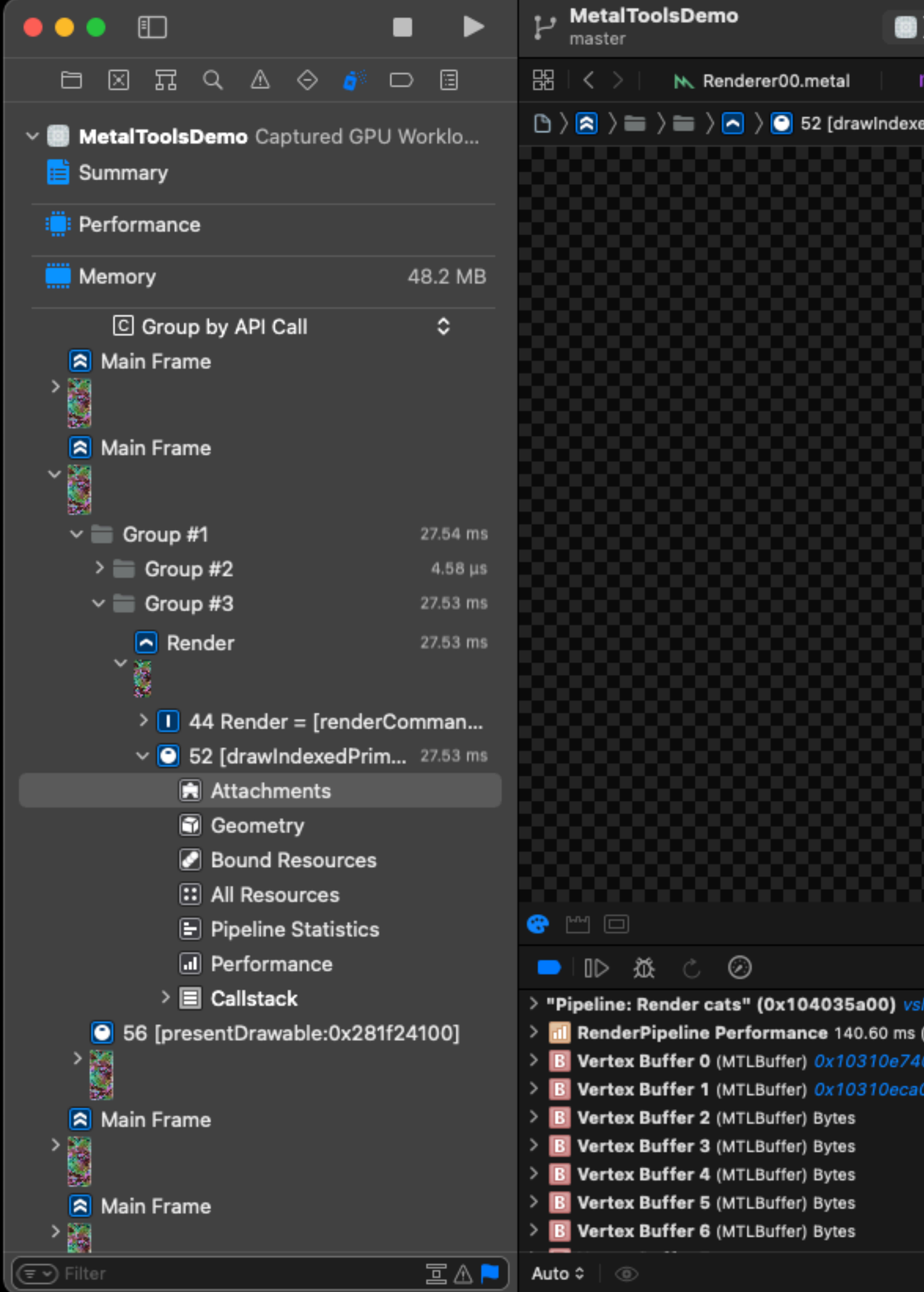

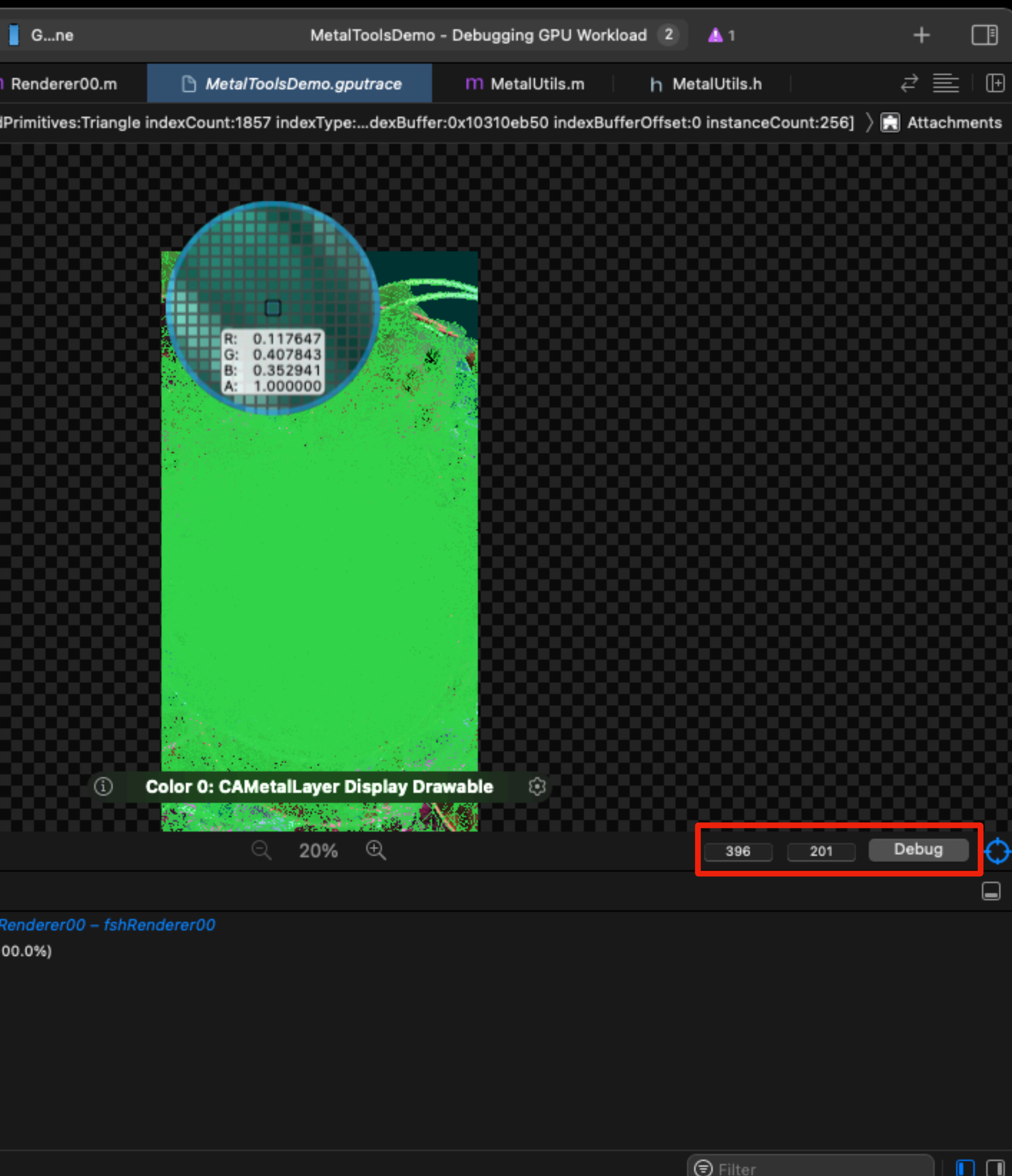

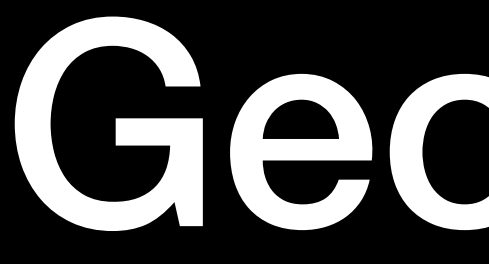

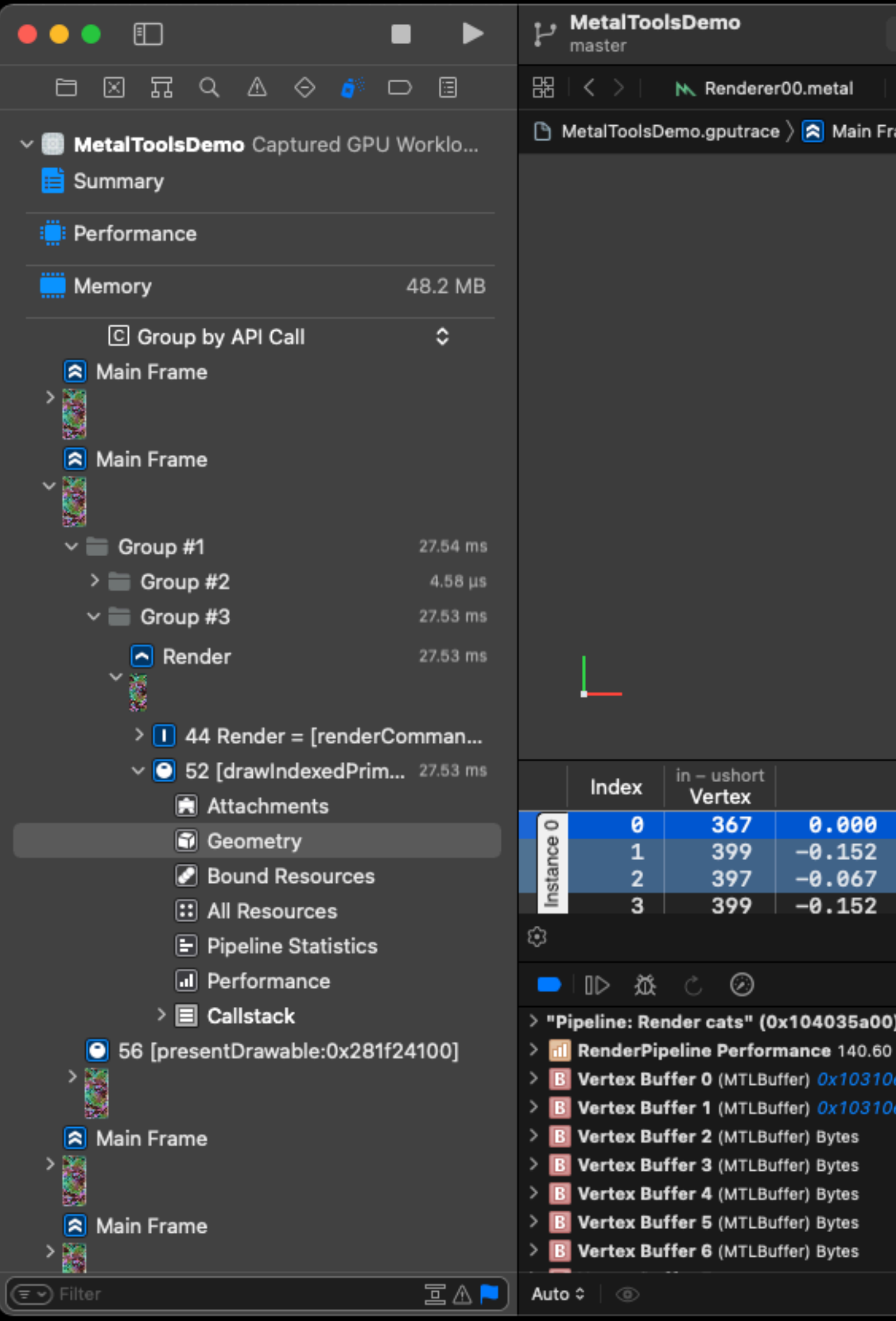

## Geometry

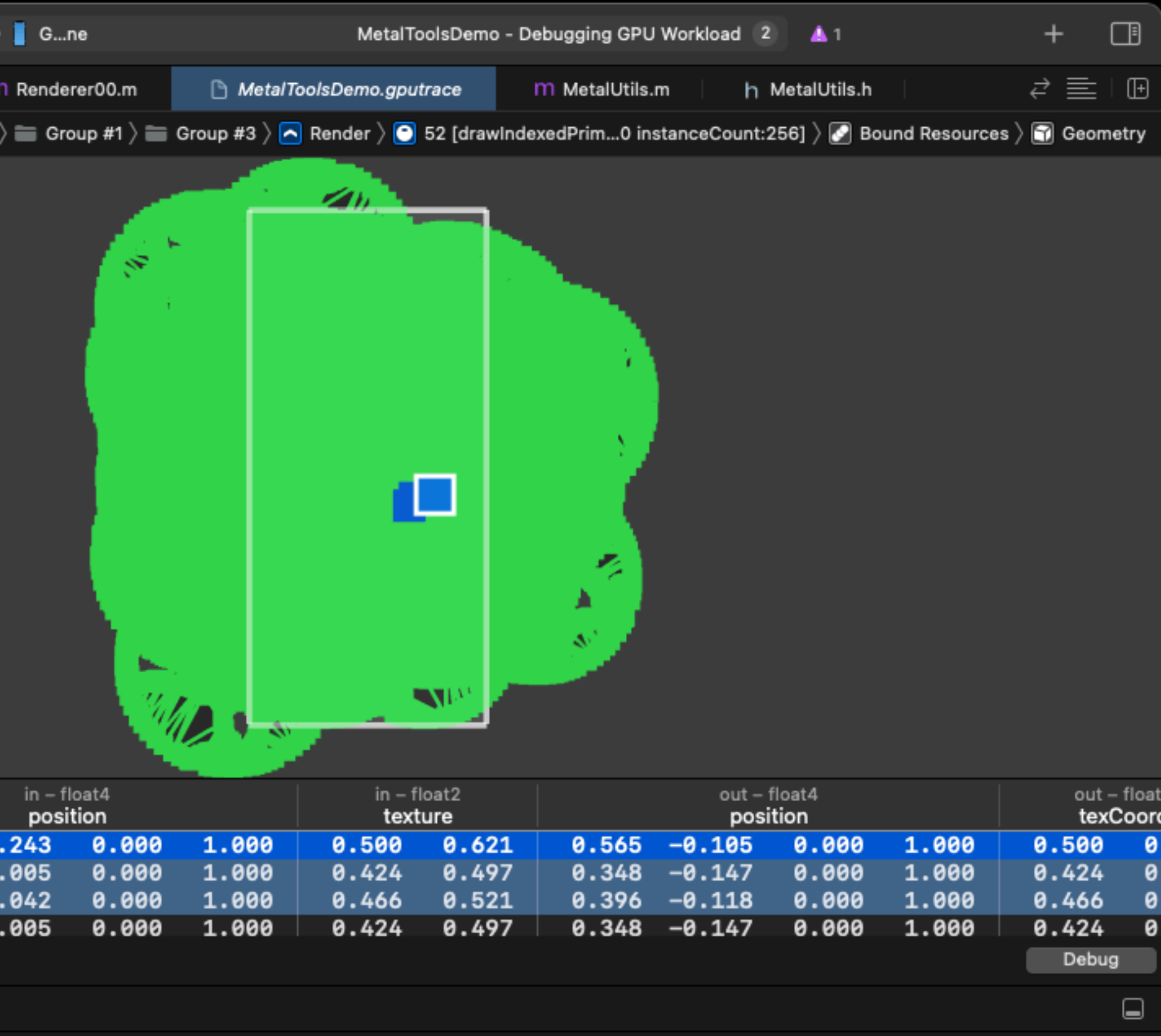

shRenderer00 – fshRenderer00 ms (100.0%)

 $\overline{a}$ 

caO.

 $\Box$ 

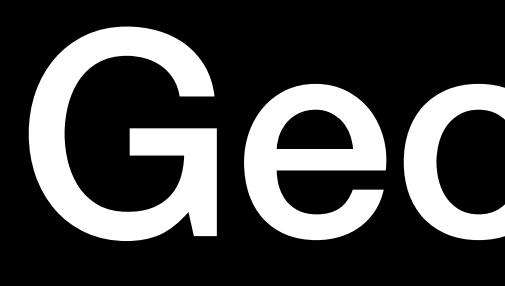

#### Debug

# Geometry

 $\rightarrow$ 

 $\rightarrow$ 

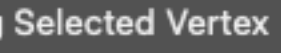

Visualize Vertex Attribute Change Cull Mode

Show Render Attachment Hide Wireframe

**Hide Vertices** 

Zoom to Selected Primitive **Reset View** 

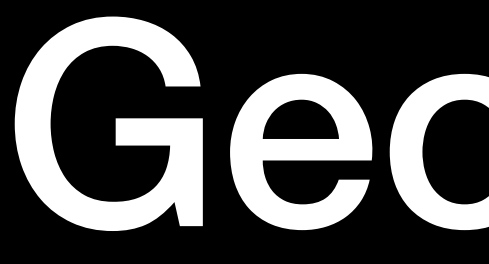

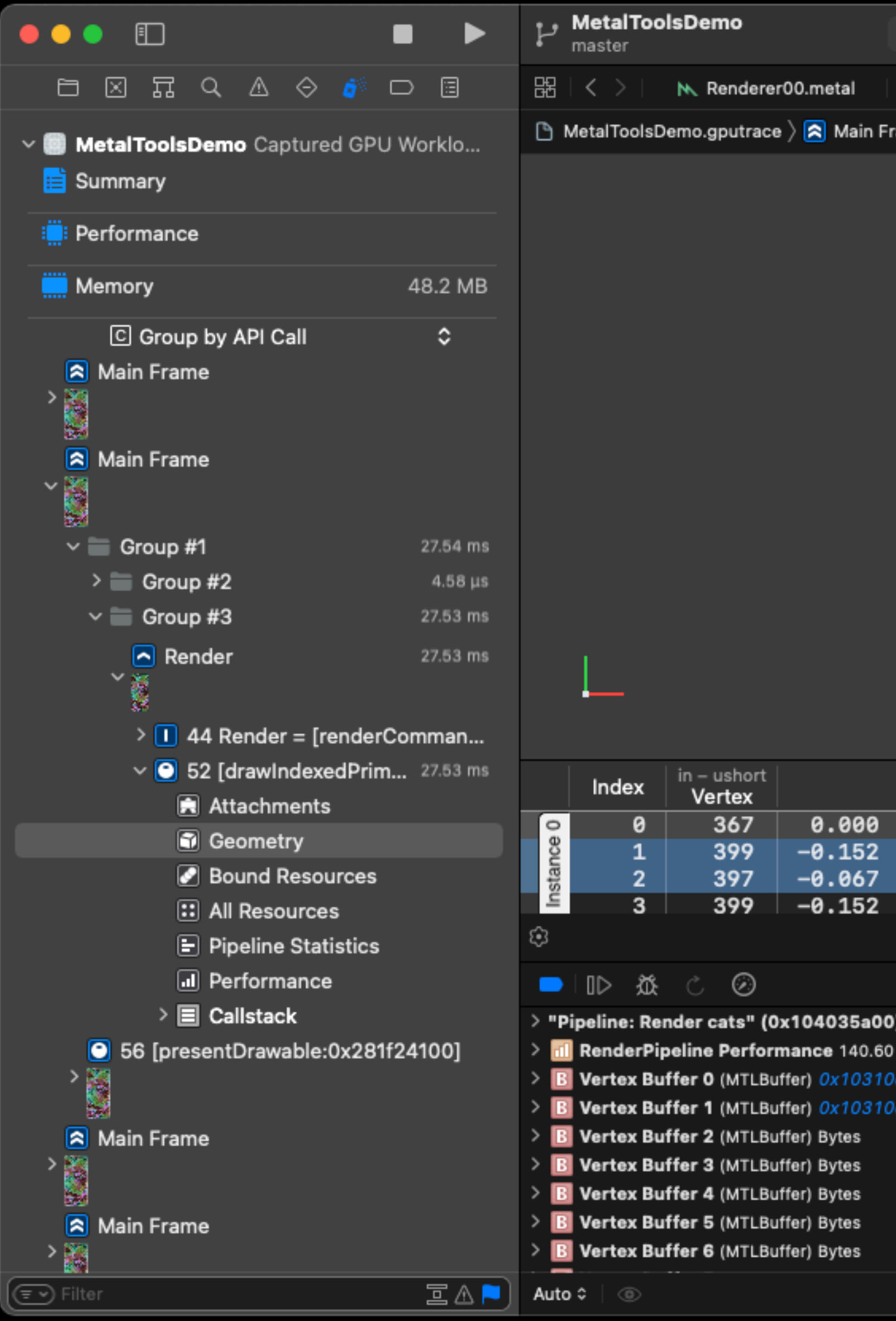

## Geometry

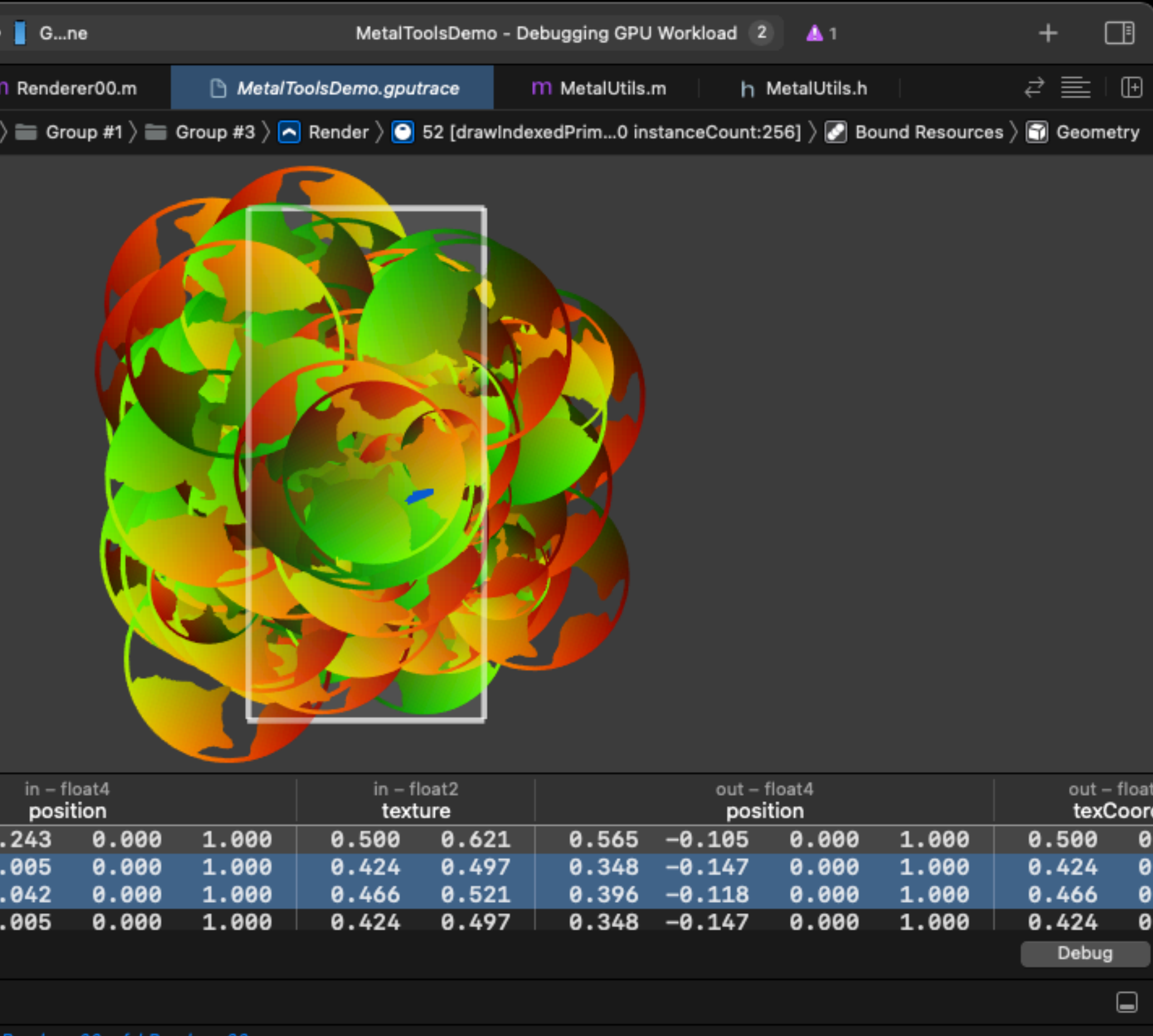

ms (100.0%)

caO

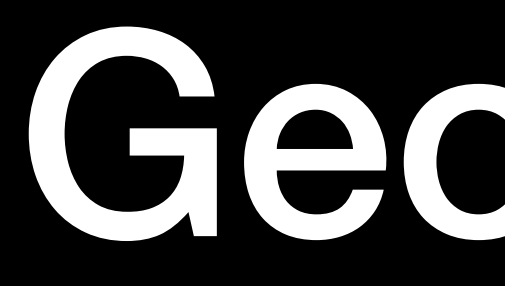

#### Debug

Visual

# Geometry

 $\rightarrow$ 

 $\rightarrow$ 

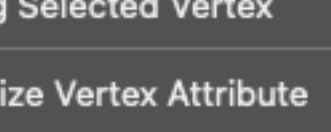

 $\mathbf{A}$  and  $\mathbf{A}$  and  $\mathbf{A}$   $\mathbf{B}$  and  $\mathbf{A}$   $\mathbf{B}$  and  $\mathbf{A}$  and  $\mathbf{A}$  and  $\mathbf{A}$  and  $\mathbf{A}$  and  $\mathbf{A}$  and  $\mathbf{A}$  and  $\mathbf{A}$  and  $\mathbf{A}$  and  $\mathbf{A}$  and  $\mathbf{A}$  and  $\mathbf{A}$  and  $\mathbf{A}$ 

Change Cull Mode

Show Render Attachment

Hide Wireframe

**Hide Vertices** 

Zoom to Selected Primitive **Reset View** 

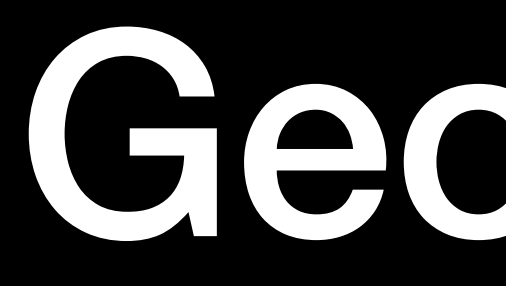

#### Debug

Visual Chang

# Geometry

 $\rightarrow$ 

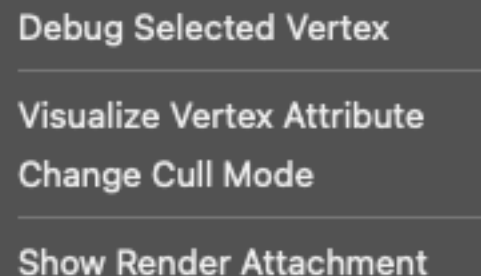

Hide Wireframe

**Hide Vertices** 

Zoom to Selected Primitive **Reset View** 

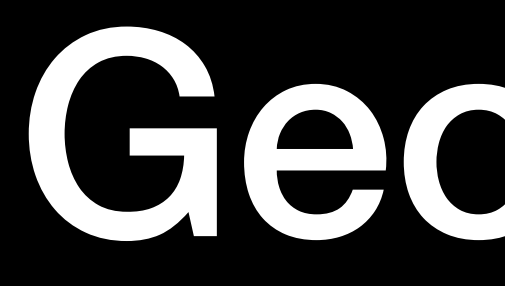

#### Debu

Visual Chang

Show Hide

# Geometry

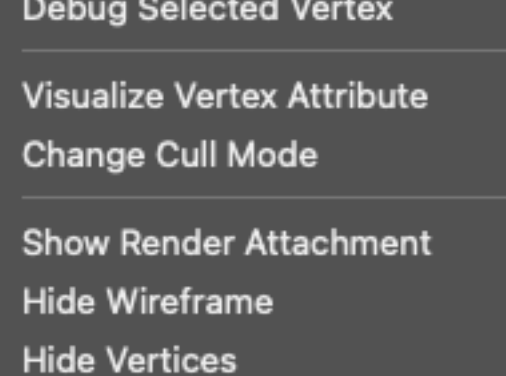

Zoom to Selected Primitive **Reset View** 

#### Bound Resources: Pipeline

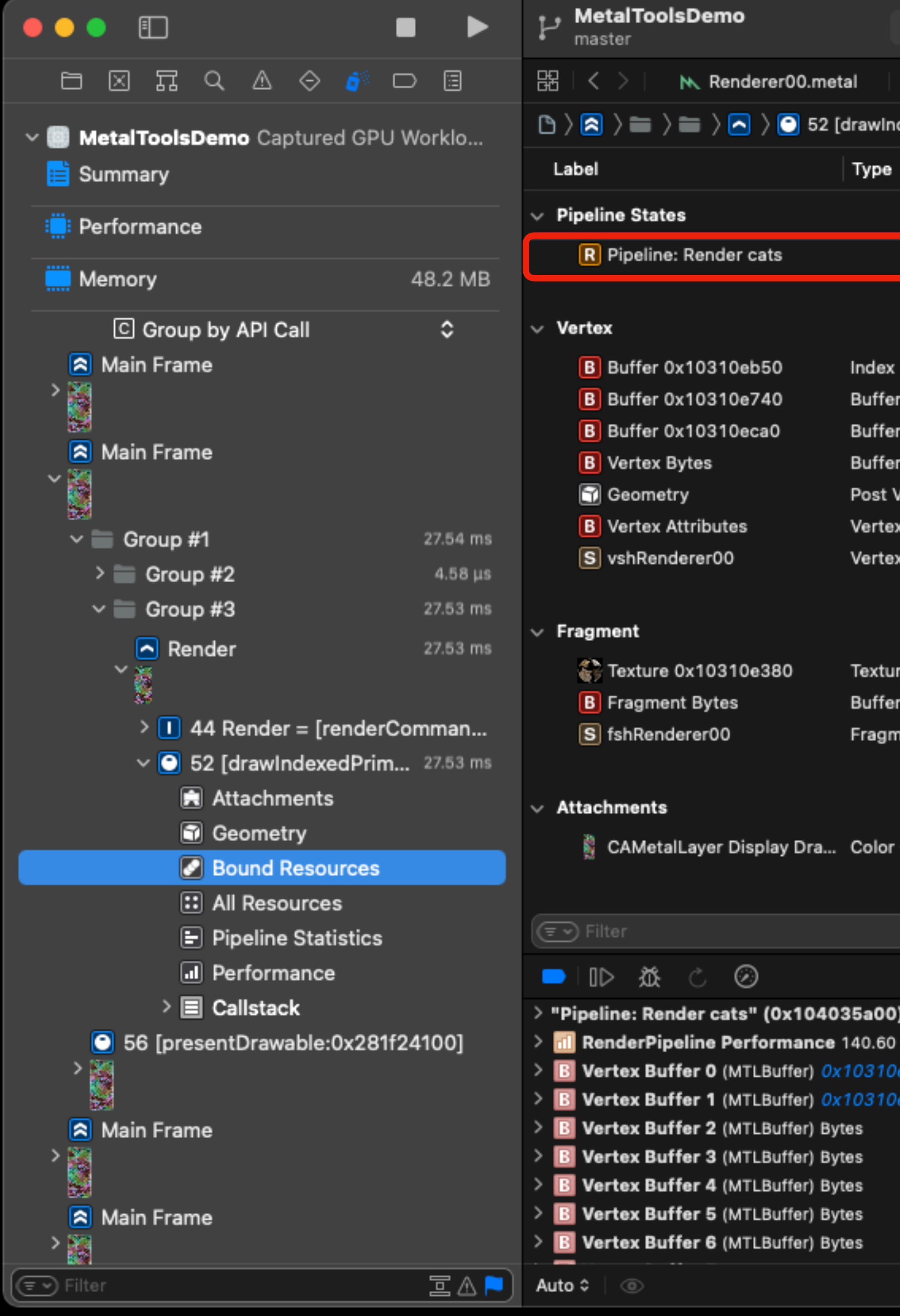

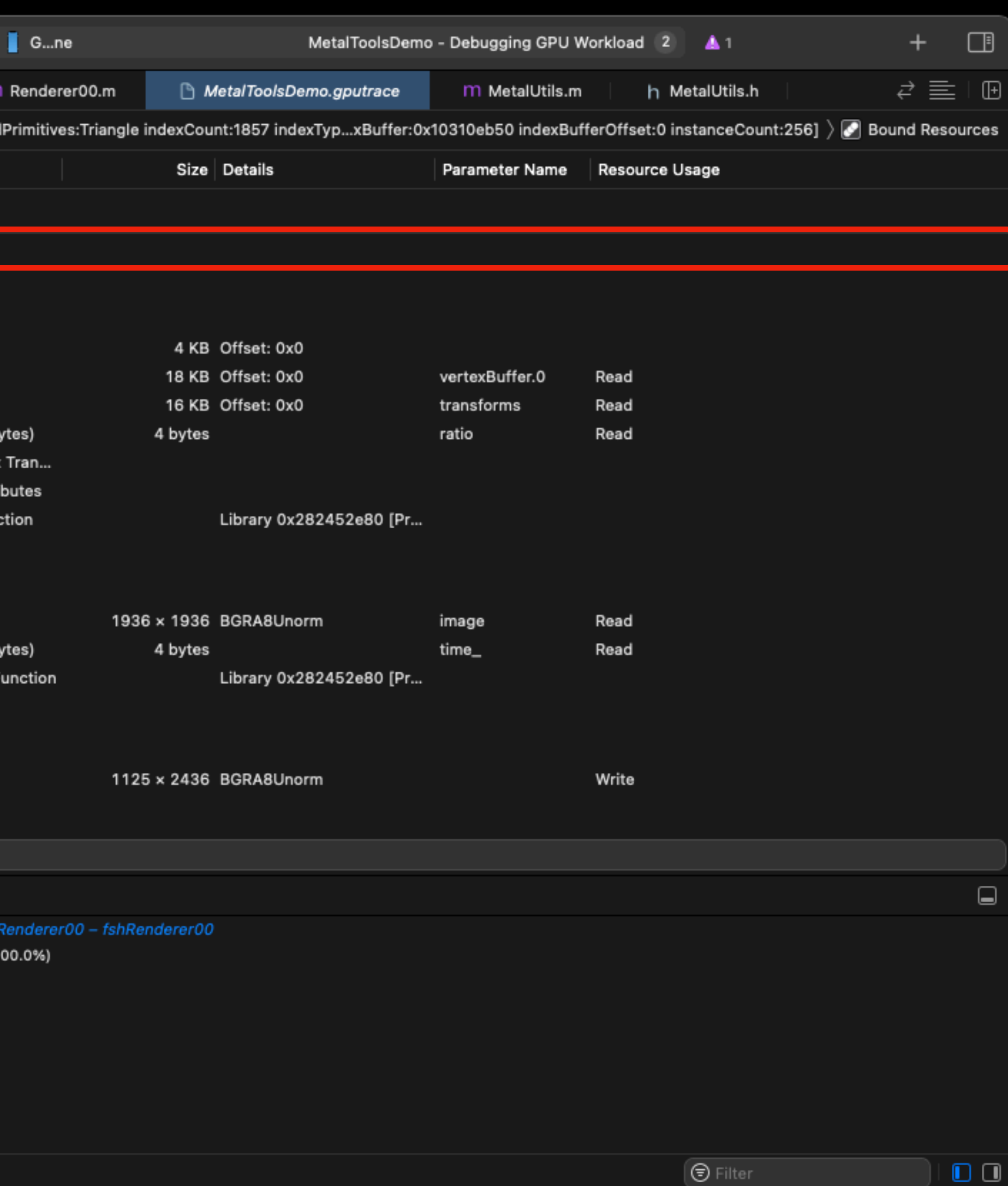

#### Bound Resources: Pipeline

 $\bullet$ 

Details

vshRender fshRendere

31 Items 31 Items

false

false

true

(MTLBuffer) 0x10310e74

(MTLBuffer) Bytes (MTLBuffer) Bytes (MTLBuffer) Bytes (MTLBuffer) Bytes (MTLBuffer) Bytes

Unspecified

sibility State

e Enabled

logy

 $\odot$ 

oled.

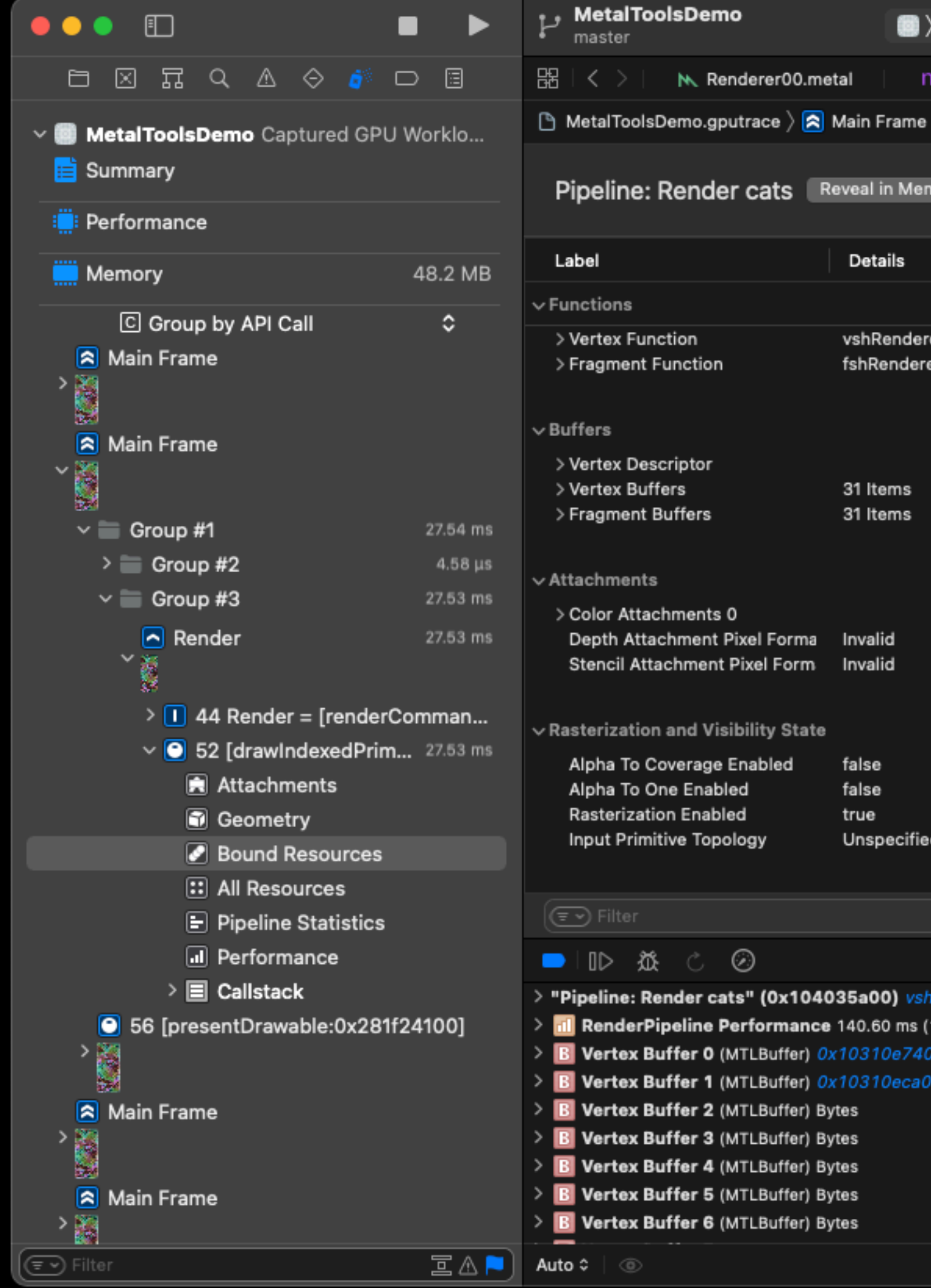

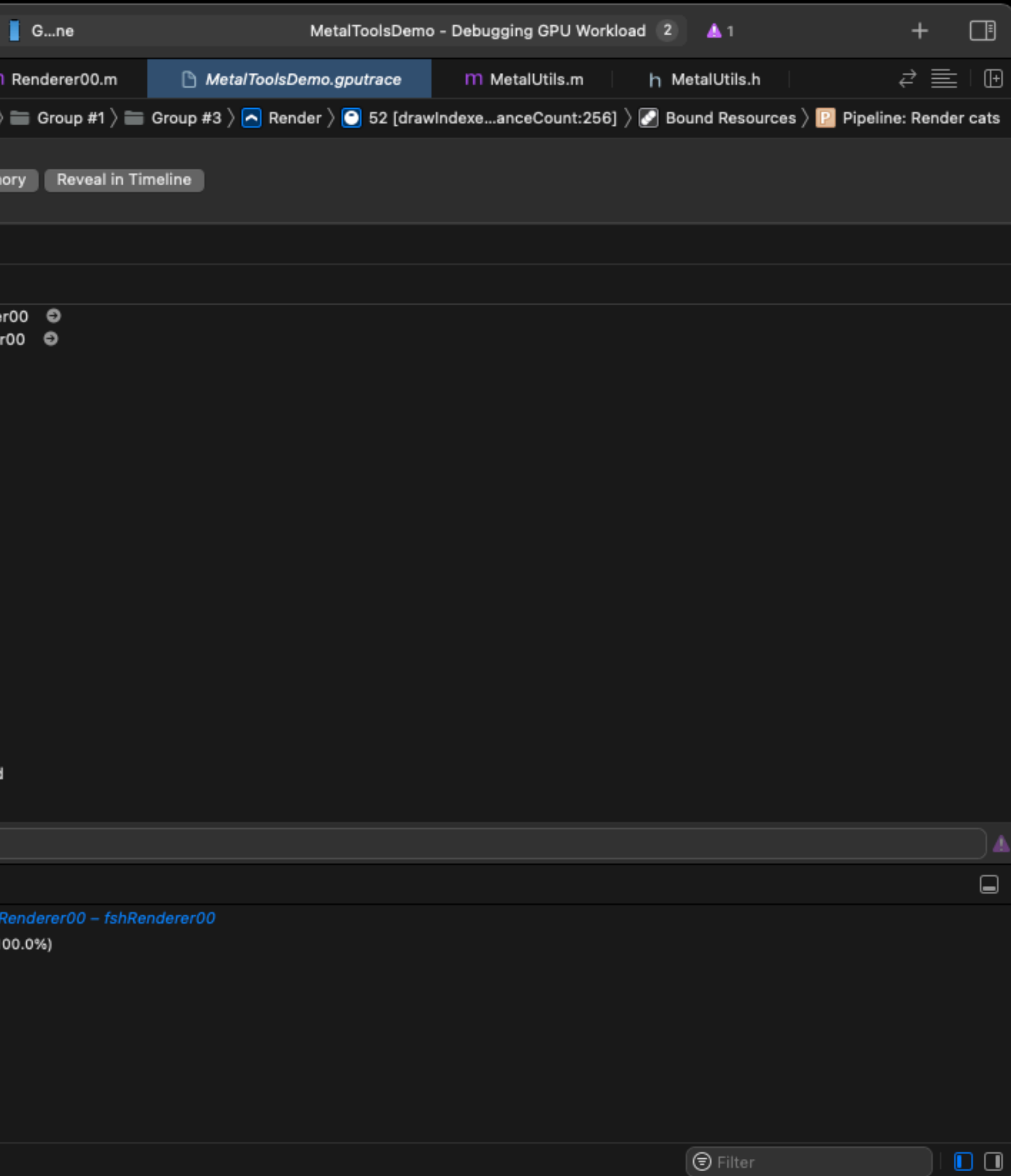

### Bound Resources: Buffer

8

etal

[drawIndexe

Type

Index

Buffer 0

Buffer 1

Buffer 2 (I

Post Verte Vertex Att Vertex Fun

Texture 0 Buffer 0 (I

Fragment

Color 0

140.60 ms 10310e74 10310eca

ytes iytes iytes ytes ytes

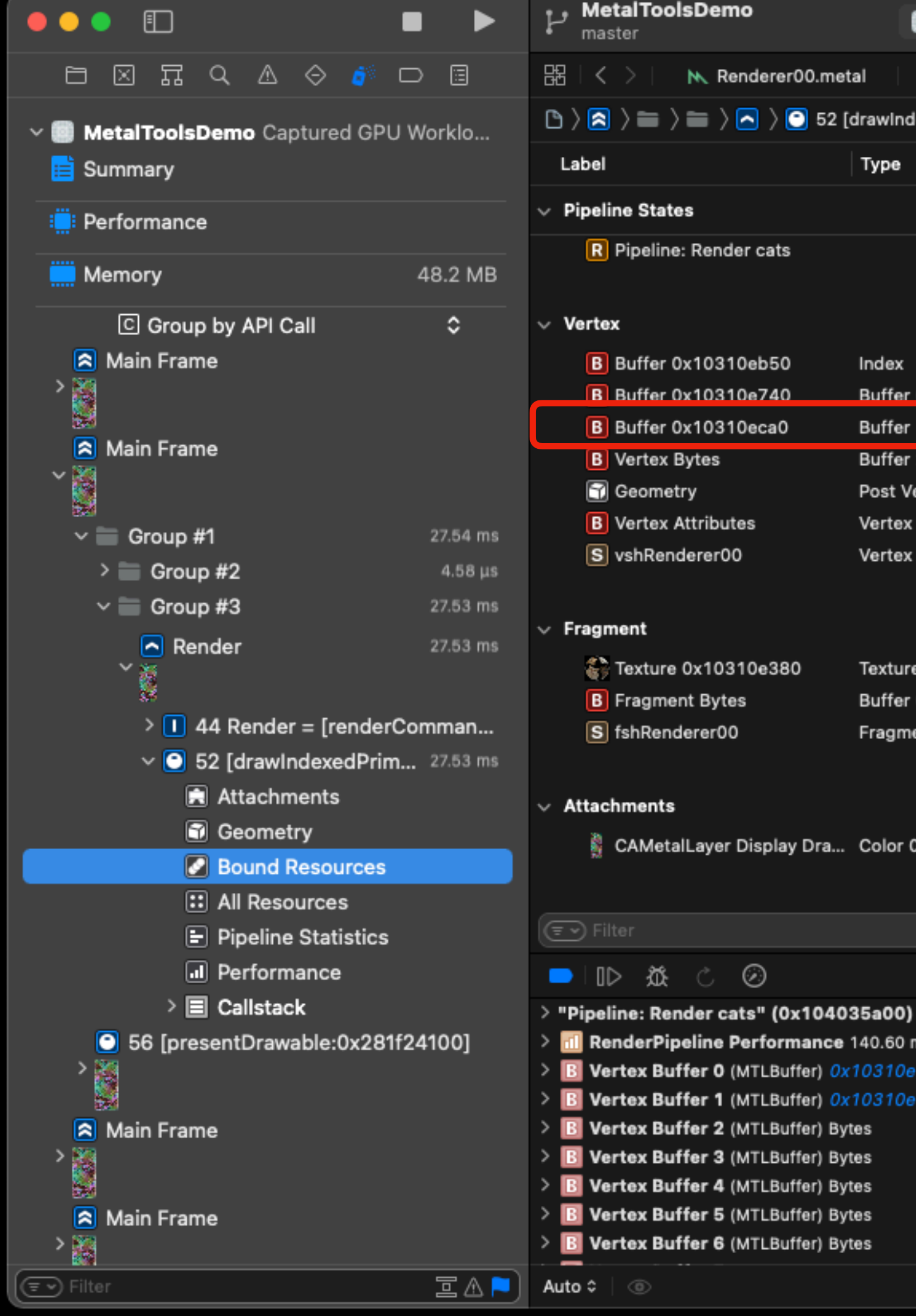

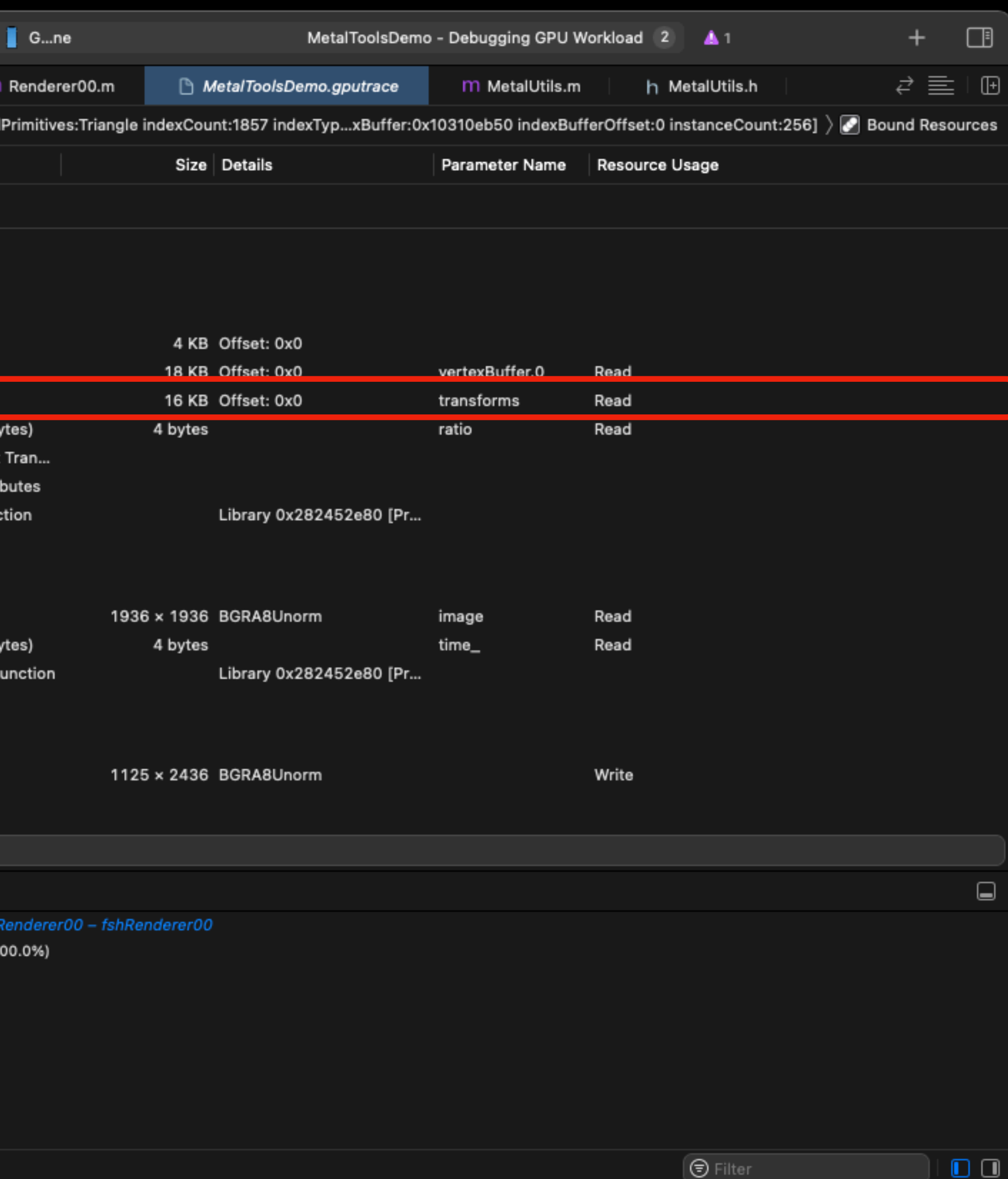

### **Bound Resources: Buffer**

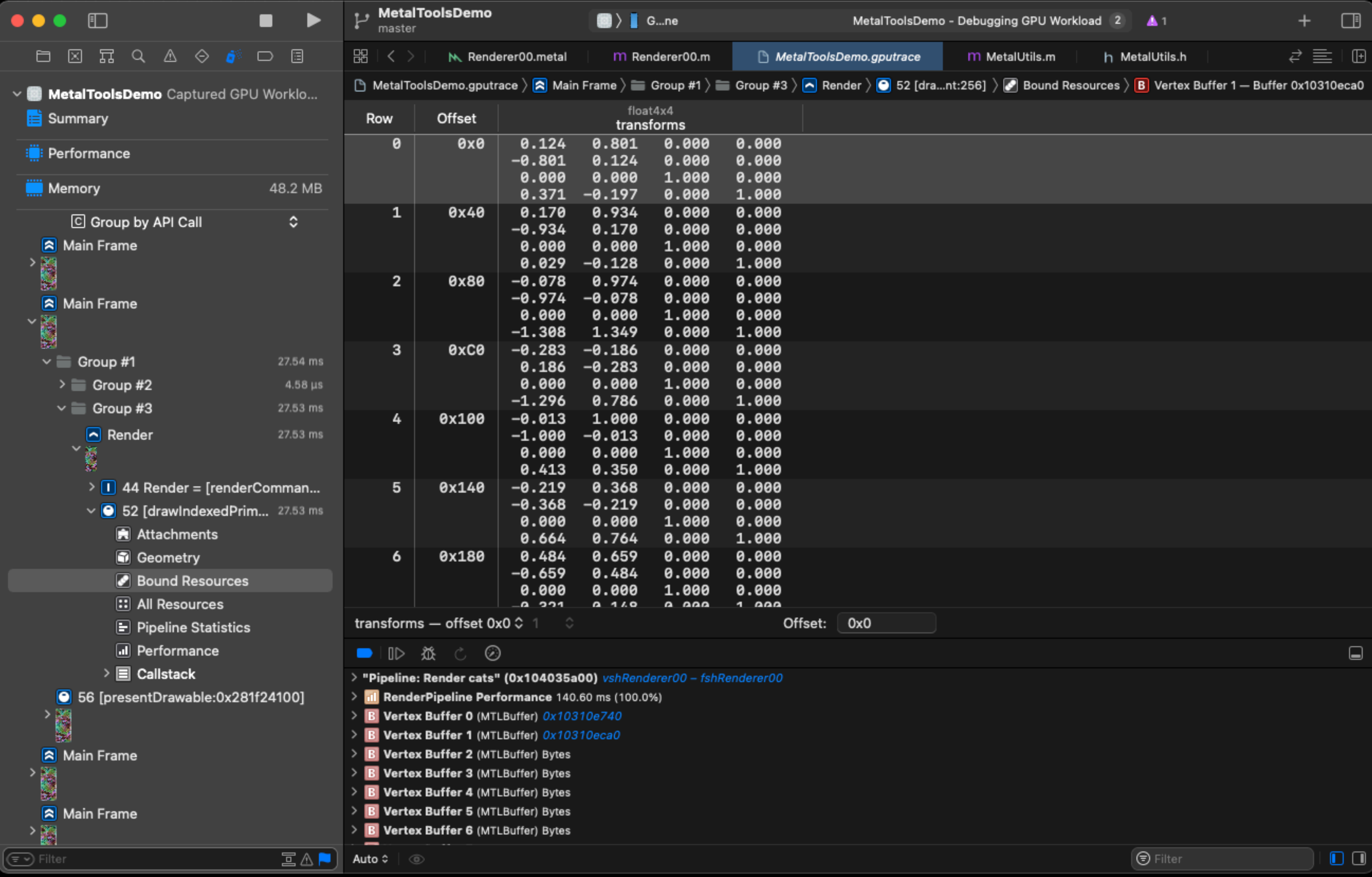

#### Bound Resources: Vertex Attributes

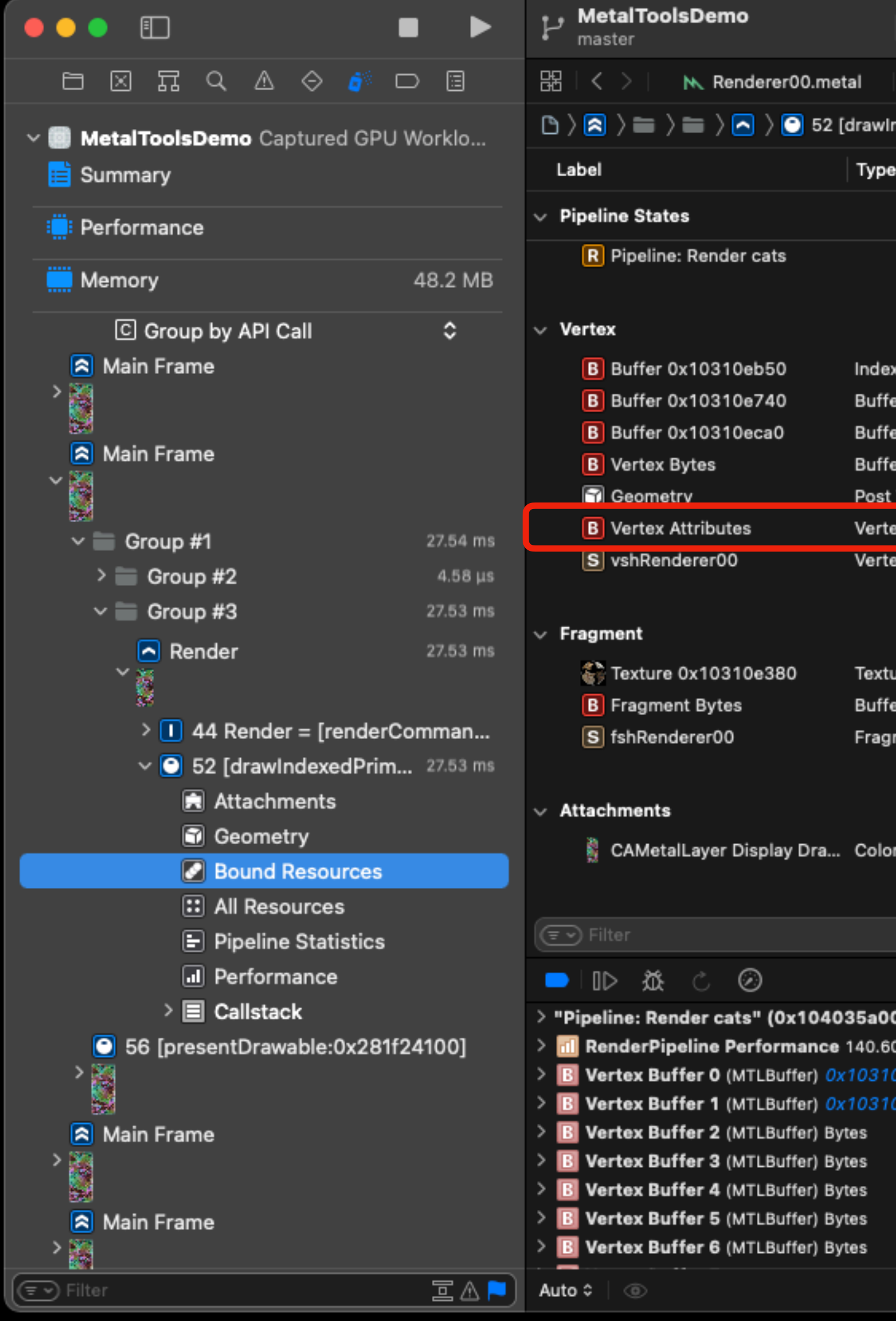

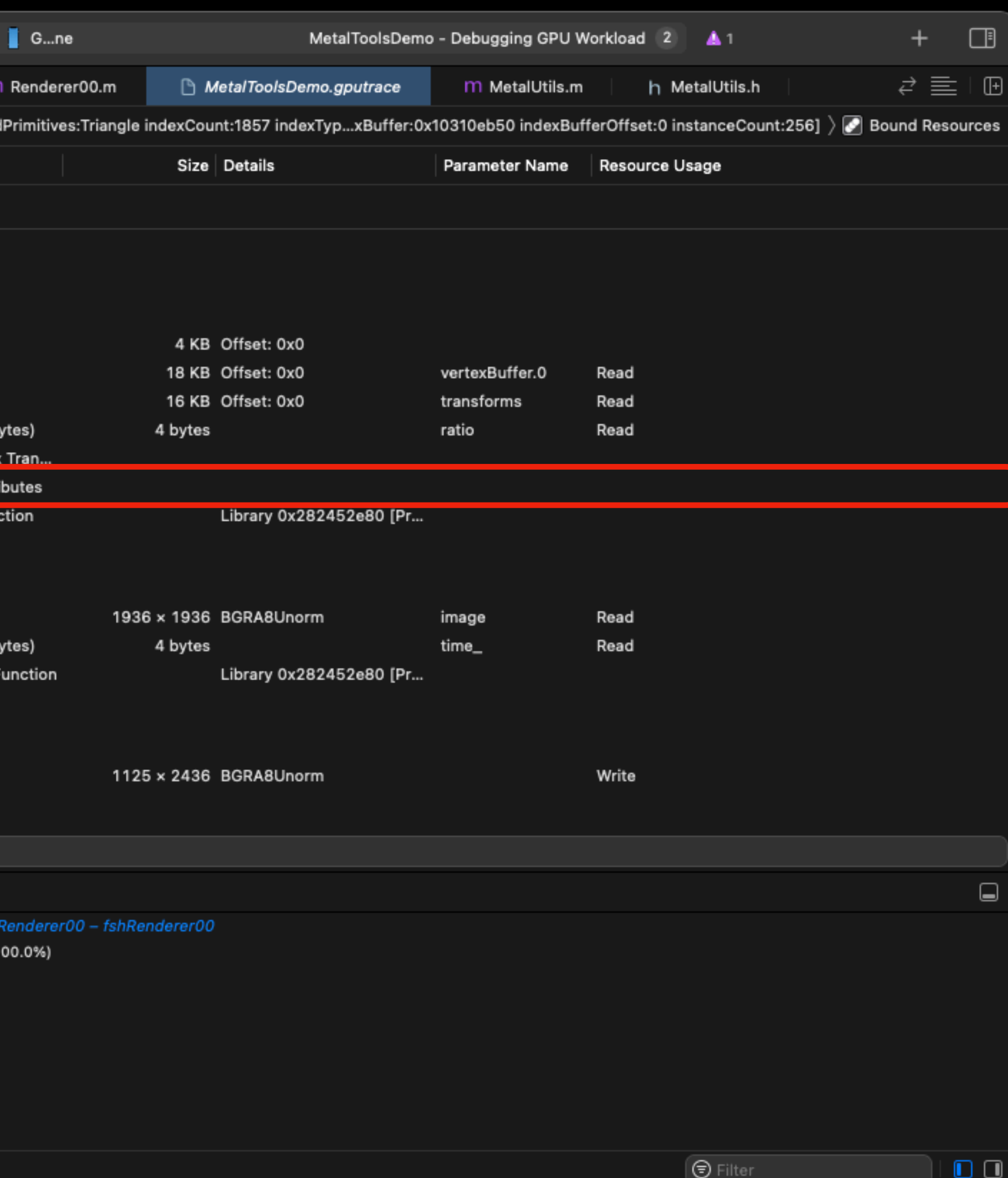

#### Bound Resources: Vertex Attributes

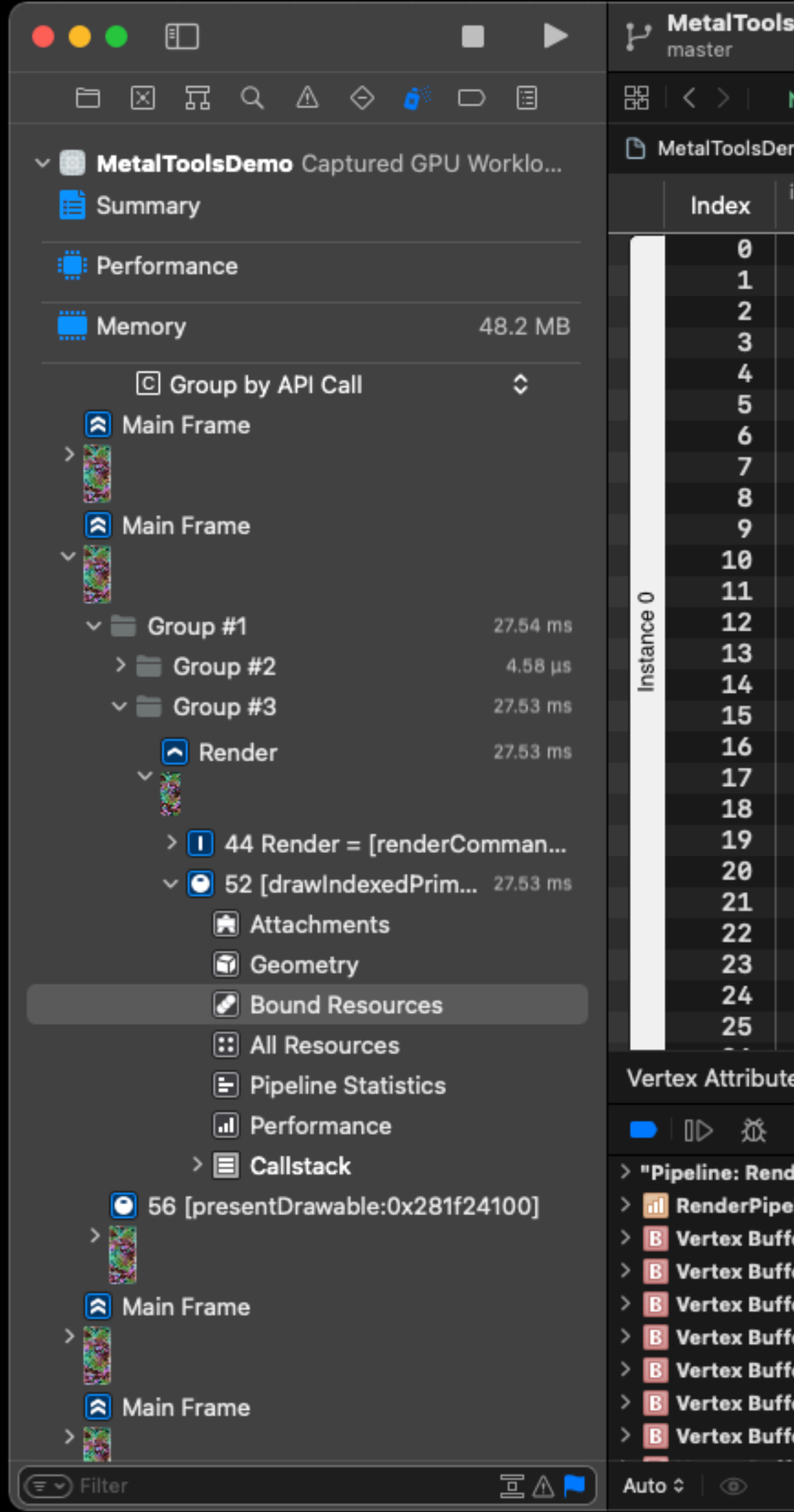

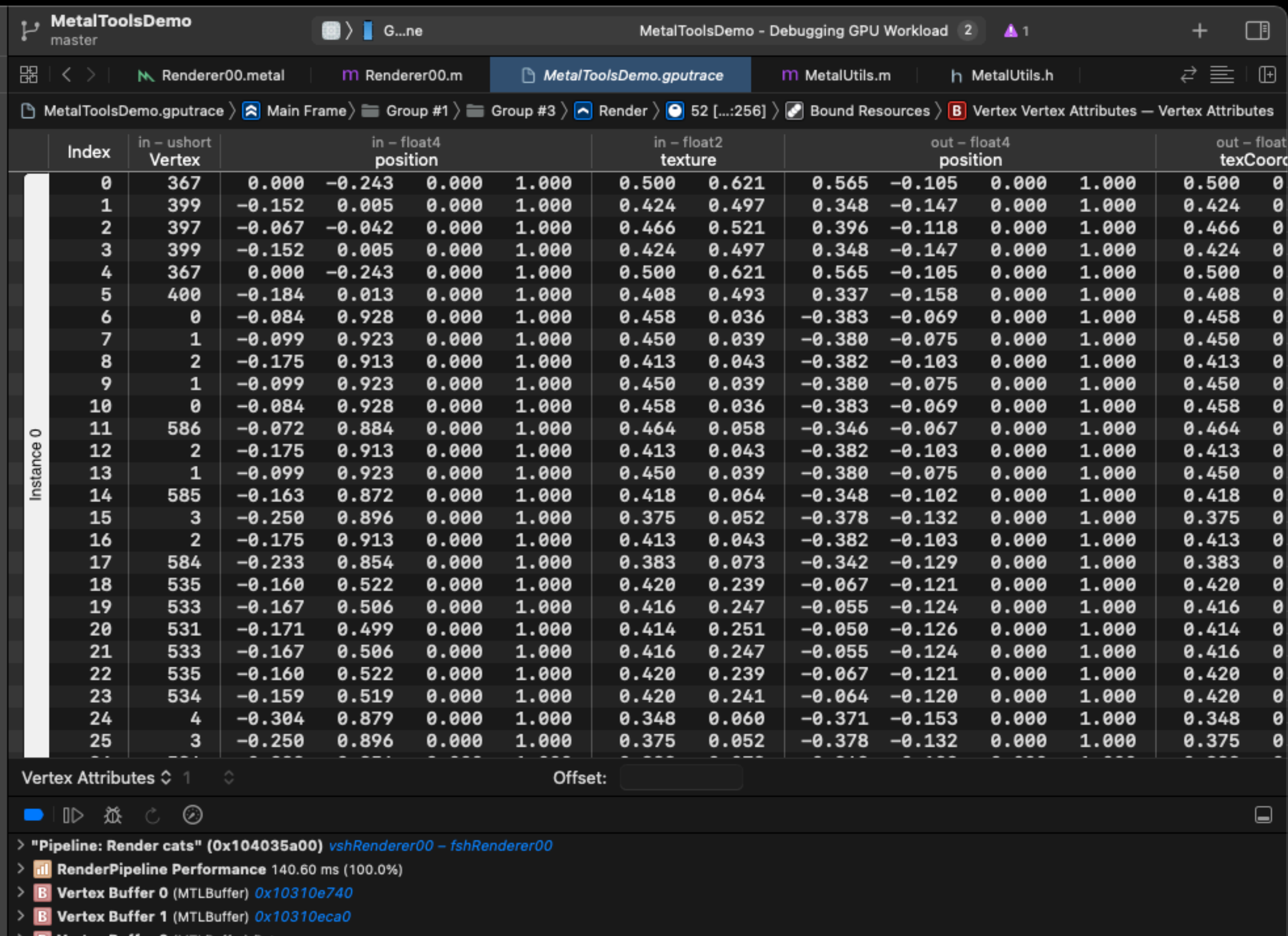

- f**er 2** (MTLBuffer) Bytes f**er 3** (MTLBuffer) Bytes
- fer 4 (MTLBuffer) Bytes
- fer 5 (MTLBuffer) Bytes
- fer 6 (MTLBuffer) Bytes

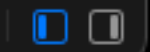
#### Bound Resources: Texture

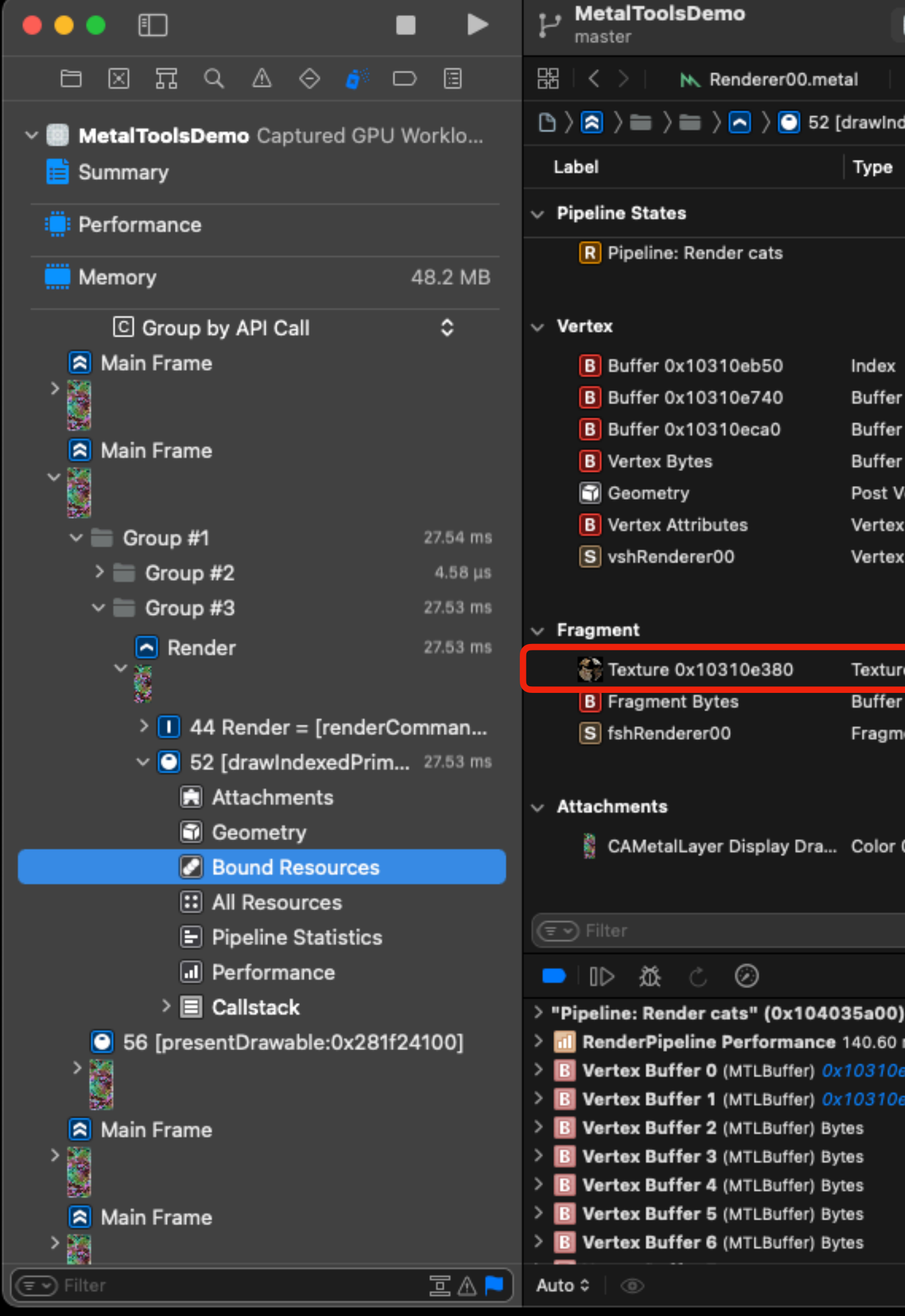

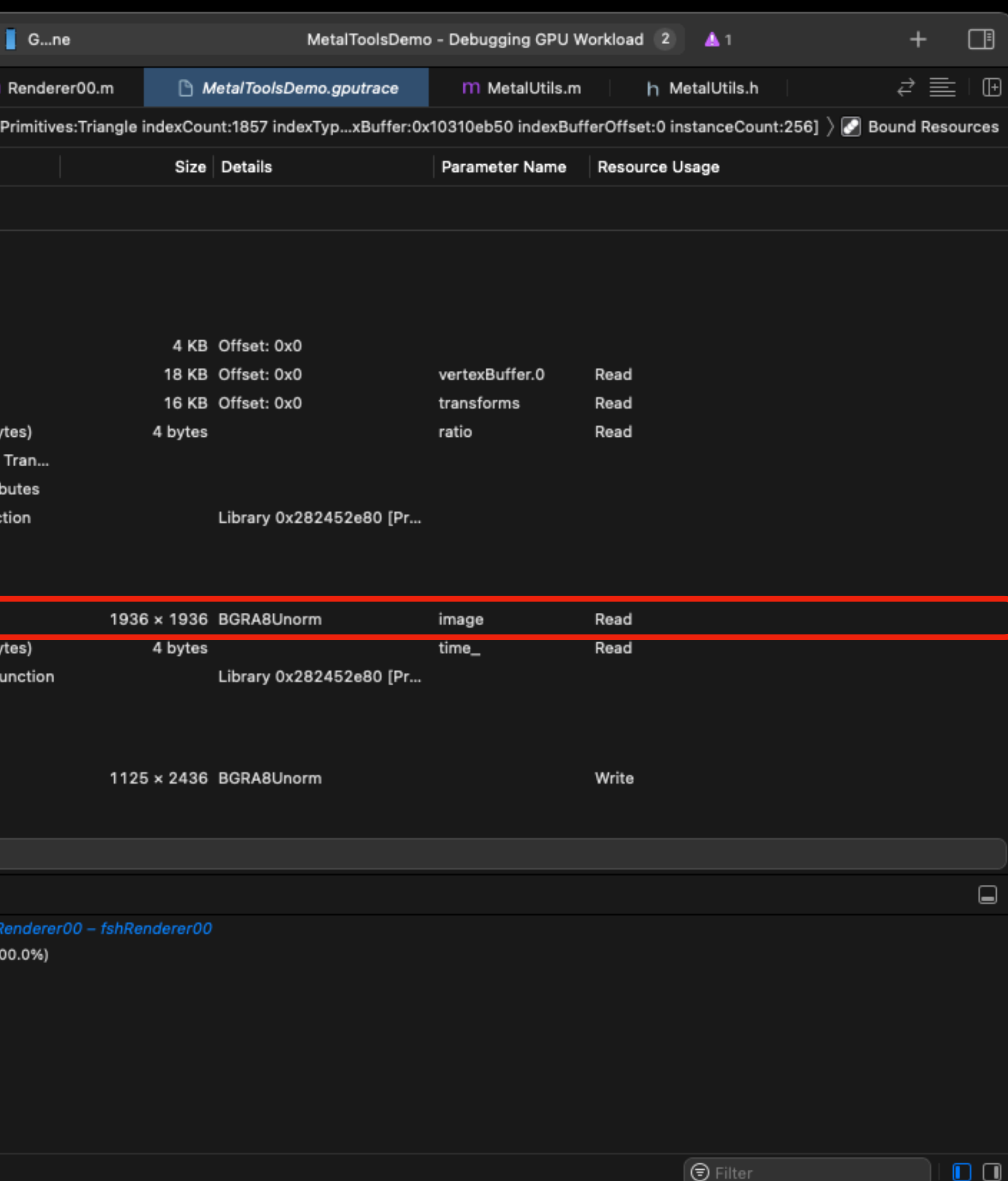

### Bound Resources: Texture

N. Renderer00.metal

 $\odot$ 

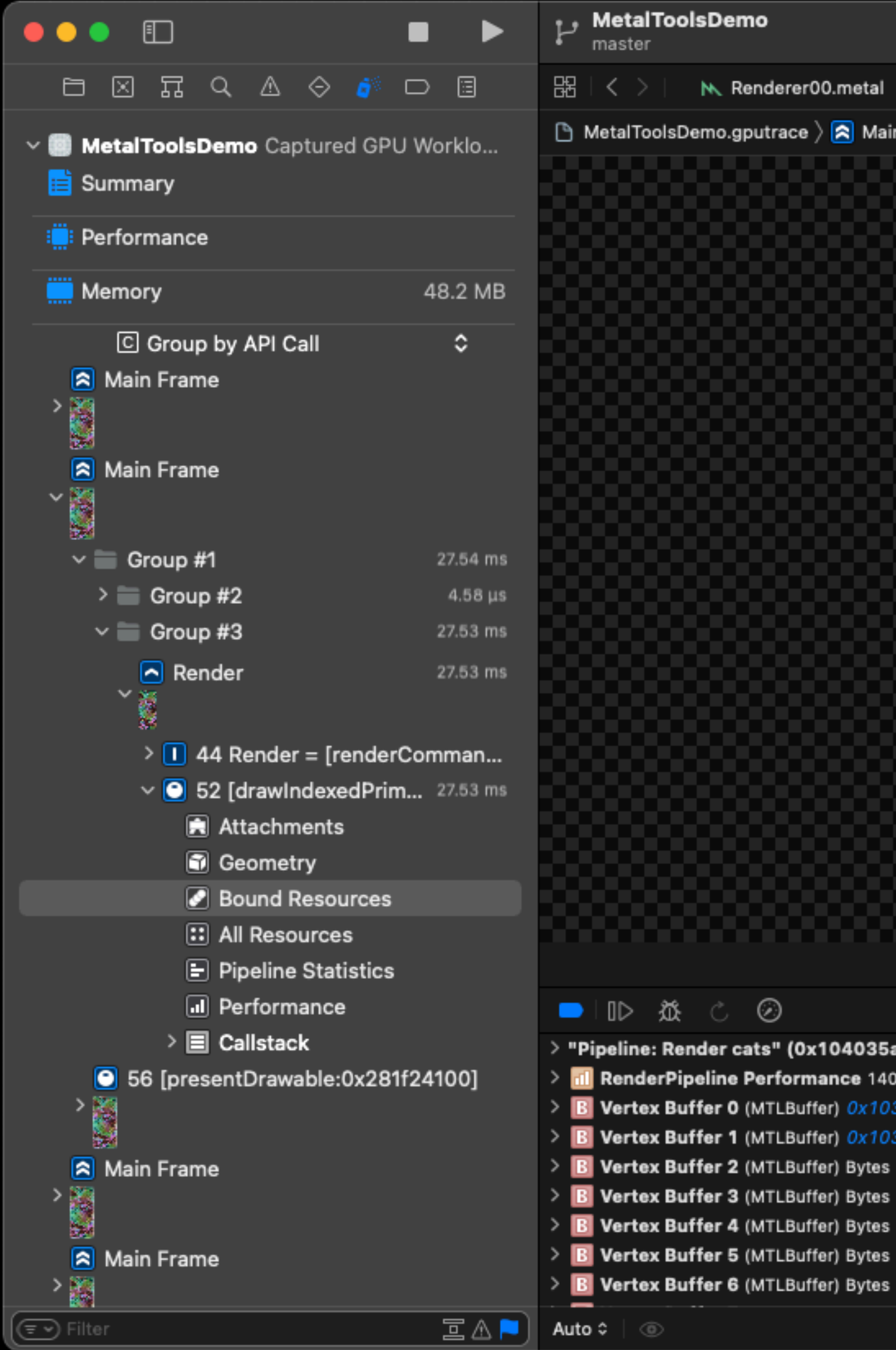

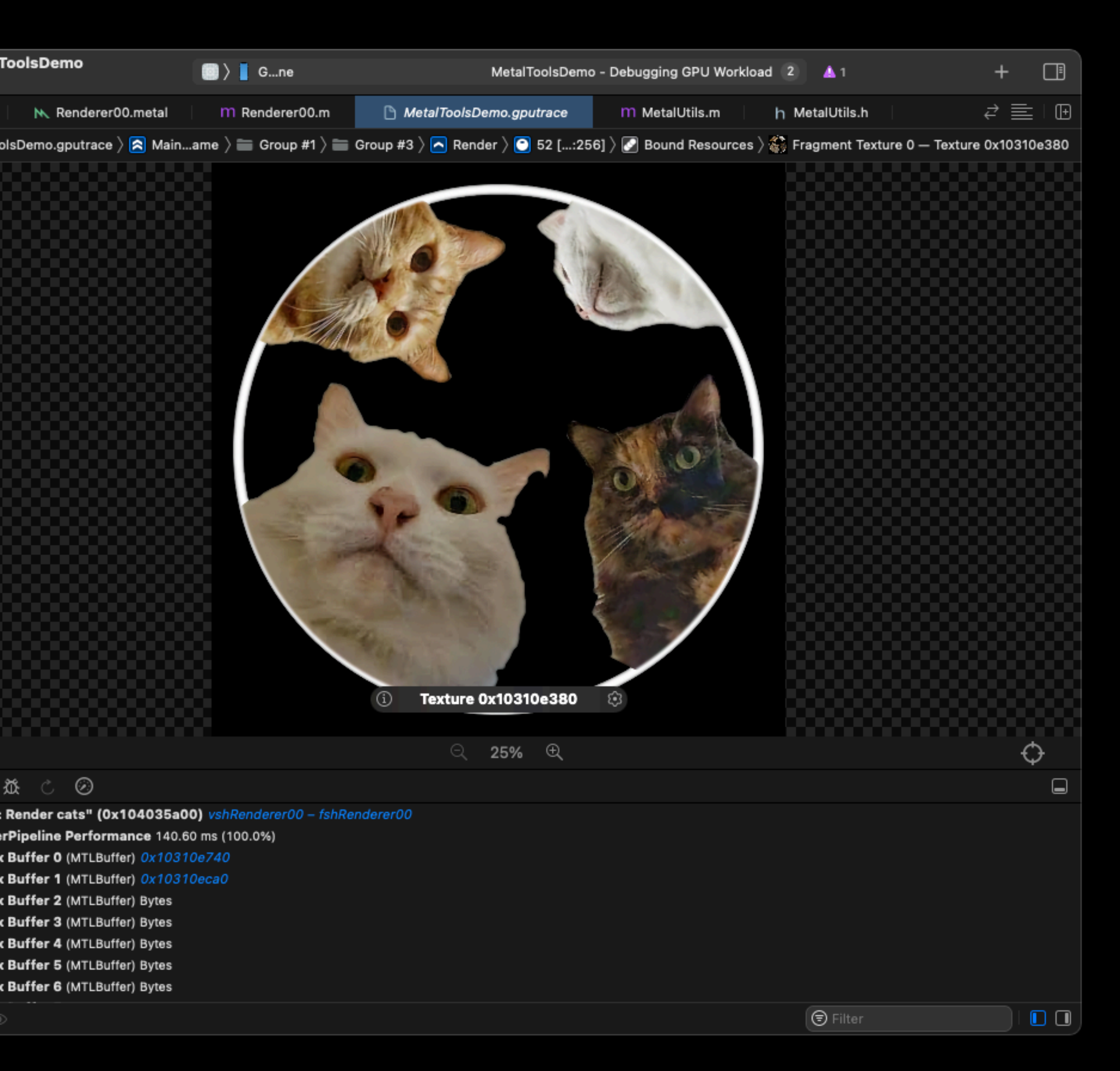

### Bound Resources: Shader

 $\bullet$ 

ndexe

ex Fu

ture 0

lor 0

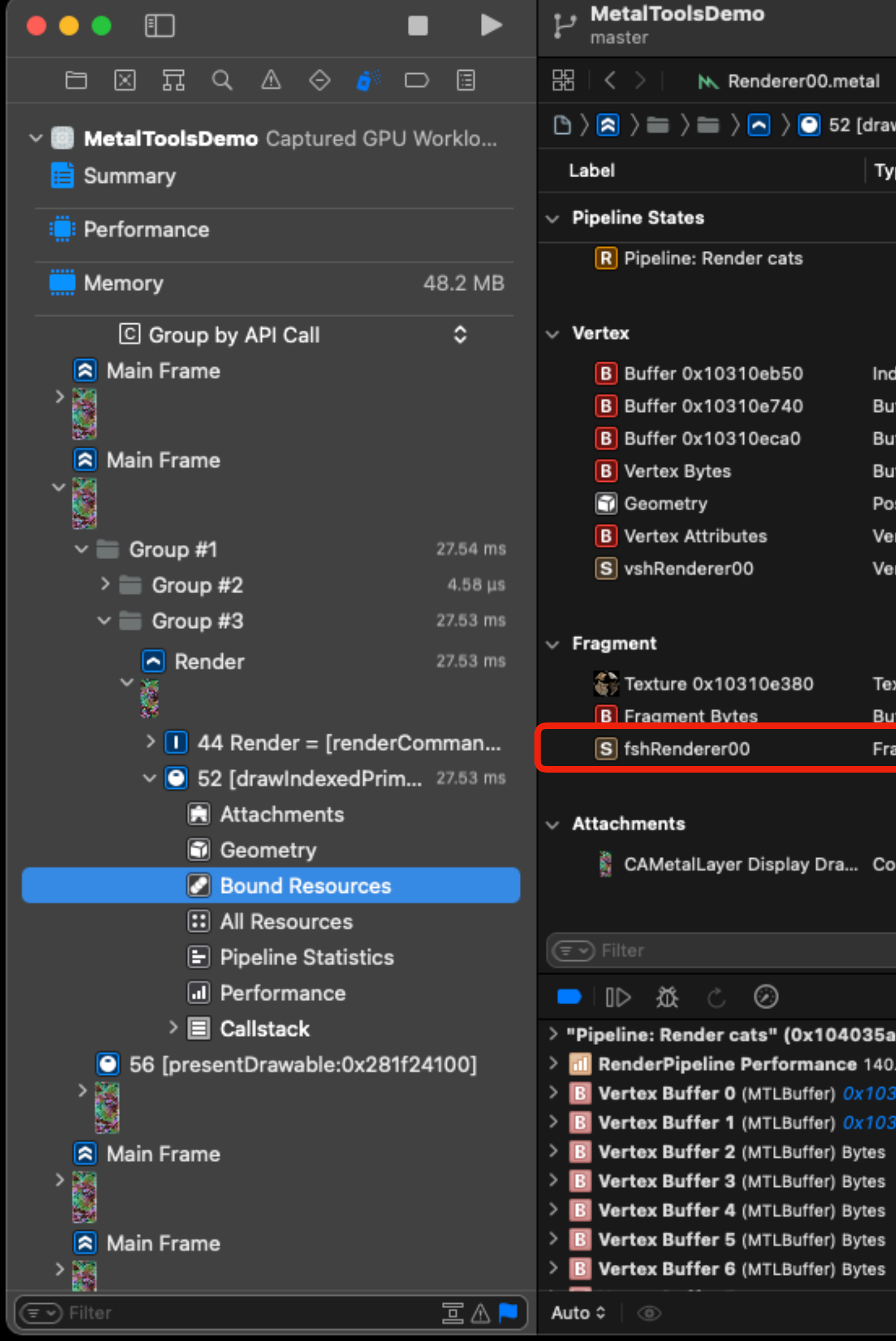

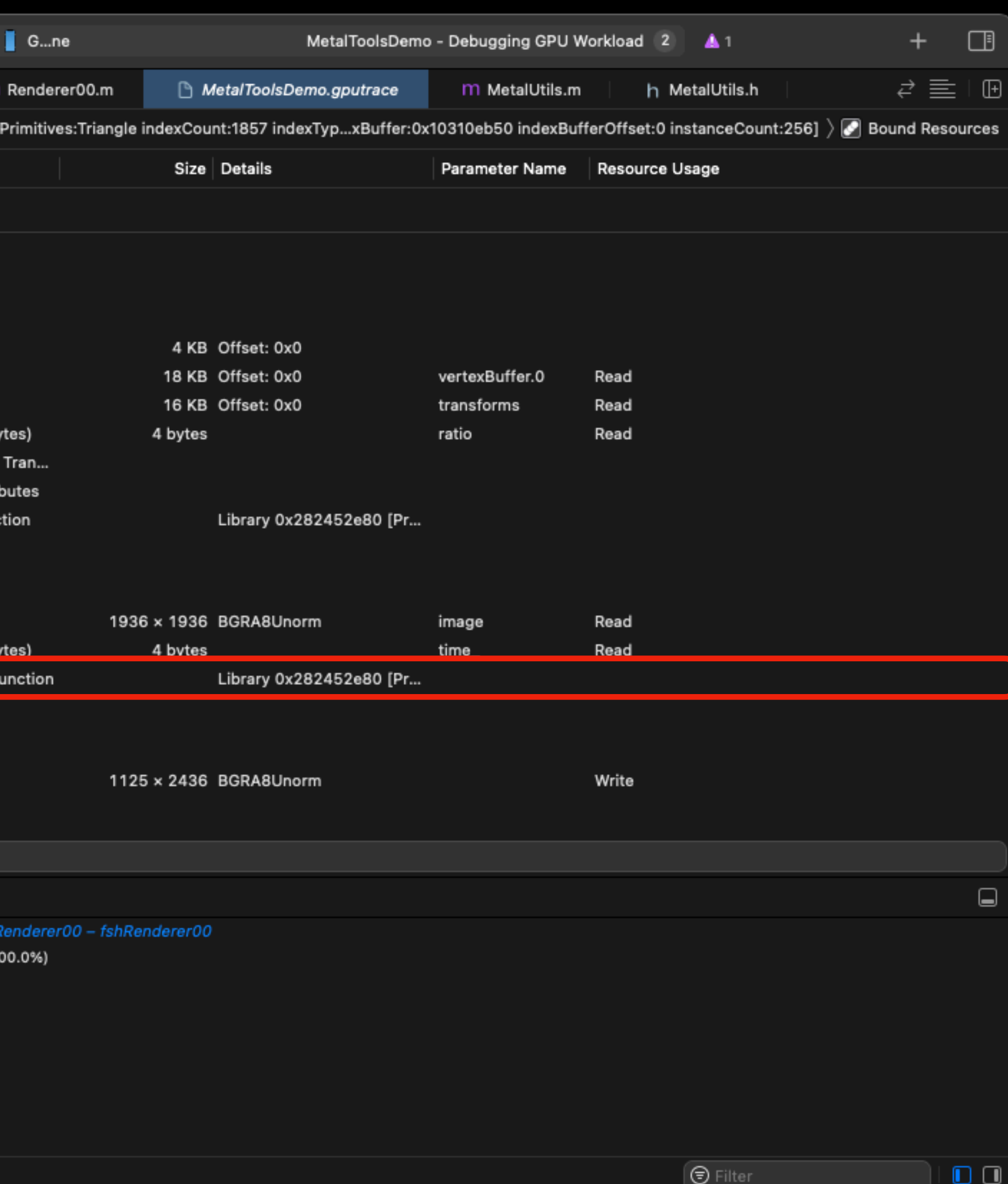

## Bound Resources: Shader

 $\qquad \qquad \bullet$ 

rer00.metal

ace  $\rangle$   $\fbox{\textsf{2}}$  Main Frame  $\rangle$ 

than device OS vers

Lf4 fshRendere

smoothstep(0

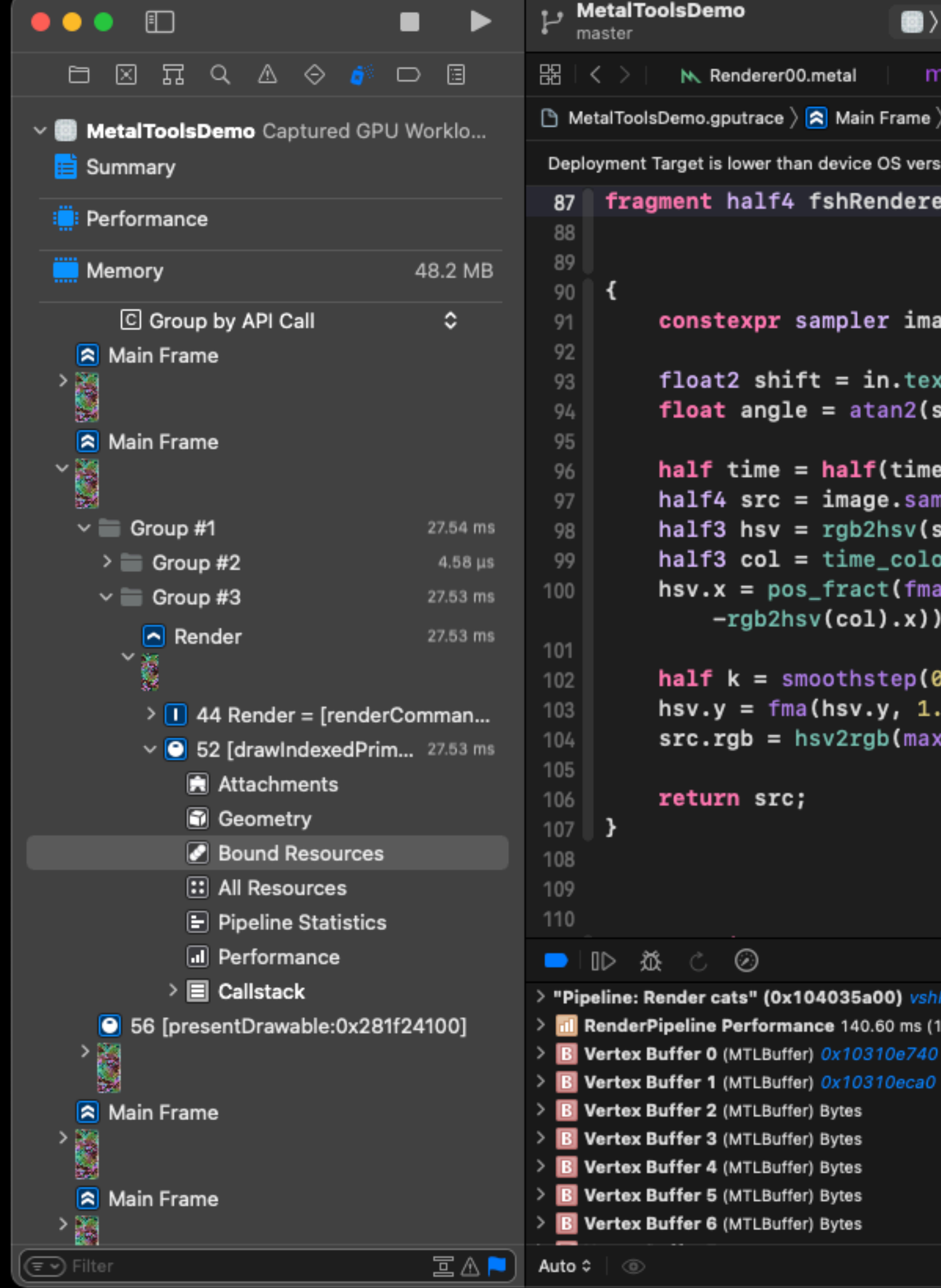

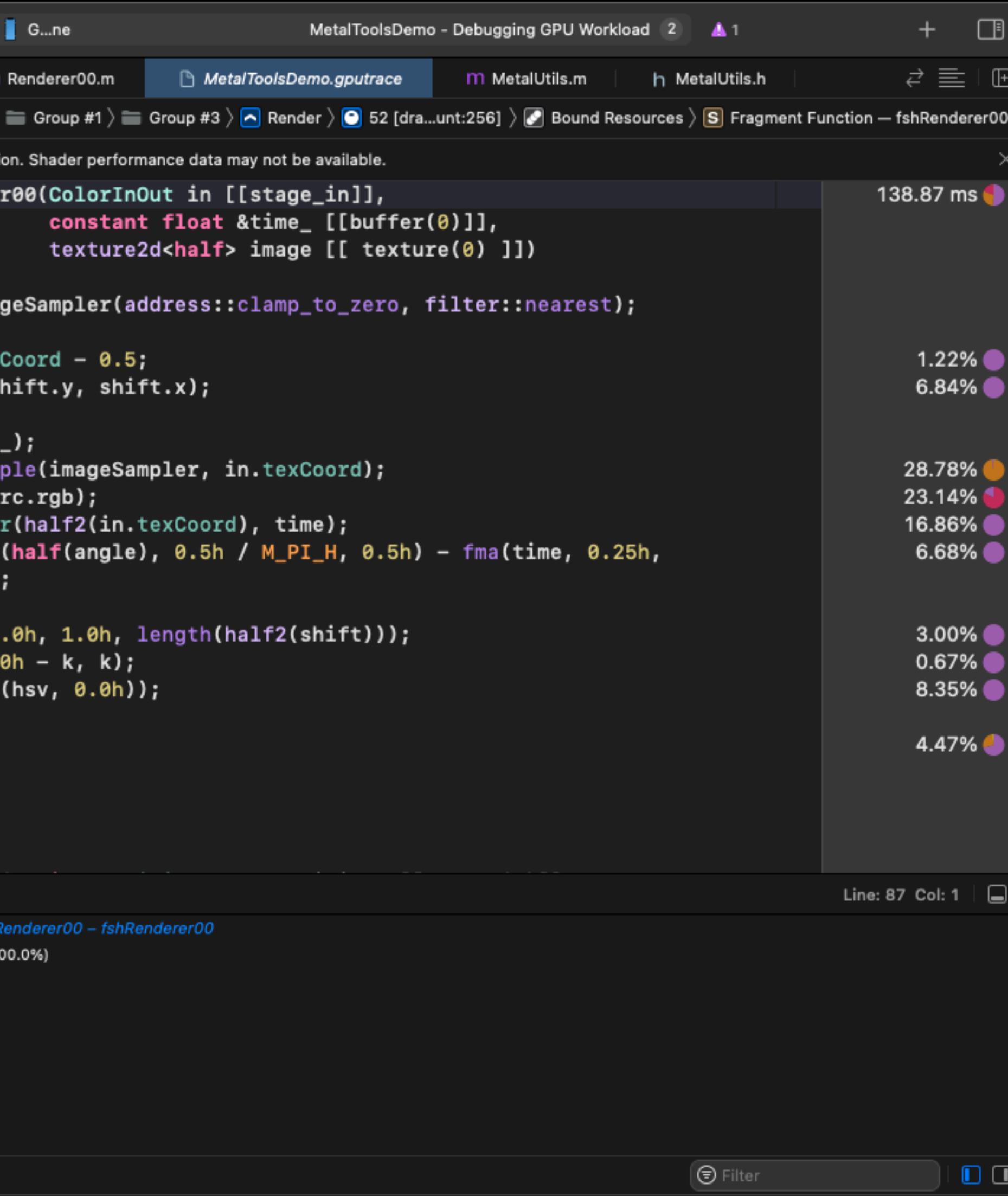

# Shader: Profiling

enderer00.metal

 $\odot$ 

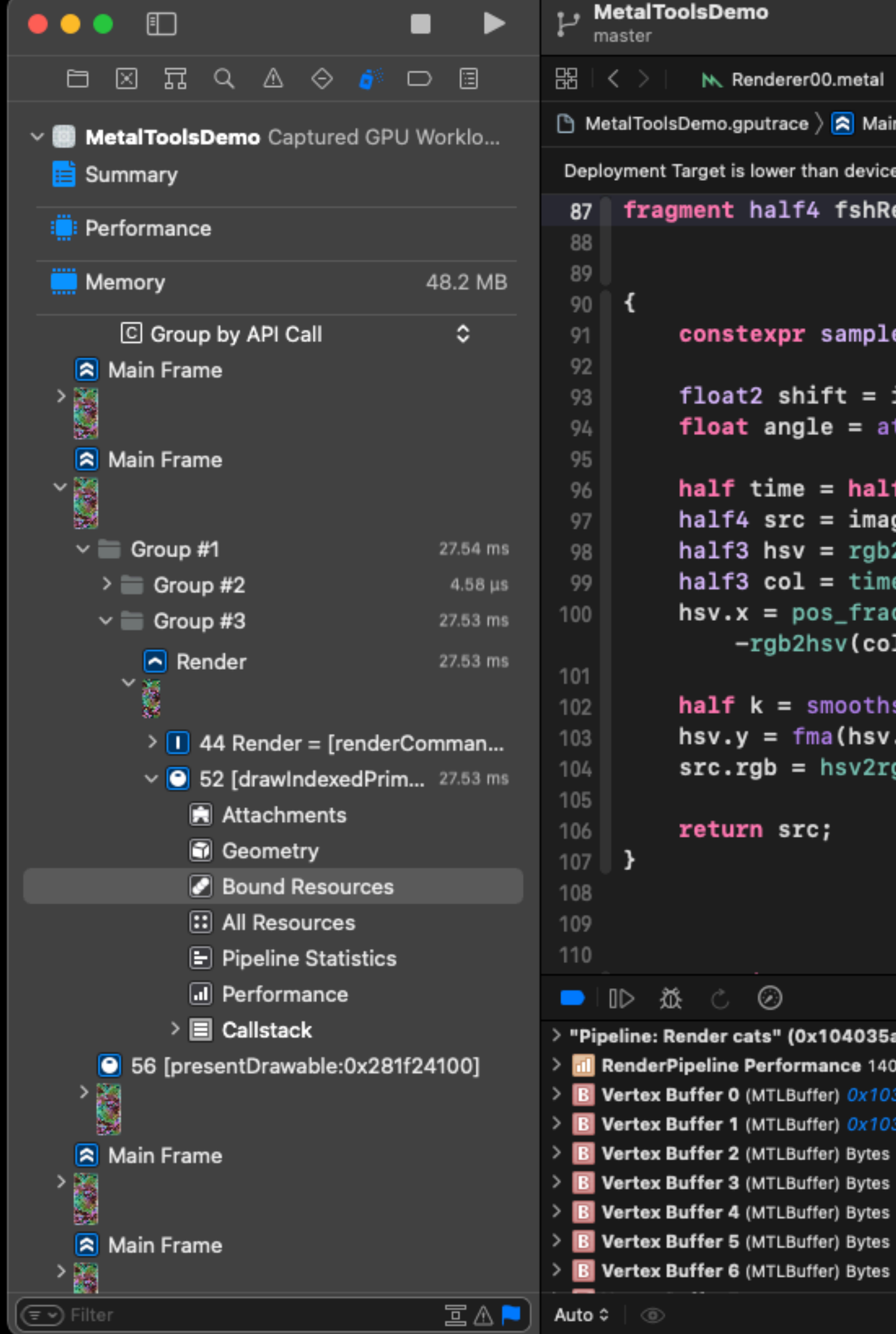

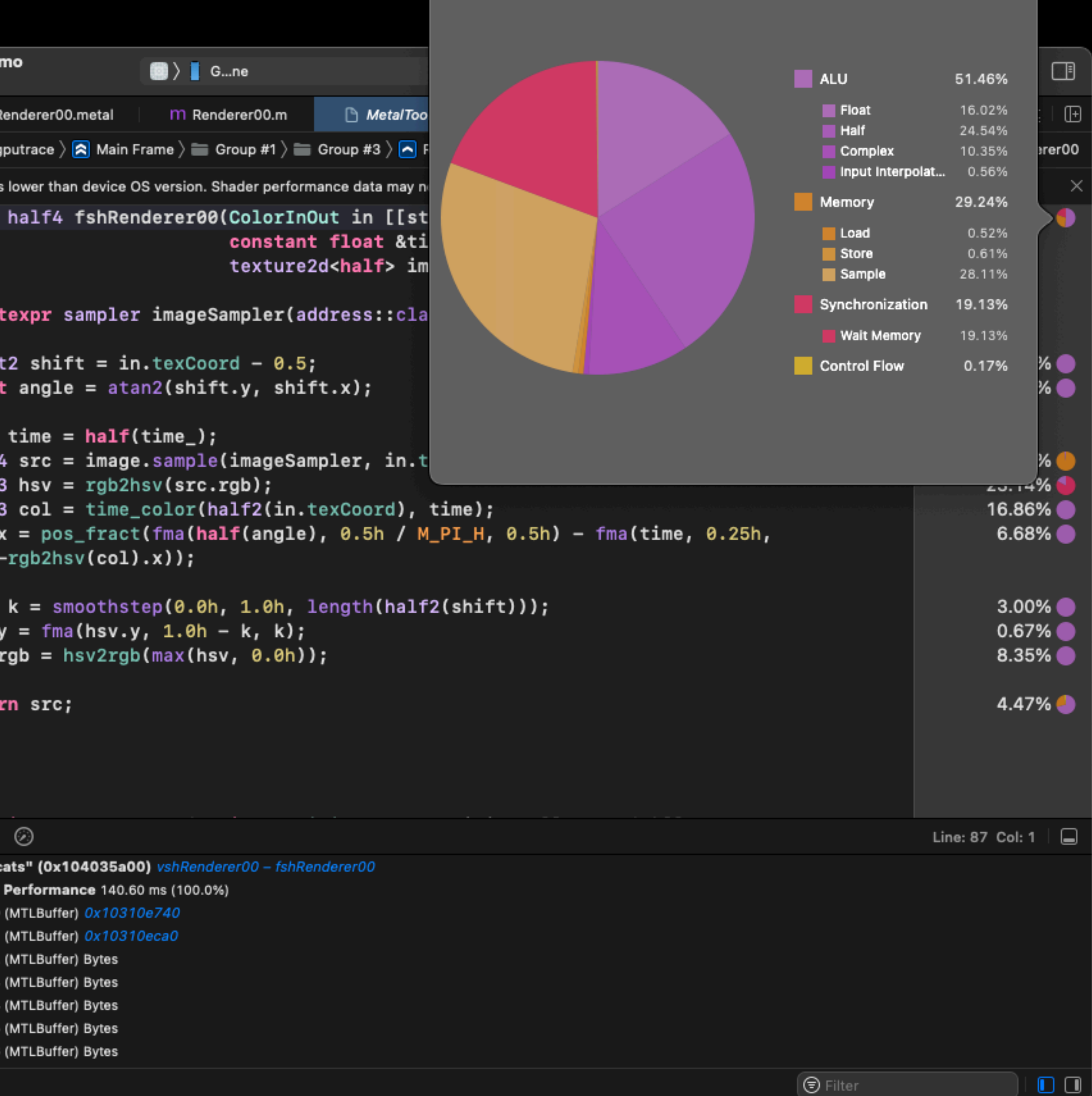

# Shader: Profiling

 $\bullet$ 

Renderer00.metal

 $-rgb2hsv(col).x)$ 

Profile with I

Minimum

Medium

Maximum

Off

 $\checkmark$ 

∶.rgb =

 $\boxed{\circlearrowright}$ 

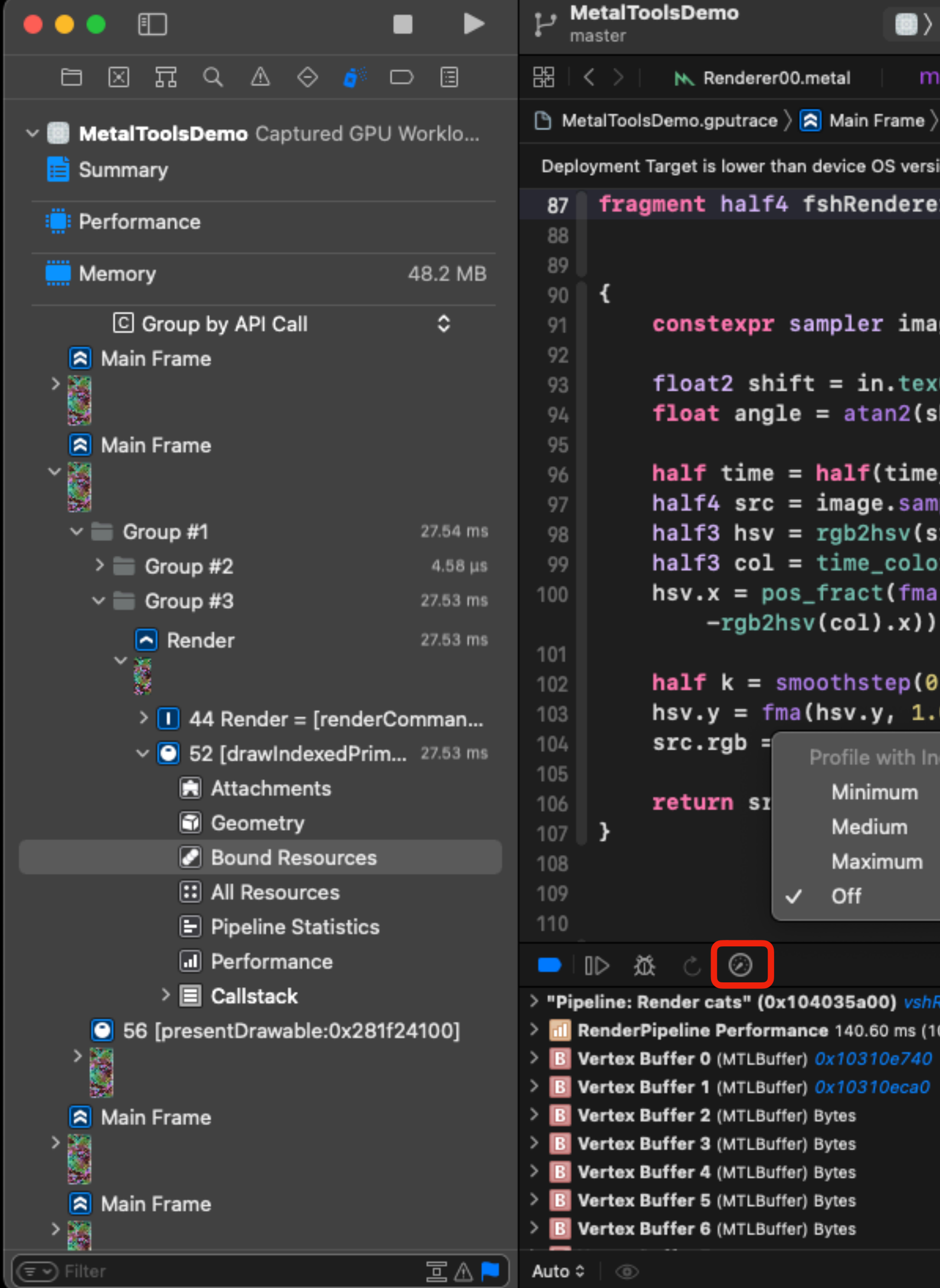

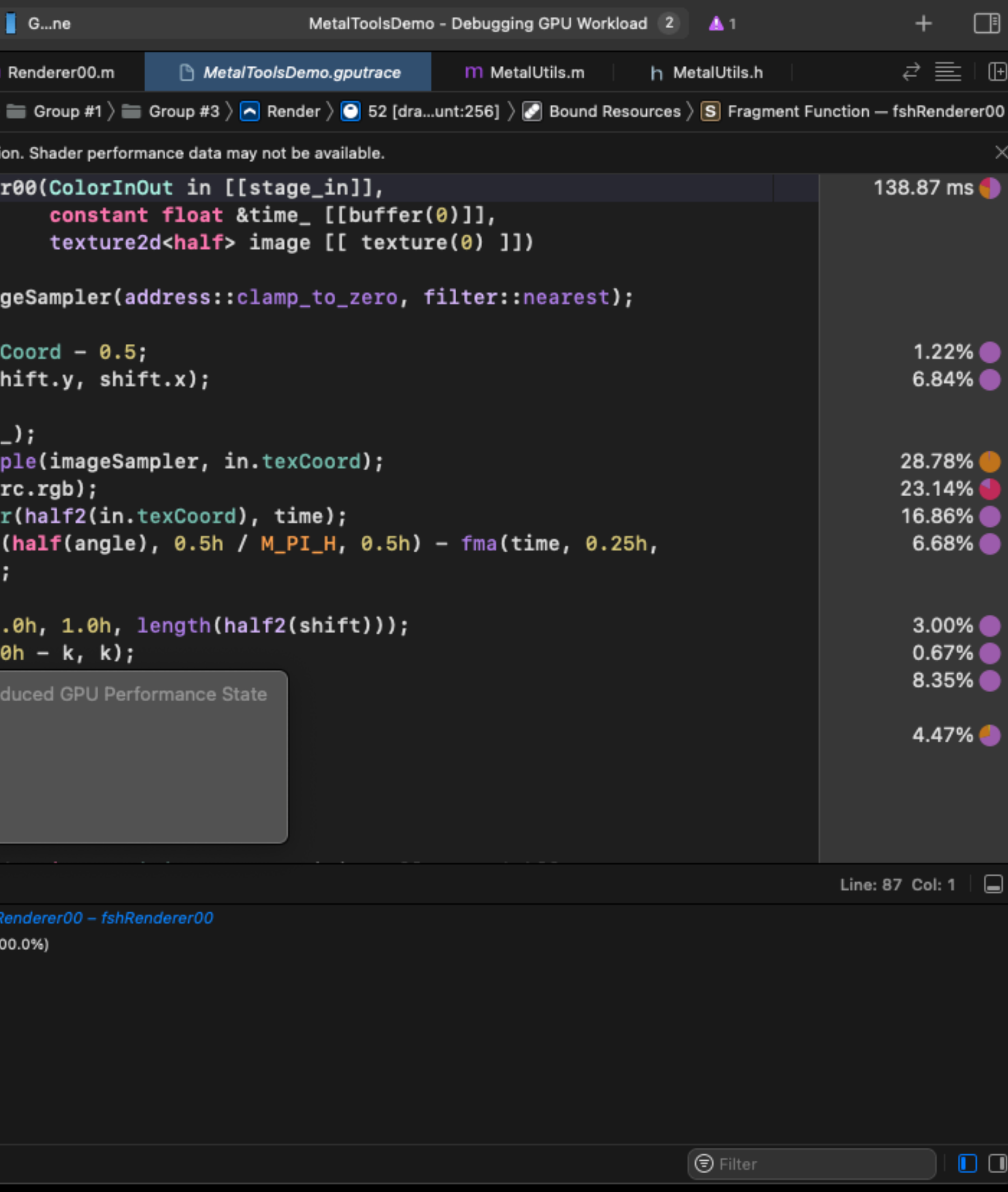

enderer00.metal

half4 fs'

t**expr** sam

angle  $=$ 

 $time = h$ 

 $src = i$  $hsv = r$ 

 $col = t$ 

 $= pos_f$ 

-rgb2hsv(

 $k =$ smoo

 $=$  fma(h

 $\odot$ 

(MTLBuffer) Bytes (MTLBuffer) Bytes (MTLBuffer) Bytes (MTLBuffer) Bytes

®.

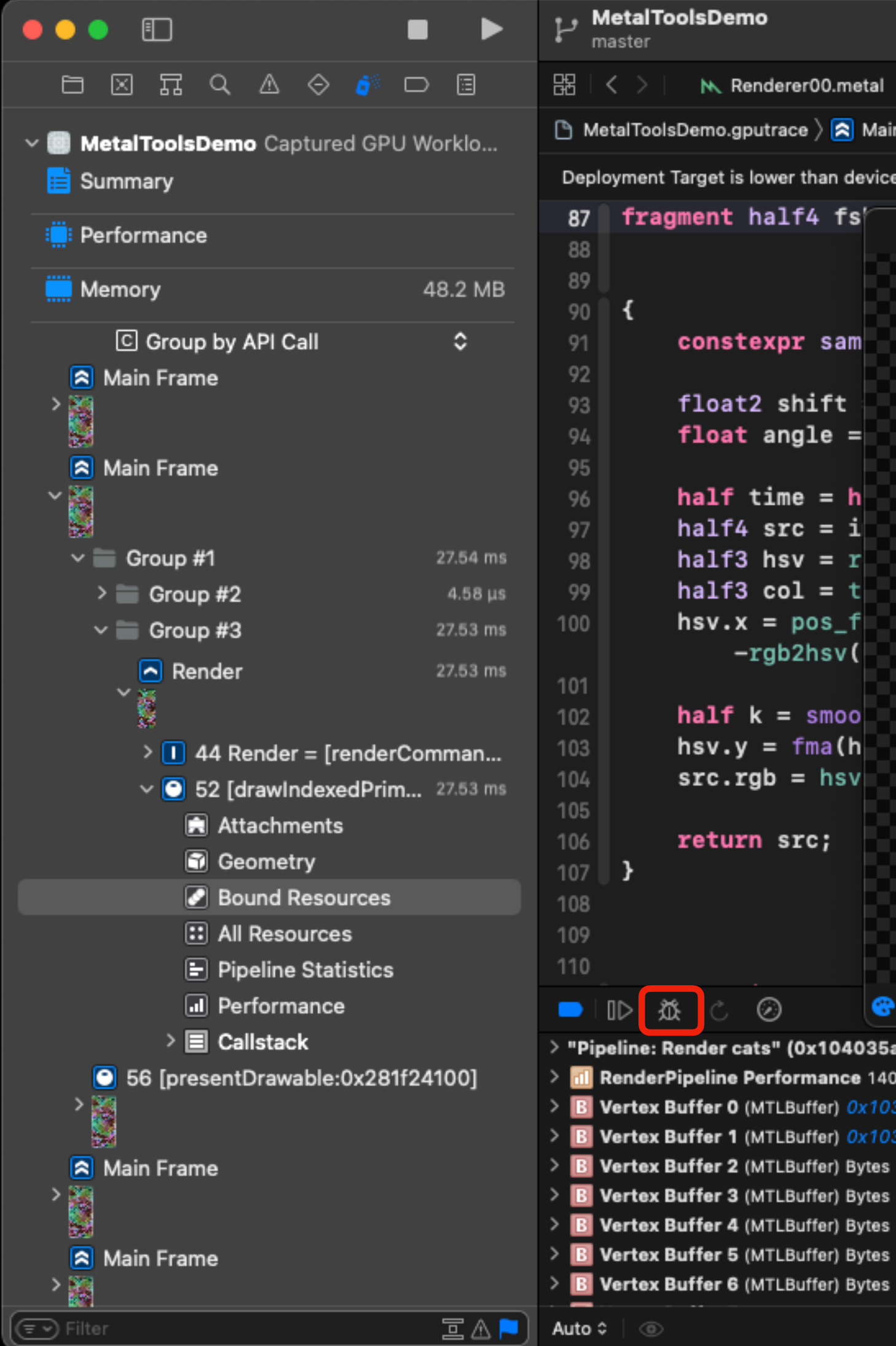

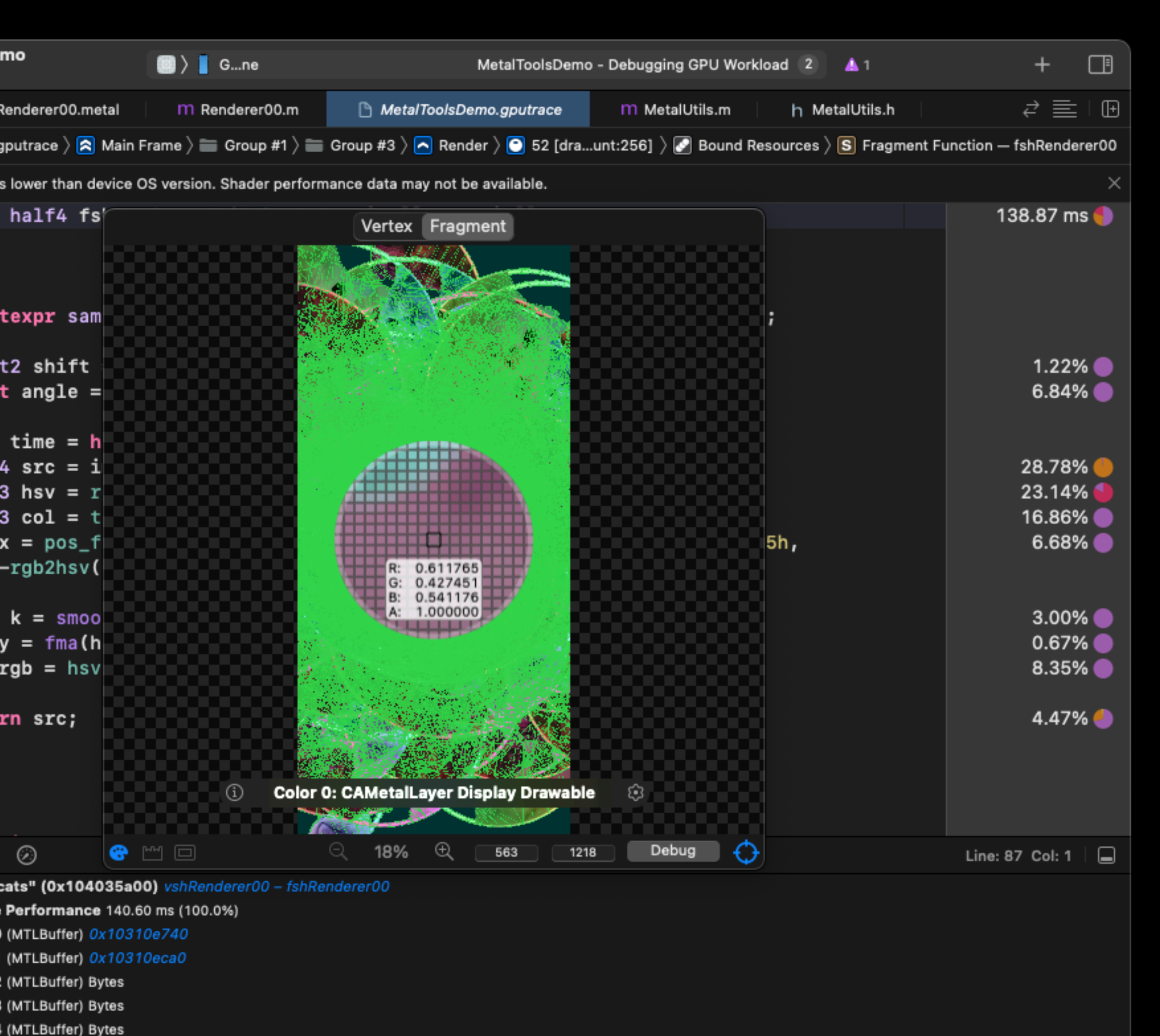

 $\Box$   $\Box$ 

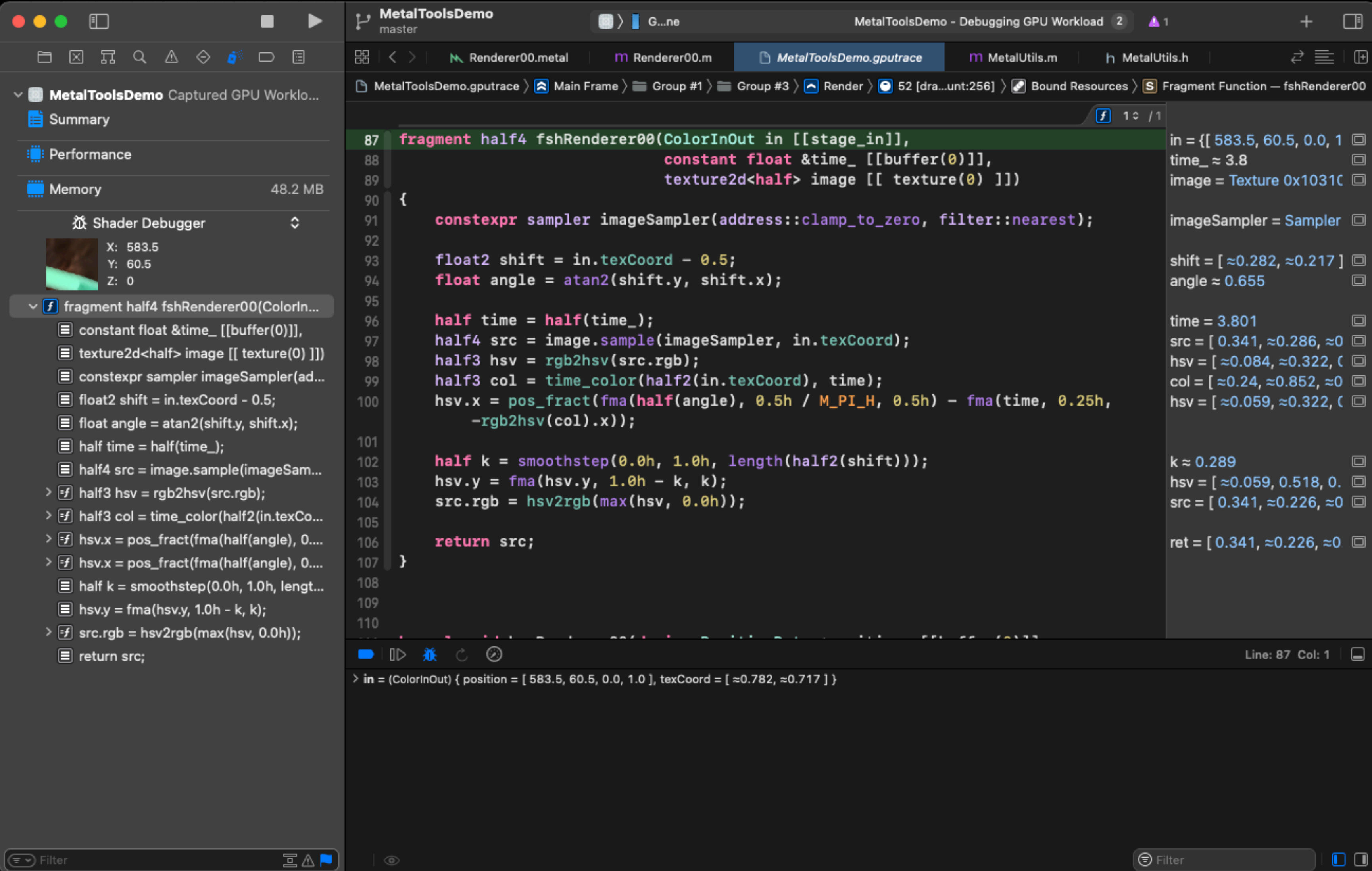

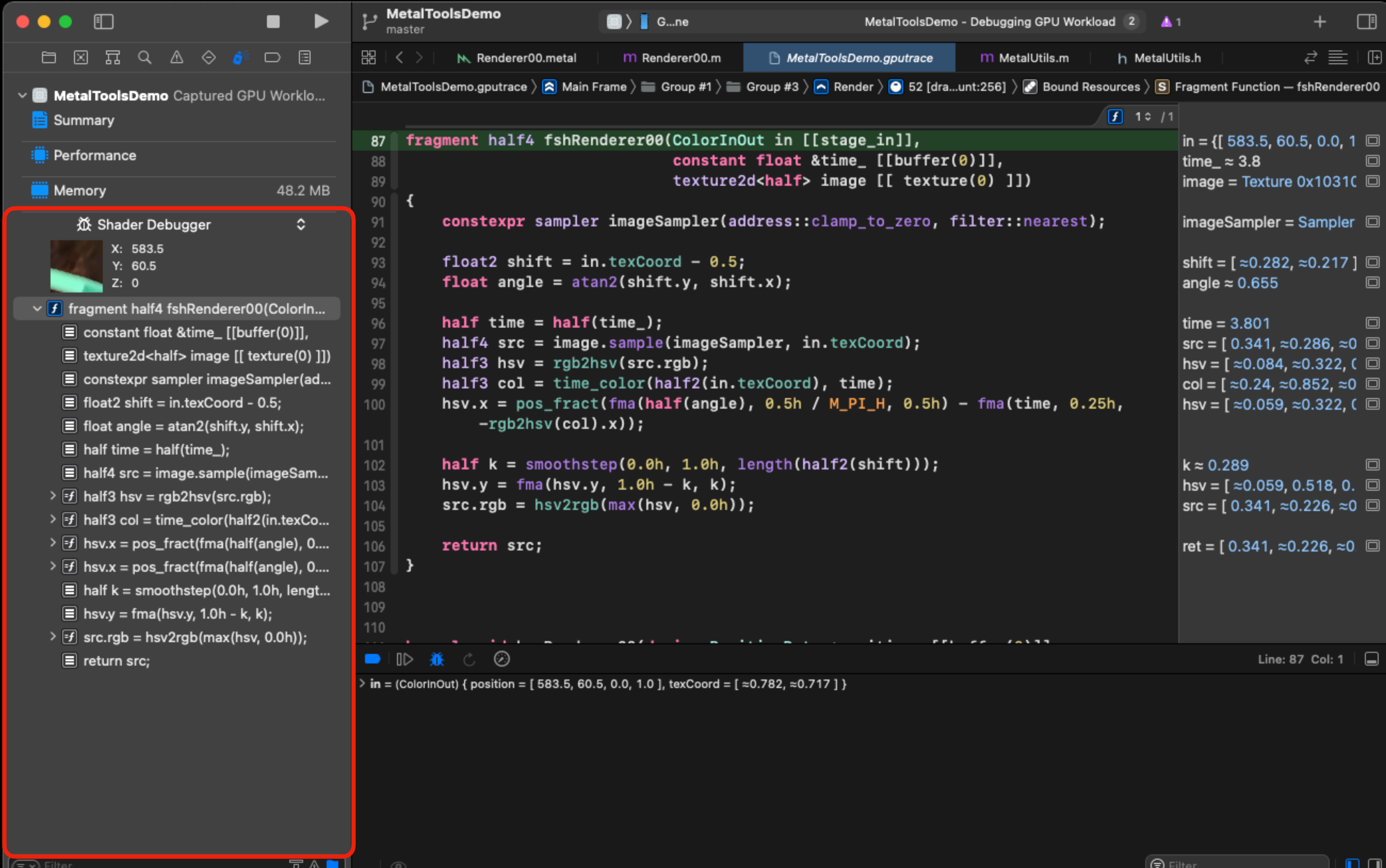

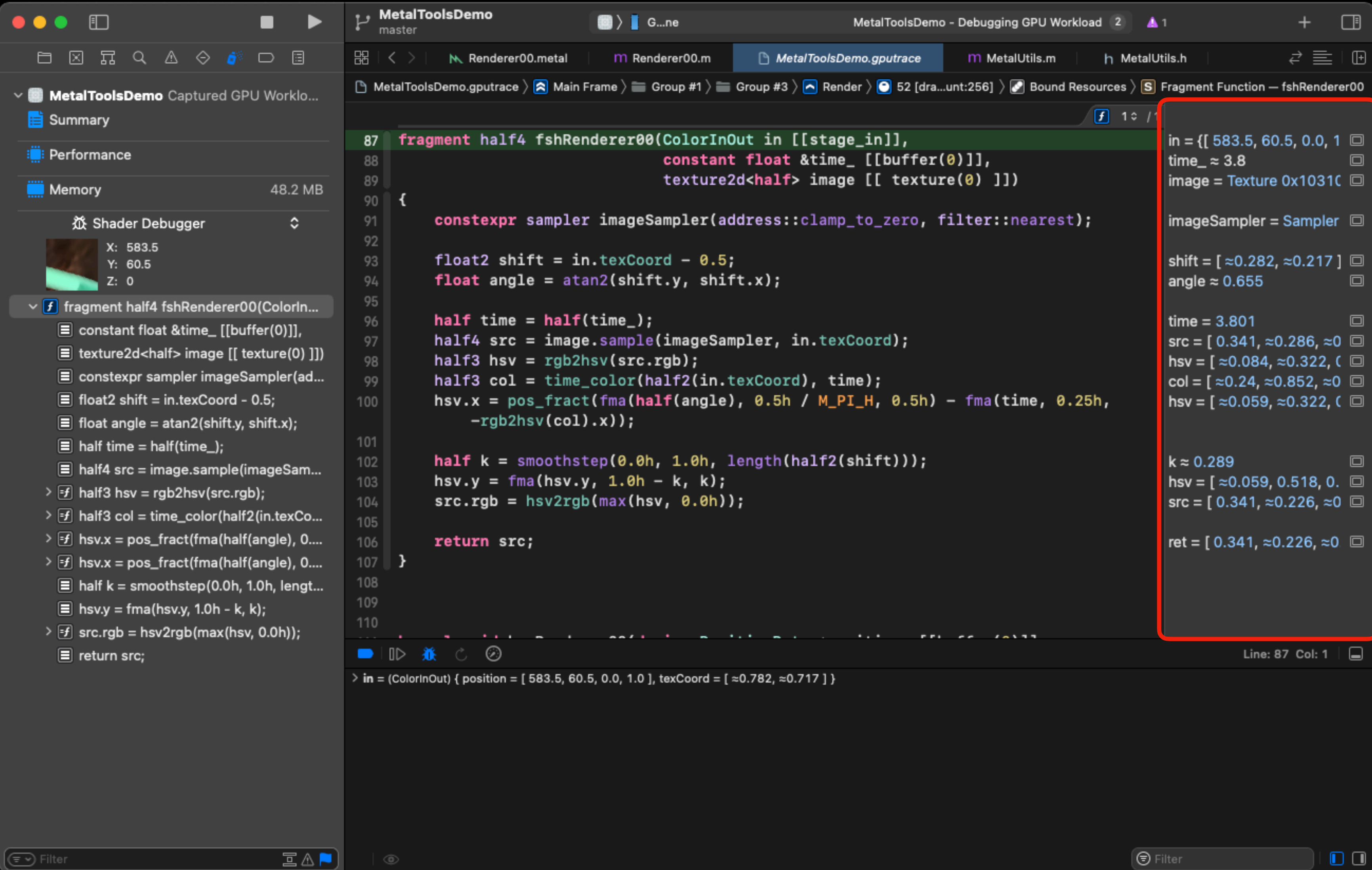

 $\langle \bullet \rangle$ 

Values

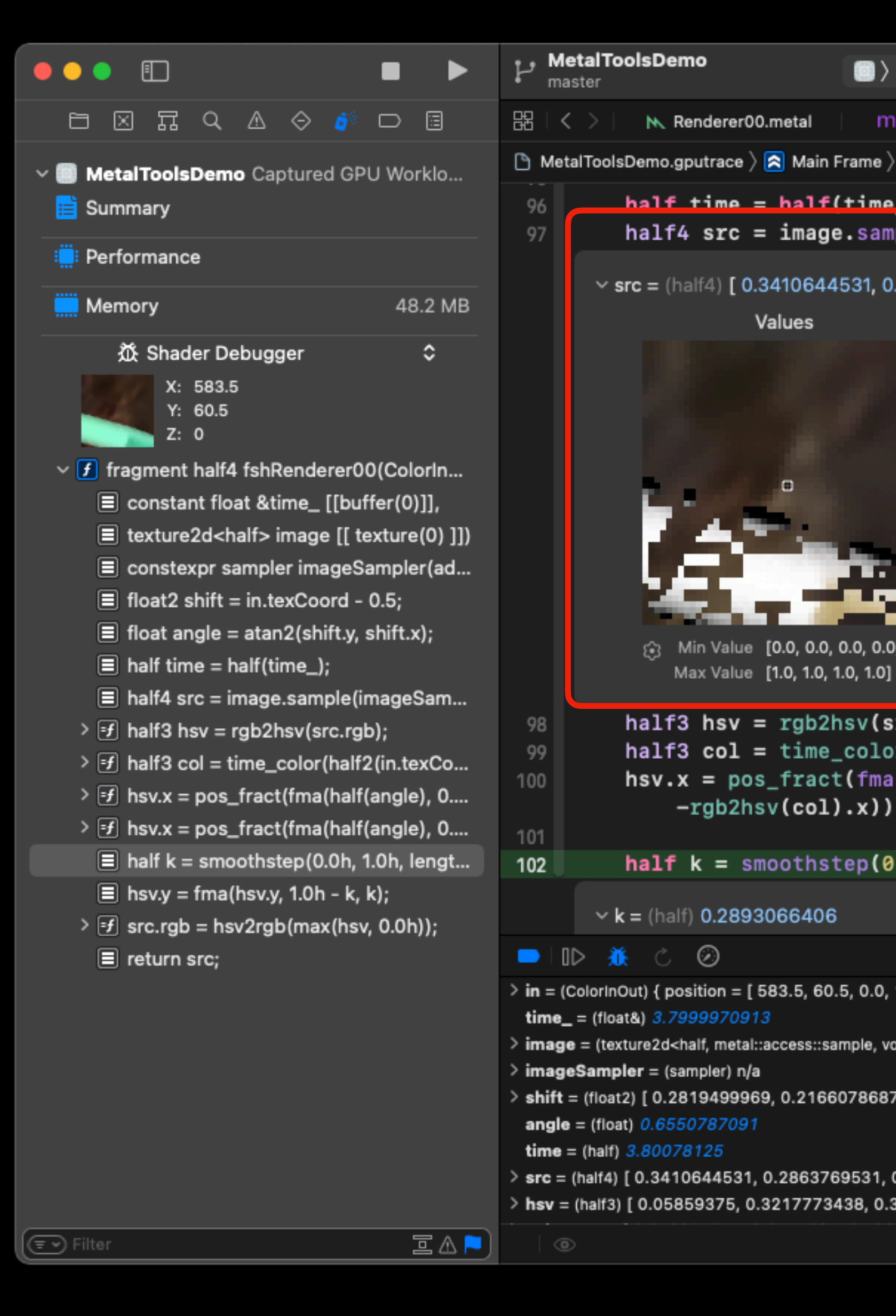

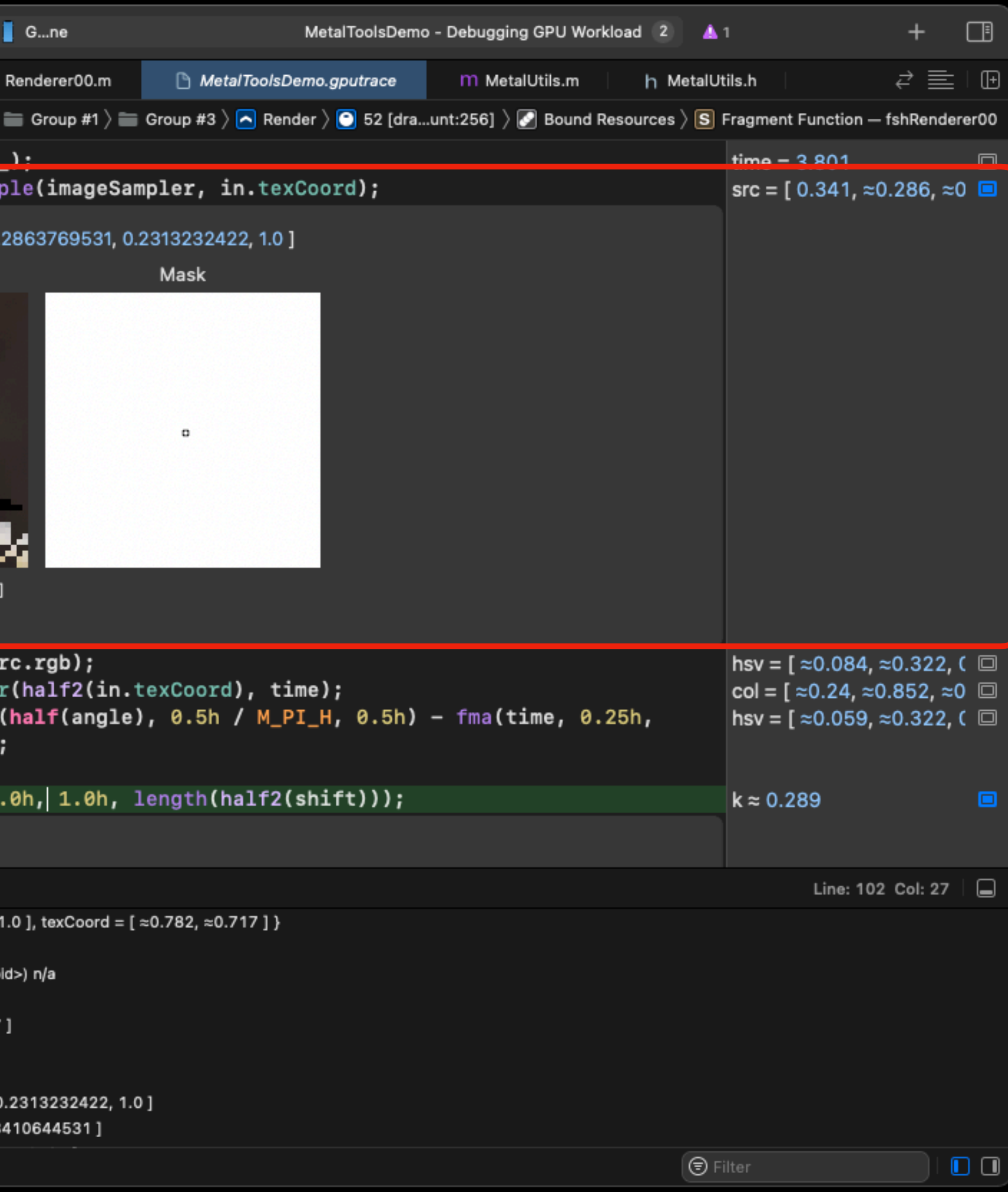

 $\langle \bullet \rangle$ 

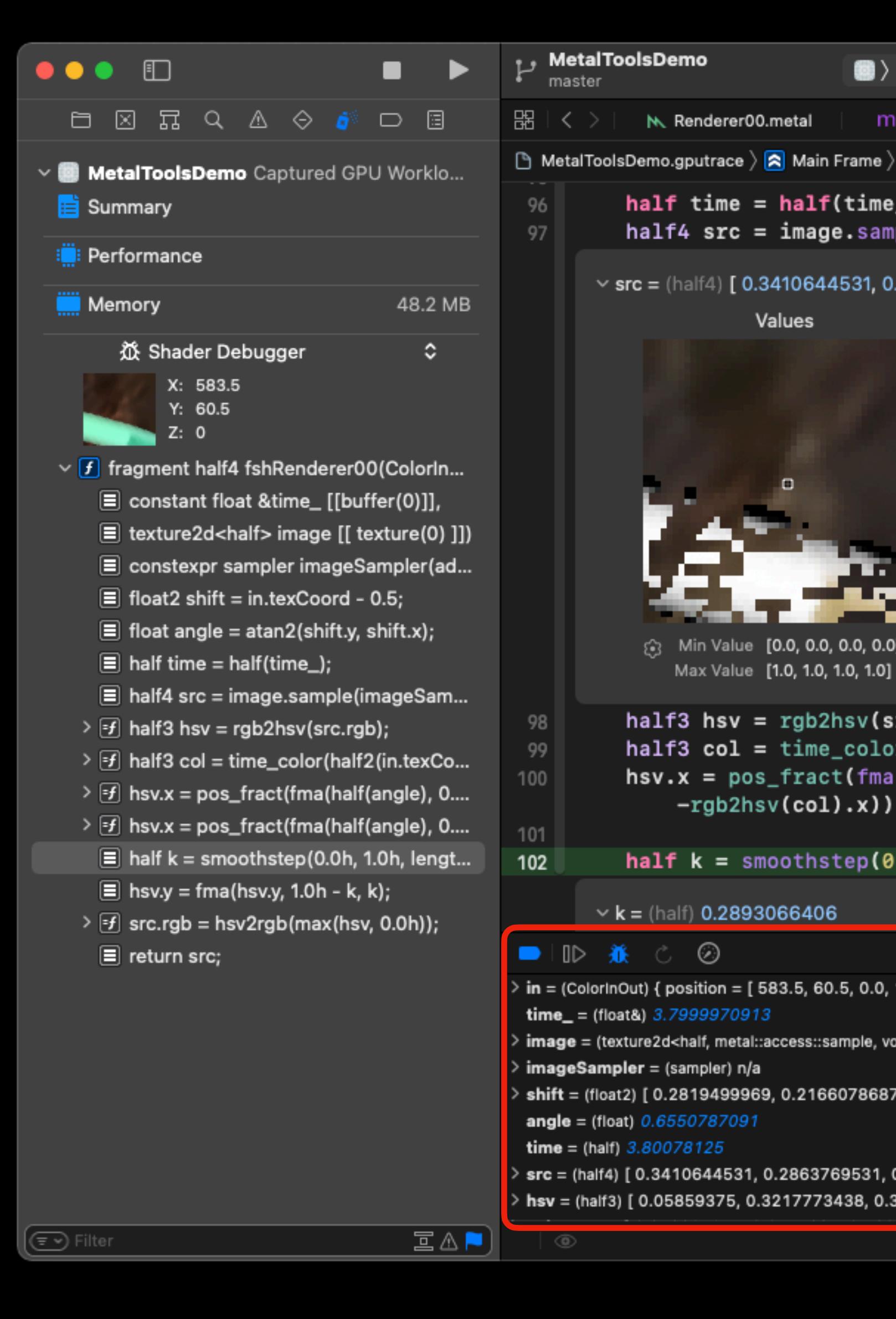

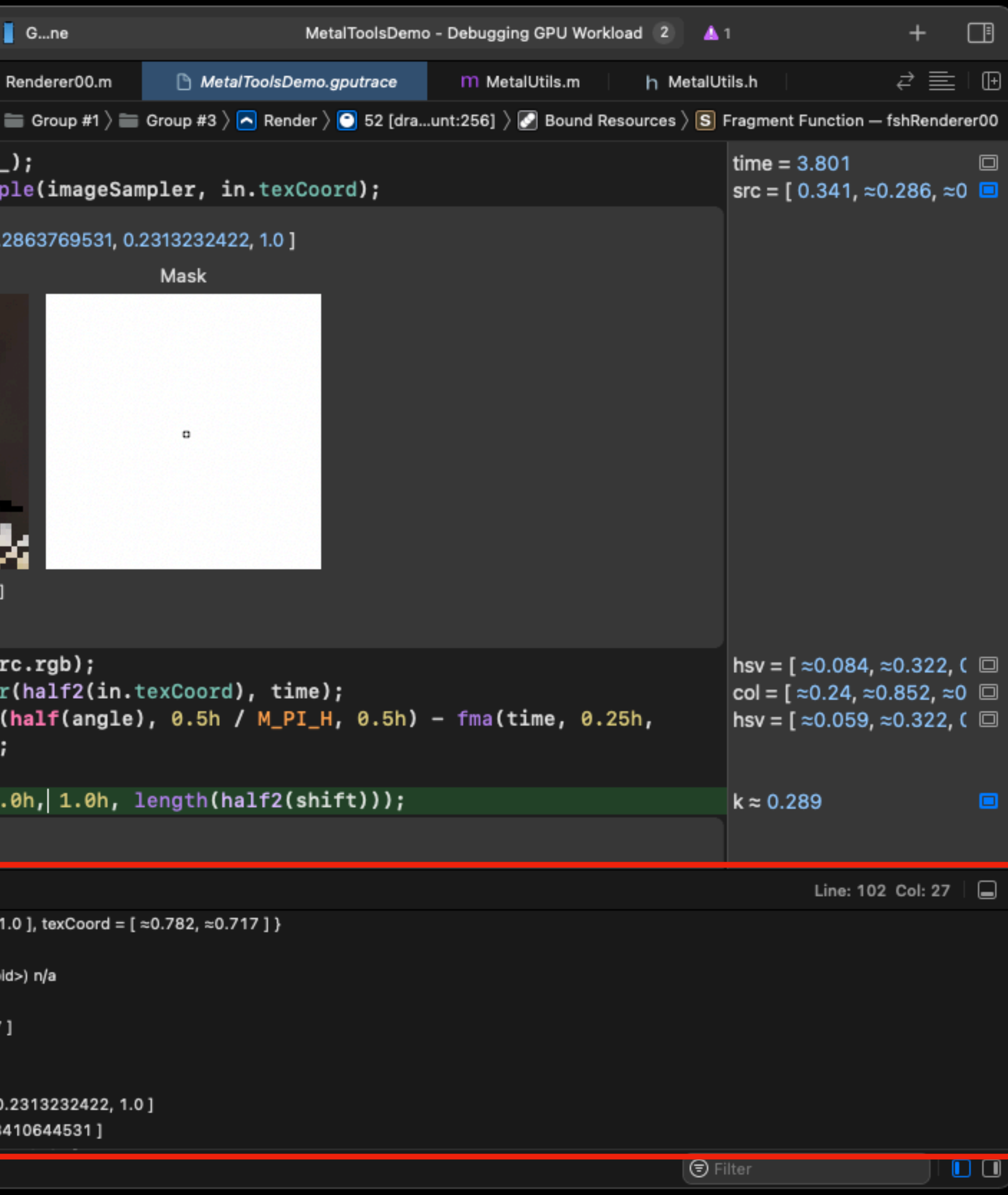

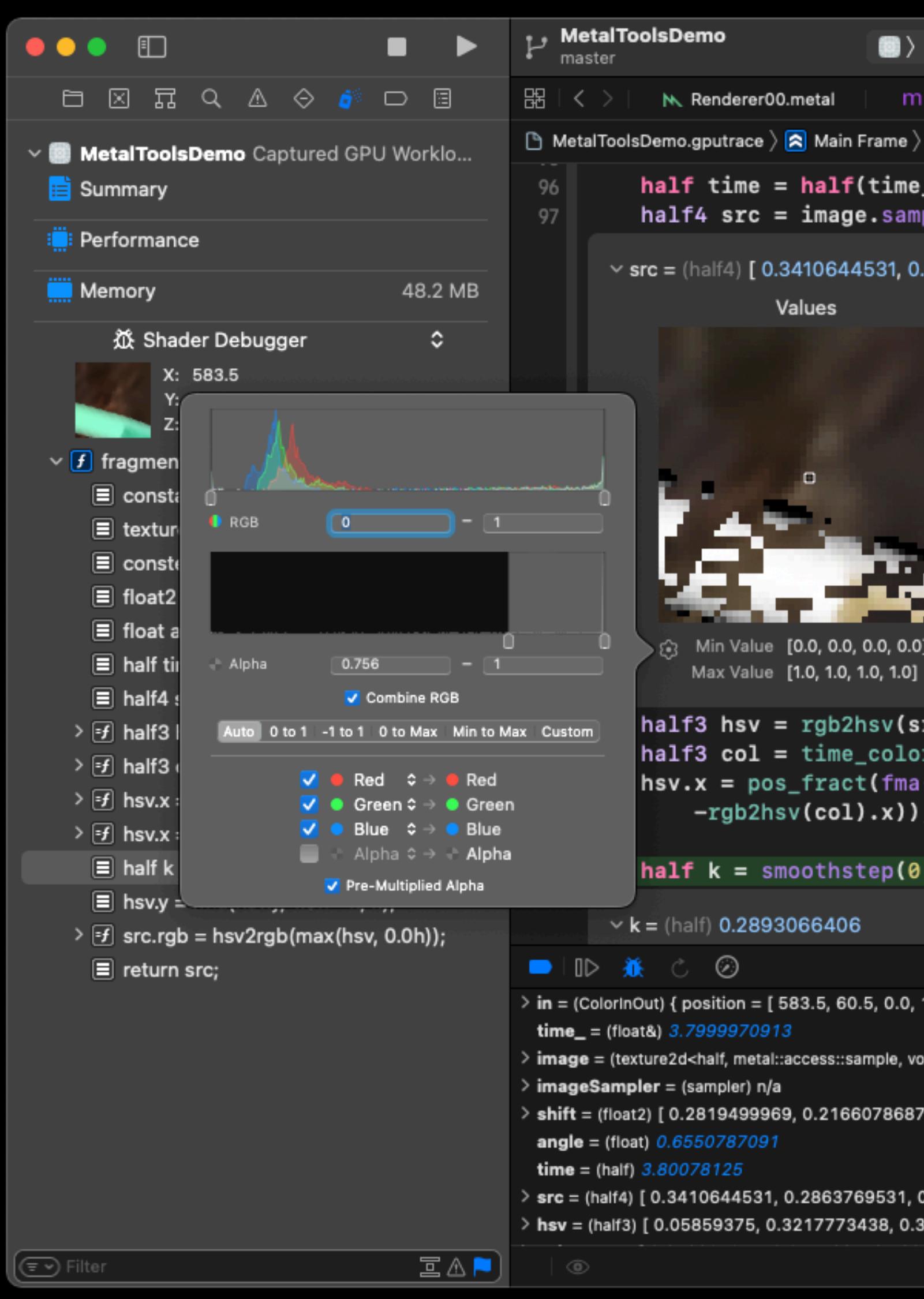

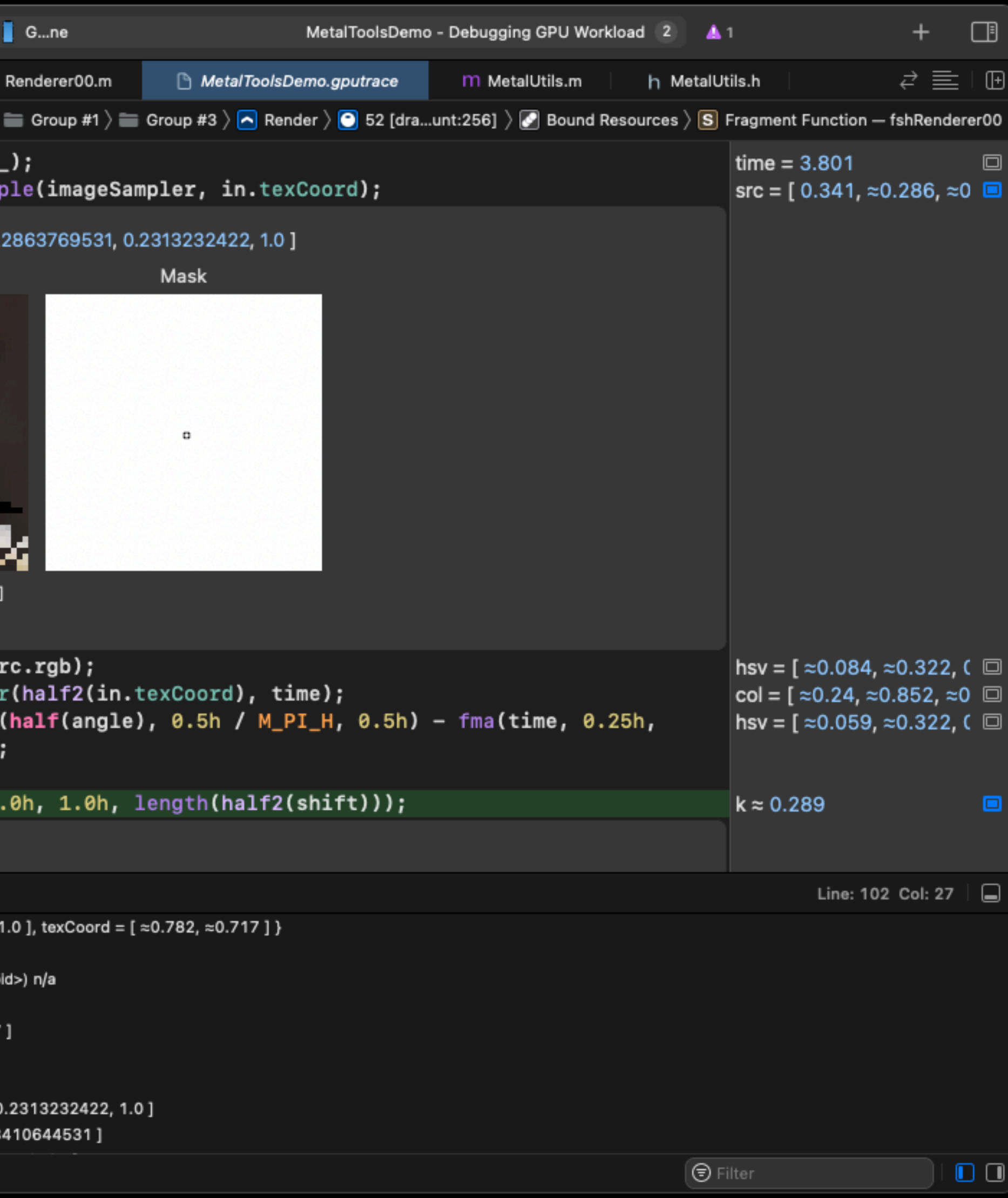

# Shader: Edit+Replay

 $\bullet$ 

etal

Main Frame

 $=$  in.tex atan2(s

fract**(**fma

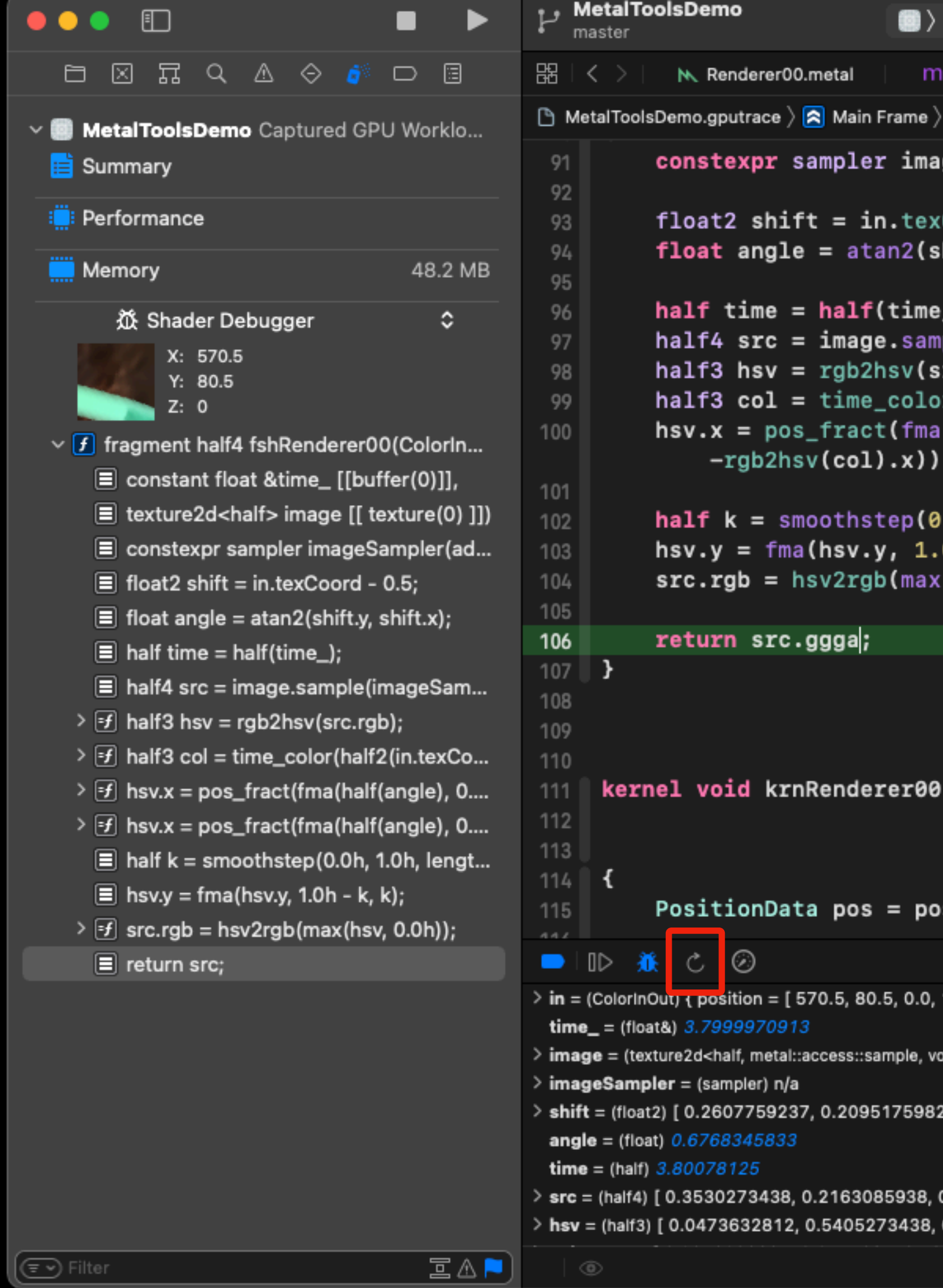

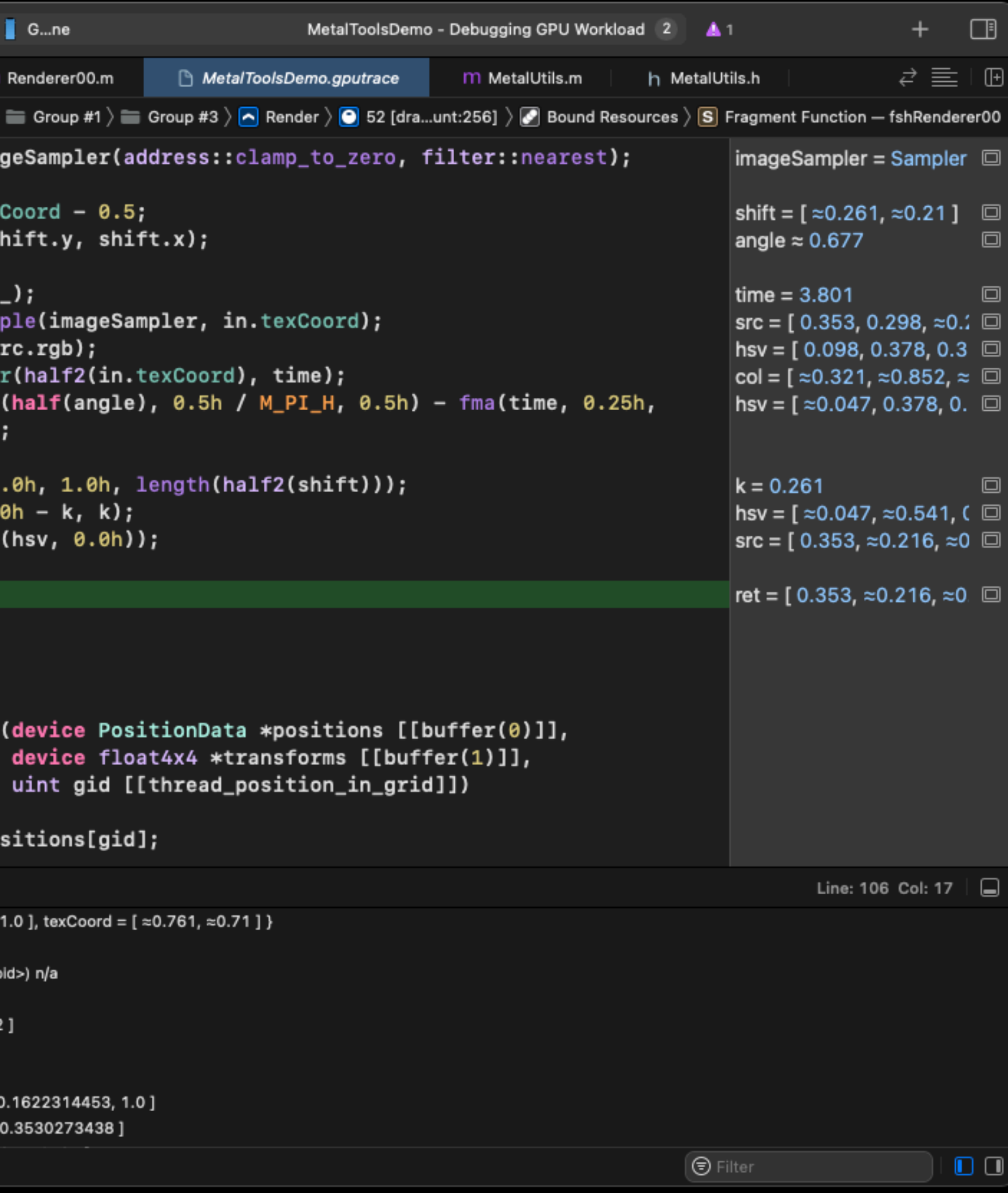

# Shader: Edit+Replay

 $\bullet$ 

etal

Main Frame

 $=$  in.tex atan2(s

fract**(**fma

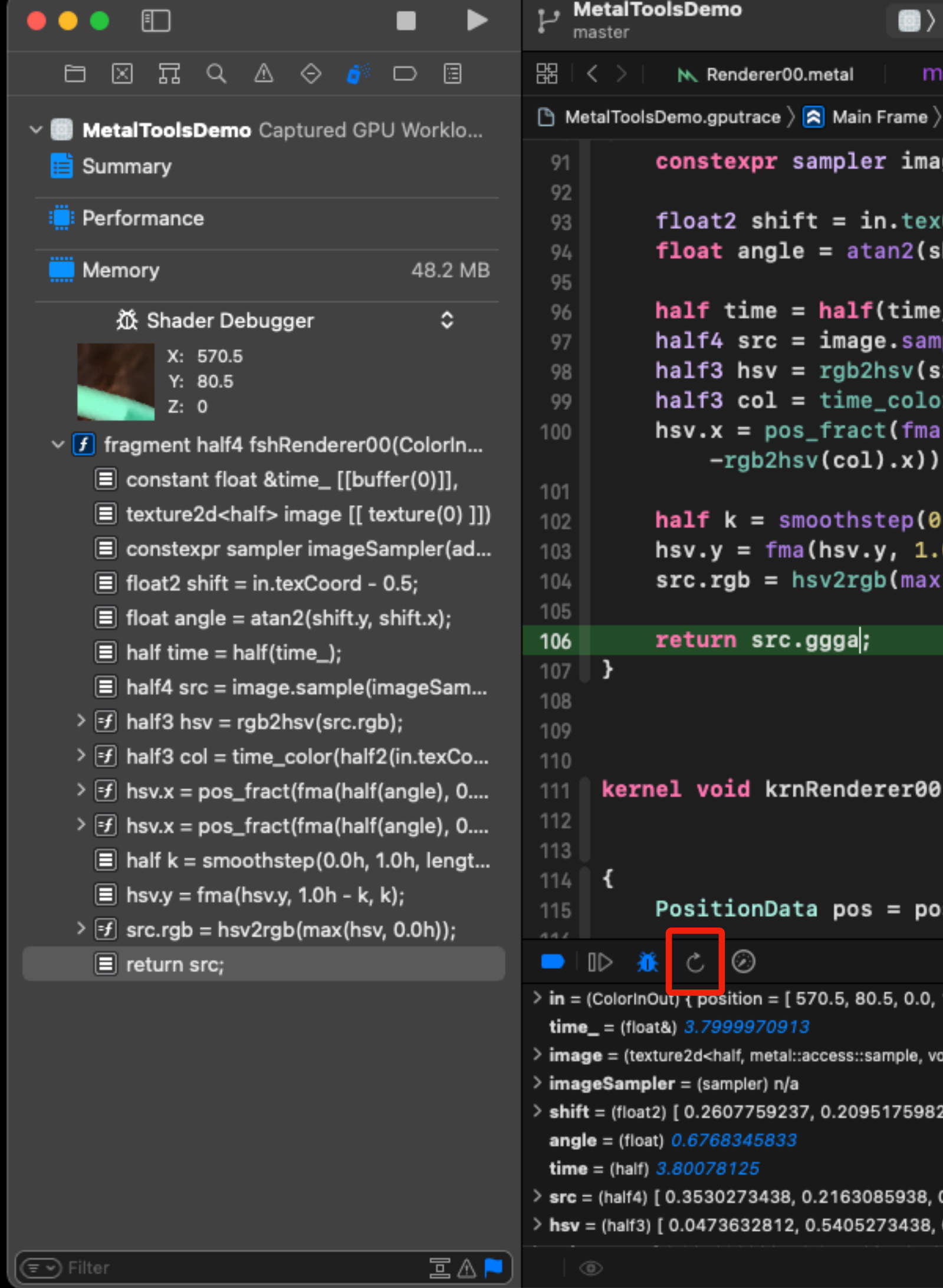

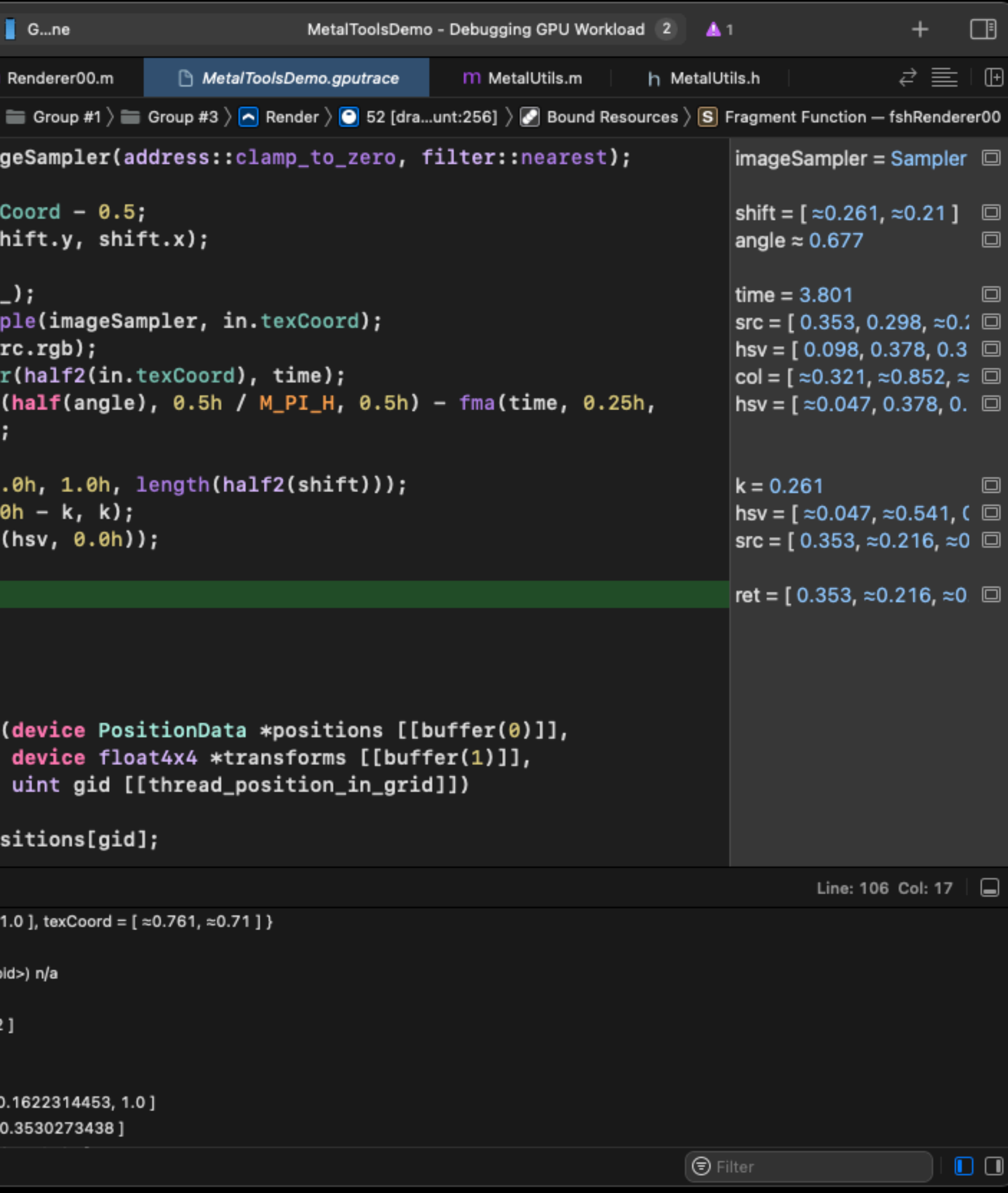

## All Resources

▩

Type

Texture

Buffer

Buffer

Buffer

Buffer

Fragment I

Kernel Fun

Vertex Fun

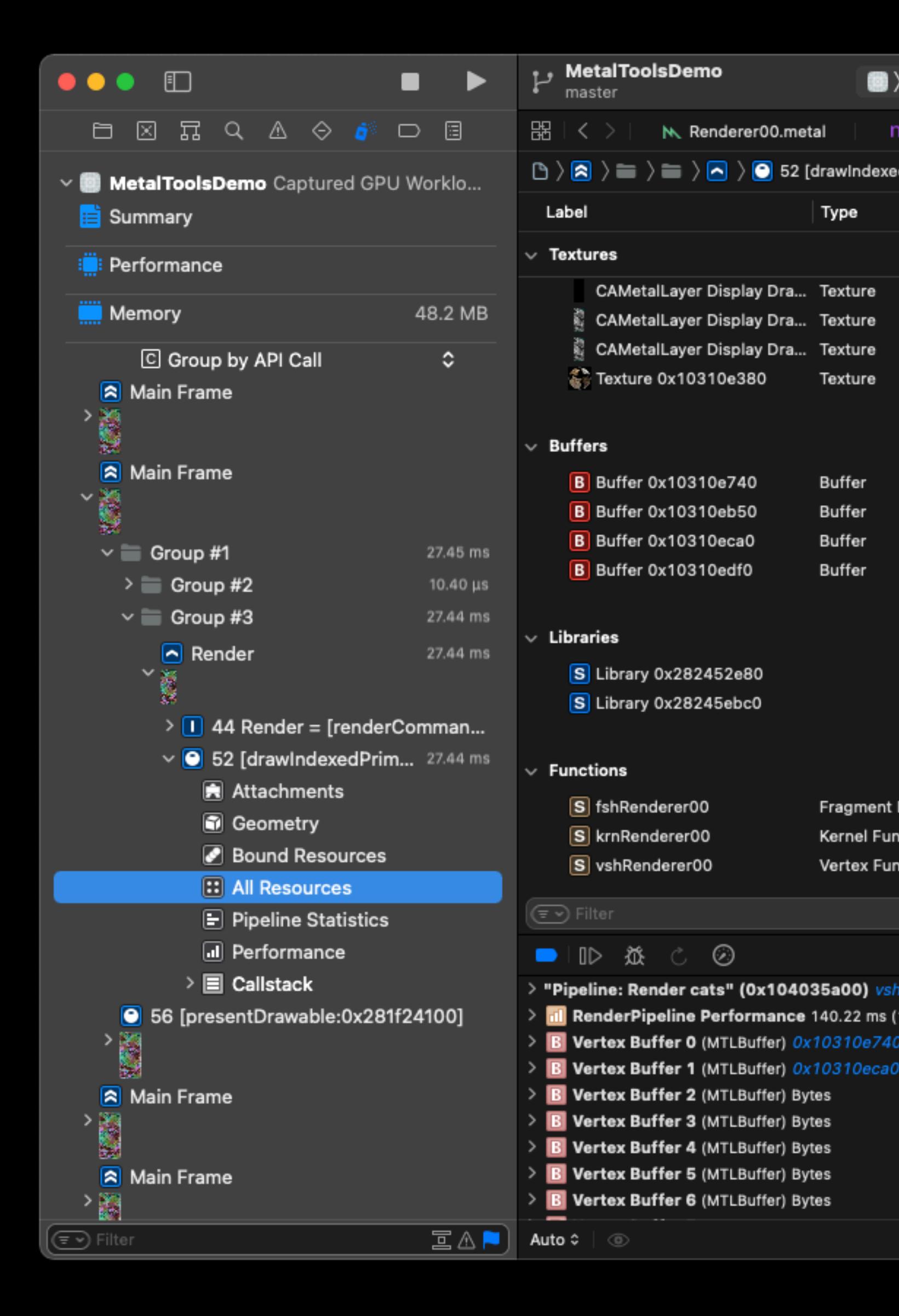

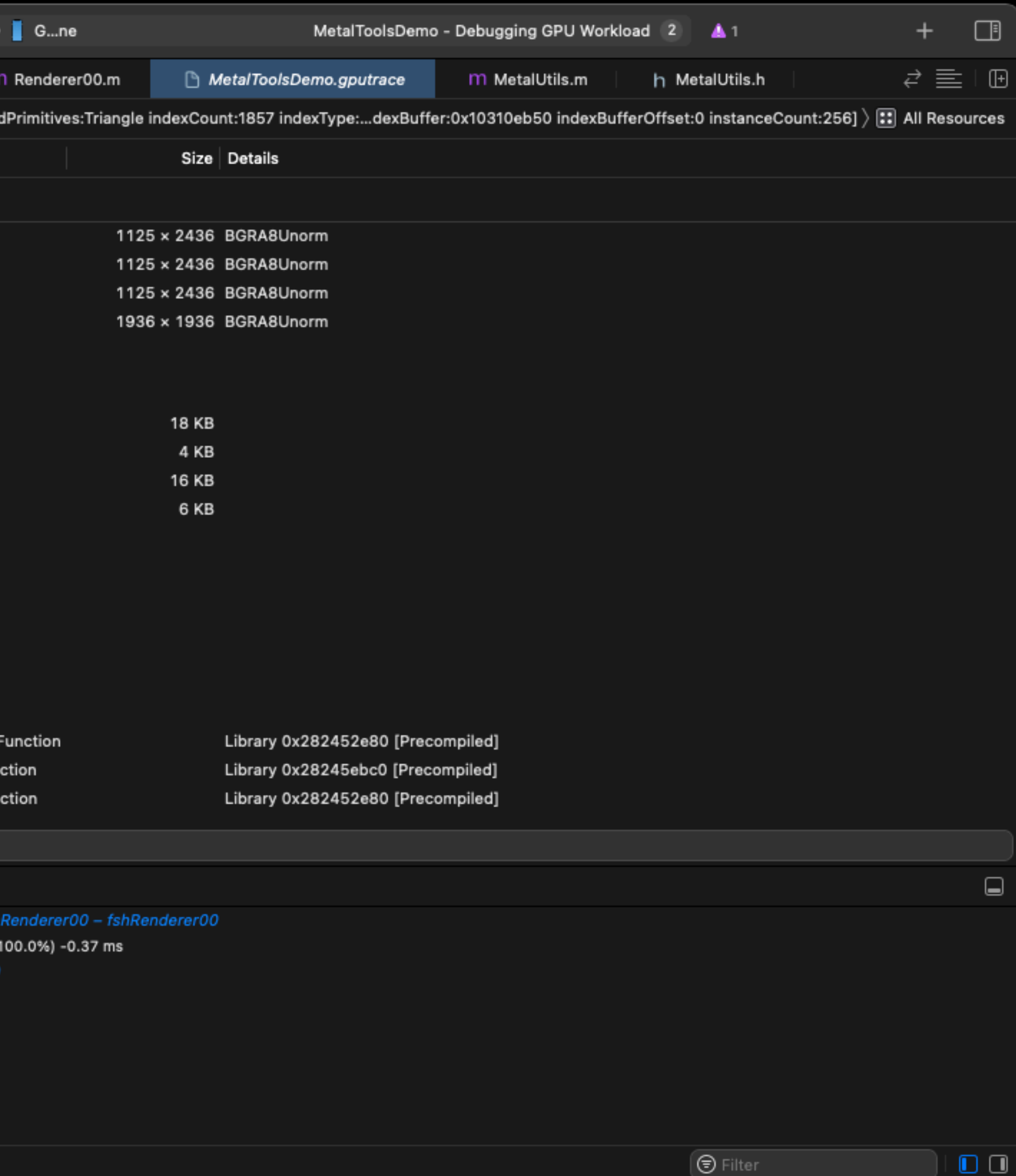

# Pipeline Statistics

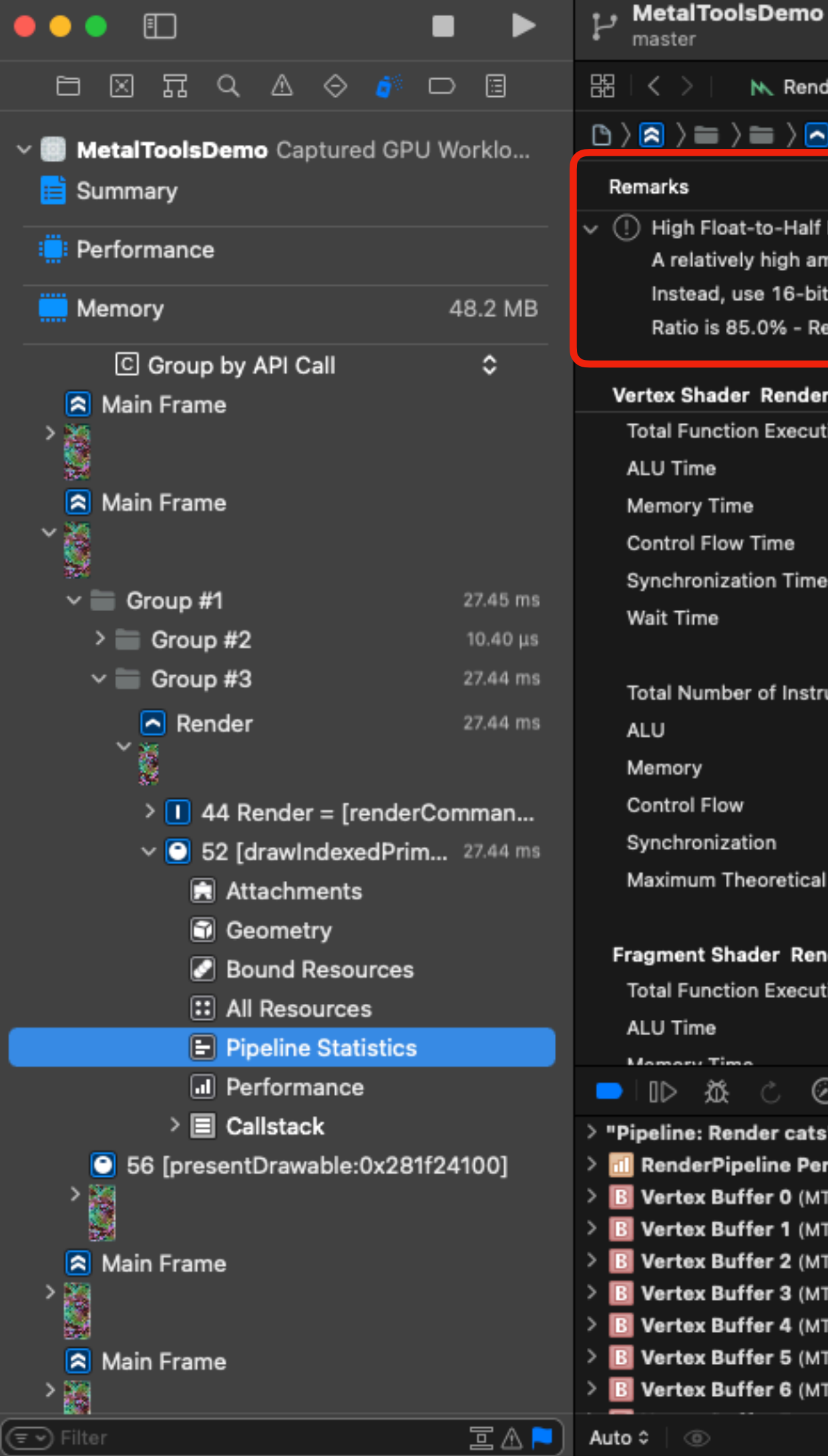

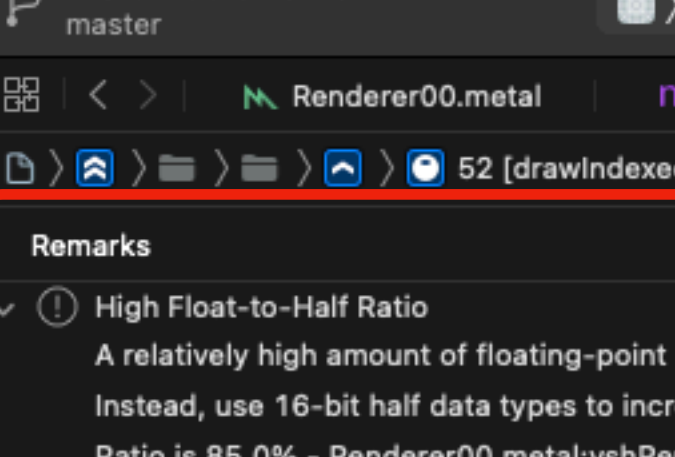

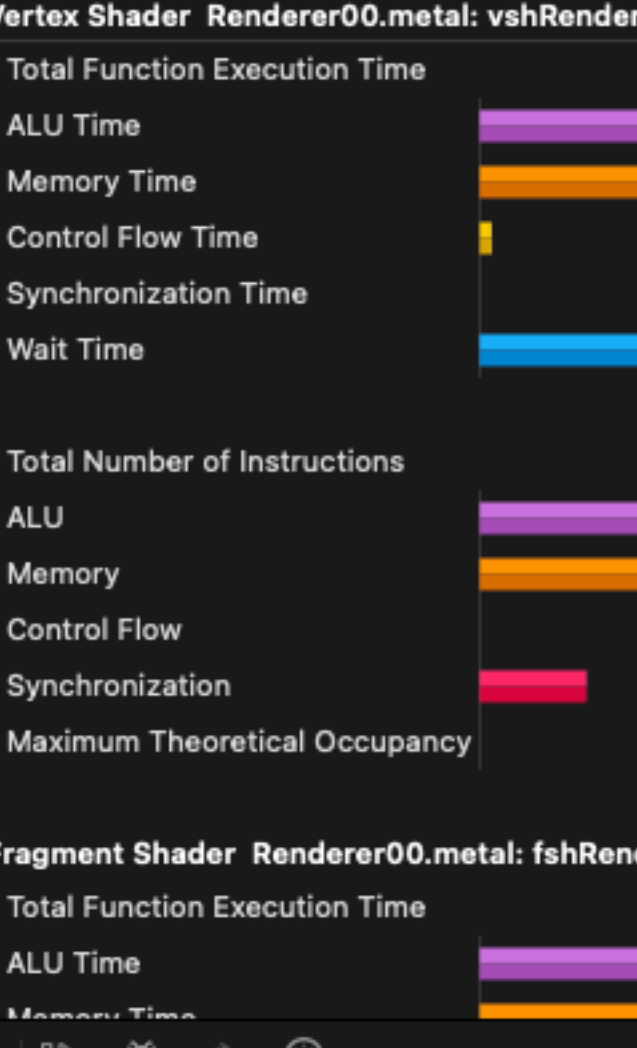

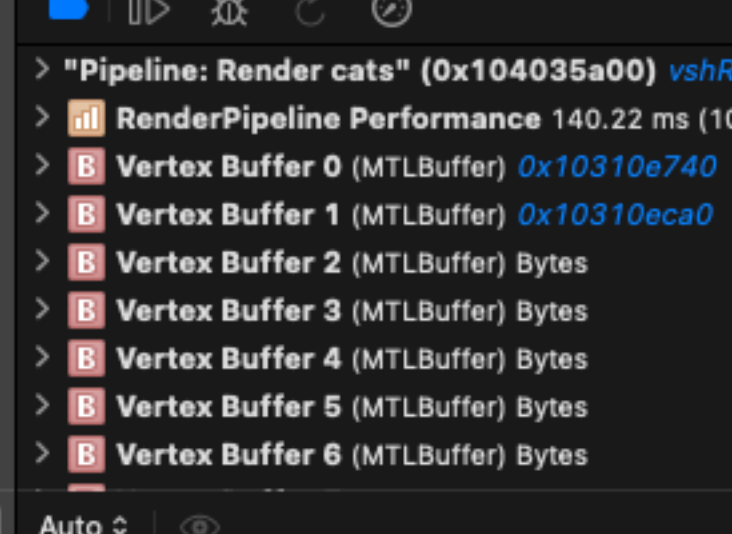

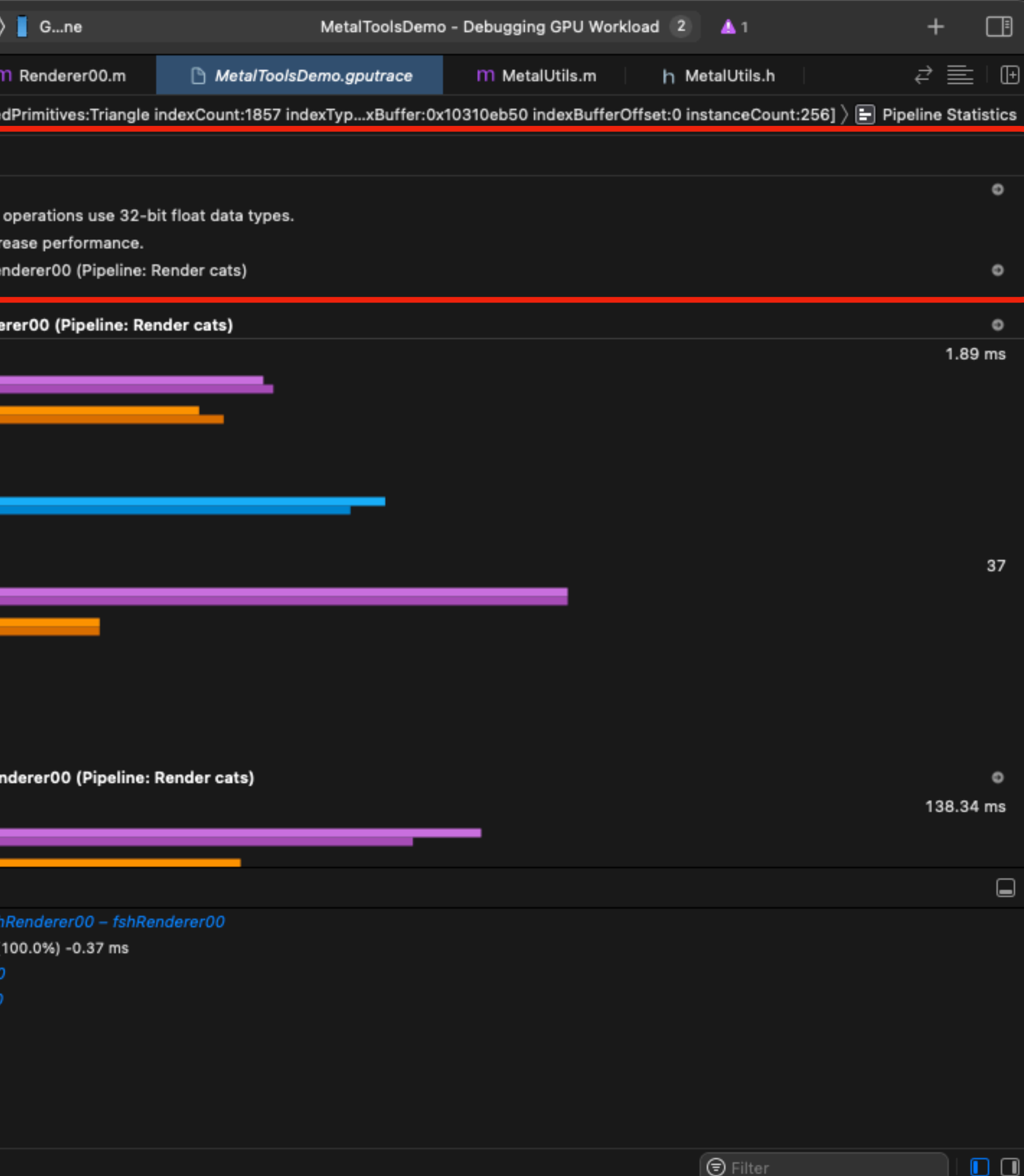

# Pipeline Statistics

▩

M. Renderer00.metal

⊺ime

low

nization

 $\odot$ 

low Time

nization Time

 $\epsilon \equiv \left\langle \text{ } \text{ } \text{ } \right\rangle$  (  $\text{ } \text{ } \Theta$  52 [drawindexe

Shader Renderer00.metal: fshRer

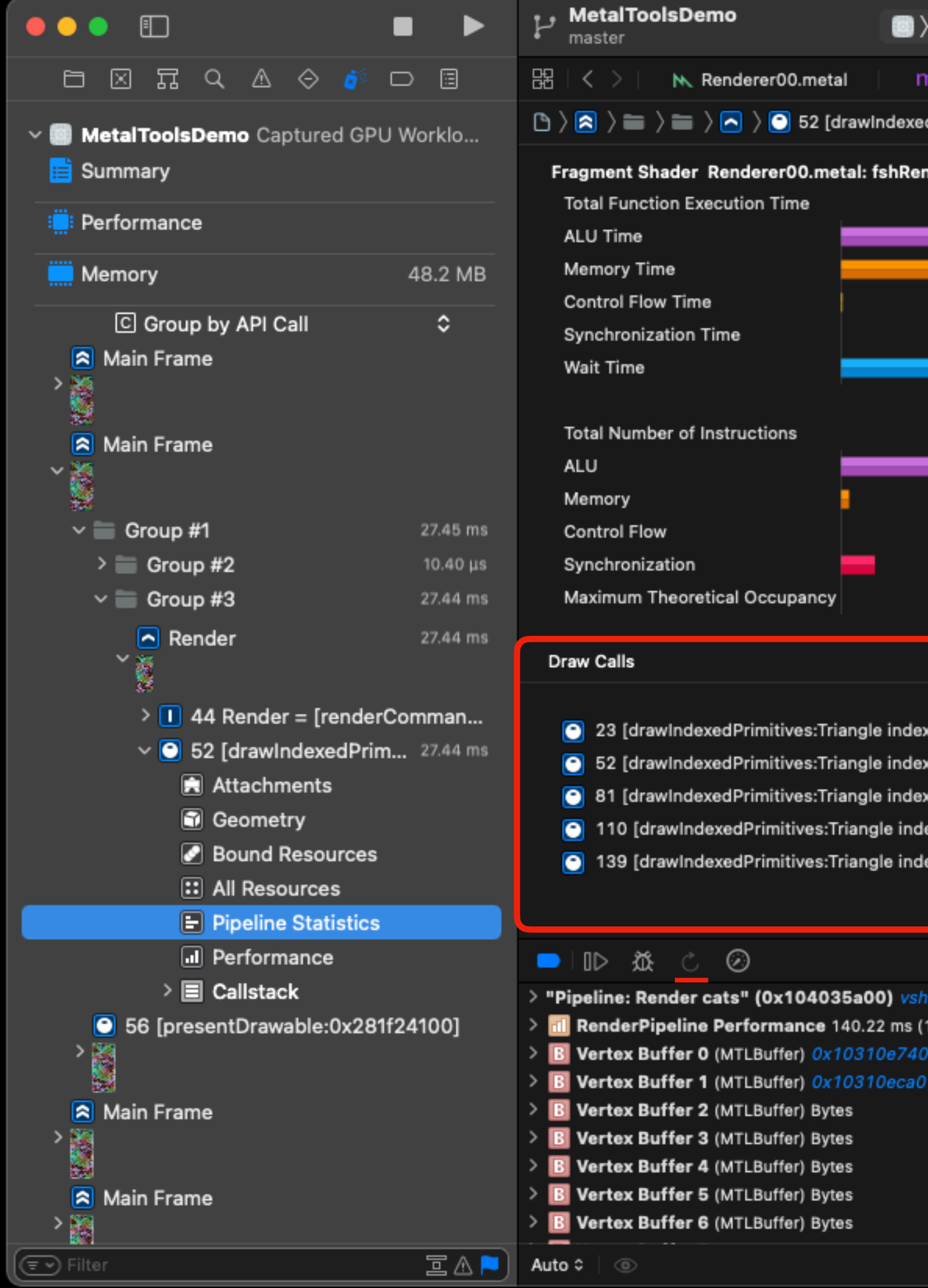

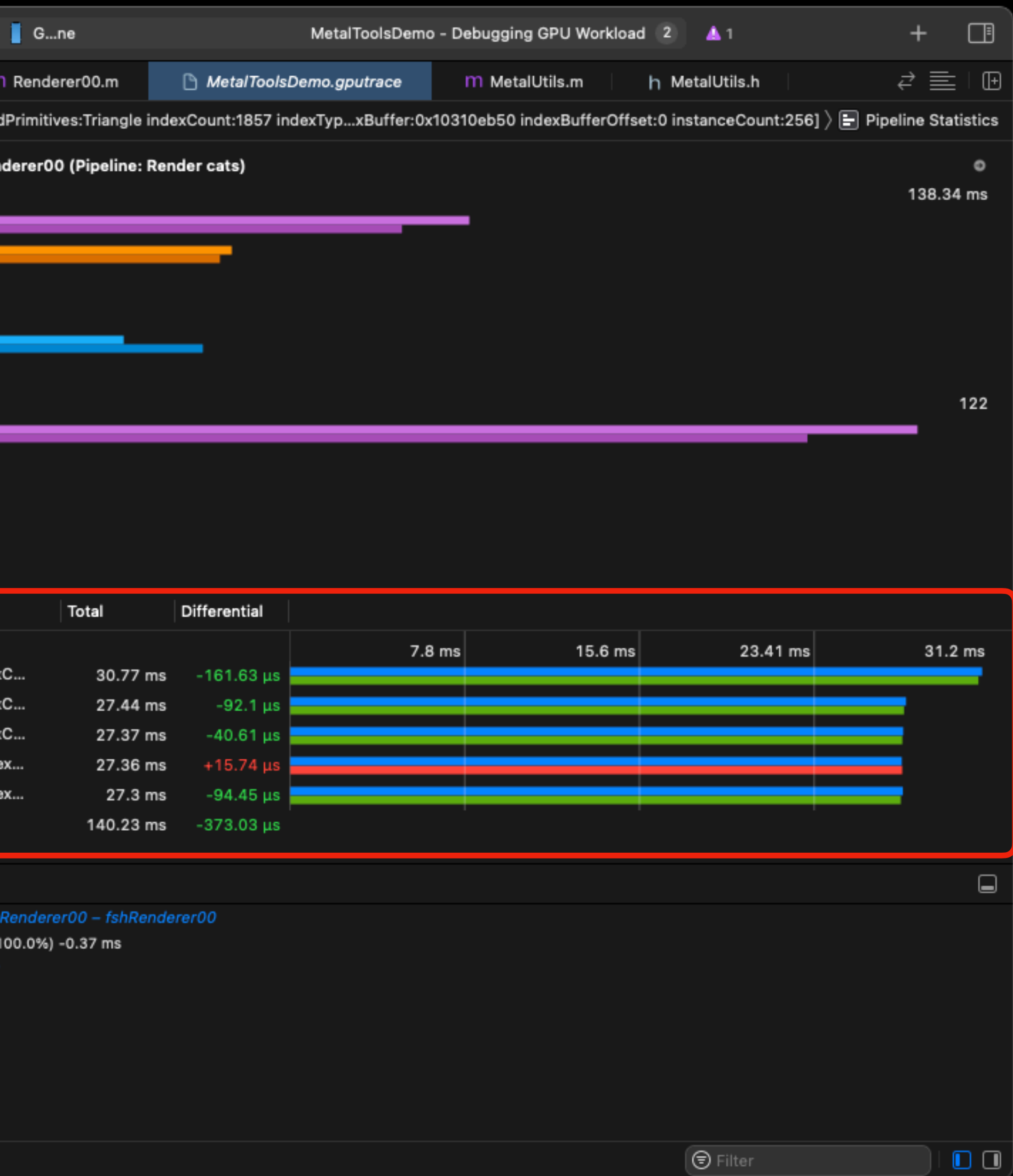

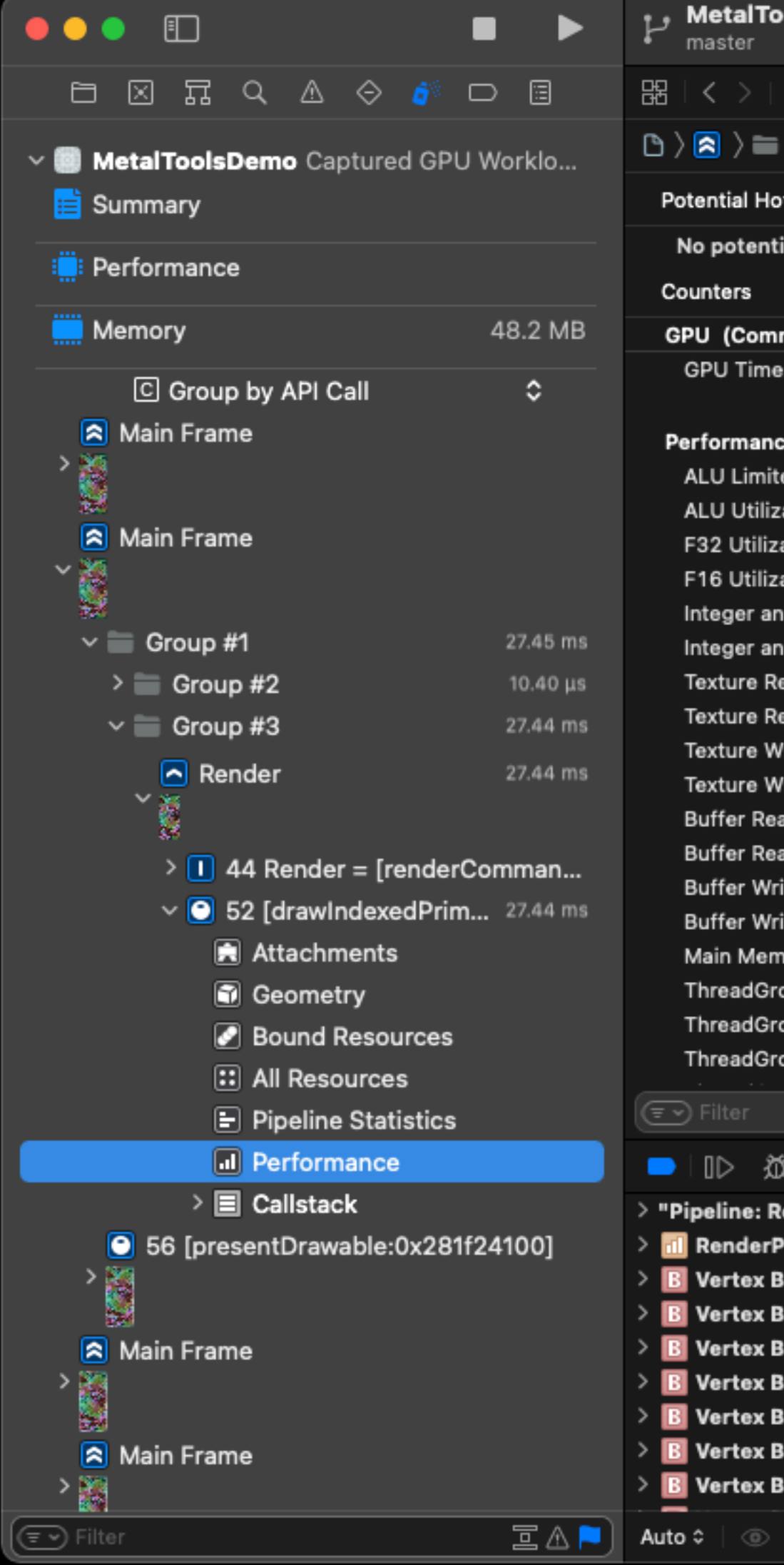

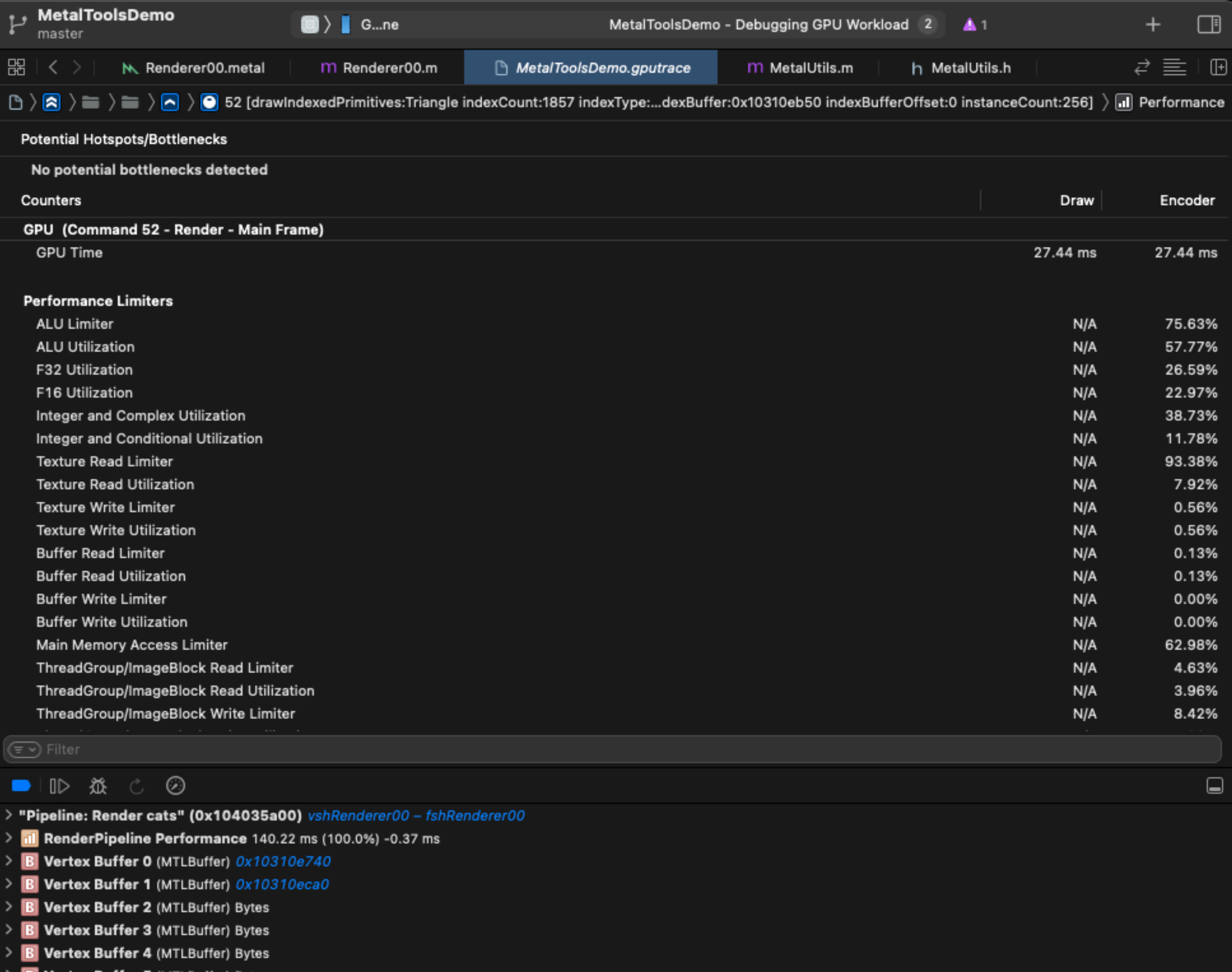

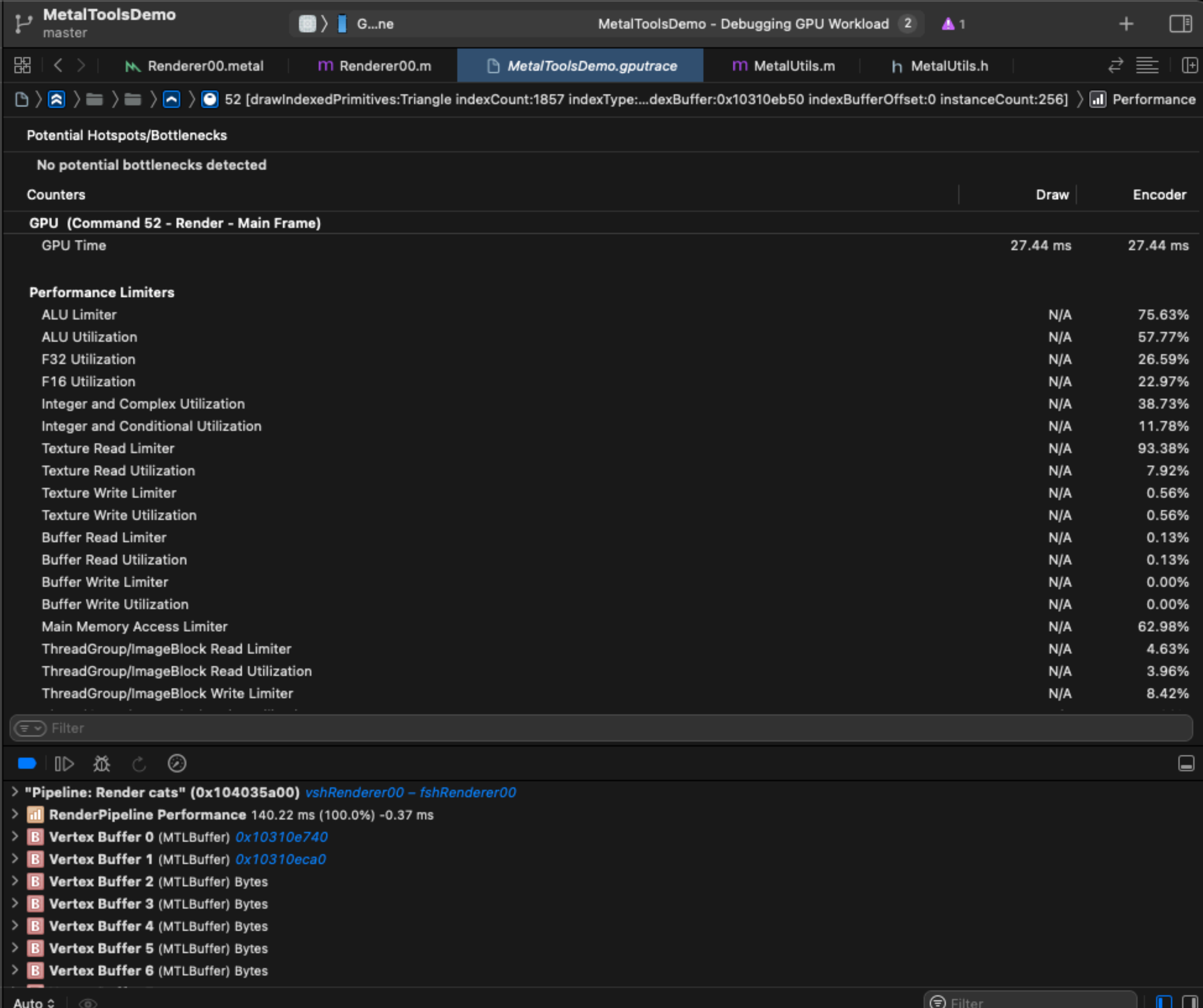

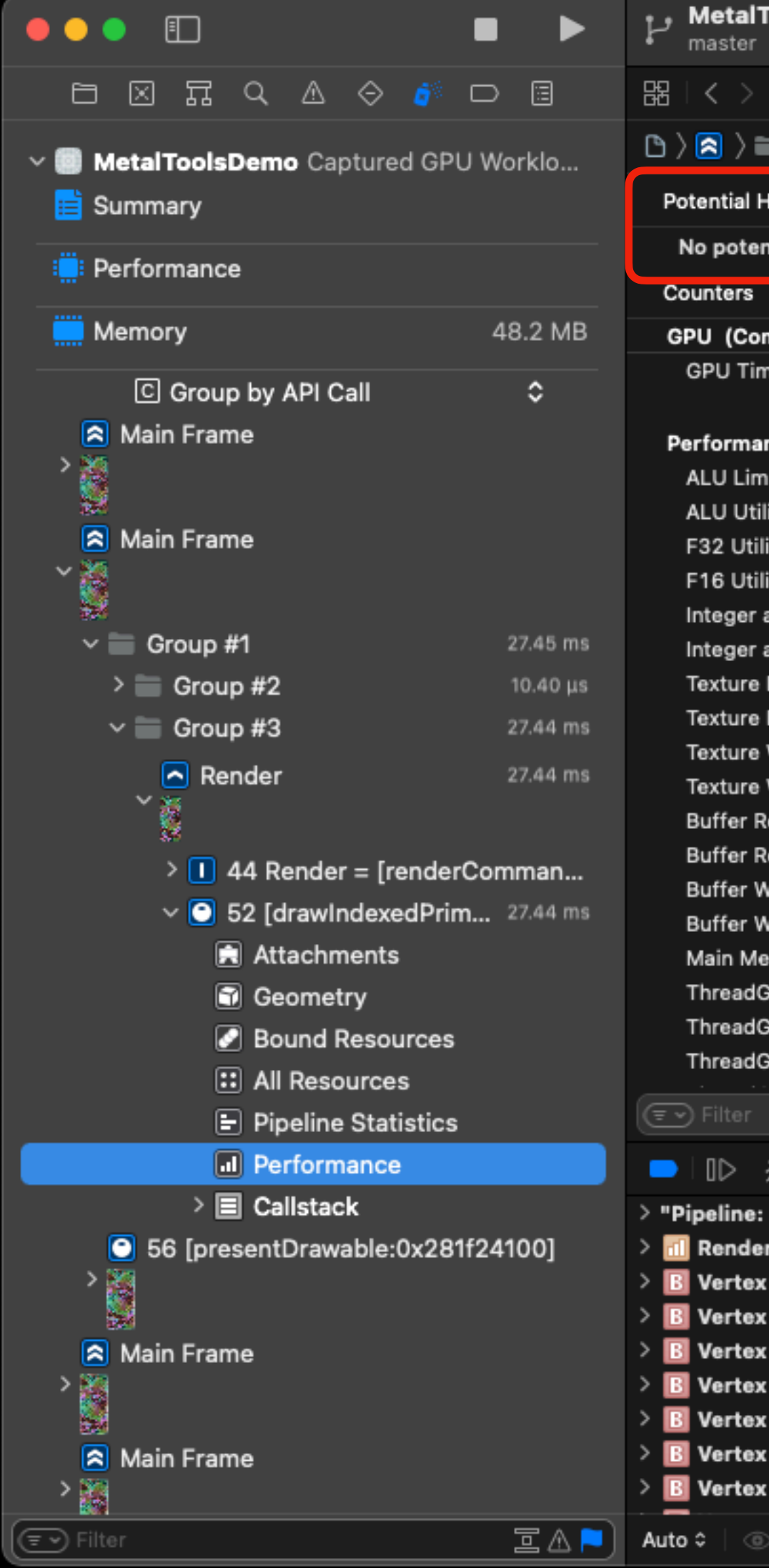

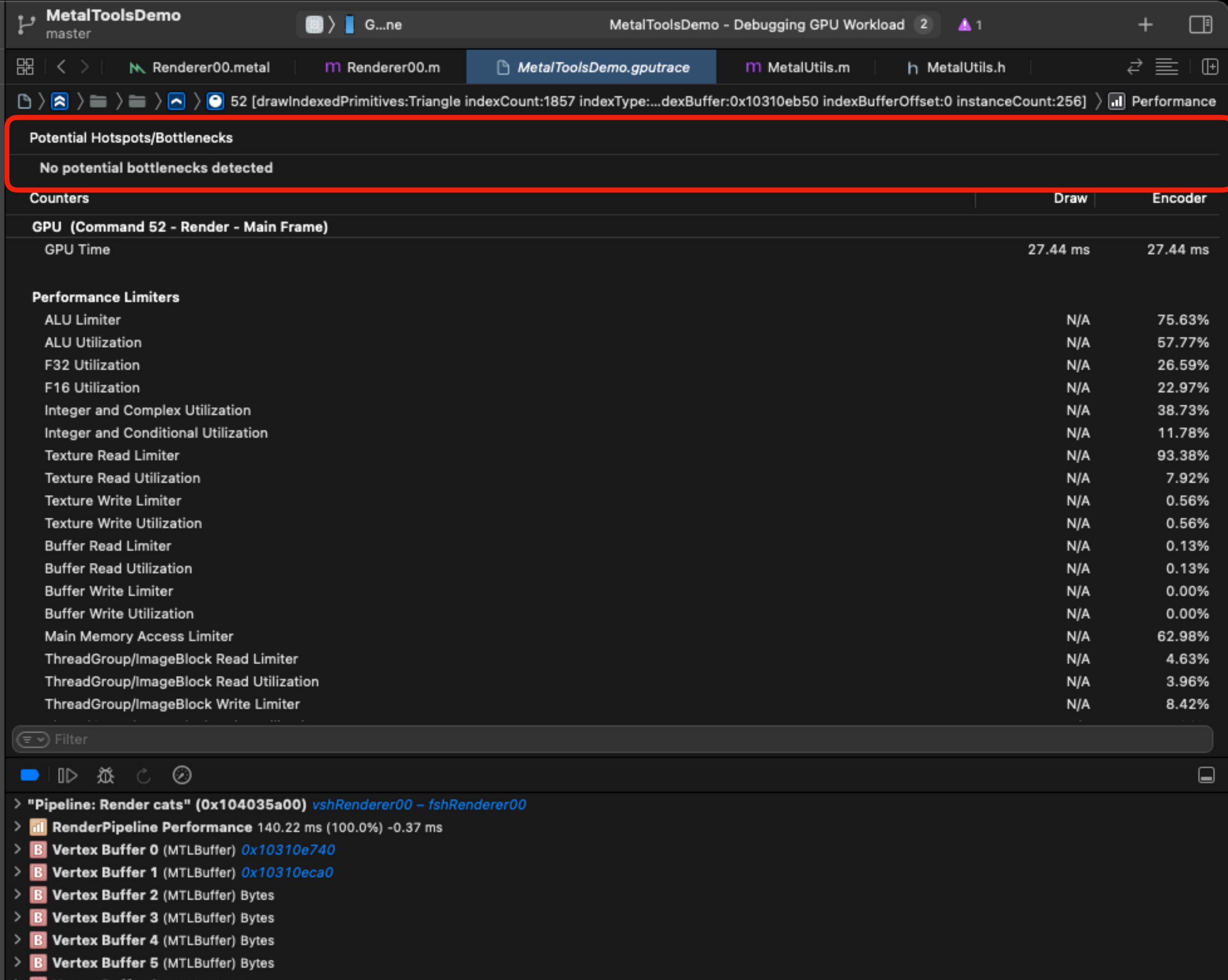

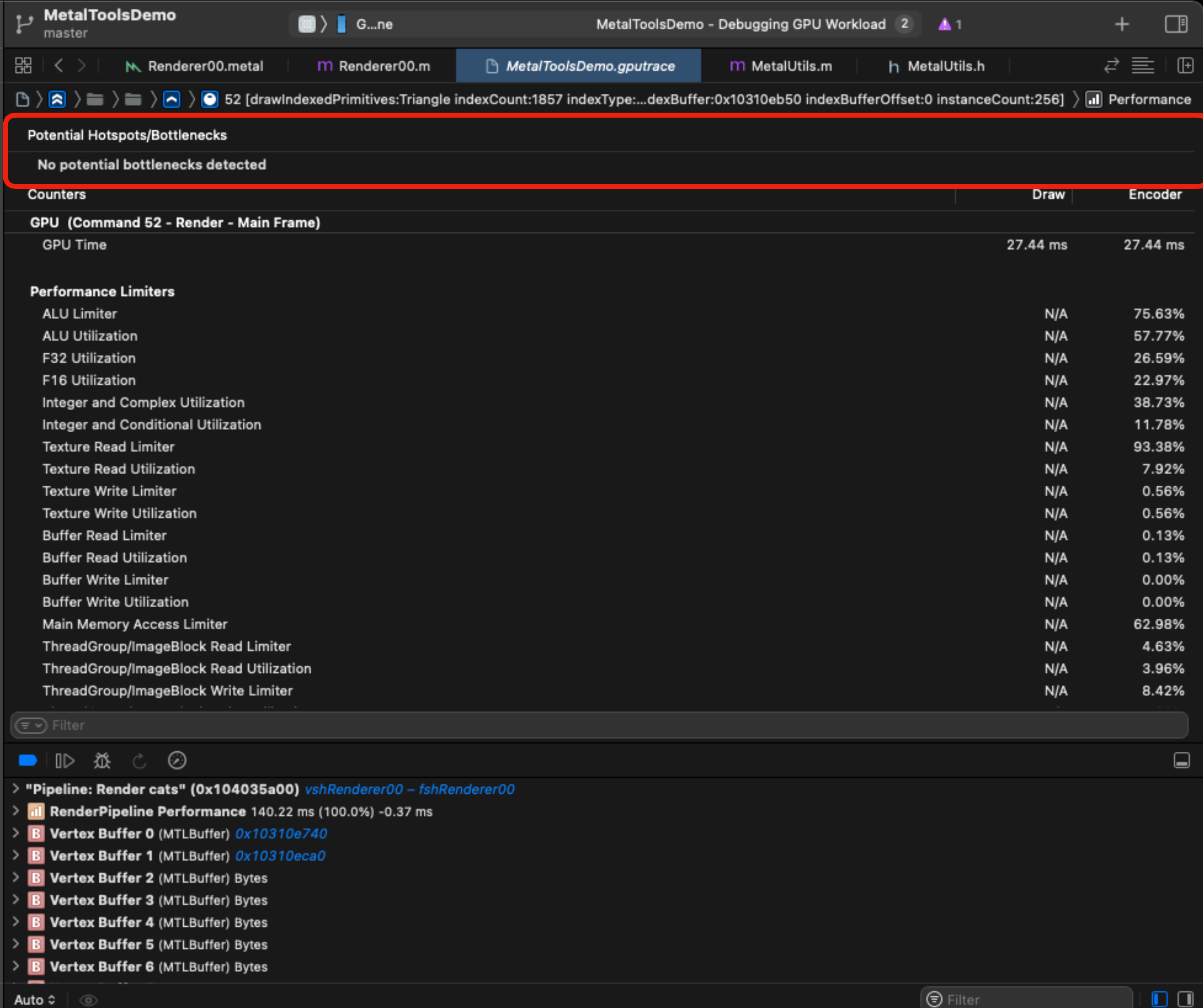

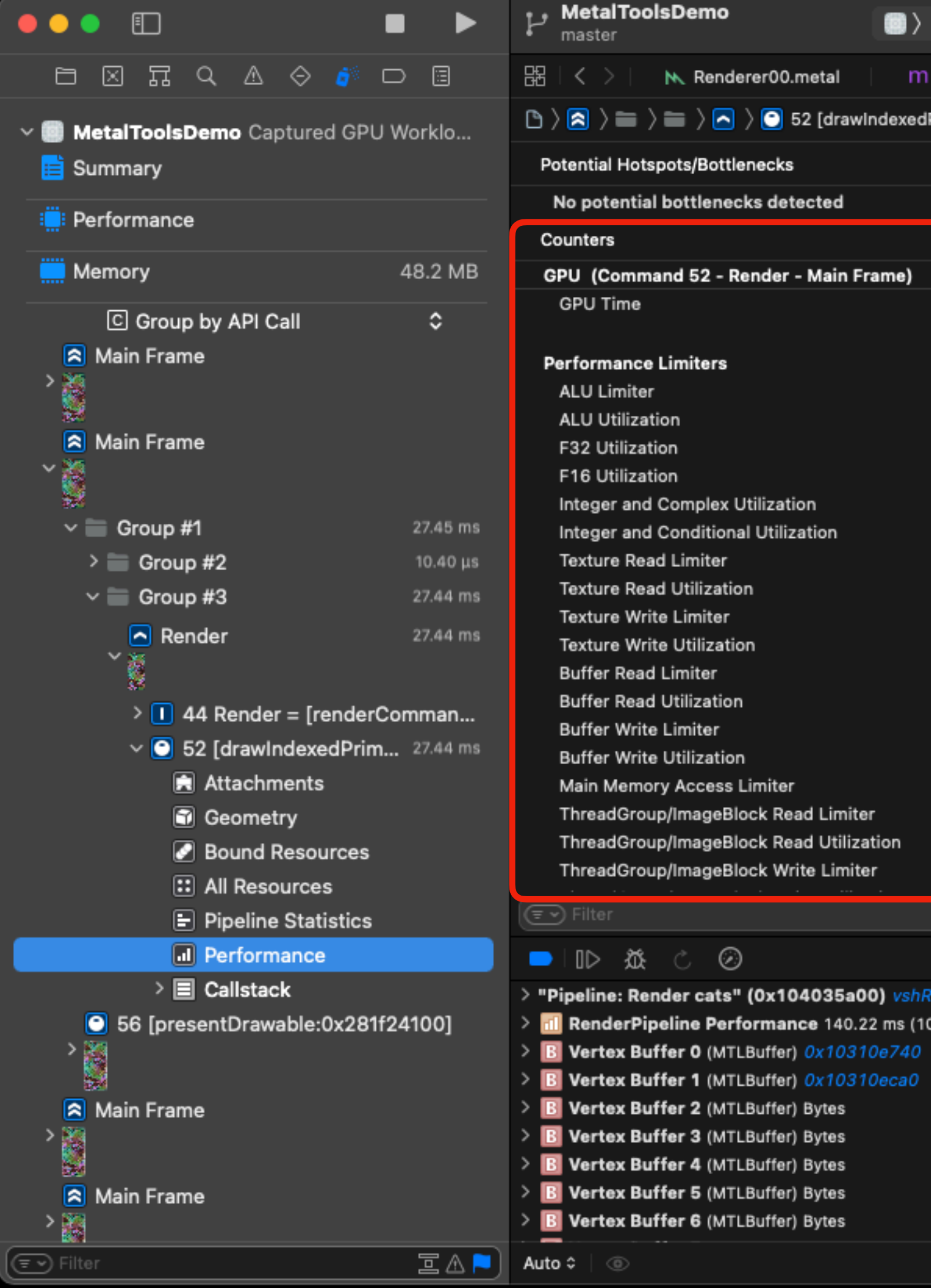

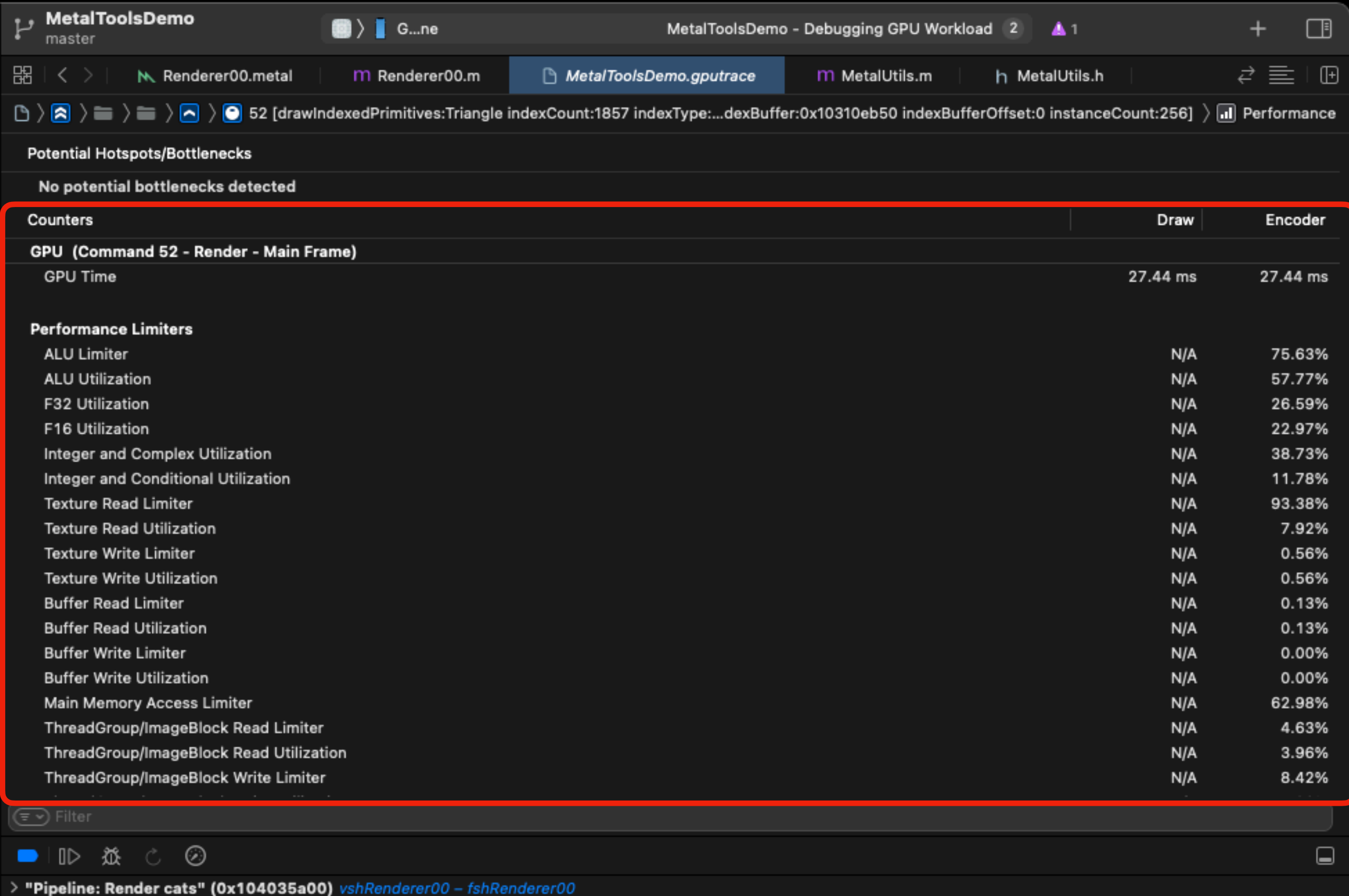

nderPipeline Performance 140.22 ms (100.0%) -0.37 ms

 $\bigcirc$  Filter

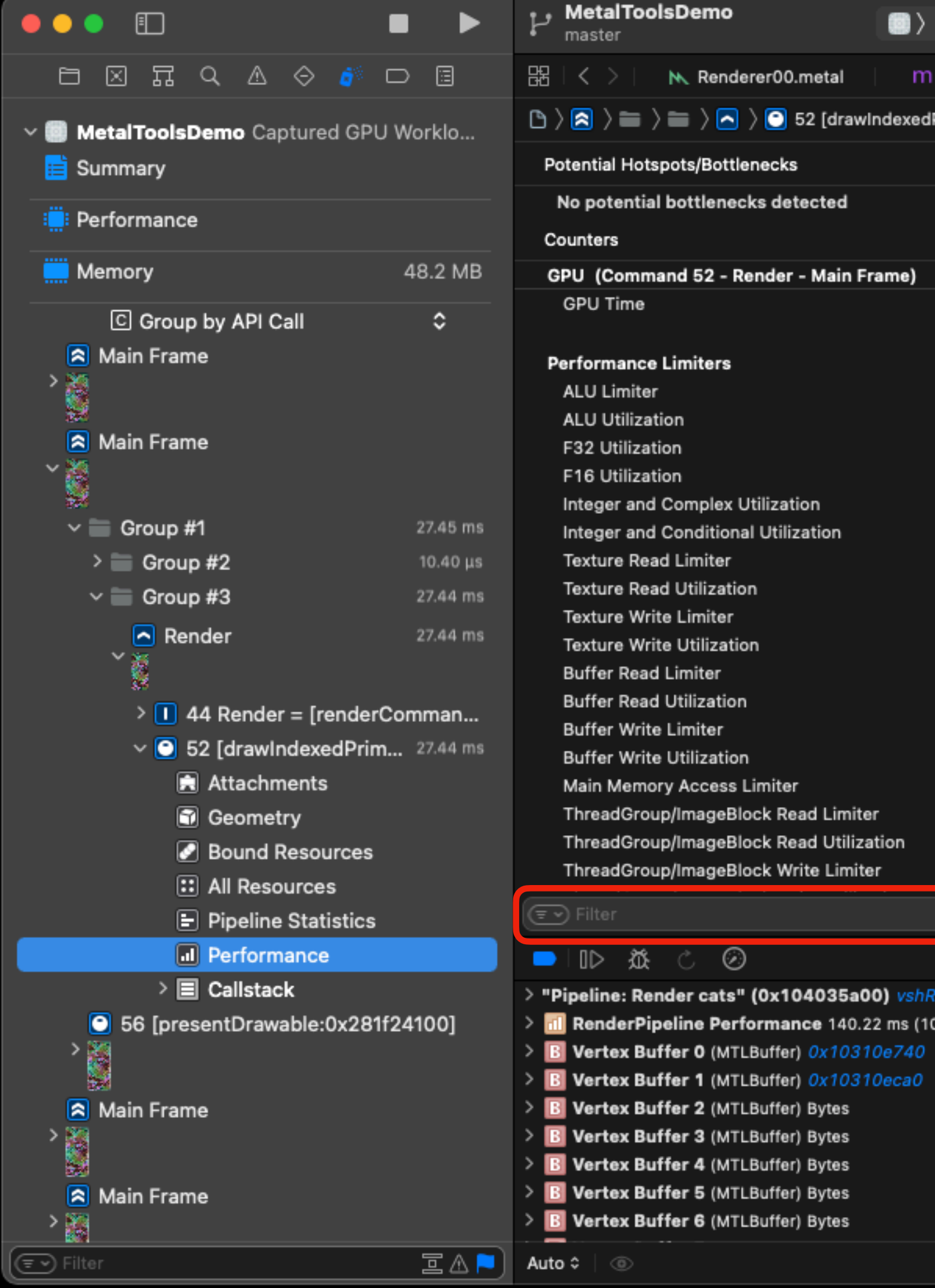

M. Renderer00.metal  $\left\langle \bullet\right\rangle$   $\left\langle \bullet\right\rangle$  52 [drawindexe ots/Bottlenecks bottlenecks detected nd 52 - Render - Main Frame) Limiters Complex Utilization Conditional Utilization Limiter Utilization : Limiter Utilization .imiter Utilization Limiter Utilization y Access Limiter /ImageBlock Read Limiter /ImageBlock Read Utilization /ImageBlock Write Limiter  $\odot$ der cats" (0x104035a00)

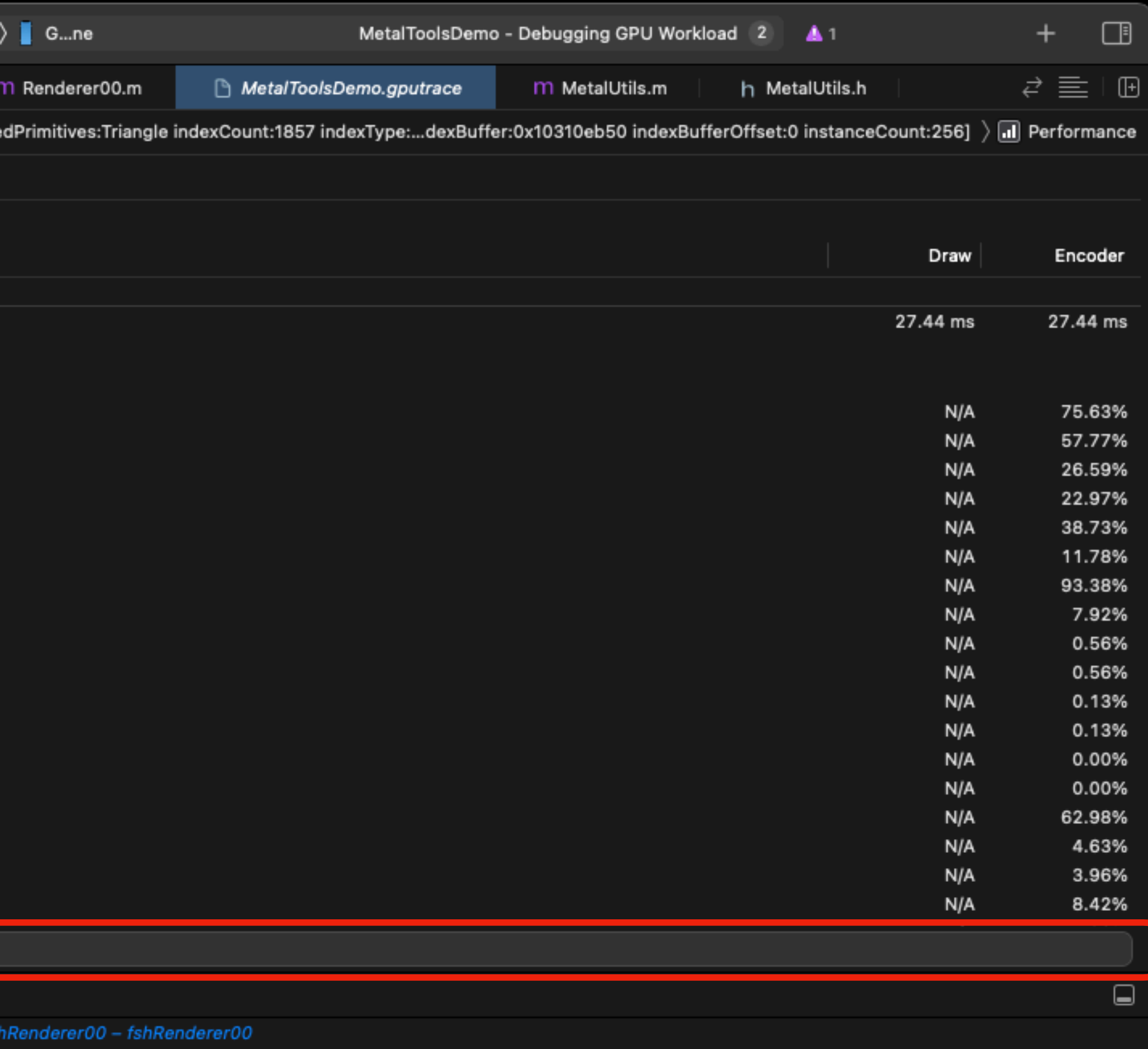

eline Performance 140.22 ms (100.0%) -0.37 ms

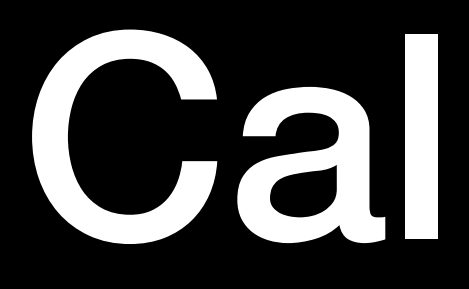

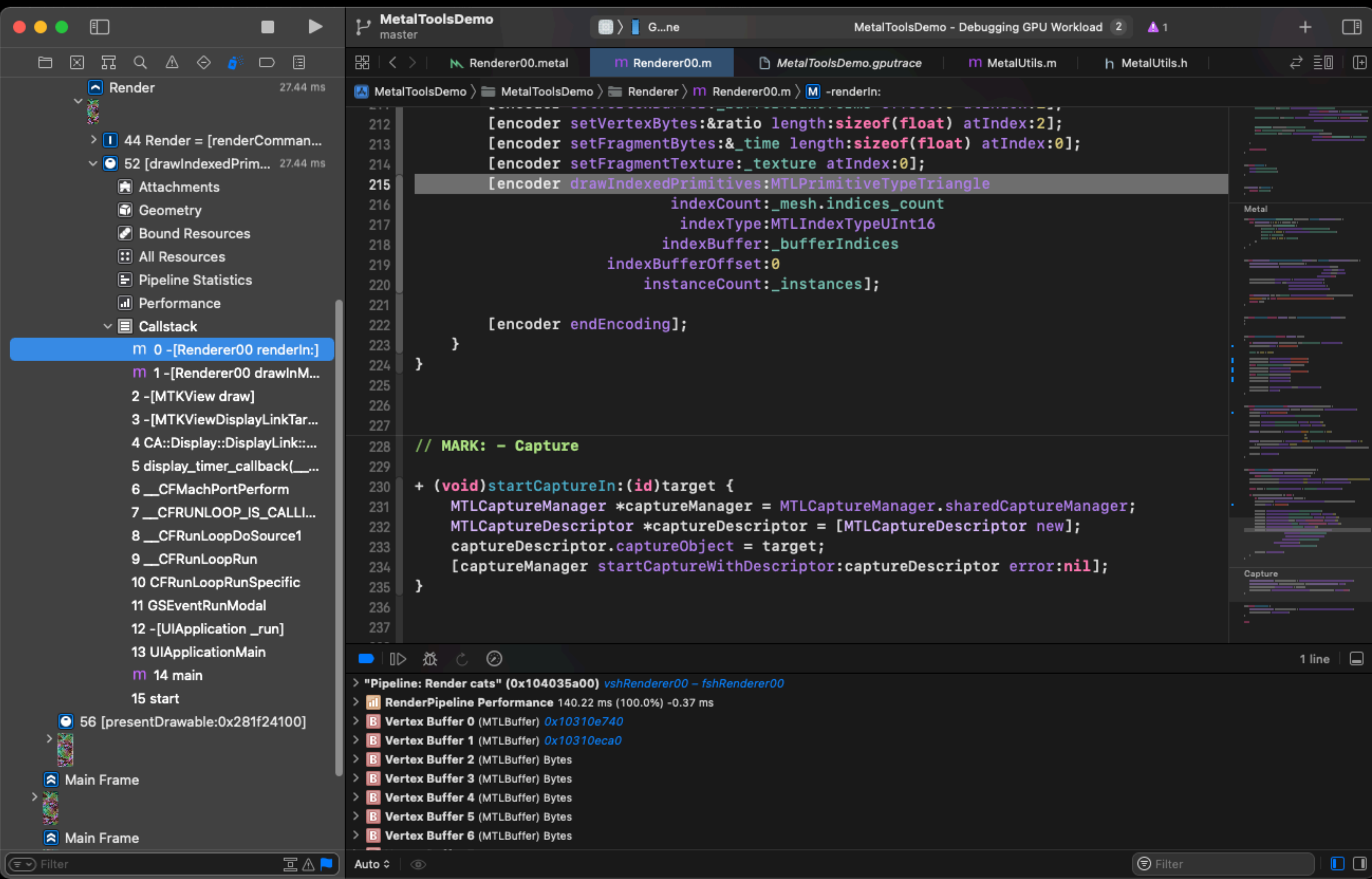

## Callstack

**METAL API GPU Frame Capture**

# Simple Capture

- + (**void**)startCaptureIn:(**id**)target {  $captureDescriptor.captureObject = target;$ }
- + (**void**)endCapture {

MTLCaptureManager \*captureManager = MTLCaptureManager.sharedCaptureManager; [captureManager stopCapture];

[captureManager startCaptureWithDescriptor:captureDescriptor error:**nil**];

}

MTLCaptureManager \*captureManager = MTLCaptureManager.sharedCaptureManager;

 $MTLCaptureDescription* captureDecen's theorem$  \*captureDescriptor =  $[MTLCaptureDescription: new];$ 

## Scope Capture

**id**<MTLCaptureScope> customScope = [[MTLCaptureManager sharedCaptureManager] newCaptureScopeWithDevice:\_device]; customScope.label = @"Custom scope"; // ...

[Renderer00 startCaptureIn:customScope];

#### // ...

[customScope beginScope];

// captured command buffers

[customScope endScope];

// ...

[Renderer00 endCapture];

#### **TOOLS DON'T WORK Manual Solutions**

#### **PERFORMANCE FPS (in code)**

# FPS (in code)

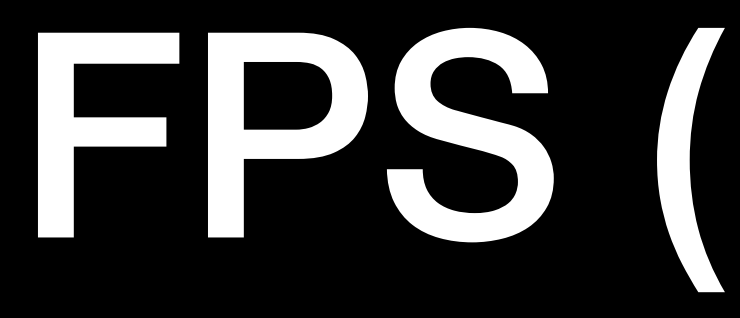

- Check frame time every frame
- Store time history
- Compute average time with history

# FPS: Preparing

```
// A callback for updating some FPS representation.
```
// Previous timestamp. CFTimeInterval \_prevTime; FPSUpdater \_fpsUpdater; // A history of time per frames. **double** \_prevFPS[MaxFPSHistory]; // A size of the history. NSUInteger \_prevFPSNum;

# FPS: Computing

```
- (void)updateFPS {
 static dispatch_once_t once;
 dispatch_once(&once, ^{
   prevTime = CACurrentMedian = 1.0 / 60.0;\} ) ;
 CFTimeInterval curTime = CACurrentMediaTime();
 double fps = 1.0 / (curTime - \_prevTime);
 double fpsSum = fps;int fpsCount = 1;
 for (NSULnteger i = 0; i < prevFPSNum; ++i) {
   fpsSum += \nperp prevFPS[i];++fpsCount;
 for (int i = (int) prevFPSNum - 1; i > 0; --i) {
  \boxed{\text{prevFFS[i]} = \text{prevFFS}[i - 1]}\}\boxed{\mathsf{prevFFS[0]} = \mathsf{fps}}_prevFPSNum = MIN(_prevFPSNum + 1, MaxFPSHistory);
 _fpsUpdater(fpsSum / fpsCount);
\_prevTime = currTime;
```
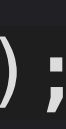

#### **PERFORMANCE Command Buffer Profiling**

- (**void**) foo { // ...  $CFTimeInterval$  startTime =  $CACurrent$   $CATime(i;$ NSUInteger iterations = 100; for (NSUInteger  $i = 0$ ;  $i <$  iterations  $-1$ ;  $++i$ ) { [**self** renderIn:commandBuffer]; [commandBuffer commit]; } [**self** renderIn:commandBuffer]; [commandBuffer commit]; [commandBuffer waitUntilCompleted];  $CFTimeInterval$  curTime =  $CACurrentMediaTime()$ ; **double** fps = (**double**)iterations / (curTime - startTime); // ... (**void**)fps; }<br>}

```
id <MTLCommandBuffer> commandBuffer = [_commandQueue commandBuffer];
```
**id** <MTLCommandBuffer> commandBuffer = [\_commandQueue commandBuffer];

#### **DEBUG SHADERS Strokes & Fills**

#### **GEOMETRY Wireframe**

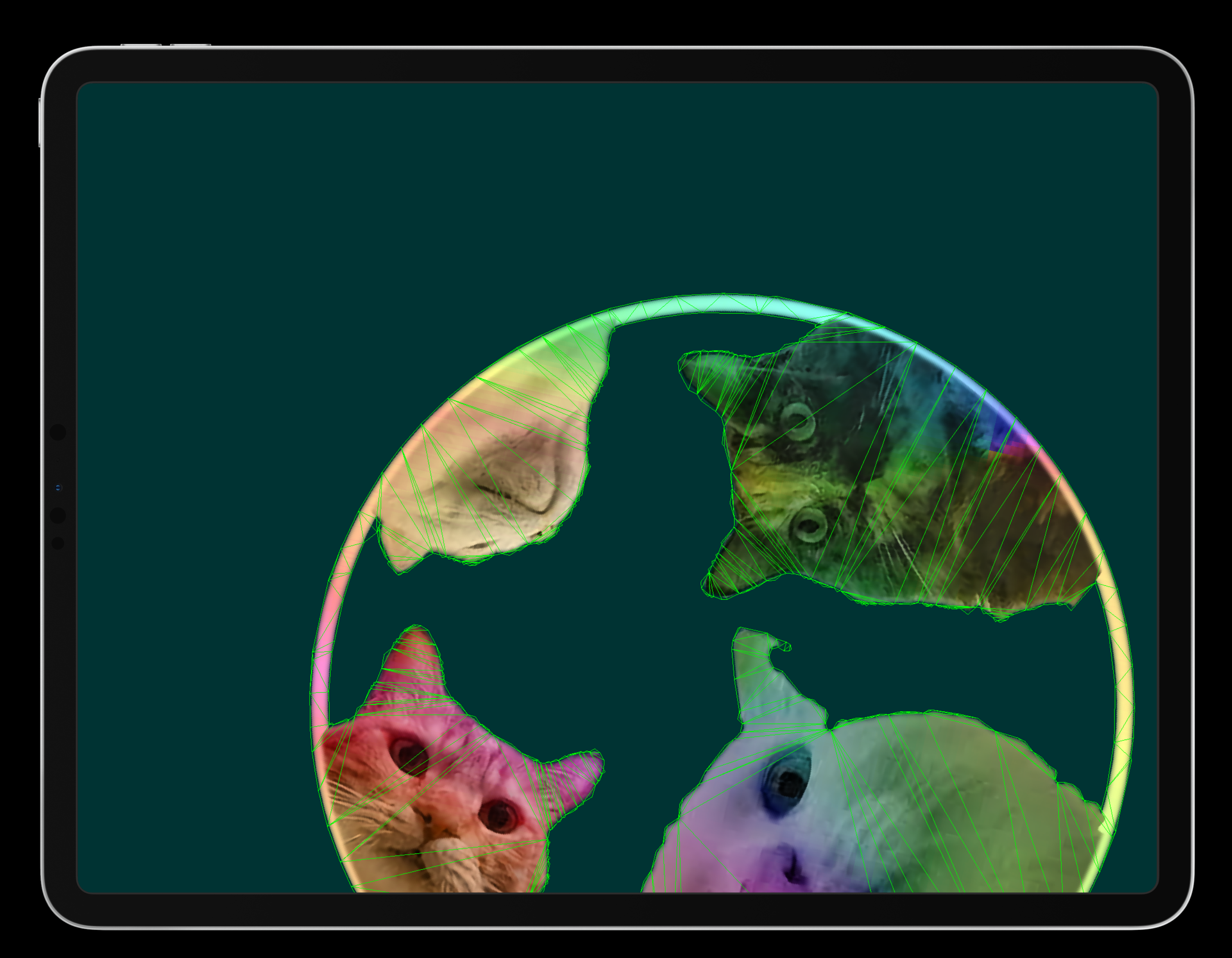

#### **GEOMETRY Wireframe**

[encoder setTriangleFillMode:MTLTriangleFillModeLines];
# **PROCESSED AREA Color Fill**

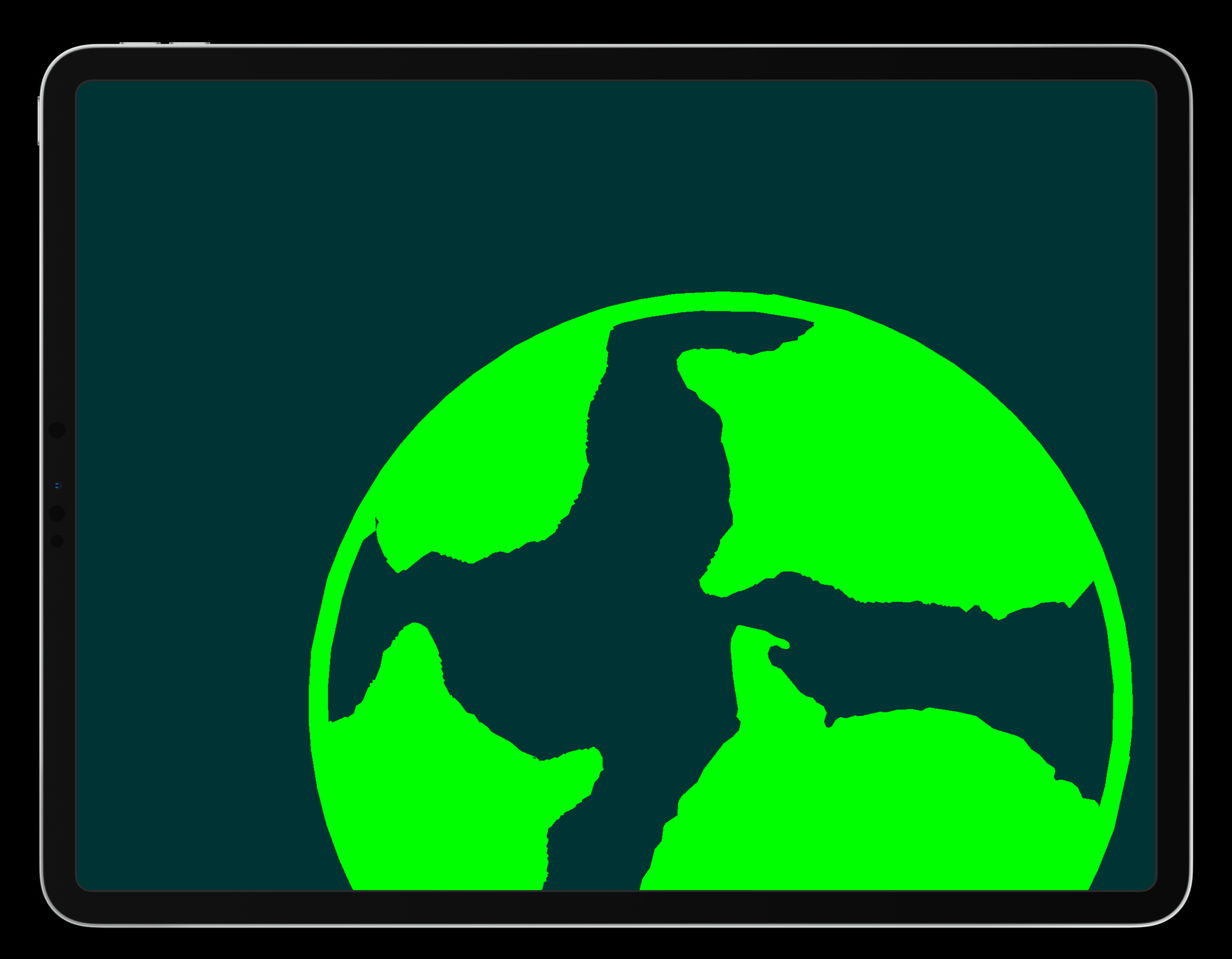

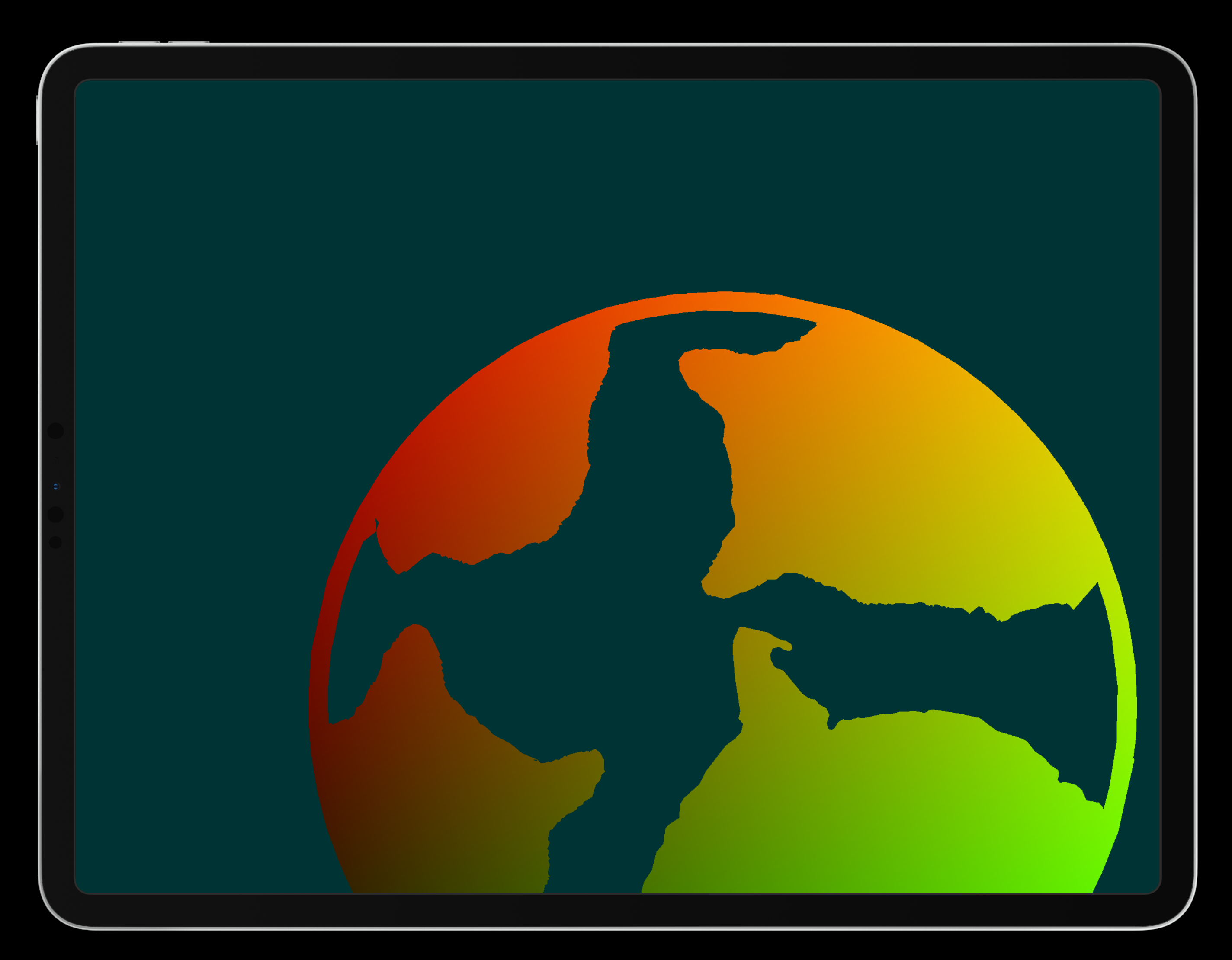

# **COORDINATES RG-Fill**

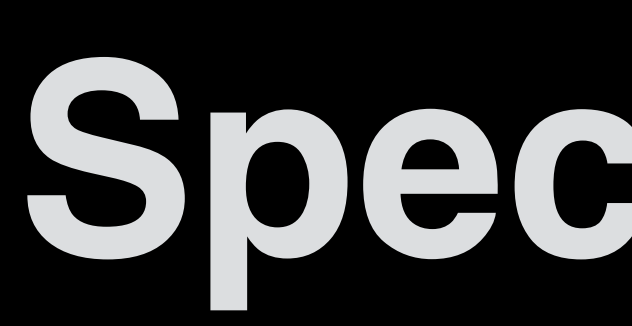

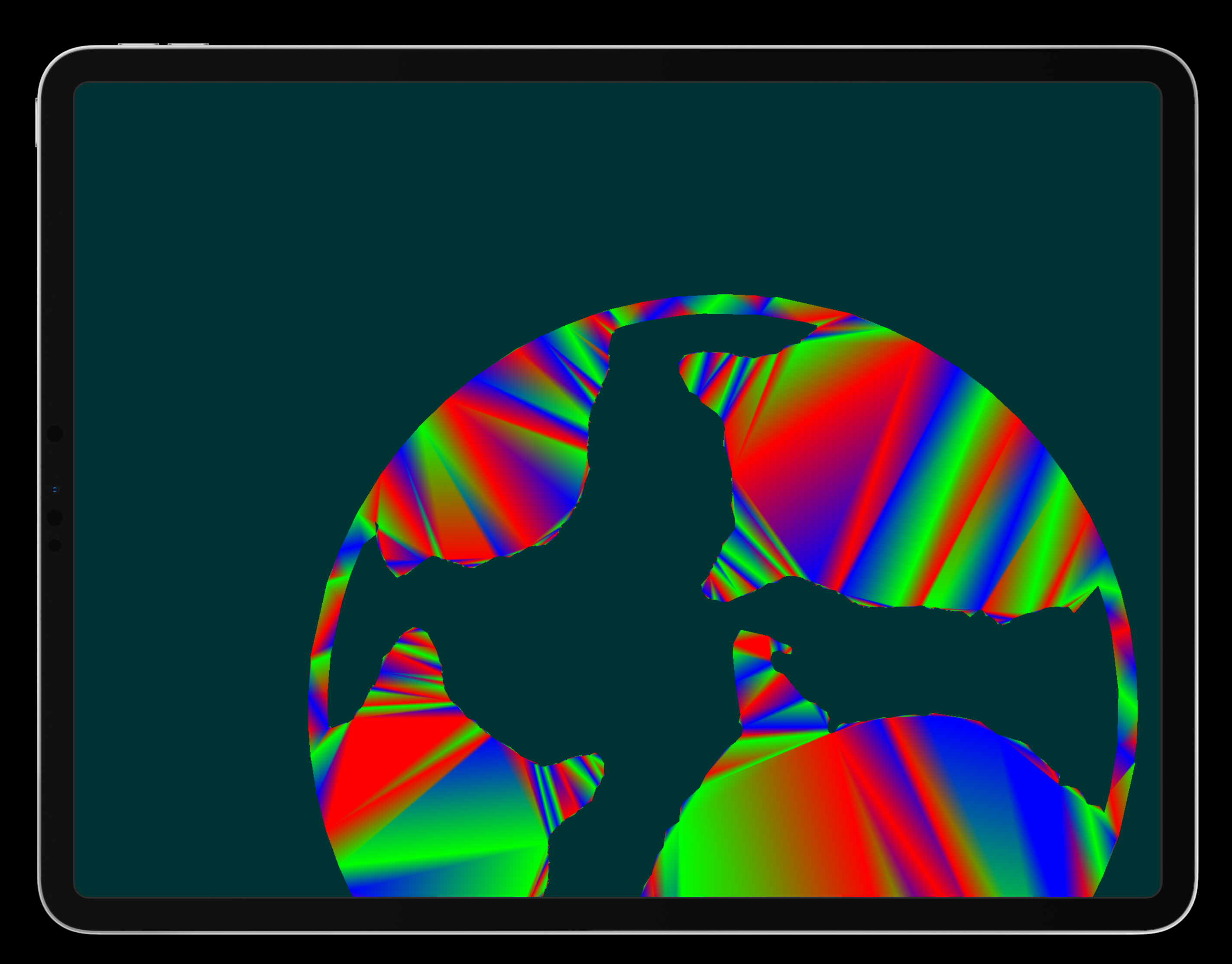

# **SPECIAL CASES Special Fills**

### **OFF-SCREEN DEBUGGING Preview MTLTexture in XCode**

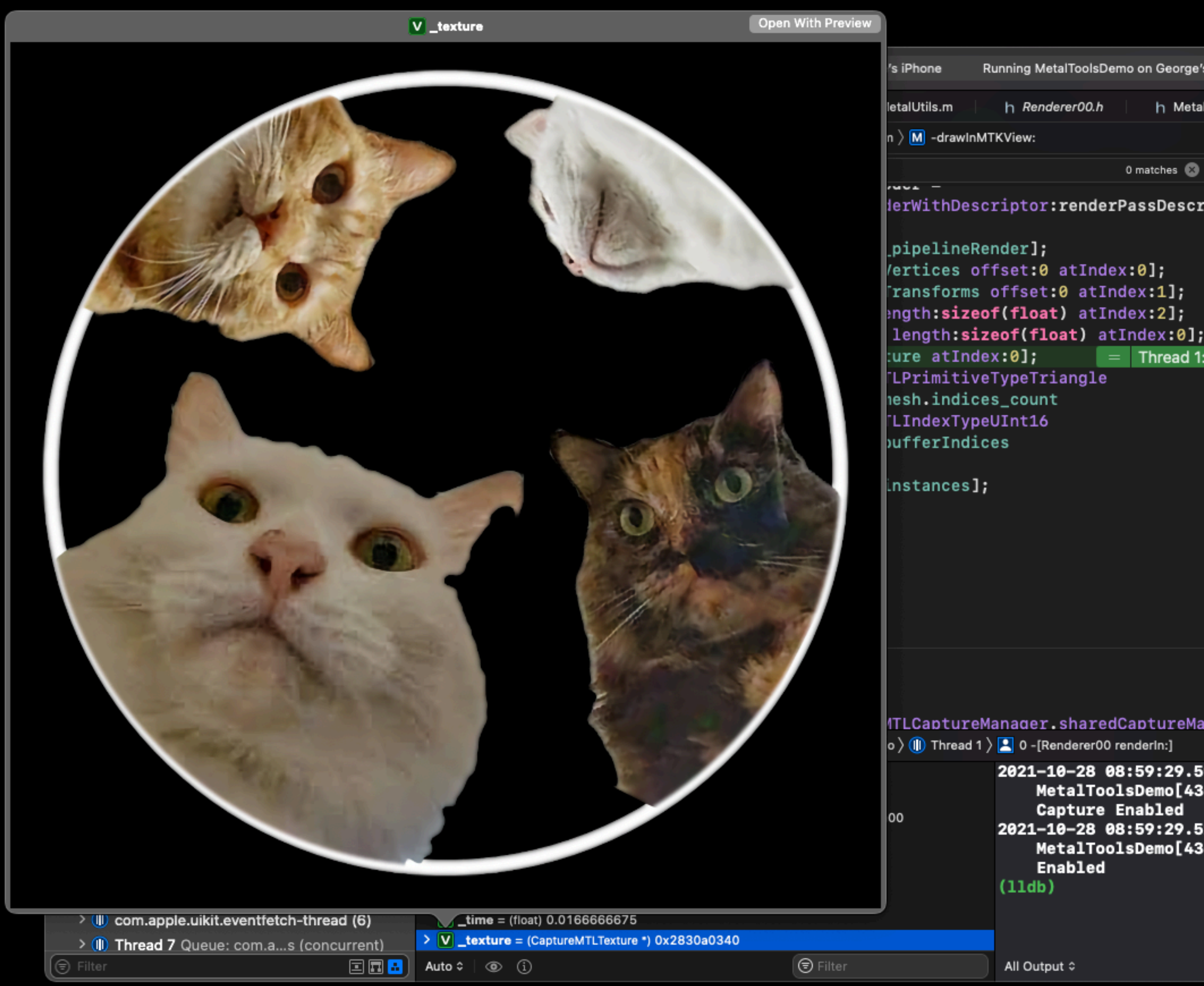

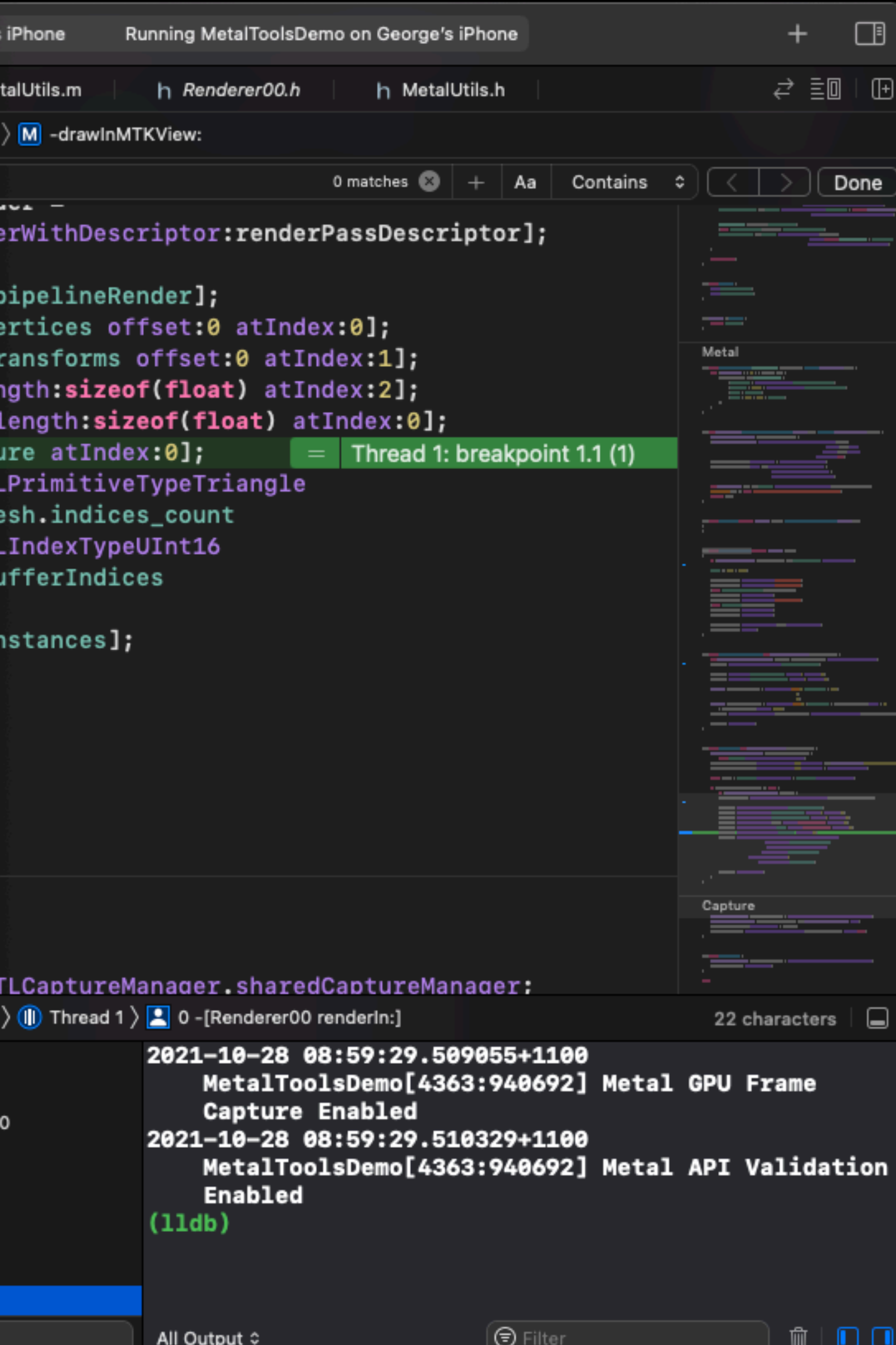

### **OFF-SCREEN DEBUGGING Download Buffer/Texture**

```
+ (vImage_Buffer)bufferOf:(id<MTLTexture>)texture {
 vImage_Buffer buffer = (vImage_Buffer){
    .data = calloc(texture.width * texture.height, 4),
    width = texture_width,. height = texture. height,
    .rowBytes = texture.width * 4
 };
  [texture getBytes:buffer.data
      bytesPerRow:buffer.rowBytes
        fromRegion:MTLRegionMake2D(0, 0, texture.width, texture.height) mipmapLevel:0];
 return buffer;
}<br>}
```
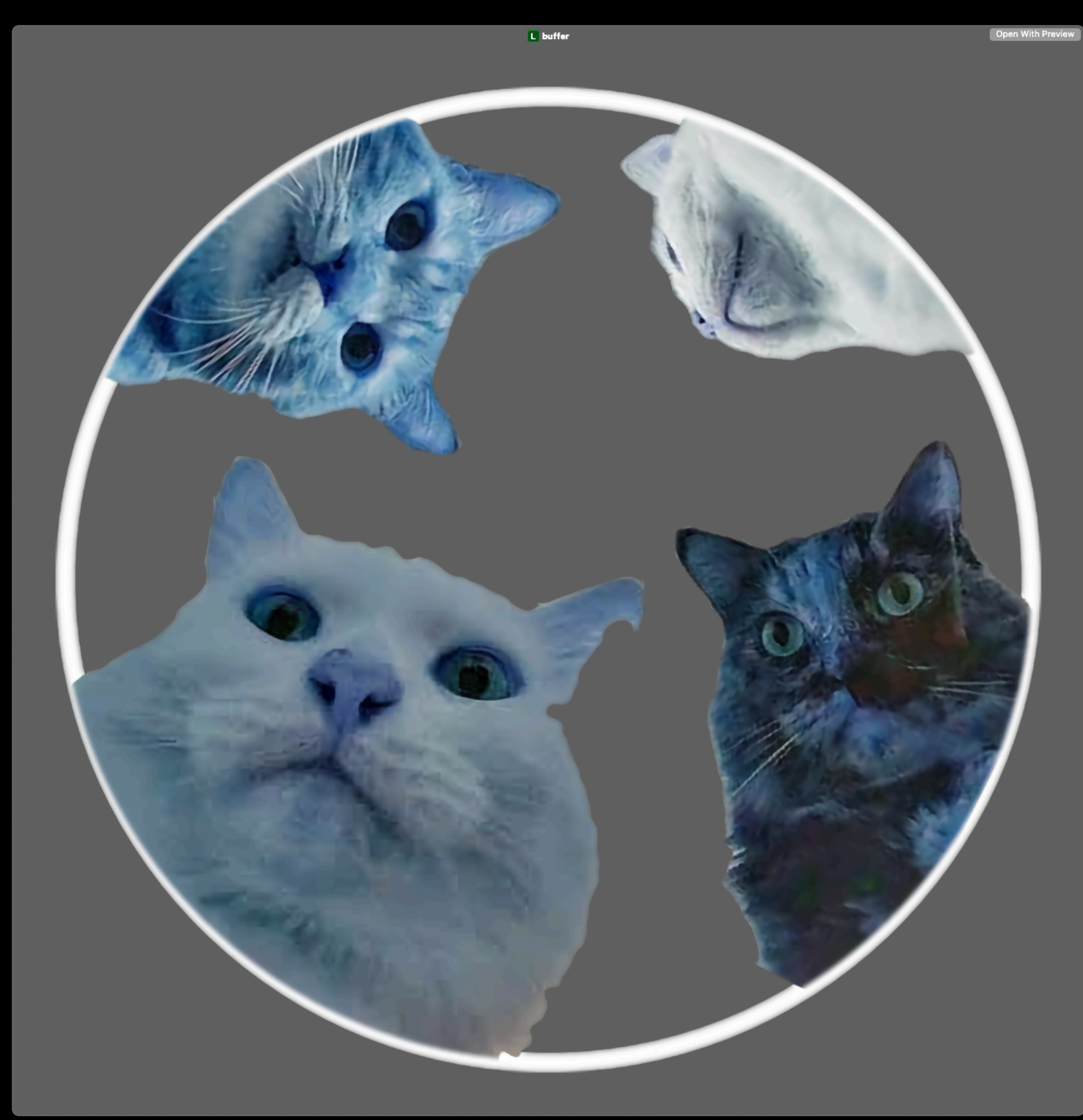

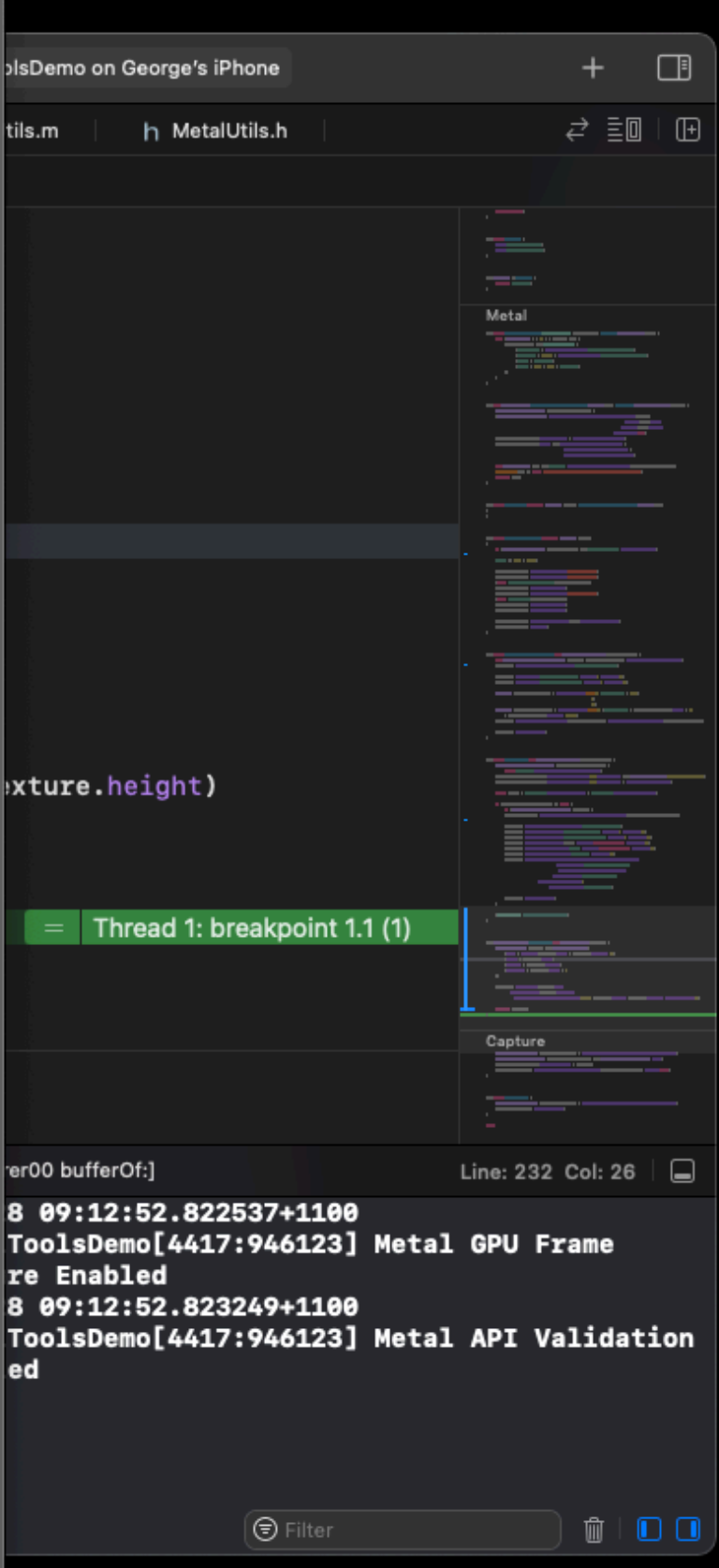

### **THANK YOU Questions?**

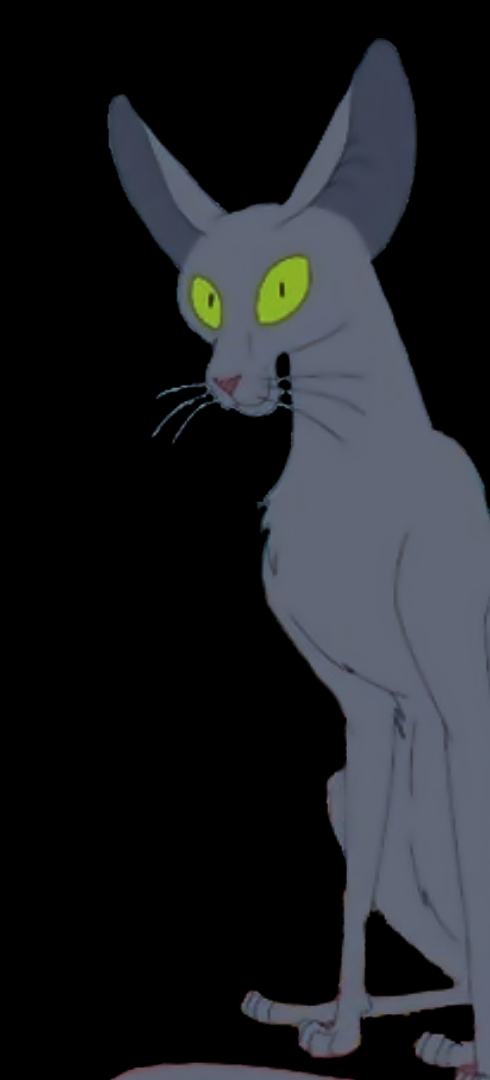

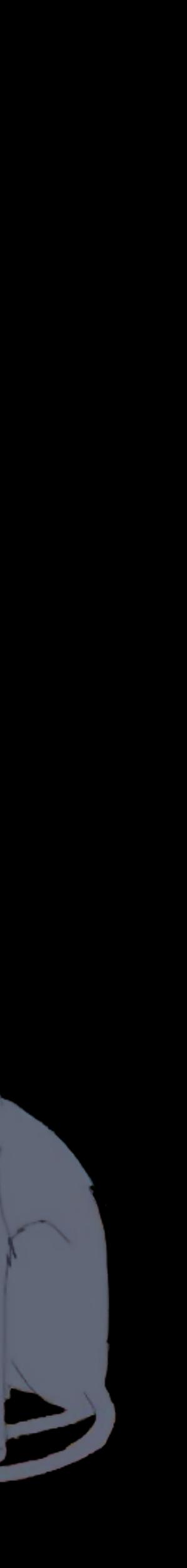

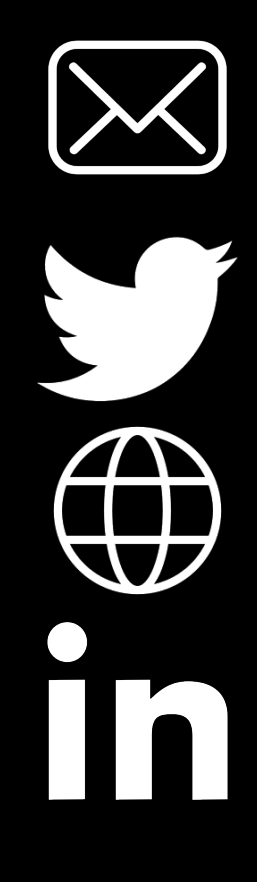

[george.ostrobrod@gmail.com](mailto:george.ostrobrod@gmail.com) | jeff[erson@savage.si](mailto:jefferson@savage.si) [@GOstrobrod](https://twitter.com/GOstrobrod) <https://wdf-dev.gitlab.io> <https://savage.si/> [@georgeostrobrod](https://www.linkedin.com/in/georgeostrobrod/) @jeff[ersonstjohn](https://www.linkedin.com/in/jeffersonstjohn/)

# **Contacts**